accord de partenariat technique réciproque. Pour fêter ça, ils ont convié 12 presse (dont nous, d'habitude on ne nous convie pas mais eux ont eu l'élégance d'accepter que nous vornissassions partout sur Ics tapis) à une fastueuse réception à l'hôtel Georges V.

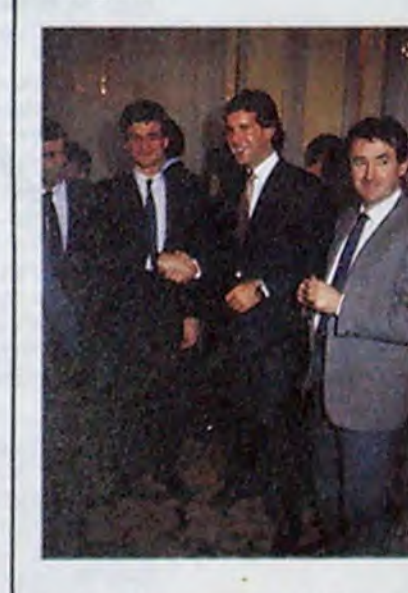

Ou comment tricher, pirater, modifier, trafiquer, magouiller, bidouiller et grenouiller avec les logiciels du monde entier. Mais dans la légalité, au moins ? Of course, mon Général !

### BIDOUILLE GRENOUILLE

The first flatulant informatic canard in the world 28 février 1986 - Belgique : 83 FB - Luxembourg : 84 Frs - Suisse : 3,60 FS. g : 84 Frs - Suis \_\_: **-** -,' ;•-T. -

 $\mathbb{R}$  and  $\mathbb{R}$  and  $\mathbb{R}$   $\mathbb{R}$   $\mathbb{R}$ 

Lire page 12

### C'est nouveau, ça vient de sortir:

L'actualité de la micro-informatique pages 9,10,11

CINOCHE-TELOCHE pages 19,31.

### CONCOURS PERMANENTS

Votre programme. non content de vous rapporter 1 000 francs par page publiée. peut vous rapporter 20.000 francs chaque mois ou un voyage en Californie pour deux, chaque trimestre. Reglement en page intérieure

DEULIGNEURS les fainéants sont page 12

# **ATARI,C'EST REPARTI!**

Mais le public, probablement alléché par le prix, se jette sur les 520. Il n'y a pas encore de softs, le Gem et le TOS (systèmes d'exploitation) ne sont pas grévant l'utilisateur de 200 Ko de mémoire vive, mais qu'importe : 50.000 machines sont vendues dans le monde à la fin décembre. Alors commence un ballet bizarre. Aux USA, les réseaux télématiques sont bien plus développés qu'ici (malgré les efforts fondue-savoyardesques de notre ministre de la communication) at ries messages com-

Changement de structure chez Atari France. Après des mois d'errances et de divagations, la structure est reprise en main et entièrement remodelée. Les ST deviennent abordables... et foutrement intéressants.

Ça fait un an qu'on entend parler du ST. Un an que Jack Tramiel, Mister Atari lui-même, fait de la corde raide au-dessus d'un conglomérat de financiers impatients et de concurrents sérieux. Un an pendant lequel on a successivement attendu la machine, puis des logiciels, puis un distributeur français à la hauteur.

> Electronic Arts retourne alors sa veste et annonce sa décision de développer sur ST. Broderbund le suit, puis finalement toutes les grandes boîtes d'édition américaines. Si ces logiciels n'existent pas encore, d'impressionnantes<br>listes et des démos diverses commencent à déferler. En France, des dizaines de sociétés achètent le "kit de développement". Malheureusement, la plupart d'entre elles renoncent rapidement à travailler sur cette machine, peu habituées à ce

Depuis le mois de février. Tramiel a racheté Alari France S.A., qui devient du coup filiale à 100% d'Atari Corp (la maisonmère Etats-Unienne). A sa tète. il a placé l'un de ses meilleurs atouts : Elie Kénan, un vieil ami. é qui il avait déjà confié la distribution de Commodore en France lorsqu'il était président de cette société. Celui-ci, à peine arrivé, a décidé de tout recommencer à zéro. Soutenu par Tramiel, il attaque une deuxième fois le marché français avec des atouts non négligeables.

#### PREMIÈREMENT

Premièrement, les ventes de l'Atari 520 ST ont déçollé vertigineusement aux Etats-Unis. Autant de ventes qu'Amiga dans la même période, alors que tout le monde le donnait perdant: peu d'articles dans la presse, ou alors mauvais, peu de soutien des distributeurs, pratiquement aucun des maisons de logiciels qui refusent de développer sur ST, arguant de la meilleure finition de l'Amiga.

mencent à s'échanger entre possesseurs d'Atari et possesseurs d'Amiga. Vitesse des processeurs respectifs, nombre de co-processeurs, accès au multitéche. facilité d'utilisation, comparaison point par point des systèmes d'exploitation : stuoé-

faction, l'Atari est meilleur que l'Amiga sur tous les points sauf un, le co-processeur sonore. Les bruits circulent vite, et la machine se vend de mieux en mieux : Tramiel sort victorieux du premier piège.

#### DEUXIÈMEMENT

L'un et l'autre viennent de signer un nous pénétrames dans l'immense salon qui nous était réservé. Là, après nous êtes assis, nous assistâmes a une suite de discours fort divertissants, notamment celui dc Weill qui déclara que cet accord l'ctnplissait d'aise et celui dc Mulligan qui exprima sa joie. Aux questions posées ensuite, il fut répondu que le bonheur était réciproque et que l'accord portait sur la distribution des produits de l'un dans le pays et dans la langue de l'autre, et réciproqucmcnt, cc qui n'allait pas sans les faire baigner dans un plaisir sans mélange.

Un peu plus tard, alors qu'une onde de joie pure traversait la salle, on nous souffla qucJcs produits d'Activision seraient très probablement transposés sur Thomson d'ici le mois de juin. Y compris le prochain logiciel d'Activision. "Back to the future", d'après le film produit par Spielberg. cc qui a de quoi ravir les plus endurcis.

Lors d'une interview planante du vice-président d'Activision, nous apprimes qu'il avait la ferme intention de rester parmi les cinq sociétés qui survivraient à la crise du logiciel. De son côté, le PDG de Loriciels déclara avec honhomic que c'était cxactcmcnt cc qu'il voulait faire aussi, et que c'était pour ça c'était exactement ce qu'il voulait<br>faire aussi, et que c'était pour ça<br>qu'ils s'étaient associés, à leur plus grande joie réciproque. Ce fut une soirée sublime.

Après quelques mondanités d'usage dans l'antichambre, où nous apprimes notamment que Laurant Weill (PDG de Loriciels) et Geoffrey Mulligan (Vice-Président d'Activision) étaient vraiment très contents,

genre de matériel et surtout complètement dépassées par la puissance des 16 bits. Malgré tout, les plus grosses s'accrochent et commencent même à sortir de bons produits. Le logiciel arrive. Ça devient intéressant...

TROISIÈMEMENT

Les nouveaux produits arrivent, les anciens baissent, les configurations changent, et on va faire le point, sans ça on s'en sortira jamais.

Le 130 XE, ce vieux 8 bits de 128 Ko de Ram, a pâti récemment d'un léger désagrément : on ne trouvait plus de lecteur de cassettes. Les connecteurs de cette machine étant un peu particuliers (c'est un euphémisme, que ceux qui ont déjà vu une prise plus bâtarde se lèvent, ils ont gagné - non, laissez tomber ce que je viens de dire, j'avais oublié les prises joysticks des Thomson), on ne peut pas brancher un autre magnéto, à moins d'aller tutoyer le fer à souder en tête-à-tête. La solution : le vendre avec un lecteur de disquettes. C'est maintenant chose faite

et pour 2990 balles, vous pouvez avoir le 130 XE et un drive 1050, en RVB, s'il vous plait. Bon, la machine vise l'initiation, ce n'est ni la première ni la dernière sur le créneau, elle n'est ni meilleure ni pire qu'une autre, en deux mots : une bécane bateau. Notons

# cependant que

si on lui ajoute un moniteur monochrome à 1000 balles, on obtient un 128 Ko avec drive et moniteur pour 3990 balles, soit 500 balles de moins que l'Amstrad 6128 dans la môme configuration. Ah ? **-** . **.** On commence **.** . **.** à tendre les , . **.** . oreilles ? QUATRIÈME-

MENT

Vous vous rappelez du 520 ST ? Il n'existe plus. Du tout ? Du tout. A la place, le petit

dernier, le 520 STF. F, ça veut dire Floppy, Français et des tas d'autres mots qui commencent par F mais qui n'ont aucun rapport avec la choucroute et dont je ne parlerai donc pas. Floppy parce que le lecteur de disquettes 3 pouces et demi (d'une capacité de 360 Ko formaté) est intégré, et français parce que cette configuration n'existe pour l'instant nulle part ailleurs.

Il n'est plus vendu avec un moniteur, mais avec un câble RVB permettant de le brancher à n'importe quel téléviseur muni de la prise péritel. Ce qui fait baisser sensiblement le prix. Il est toujours livré avec le TOS, le logo et un basic (notez que je n'ai pas dit LE basic mais UN basic, ce qui laisse sousentendre que des accords sont en cours entre Atari et d'autres boites Dour la commercialisa**ACTIVISION ET LORICIELS SONT BIEN CONTENTS** 

tion d'un basic autre que celui qui est livré actuellement, j'étais pas censé le dire mais tant pis, <sup>l</sup>e nouveau sera probablement présenté au Sicob). Le traitement de textes disparaît, ceux qui en veulent un devront l'acheter. Néochrome (l'utilitaire graphique) disparait également, mais pas vraiment : il tombe dans le domaine public, ce qui

signifie que son usage et sa licence sont libres et que vous pouvez vous pointer chez votre revendeur la tète haute en lui demandant une copie du logiciel, qu'il vous fournira gracieusement (si toutefois ses muscles faciaux le lui permettent. J'en connais qui font la gueule quoi qu'il arrive).

Suite page 11

### MF0.8D : TOUTE L'ACTUALITÉ EN PAGE 1,4

### FORMATION A L'ASSEMBLEUR

Le prof et l'amateur éclairé vous attendent en page 29

. Y.---.- **. -** -

.---- .-.----..- **9** I,JJ

### **MUSIQUE** à écouter page 22

DES PROGRAMMES POUR VOTRE ORDINATEUR : 7 AMSTRAD • APPLE IIe ET Ilc • CANON X-07 • CASIO FX 702-P • COMMODORE 64 ET COMMODORE VIC 20 • EXELVISION EXL 100 • MSX et compatibles • ORIC 1 ET ATMOS • SINCLAIR ZX 81 ET SPECTRUM TEXAS T199/4A • THOMSON T07, T07/70, ET M05 **• -** -; **.** 

# JET ATTACK TAURAS FINI DE FAIRE LE ZOUAVE)

Aux commandes de votre jet puissamment armé, prenez plaisir à détruire les installations ennemies protégées par une nuée d'hélicoptères.

#### **Olivier PATOUILLARD**

191 POKEI+1, A1

192 POKEI+2, A2

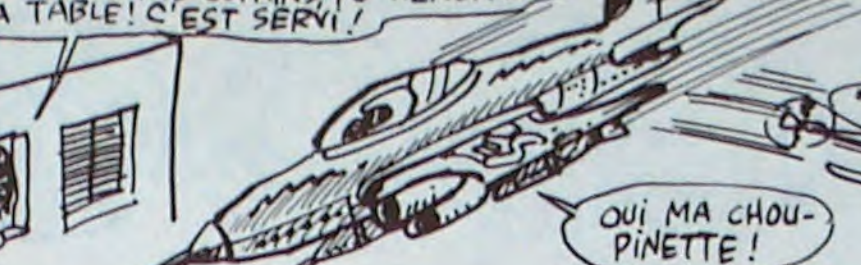

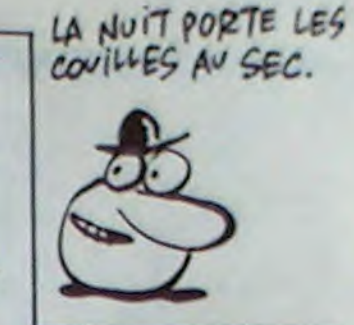

**ORIC** 

5 REM \*\*\*\*\*\*\*\*\*\*\*\*\*\*\*\*\*\*\*\*\*\*\*\*\*\* **REM**  $\ddot{\circ}$ **REM B** REM **JET ATTACK** 9 REM 10 REM \* par 11 REM \* 12 REM \* OLIVIER PATOUILLARD 13 REM \* 14 REM \* 1985 15 REM 16 REM \* 17 REM \*\*\*\*\*\*\*\*\*\*\*\*\*\*\*\*\*\*\*\*\*\*\*\*\* 18 REM 19 PLAYO, 0, 0, 0! POKE#26A, 10 20 FORI=#420TO#43D:POKEI, O:NEXT:FO RI=#422T0#43ASTEP6:POKEI,2:NEXT 21 NM\*="JET ATTACK":NI\*=NM\*:N2\*=NM \$1N3\$=NM\$:N4\$=NM\$:N5\$=NM\$ 22 POKE#413, B: POKE#406, 1: POKE#41C, 224: POKE#415, 5: POKE#A98A, 96 23 FORI=#407T0#412:POKEI,48:NEXT:P OKE#4OF, 50 24 FORI=#BB80T0#BBA7:POKEI,32:NEXT  $25$ GOSUB5800: GOSUB31: GOT07200 **26 REM** 27 REM 28 REM **INSTRUCTIONS** 29 REM 30 REM 31 CLS: PAPERO: INK5 **POKE#26A, 10** 32 33 IFPEEK(#FFDD)=OTHENX=1ELSEX=0 34 PRINT 35 E\$=CHR\$(27) 40 PRINTES'A "E\$"J"E\$"BJ ET ATTACK"E\$"H"E\$" " 45 PRINTES'J "E\$"FJET A TTACK\* 50 PRINT 65 PRINT\* Vous avez etes choisi p armi les' 70 PRINT\* meilleurs pilotes d'avi ons pour" 75 PRINT\* accomplir une mission t res diffi-" 80 PRINT\* cile, en effet, votre m ission est" 85 PRINT\* de survoler une zone in dustrielle" 90 PRINT\* ennemie tres protegee." 95 PRINT 100 PRINT<sup>\*</sup> Vous devez bombarder 1 es insta-' 105 PRINT\* llations qui passent e n dessous\* 110 PRINT\* de votre avion et de tuire' 115 PRINT" les helicopteres appar aissant de-" 120 PRINT" vant vous." 125 PRINT 130 PRINT\* Pour vous deplacer, ut ilisez les' touche:'CTRL'et'SHIFT' 135 PRINT" pour monter\* 140 PRINT" et descendre,'.' et ', pour droite' et gauche, '/' pour ti 145 PRINT"

**POKEI+3, A3** 193 194 **POKEI+4, A4** 195 POKEI+5, A5 POKEI+6, A6 196 197 **POKEI+7, A7** 198 POKEI+8, A8 POKEI+9, A9:L1=L1+10:NEXT 199 **GOSUB5500** 200 201 IFX=1THENCALL#EDEOELSECALL#ECC 202 PING 205 PLOTO+X, 26, 12: PLOT1+X, 26, 6: PLO T2+X, 26, "PRESSEZ UNE TOUCHE ..." 206 WAIT10  $207 N = 0$ 210 KS=KEYS 211 IFK\$=""THENN=N+1ELSEG0T0215 212 IFN=1000THEN215 213 GOT0210 215 CLS: INK2 220 PLOT3+X, 10, "VOULEZ-VOUS D'AUTR ES INSTRUCTIONS ?\* 225 WAITIO:N=0 230 K\$=KEY\$ 233 IFK\$=""THENN=N+1ELSEGOT0235 234 IFN=1000THEN250ELSEG0T0230 235 IFK\$="0"THEN250 240 RETURN 241 REM 242 REM PARTIE 2 DES 243 REM INSTRUCTIONS 244 REM 245 REM 250 CLS: INK2 255 PRINT 260 E\$=CHR\$(27) "E\$"J"E\$"B 265 PRINTES\*A JET ATTACK"ES"H"ES" " "E\$"FJET 270 PRINTES"J ATTACK\* 275 PLOT4+X, 5, "VOICI VOTRE AVION : ":PLOT25+X,5,9:PLOT26+X,5,6 280 PLOT27+X,5,"! #\$%":PLOT28+X,5, 34: PLOT25+X, 6, 9: PLOT26+X, 6, 6 285 PLOT27+X,6,"&'()\*"<br>290 PLOT4+X,8,"VOICI CE QUE VOUS D EVEZ DETRUIRE:" 295 PLOT6+X, 11, 9: PLOT7+X, 11, 5: PLOT  $B+X$ , 11, "/012" 297 PLOT6+X, 12, 9: PLOT7+X, 12, 5 300 PLOTB+X, 12, "3456" 302 PLOT18+X, 12, 8: PLOT25+X, 12, "110 POINTS" 305 PLOT4+X, 14, 9: PLOT5+X, 14, 1: PLOT  $6+X, 14, "78911"$ 307 PLOT12+X, 14, 3 310 PLOT15+X, 14, "FGH88": PLOT4+X, 15 ,9:PLOT5+X,15,1 312 PLOT6+X, 15, "<=>?@" 315 PLOT12+X, 15, 3: PLOT15+X, 15, "IGJ KL': PLOT21+X, 15, B 317 PLOT25+X, 15, "80 POINTS" 320 PLOT4+X, 16, 9: PLOT5+X, 16, 1: PLOT  $6+X$ ,  $16$ , "ABCDE" 325 PLOT15+X, 16, "MNOPQ": PLOT12+X, 1  $6, 3$ 330 PLOT6+X, 18, 9: PLOT7+X, 18, 5: PLOT 8+X, 18, "\ ]^": PLOT12+X, 18, 8 335 PLOT25+X, 18, "180 POINTS" 340 PLOT14+X, 20, 9: PLOT15+X, 20, 6: PL OT16+X, 20, "RST" 345 PLOT14+X, 21, 9: PLOT15+X, 21, 6: PL OT16+X, 21, "UVW": PLOT19+X, 21, 8 350 PLOT19+X, 20, 8: PLOT25+X, 20, "200 POINTS" 352 PLOT25+X, 21, "ET 90 DE FUEL" 355 PLOT7+X, 23, 9: PLOT8+X, 23, 4: PLOT  $9 + X$ , 23, "X" 360 PLOT6+X, 24, 9: PLOT7+X, 24, 5: PLOT  $B+X$ , 24, "YZE" 365 PLOT24+X, 24, B: PLOT25+X, 24, "190 POINTS" 370 PLOT3+X, 26, 9: PLOT4+X, 26, "-.":  $PLOT7+X, 26, 8$ 372 PLOT9+X, 26, "210 POINTS" 375 PLOT19+X, 26, 12: PLOT20+X, 26, " PR ESSEZ UNE TOUCHE" 380 N=0 385 K\$=KEY\$ 390 IFK\$=""THENN=N+1ELSERETURN 392 IFN=1000THENRETURN 395 GOT0385 400 REM 405 REM DATAS DU PROGRAMME 410 REM 415 REM EN 420 REM 425 REM LANGUAGE MACHINE 430 REM 435 REM 445 DATA 10, 18, 1C, 1E, 1F, 1F, 3F, OF, 0 0,00,0EE 455 DATA 03, 04, 3E, 3F, 3F, 3C, 00, 3E, 0  $9,10,156$ 465 DATA 10, 3F, 3F, 00, 00, 00, 20, 10, 3  $F, 3F, 13C$ 475 DATA 3F, OF, OO, OO, OO, OO, 20, 3C, 3  $F, 3C, 125$ 485 DATA 00,00,00,00,00,00,00,00,00,3  $C, O2, O3E$ 495 DATA 02, 01, 01, 00, 00, 00, 00, 00, 0 1,02,007 505 DATA 04,38,00,00,1F,20,00,00,0 0,00,07B

515 DATA 00,00,20,00,00,00,00,00,0 0,00,020 525 DATA 00,00,1F,00,3E,00,00,00,0  $0,00,050$ 535 DATA 18, 28, 3E, OD, OB, 07, 00, 00, 3  $E, 1F, OFA$ 545 DATA 00,00,00,00,04,08,04,08,0 4,1A,036 555 DATA 1E, 12, 00, 3F, 00, 00, 01, 02, 0 4,06,070 565 DATA 00, 3F, 04, 04, 3C, 06, 07, 04, 0  $0, 3F, 0D3$ 575 DATA 00,00,00,00,3F,01,00,20,0 0,00,060 585 DATA 01, 01, 3F, 39, 0F, 0E, 07, 03, 0 2,14,0B7 595 DATA OF, 00, 3D, 01, 3F, 3F, 01, 00, 3 F,00,10B 605 DATA 3F, 20, 00, 00, 00, 20, 3E, 00, 0 1,00,0BE 615 DATA 00,00,00,00,00,00,00,00,00,0 0,04,004 625 DATA 04, 04, 0A, 0E, 00, 00, 00, 00, 0 4,04,028 635 DATA 04, 04, 04, 04, 06, 06, 0F, 0B, 0 F, OD, 052 645 DATA 00,00,00,00,00,00,00,00,0E,0  $0, 11, 01F$ 655 DATA 11, 1B, 15, 1B, 11, 1B, OA, OE, O A, OE, OB8 665 DATA 0A, OE, OA, OE, O4, O4, O6, O6, O 6,06,050 675 DATA 06, 06, 0F, 1B, 1F, 17, 1D, 17, 1 D, 17, OD4 685 DATA 1F, 1F, DE, 04, 04, 24, 24, 24, 1 5,1B, OFO 695 DATA 11, 1B, 15, 1B, 11, 1B, OA, OE, O A, DE, OB8 705 DATA 0A, OE, 1B, 3F, O6, O6, 3F, 2D, 3 F, 3B, 164 715 DATA 3B, 3F, 1D, 17, 1D, 17, 1D, 37, 3  $F, SF, 1B4$ 725 DATA 24, 24, 24, 24, 24, 3E, 3F, 3F, 1  $5,18,140$ 735 DATA 11, 1B, 15, 1B, 11, 3F, 1F, 3F, 3 F, 3F, 188 745 DATA 3F, 1F, 1F, 1F, 3F, 3F, 3F, 3F, 3  $F, 3F, 216$ 755 DATA 3F, 3F, 30, 38, 38, 38, 38, 30, 3 1,31,220 765 DATA 1F, OF, OF, OF, OF, OF, 1F, 1F, 3  $1,23,0FC$ 775 DATA 22, 22, 23, 23, 33, 33, 04, 3F, 3  $6, 36, 19F$ 785 DATA 3F, 3F, 2D, 2D, 04, 3F, 37, 37, 3 F. 3F. 207 795 DATA 2D, 2D, 1F, 1F, 3F, 3F, 3F, 3F, 1  $5, 2A, 1D3$ 805 DATA JF, JF, JF, JF, JF, JF, 15, 2A, 3 3,33,21F 815 DATA 3B, 3B, 3B, 3B, 13, 2B, 2D, 2D, 2  $D, 3F, 1F0$ 825 DATA JF, OF, OF, OF, 2D, 2D, 2D, 2D, 3  $D, 3F, 19C$ 835 DATA 3F, 3F, 00, 00, 00, 1F, 20, 20, 2 E, 28, 133 845 DATA 00,00,00,3F,00,00,2B,2A,0 0,00,094 855 DATA 00, 3E, 01, 01, 29, 09, 2C, 28, 2 B, 20, 10E 865 DATA 1F, OF, OF, O6, 2B, 2A, 3B, OO, 3  $F, 00, 112$ 875 DATA 00,00,09,09,2D,01,3E,3C,3  $C, 1B, 10E$ 885 DATA OC, OC, OC, OC, OC, IE, 16, 1A, O  $0,00,08A$ 895 DATA 03, OF, 1D, 1D, 3F, 3F, 16, 1A, 3  $F, 3F, 178$ 905 DATA 2D, 2D, 3F, 3F, 00, 00, 30, 3C, 2  $E, 2E, 1AO$ 915 DATA JF, JF, 01, 01, 02, 04, 18, 18, 3  $C, 3C, 12E$ 925 DATA 20, 30, OC, 03, 01, 01, 03, 07, 0  $0,00,06B$ 935 DATA 00, 20, 18, 07, 23, 30, 00, 00, 0 0,08,09A 945 DATA 00,00,00,00,00,10,02,00,0  $0,00,012$ 955 DATA 08, 00, 20, 02, 00, 10, 00, 02, 1 0,00,040 965 DATA 08, 02, 10, 05, 10, 02, 08, 01, 1 1,08,053 975 DATA 02, 28, 00, 15, 00, 0A, 15, 28, 0 5,12,09D 985 DATA 24, 11, 24, DA, AD, 13, D4, BD, E 5,02,29B 995 DATA AD, DD, FF, FO, 03, 4C, 26, FB, 4  $C, 40, 575$ 1005 DATA FB, AD, DD, FF, FO, 03, 4C, B6, **FB, 4C, 6CO** 1015 DATA DO, FB, AD, 19, 04, FO, 18, CE, 19,04,488 1025 DATA EE, 77, BF, AD, 77, BF, C9, 3A, DO, EE, 6CB 1035 DATA A9, 30, 8D, 77, BF, EE, 18, 04, 4C, 3C, 42E 1045 DATA 9A, AD, 18, 04, FO, 18, CE, 18, 04, EE, 443 1055 DATA 76, BF, AD, 76, BF, C9, 3A, DO, EE, A9, 681 1065 DATA 30, 8D, 76, BF, EE, 17, 04, 4C, 59,9A,43A 1075 DATA AD, 17, 04, FO, 18, CE, 17, 04, EE, 75, 41C 1085 DATA BF, AD, 75, BF, C9, 3A, DO, EE, A9, 30, 63A

1095 DATA 8D, 75, BF, EE, 16, 04, 4C, 76, 9A, AD, 4D2 1105 DATA 16, 04, FO, 33, CE, 16, 04, EE, 74, BF, 446 1115 DATA AD, 74, BF, C9, 3A, DO, EE, A9, 30,80,607 1125 DATA 74, BF, EE, 73, BF, AD, 73, BF, C9, 3A, 635 1135 DATA DO, DF, A9, 30, 8D, 73, BF, EE, 72, BF, 666 1145 DATA AD, 72, BF, C9, 3A, DO, DO, A9, 30,8D,5E7 1155 DATA 72, BF, 4C, 93, 9A, 6O, 8A, AB, **BA, FO, 5B6** 1165 DATA 09, CA, EA, EA, EA, 4C, CE, 9A, EA, EA, 719 1175 DATA CE, DE, 9A, A9, OO, FO, O5, 98, AA, 4C, 572 1185 DATA D2, 9A, CE, EA, 9A, A9, O2, FO, 05,98,5F6 1195 DATA AA, 4C, D2, 9A, A9, O2, 8D, EA, 9A, 60, 57E 1205 DATA 55,55,55,55,55,55,55,55, A2, 00, 34A 1215 DATA BD, 07, 04, 9D, 72, BF, E8, EO, 06, DO, 534 1225 DATA F5, A2, OO, BD, OD, O4, 9D, 89, BF, E8, 532 1235 DATA EO, 06, DO, F5, AD, 15, 04, 18, 69, 30, 422 1245 DATA 8D, DE, BF, AD, O6, O4, 18, 69, 30,8D,41F 1255 DATA D1, BF, A9, 00, 85, 00, A9, 98, 85,01,485 1265 DATA A9, 08, 85, 02, A9, B9, 85, 03, A9, 20, 3EB 1275 DATA 85, 04, A9, 02, 85, 05, 20, 63, 9C, A9, 386 1285 DATA BD, 85, 01, A9, 66, 85, 00, A9, 03,8D,410 1295 DATA 1A, 04, A9, 00, 8D, 03, 04, A9, OC, 8D, 29D 1305 DATA 1B, 04, A9, 01, BD, 1E, 04, A9, FF, 8D, 3AD 1315 DATA 97, A7, EA, EA, 20, 1F, A2, 4C, B9, 9B, 593 1325 DATA A9, FF, FO, O6, CE, 71, 9B, 4C, 1C, 9E, 57E 1335 DATA AD, 1C, 04, 18, 69, 1F, 8D, 71, 9B, AD, 3B3 1345 DATA 1E, 04, FO, EF, AD, 08, 02, C9, 94, DO, 4E5 1355 DATA 03, 4C, 84, 9C, C9, 8C, DO, 03, 4C, D9, 4BC 1365 DATA 9C, C9, 9F, DO, O3, 4C, DE, 9D, C9, A9, 610 1375 DATA DO, 01, 60, AD, 09, 02, C9, A2, DO, 03, 427 1385 DATA 4C, 31, 9D, C9, A4, DO, O3, 4C, BC, 9D, 4CF 1395 DATA 4C, 1C, 9E, AD, 01, A9, 21, 91, 00, CB, 3CA 1405 DATA A9, 22, 91, 00, CB, A9, 23, 91, DO, CB, 449 1415 DATA A9, 24, 91, 00, CB, A9, 25, 91, 00, AO, 425 1425 DATA 29, A9, 26, 91, OO, CB, A9, 27, 91,00,3B2 1435 DATA CB, A9, 28, 91, 00, CB, A9, 29, 91,00,455 1445 DATA CB, A9, 2A, 91, OO, AD, 1D, 04, DO, 03, 3CD 1455 DATA 4C, 1C, 9E, 4C, A5, 9B, C9, 20, FO. OD, 478 1465 DATA 38, E9, 08, 90, 08, 38, E9, 57, BO, 03, 3EC 1475 DATA A9, FF, 60, A9, 00, 60, CE, DE, BF, AO, 61C 1485 DATA 00, A9, 03, 91, 00, A0, 28, 91, 00, A0, 336 1495 DATA 01, A9, 63, 91, 00, CB, A9, 62, 91,00,402 1505 DATA CB, A9, 64, 91, 00, CB, A9, 63, 91,00,4CB 1515 DATA CB, A9, 61, 91, 00, A0, 29, A9, 61, 91, 407 1525 DATA 00, CB, A9, 63, 91, 00, CB, A9, 64,91,4CB 1535 DATA 00, CB, A9, 62, 91, DO, CB, A9, 61,91,407 1545 DATA 00, A9, 00, 8D, 1E, 04, CE, 15,  $04, A2, 2E1$ 1555 DATA 00, BD, 72, BF, 9D, 07, 04, E8, EO, 06, 464 1565 DATA DO, F5, 60, A0, 00, A6, 05, F0, **OE, B1, 51F** 1575 DATA 00, 91, 02, CB, DO, F9, E6, O1, E6, 03, 4F4 1585 DATA CA, DO, F2, A6, 04, FO, 08, B1, 00, 91, 570 1595 DATA 02, CB, CA, DO, FB, 60, AD, 1A, **04, C9, 550** 1605 DATA 14, DO, 03, 4C, A5, 9B, AO, 06, B1,00,3CA 1615 DATA 20, FB, 9B, F0, 06, 20, OC, 9C, 4C, 1C, 3D9 1625 DATA 9E, AO, 2E, B1, OO, 2O, F8, 9B, DO.F1,591 1635 DATA AO, 00, B1, 00, C9, 06, D0, 04, A9, 20, 3BD

150 PRINT" Utilisez 'ESC' pour so rtir du jeu' 151 PRINT 155 PRINT\* En detruisant les cuve s de fuel." 160 PRINT" vous reapprovisionnez vos reserves." 161 IF F=1 THEN 200 162 REM 163 REM CHARGEMENT 164 REM DU PROGRAMME 165 REM **166 REM** EN LANGUAGE MACHINE 167 REM 168 REM 169 REM 170 PLOTO+X, 26, 12: PLOT1+X, 26, 1: PLO T2+X,26, "ATTENDEZ... "IF=1:RESTORE 171 IFX=1THENCALL#EE1AELSECALL#EDO 172 L1=445:D=#9800:T=#AABA 173 FORI=DTOTSTEP10 174 READAOS: AO=VAL ("#"+AO\$) 175 READA1\$:A1=VAL("#"+A1\$) 176 READA2\$:A2=VAL("#"+A2\$) 177 READA3\$:A3=VAL("#"+A3\$) 178 READA4\$:A4=VAL("#"+A4\$) 179 READAS\$:AS=VAL("#"+AS\$) 180 READA6\$:A6=VAL("#"+A6\$) 181 READA7\$:A7=VAL("#"+A7\$) 182 READA8\$:A8=VAL("#"+A8\$) 183 READA9\$:A9=VAL("#"+A9\$) 184 READSS\$ : SS=VAL ("#"+SS\$) 185 SC=A0+A1+A2+A3+A4+A5+A6+A7+A8+ A9: IFSC=SSTHEN190 186 IFX=1THENCALL#EDEOELSECALL#ECC 187 CLS:SHOOT:PRINT:PRINT:PRINT:PR INT" ERREUR A LA LIGNE "IL1!"... 188 PRINT: PRINT: PRINT: PRINT" FAIRE 'EDIT "ILI!"', CORRIGER LA" ! PRINT **IPRINT" LIGNE, ET RELANCER LE "I** 189 PRINT "PROGRAMME" : PRINT : PRINT" PAR 'RUN', "IPRINTIPRINTIEND 190 POKEI, AO

rer.

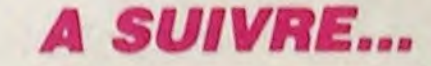

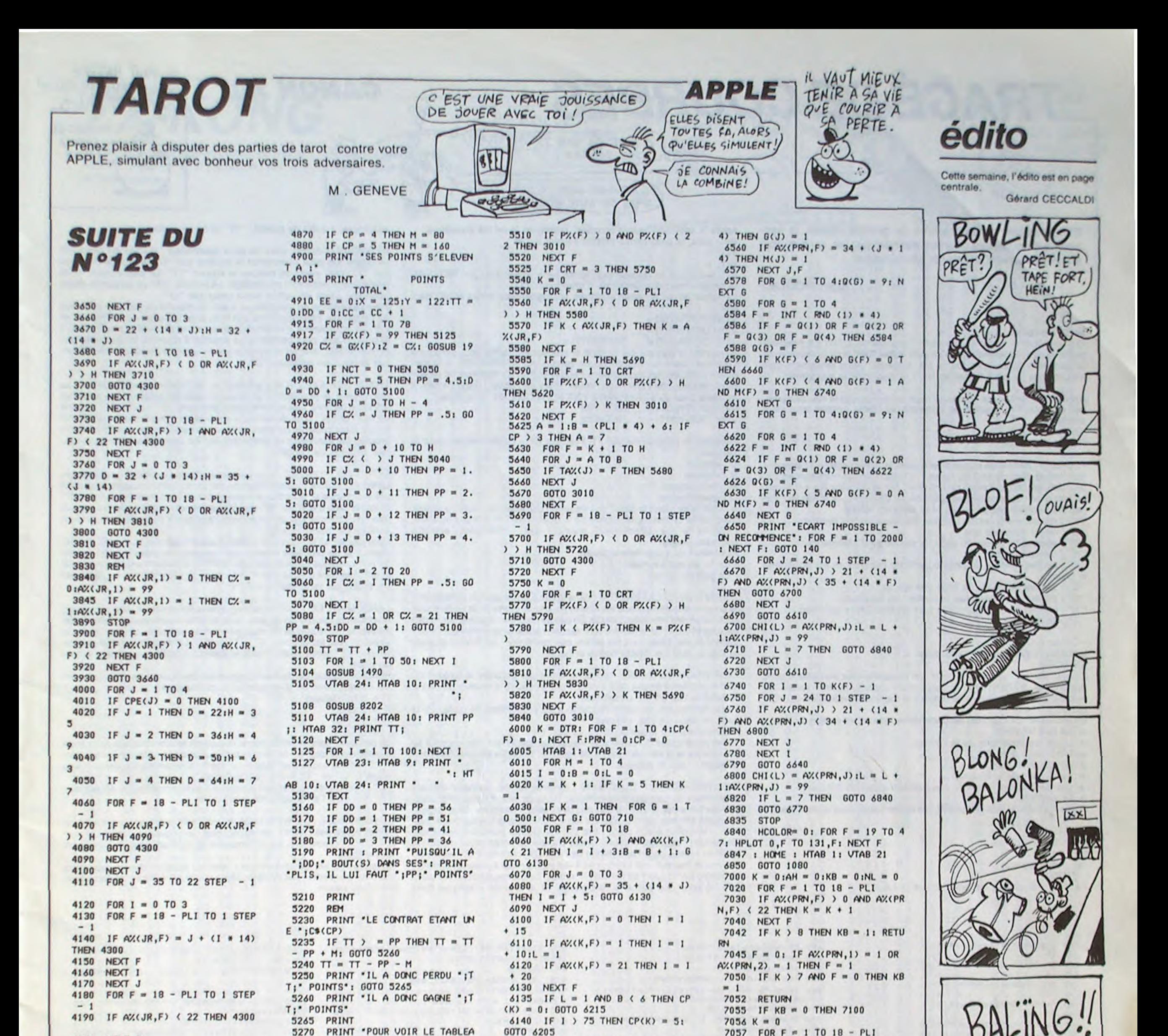

4200 NEXT F 4210 STOP 4250 IF P%(2) ) 0 AND P%(2) (2) 2 THEN 2090 4260 Z =  $P Z(2)$ : GOSUB 1900: GOTO 2050 4300 C/ =  $AX(JR, F):AX(JR, F) = 99$ : RETURN 4500 FOR  $F = 1$  TO 4 4510 IF PX(F) = 0 AND PLI  $\langle 17$ **THEN 4540** 4520 AA = AA + 1 4530 GX(AA) =  $P/(F)$ 4540 NEXT F 4550 RETURN 4560 FOR F = 1 TO 6 4570 AA = AA + 1 4580  $GZ(AA) = CHI(F)$ 4590 NEXT F 4600 RETURN 4610 AA = AA + 1:6%(AA) = 0: RET **URN** 4650 FOR  $F = 1$  TO 4 4660 IF PX(F) = 0 AND XSE = 1 A ND PLI ( 17 THEN GOSUB 4610  $4670$  BB = BB + 1 4680 TAX(BB) =  $P X(F)$ 4690 NEXT F 4700 RETURN 4710 FOR  $F = 1$  TO 6  $4720$  BB = BB + 1 4730 TAX(BB) = CHI(F) 4740 NEXT F 4750 RETURN HOME : HTAB 1: VTAB 21: PR 4800 PARTIE TERMINEE\*  $INT$   $-$ 4805 HGR 4810 PRINT \*POUR OBTENIR LE DEC CMPTE DES POINTS \*: GOSUB 8100  $4)$ 4820 HOME: HTAB 1: VTAB 21 4830 PRINT "C'EST LE JOUEUR N" '; PRN; QUI A PRIS' 4840 IF  $CP = 1$  THEN M = 10 **UN** IF  $CP = 2$  THEN  $M = 20$ 4850 4860 IF  $CP = 3$  THEN M = 40

U DES SCORES': GOSUB 8100 5280 HOME 5290 PRINT \* TABLEAU DES SCO RES": PRINT : PRINT 5300 PRINT \* JOUEUR 1 JOUEUR 2 JOUEUR 3 JOUEUR 4° 5320 IF PRN = 1 THEN SC(1,CC) = TT \* 3: FOR  $F = 2$  TO 4:SC(F,CC) = TT \* - 1: NEXT F: GOTO 5360 5330 IF PRN = 2 THEN SC(2,CC) = TT \* 3:SC(1,CC) = TT \* - 1:SC(3  $, CC$  = TT \* - 1:SC(4,CC) = TT \*  $-1$ 5340 IF PRN = 3 THEN SC(3,CC) = TT \* 3:SC(1,CC) = TT \* - 1:SC(2  $, CC$  = TT \* - 1:SC(4,CC) = TT \*  $-1$ 5350 IF PRN = 4 THEN SC(4,CC) = TT \* 3:SC(1,CC) = TT \* - 1:SC(2)  $, CC$  = TT \* - 1:SC(3,CC) = TT \*  $-1$ 5360 PRINT : FOR  $F = 1$  TO CC 5370 PRINT F;" ";SC(1,F); TAB( 14);SC(2,F); TAB( 24);SC(3,F); T AB( 34); SC(4,F) 5375 NEXT F 5380 T(1) =  $0: T(2) = 0:T(3) = 0:$  $T(4) = 0$ 5390 FOR F = 1 TO CC 5400 T(1) = T(1) + SC(1,F) 5410 T(2) = T(2) + SC(2,F) 5420 T(3) = T(3) + SC(3,F) 5430 T(4) = T(4) + SC(4,F) 5435 NEXT F 5440 PRINT \*---------------------5450 PRINT ' '¡T(1); TAB( 14) (T(2); TAB( 24); T(3); TAB( 34); T( 5455 IF  $CC = 7$  THEN PRINT : PR INT 'AU TERME DE CES 7 PARTIES, ON REPART AUDEBUT": GOSUB 8100: R 5460 GOSUB 8100: GOTO 130 5500 FOR F = 1 TO CRT

6150 IF I > 67 THEN CP(K) = 4: GOTO 6205 6160 IF I > 52 THEN CP(K) = 3: GOTO 6205 6170 IF I > 43 THEN CP(K) = 21 GOTO 6205 6180 IF I > 38 THEN CP(K) = 1: GOTO 6205  $6190$  CP(K) = 0: GOTO 6215 6205 IF  $CP(K)$  ) CP THEN CP = CP  $(K)$ : PRN =  $K$ : GOTO 6215  $6213$  CP(K) = 0  $6215$  HOME : AG = DTR 6216 FOR J = 1 TO M: VTAB 20 + J: HTAB 1  $6217$  AG = AG + 1: IF AG = 5 THEN  $AG = 1$  $6218$  IF CP(AG) = 0 THEN PRINT "LE JOUEUR N" "¡AG;" PASSE";: GOT  $0,6220$  $6219$  P\$ =  $C*(CP(AG))$ ; PRINT "LE JOUEUR N' ";AG;" PREND UNE ";P\$; **6220 NEXT J** 6230 NEXT M  $6235$  FOR  $G = 1$  TO 2000: NEXT G 6240 IF CP ( ) 0 THEN 6310 6250 HOME : HTAB 1: VTAB 21: PR INT "AUCUN JOUEUR NE PREND": PRIN T "VOILA CE QU'IL Y AVAIT DANS LE CHIEN\*: GOSUB 830: GOSUB 8100 6300 60T0 110 6310 PRINT : PRINT "C'EST LE JO UEUR N° "¡PRN;" QUI PREND POUR UN E "C\$(CP): GOSUB 8100: GOTO 800 4500 HOME : HTAB 1: VTAB 21: PR INT . LE JOUEUR N° " ; PRN ; " CONST ITUE SON ECART\* 6510 FOR  $F = 0$  TO 3:G(F) = 0:M(  $F$ ) = 0:K(F) = 0: NEXT  $F$ :L = 1  $6520$  FOR F = 1 TO 18  $6530$  FOR  $J = 0$  TO 3 6540 IF AZ(PRN, F) > 21 + (J \* 1 4) AND AZ(PRN, F) (36 + (J \* 14) THEN  $K(J) = K(J) + 1$ 6550 IF AZ(PRN, F) = 35 + (J \* 1

7059 IF AX(JR,F) > 0 AND AX(JR,  $F)$  ( 22 THEN  $K = K + 1$ 7060 NEXT F 7065 IF CA + K = 21 THEN 7100 7070 IF AH  $\langle$  2 THEN AH = AH + 1 : GOTO 2570 7075 FOR F = 18 - PLI TO 1 STEP 7080 IF AZ(JR,F) ( 22 AND AZ(JR (F) ) 1 THEN 4300 7090 NEXT F 7100 REM 7110 FOR J = 35 TO 77 STEP 14 7120 FOR  $F = 1$  TO  $18 - PLI$ 7130 IF AZ(JR, F) = J THEN 4300 7140 NEXT F, J 7145 IF AE = 1 THEN 7300 7150 FOR  $F = 1$  TO 4:G(F) = 0: N  $EXT$   $FINL = 0$ 7160 FOR F = 1 TO 18 - PLI 7170 IF AZ(JR,F) > 21 AND AZ(JR  $(F)$  < 36 THEN  $G(1) = G(1) + 1$ 7180 IF AX(JR,F) ) 35 AND AX(JR  $(F)$  < 50 THEN G(2) = G(2) + 1 7190 IF AZ(JR,F) > 49 AND AZ(JR  $(F)$  ( 64 THEN G(3) = G(3) + 1 7200 IF AZ(JR,F) > 63 AND AZ(JR  $,F$  (77 THEN G(4) = G(4) + 1 7210 NEXT F 7220 FOR F = 1 TO 4 7225 FOR I = 1 TO 4 7230 IF  $G(F)$  >  $G(1)$  THEN NL = F 7240 NEXT 1,F 7250 IF NL = 1 THEN AC = 22:AD  $= 35: 60T0 7300$ 7260 IF NL = 2 THEN AC = 36:AD  $= 491 60T0 7300$ 7270 IF NL = 3 THEN AC = 50:AD  $= 63: 60T0 7300$ 7280 IF NL = 4 THEN AC = 641AD  $= 77: 60T0 7300$ **A SUIVRE...** 

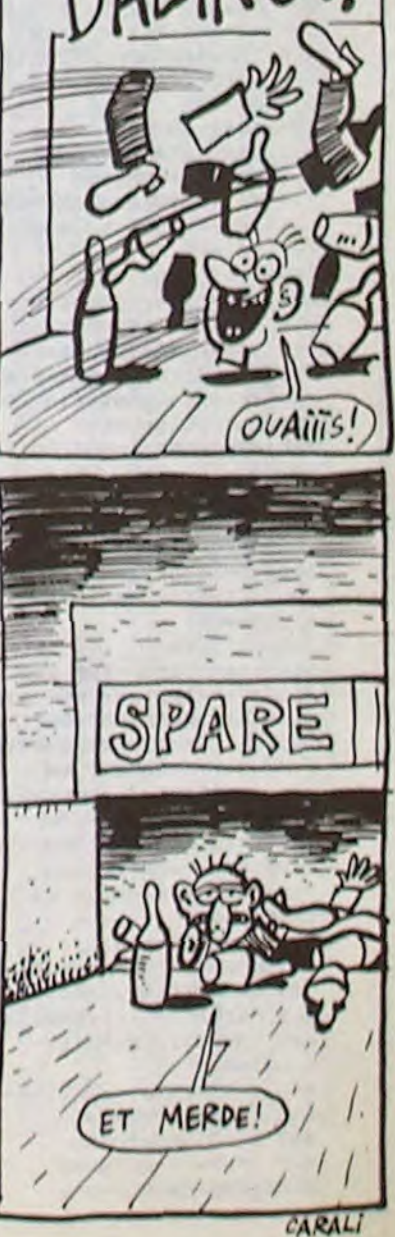

# **DE COURBES**  $\qquad \qquad \varepsilon$  **CANON X07**

 $C$  EST  $FA$  QUE TU APPELLES UNE COURBE?

EXCUSES-MOI, C'EST PARCE QUE DE SUIS BOURRE

Exprimez par ce programme de grande classe, la sensualité de quelques courbes mathématiques, ou bien tout simplement vos talents de dessinateur.

Après RUN, une petite séquence explicative rappelle le rôle de certaines touches, "S" permet de l'interrompre. Deux options sont alors affichées

Alain NOGUES

Mode d'emploi :

Occupe environ 13 Ko et nécessite l'imprimante X 710. La première partie de ce programme, utilise un petit fichier RAM pour la sauvegarde de quelques paramètres. De ce fait, s'assurer avant lancement qu'il n'existe pas de zone fichier en RAM (auquel cas, la supprimer).

"R" : relève le stylo.<br>"E" : permet d'écrire : permet d'écrire du texte à partir de l'endroit où est positionné le stylo.

- "G" : permet de définir la taille des lettres.<br>"C" : permet de déterminer la couleur de l' "C" : permet de déterminer la couleur de l'écriture.<br>"T" : permet de sélectionner le type de trait (plein d
- permet de sélectionner le type de trait (plein ou tirets).
- "F" : fin du tracé.

(D)essin libre

(T)racé de courbe

En choisissant d'imprimer les paramètres, on obtient en tête du tracé  $\star$  Le titre facultatif.

- Option D : permet de piloter directement la table traçante à l'aide des touches de déplacement du curseur. L'ensemble des commandes disponibles est rappelé entre parenthèses sur la dernière ligne d'écran. Le mode de déplacement sélectionné au départ est le mode lent (un pas élémentaire par pression) et le stylo est relevé.

"V" : déplacement rapide (20 pas élémentaires par pression).

"L" : retour au mode lent.

- \* La ou les équations de la courbe.
- \* L'intervalle d'étude.
- \* Le pas de calcul.
- \* Les limites de la fenêtre.

- (1) Cartésienne
- (2) Polaire
- 3) Paramétrique

./1/2/3) Par " ?", on obtient un rappel de ce qui suit :

Après la sélection type d'équation, introduire la ou les équations. Pour cela, le programme affiche suivant le cas :

 $Y(X) =$ 

 $R(T)$  =

- "B" : abaisse la pointe du stylo, le dessin peut commencer.
- 

La validation de l'équation effectuée, le programme s'arrête en affichant soit

 $2310$  DEFFNY(X) = ....

 $2310$  DEFFNR(T) = ....

2310 DEFFNX(T) = .... :DEFFNY(Y) = ....

Relancez le programme par F1. Précisez alors l'unité retenue pour la variable :

- Option T:

Impression des paramètres du tracé ?

#### (CI ?/O/N)

L'appui sur '' ?'' permet d'obtenir une explication sur les options alors disponibles. ATTENTION, ne pas oublier de sélectionner toutes les options souhaitées, avant de presser la touche de validation (ici "O" ou "N").

\* Les dimensions du cadre (exprimées en pas de 0,2 mm).

\* Le cadrage.

Après l'entrée du titre (facultatif), les options suivantes apparaissent :

**ÉQUATION** 

X(T) = : Dans ce dernier cas, après avoir validé X(T) par RETURN, le programme vous demande d'introduire Y(T).

Remontez le curseur sur la ligne et pressez RETURN pour introduire l'équation dans le programme en ligne 2310. ATTENTION, si la longueur cumulée des expressions FNX(T) et FNY(T) dépasse 60 caractères, le début de l'affichage "roule" hors de l'écran. Dans ce cas, il ne reste plus qu'à réintroduire FNX et FNY sur les deux lignes : 2310 DEFFNX(T) = .... (RETURN) 2310 DEFFNY(T) = .... (RETURN)

- D degrés
- R radians
- M multiples de PI
- Q quelconques

ÉCRITURE D'UNITÉS : le programme offre la possibilité de porter des unités en bordure du quadrillage ou des axes (dans la mesure où ceux-ci ont été gradués). Avant de confirmer par "O". choisir la couleur "C" et (ou) la taille d'écriture "G" des unités. Introduire une à une les valeurs que l'on souhaite voir porter suivant l'axe des Y (le positionnement en écriture est automatique).

ATTENTION, dans le cas d'une équation cartésienne, veillez à définir avec l'unité ci-dessus, les limites de la fenêtre sur OX et le cas échéant, l'intervalle de graduation suivant OX. introduire ensuite successivement :

- Le début de l'intervalle d'étude.
- La fin de cet intervalle.
- Le pas du calcul.

DÉFINITION DE LA FENÊTRE : dans le cas d'une équation cartésienne, le programme demande si les limites gauche et droite de la fenêtre sont différentes de l'intervalle d'étude. En cas de réponse négative, les limites gauche et droite de la fenêtre sont ajustées automatiquement sur l'intervalle d'étude. Dans tous les autres cas, on rentre : les limites gauche et droite, puis les limites basse et haute.

DÉFINITION DU CADRE : on commence par préciser la largeur du cadre (exprimée en pas de 0,2 mm). Pour introduire la hauteur du cadre, le programme offre 2 possibilités :

:, +ss+cyssss<as+<wsasf ... () '\* (RACE DE COURBES \* 40 '\* Alain NOGUES 30 ' \*\*\*\*\*\*\*\*\*\*\*\*\*\*\*\*\*\*\*\*\* - Les dimensions du cadre respectent les proportions de celles de la fenêtre; dans ce cas, pressez "P".

110 IFAV%THENZ-XT:XT-YT:YTa-Z 120 LPRINTGS+STRS(XT)+", "+STRS(YT)

150 C%=0:IFX<FGTHENC%=1:GOTO170

170 IFY(FBTHENC%=C%+4:RETURN

- La hauteur est imposée; dans ce cas, pressez "1".

200 XS=X:YS=Y:GOSUB150:CS%=C% 210 IFCA%ORCS%THEN230ELSEGOSUB100 220 XA-XS:YA-YS:CA%-CS%:RETURN

Si les dimensions du cadre sont inacceptables, l'exécution ne peut se poursuivre et il est nécessaire de redéfinir le cadre en modifiant soit la largeur, soit la hauteur.

240 IF(CA%ANDCM%)<>OTHEN220ELSEIFCA%THEN 560 IFR#="R"THENG#="R":CLS:PRINT"Stylo r eleve':GOT0420 570 IFR\$="V"THENV\$="20": CLS: PRINT"Deplac ement rapide':GOT0420 580 R%=VAL(R\$):CLS:RETURN 599 '\*\*s AFFICHAGE DES COORDONNEES \*\*\* 600 CLS:RS="###.#####":US="":IFTC%=1GOTO 620 610 US-» radians': PRINT"T-'IUSING+RSiT): PRINTUS: 620 LOCATEO, 1: PRINT"X="; USING+R\$; X: PRINT \*Y="IUSING+R\$;Y! 630 R\$="(7/A/D/C/T)":P=6:G0SUB410 640 IFR\$="7"THENRESTORE1800:N=4:GOSUB650 : GO TO600ELSERETURN 649 '\*\*\* EXPLICATIONS \*\*\* 650 FORJ=1TON:READT\$:CLS:PRINTT\$1:GOSUB4 20 660 IFRS="S"THENRETURN 689 '\*\*\* PILOTAGE EN DIRECT DU STYLO \*\*\* 690 GOSUB700:S=STICK(0):IFSTHEN690ELSER\$ 700 UNSG0T0710,720,730,740,750,760,770,7 710 LPRINTG\$+"0,"+V\$:RETURN 720 LPRINTGS+VS•,'+VS:RETURN 130 LPRINTGS+VS+",0':RETURN /40 LPRINTGS+VS+',-- +V\$:RETURN 750 LPRINTGS+"0, -"+VS:RETURN 760 LPRINTGS+"-"+VS+",-"+VS:RETURN 770 LPRINTG\$+"-"+V\$+", 0": RETURN 780 LPRINTGS+"-"+VS+", "+VS:RETURN 790 S=STICK(0): IFSTHEN710ELSERETURN 800 CLS:PRINT"CHOIX DE LA COULEUR: 0->NOI R 1->BLEU','2-)VERT 3-)ROUGE'( 810 P=8:R\$="(0 A 3)7":GOSUB 410:IFR%)3TH G20 IFG%THENLPRINT"C"+STR\$(R%)ELSELPRINT 849 '\*\*\* TAILLE D'ECRITURE \*\*\* 850 CLS:PRINT"Grandeur d'ecriture?0->pet ite 1->moyenne2->grande'1 860 RS="(0/1/2)":P=10:GOSUB410:IFR%)2THE

POSITIONNEMENT DU CADRE : le programme propose ensuite d'effectuer un cadrage automatique. Dans ce cas, il choisit l'orientation de l'axe des X en fonction des dimensions retenues. Si la largeur dépasse 480 pas, ou si la hauteur est supérieure à la largeur (mais inférieure toutefois à 480 pas), l'axe OX est orienté suivant la verticale. Si l'option "cadrage manuel" a été choisie, le programme demande le choix retenu pour l'orientation de l'axe OX, ceci dans la mesure où largeur et hauteur sont inférieures à 480 pas. II reste à préciser la marge du cadre par rapport au bord de la feuille. Le cadrage retenu est alors affiché pour une dernière vérification. Si le résultat n'est pas celui

490 IF@%ANDR\$="A"GOT0950 500 IFOXANDRS-•D'GOT01080

baisse->dessin": GOT0420 540 IFR\$-'E'GOT01000

520 S=STICK(0): IFSTHENGOT0690

530 IFRS="B"THEN GS="J":CLS:PRINT"Stylo

550 IFR\$="L"THENV\$="1":CLS:PRINT"Deplace

escompté, il suffit de presser "N" et de recommencer.

DESSIN DU CADRE, avec ou sans quadrillage : le tracé du cadre est facultatif. On peut déterminer la couleur par "C" et le type de tracé par "T", ceci avant de presser la touche "O". Le cadre tracé, il est possible d'y inclure un quadrillage. Là encore. utilisez les commandes précitées avant de valider votre choix par "O".

GRAND-PÈRE PENDANT

 $APBES GA$ <br>SERT A<br> $PSEFA$ 

Pour l'exécution du quadrillage, il est nécessaire de préciser la valeur de l'intervalle séparant 2 traits et ceci pour les deux directions OX et OY. Le programme s'interrompt après avoir exécuté le tracé suivant le premier axe, pour permettre de modifier à nouveau la couleur et (ou) le type de trait, avant d'attaquer le tracé suivant le deuxième axe. Relancez le tracé en pressant "S".

- 880 T1\$=STR\$(R%):T2\$=STR\$(R%\*2):T3\$=STR\$ (R%\*3): T4\$=STR\$(R%\*4)
- 890 RETURN 899 '\*\*\* CHOIX DU TRAIT \*\*\*

TRACÉ DES AXES et leur graduation : si l'option quadrillage n'a pas été retenue, le programme propose le tracé des axes (que le cadre ait été tracé ou non). Les options disponibles sont "C" (couleur), "T" (type de trait) et "G" pour la taille des caractères (flèche des axes, lettres o,x,y). Il est possible de graduer les axes ainsi tracés. II suffit alors de préciser les intervalles de graduation sur les 2 axes. Les intervalles partent toujours de l'origine.

> 1260 LPRINT:LPRINT'Intervalle d'etude :" ;DL(Usi - ,"IFIIU\$ 12.70 LPRINT'Pas du calcul :'1PA;US:RETUR

Pour passer à l'écriture des unités suivant l'axe des X, il suffit d'introduire X et de procéder ensuite comme pour l'axe des Y (attention ici à l'unité retenue dans le cas des courbes cartésiennes). Pour revenir éventuellement à l'axe des Y, introduire Y. Quand l'entrée de toutes les unités est terminée, entrer "F".

LANCEMENT DU TRACÉ : le programme demande s'il peut y avoir des points de la courbe en dehors de la fenêtre sélectionnée. Dans l'affirmative, la procédure de découpage est mise en action. Un dernier écran apparait avec les options ''C", "T" et "D". Lancez l'exécution du dessin par "D", après avoir, si vous le désirez, modifié la couleur et le type de tracé.

> 1320 LPRINTFG; U\$; : IFTC%>10RK=1THENLPRINT TAB(46))FD:GOTO1330 1330 LPRINTTAB(36)IFD;U\$:LPRINT•(•► INT(F G\*K\*100+.5)/100;"radians)"; 1340 LPRINTTAB(35); \*(\*; INT(FD\*K\*100+.5)/ 1001•radlans)• 1350 LPRINTTAB(23)IFB:RETURN 1359 ' 1360 LPRINTSTRINGS(21,'-')1' CADRE '(STR  $ING$(21, "--")$ 1370 LPRINT"Largeur ="ILCI"pas"ITAB(32)I "Hauteur ="IHCI" pas" 1380 LPRINTTAB(13); "Marge a gauche ="IMG I pas• 1390 LPRINTTAB(13)1'Axe des X '1 1400 IFAV%THENLPRINT•vertical' ELSE LPRI NT'horizontal" 1409 ' 1410 LPRINTSTRING\$(50, \*^\*); RETURN 1430 'MODE D'EMPLOI DU PROGRAMME 1500 DATA\* Ce signal signifie qu'il fau t presser UNE touche pour avancer...' 1510 DATA•Uno pression sur la touche S 1 nterrompt une sequence explicative" 1520 DATA'Un appui de la barre d'ospaco met ou supprime le signal sonore' 1530 DATA•On rappelle entre (),devant la >,1os options utiles a cet endroit' 1540 DATA Le role des comman-des ,ou bi on des ex-pllcat/ons complomentalres..' 1550 DATA'sont disponibles sl un (7) app arait avecles commandes propo-sees" 1599 ' 1600 DATA" Apres avoir defini la fonctio n,la 11gne 2310 sera afflcheo ... 1610 DATA"Ne pas oublier de la vallder:r •monter le curseur et presser RETURN' 1620 DATA'Ensulto,ll ne reste plus qu'a relancer lo programme en pressant F1' 1699 ' 1700 DATA'4 possibilltes sont offertes P

> > Suite page 8

e de PI Q->quelconque"

our preci-ser l'unite de X (ou de T)' 1710 DATA"D->degre R-)radian M->multlpl

Pendant l'exécution du tracé, l'appui sur une touche permet d'afficher les coordonnées ou d'accéder aux commandes :

- $T =$  tt.tttt radians  $X = x.xxxxx$
- 
- $Y = Y.YYYYY$

La première ligne n'existe pas si l'équation est cartésienne. Une pression sur une touche, autre que celles signalées, relance l'exécution. " ?" : donne accès à un rappel sur les 4 commandes disponibles à ce stade ( "C" et "T" ont le rôle habituel).

"D" : bascule de mise en ou hors service de la procédure de découpage.

"A" : permet l'arrêt du tracé avant la fin.

FIN DU TRACÉ : à la fin du tracé, le programme demande si vous souhaitez écrire des commentaires (tels que titre, équation, etc) sur le dessin. Dans l'affirmative, les commandes de l'option "Dessin libre" sont disponibles.

Lorsque tout est terminé, on peut relancer un autre dessin : soit dans un nouveau cadre, soit dans le même cadre, ce qui permet de comparer deux tracés.

60 ' 90 FSET20:CLEAR220:GOT02000

100 XT-A\*X+B:YT-C\*Y+D

149 ' \*\*\* CODAGE \*\*\*

130 RETURN

160 IFX>FDTHENC%-2

180 IFY)FHTHENC%=C%+8

199 ' \*\*\* FENETRAGE \*\*\*

230 XM=XS:YM=YS:CM%=CS%

190 RETURN

99 ' \*\*\* AVANCE DU STYLO \*\*\*

C%-CA%ELSEC%-CM%

510 IFNOTL%GOT0580

ment lont•:GOT0420

949 '\*\*\* INTERRUPTION DU TRACE \*\*\* 950 CL5:PRINT"Arret du trace ?•:GOSUB400 : IFR\$""0"THENT"FI:@%=0:RETURN 960 IFR\*() "N"THEN950ELSERETURN 999 '\*\*\* ECRITURE D'UN TEXTE \*\*\* 1000 CLS:IFCG%THEN104O 1010 PRINT"La taille d'ecritureactuelle est "|E\$, "O.K.?"|:GOSUB 400 1020 IFR\*- N'THENGOSUB850ELSEIFRS()•O•G0 To1000 1030 CG%--1 1040 LINEINPUT'Texte ?"IR# 1050 IFAV%THENLPRINTES+',91,P'+RSELSELPR INTES+•,80,P'+R\* 1060 RETURN 1079 '\*\*\* COMMANDE DU DECOUPAGE \*4\* 1080 IFF%THENF%=0:R\$="HORS"ELSEF%=-1:R\$= 'EN':XA-X:YA-Y:GOSUB1S0:CA%-C% 1090 CLS:PRINT'Mise ";R\$;" service", "de la routine de do-coupage•:GOT0420 1099 '\*\*\* CALCUL DES GRADUATIONS D'AXES<br>\*\*\* 1100 CLS: INPUT" Intervalle suivant OX"IP  $\times$ 1110 IFTC%>1THENXD=(INT(FG/PX)+1)\*PX ELS  $E$  XD=(INT(UG/PX)+1)\*PX\*K:PX=PX\*K 1120 INPUT' Intervalle suivant OY•{PY 1130 YD-CINT(FB/PY)+1)\*PY 1140 RETURN 1149 '\*4\* MESSAGE PENDANT LE TRACE \*4\* 1150 IFNOTO%THENRETURN 1160 CLS:PRINT• Presser une touche pour afficher les coordonnees '1 1170 PRINT\*ou acceder aux commandes\*;:RE **TURN** 1199 '\*5\* IMPRESSION DES PARAMETRES DU T RACE \*\*\* 1200 IM%-I:LPRINTCI) 1210 LINEINPUT" TITRE DU DESSIN ? "IRS: LPRINTRS:RETURN 1219 ' 1220 LPRINT:LPRINT'EOUATION'I:ONTC%00TO1 230, 1240, 1250 1230 LPRINT" CARTESIENNE -> Y(X)=";R\$:RE rURN 1240 LPRINT" POLAIRE-> R(T)-'1RS:RETURN 1250 LPRINT'S PARAMETRIQUES-> X(T)="IRS:

LPRINTTAB(26); 'Y(T)="; Y\$:RETURN

t ploln•,•1 A 9->tirots'i

910 P=8:RS="(0 A 9)":GOSUB410:LS="L"+STR  $*(RX)$ : LPRINTL $*$ 

920 RETURN

N 1299

1300 LPRINTSTRINGS(20,'-')1• FENETRE 'IS

TRINGS(20,'-•)

1310 LPR!•!TTAB(23);FH

900 CLS:PRINT<sup>\*</sup> Type de trait <sup>7</sup>', "O->trai

4

250 GOSUB350:GOSUB150:IFC%THEN290ELSEGOS UB100 260 IFCA%-OTHENGS-'M':GOT0220 270 GS-"D": IFCM%-0THENX-XS: Y-YS: GOSUB100 : GOT0220 280 XA-X:YA-Y:CA%-C%:GOT0240 290 IFCA%THENXA-x:YA-Y:CA%-C%ELSEXM-x: YM -Y:CM%.C% 300 GOT0240 349 '\*\*\* DECOUPAGE \*\*\* 350 IF(C%AND1)-ITHENY-YA+(YM-'(A)\*(F0-XA) /(XM-XA):X-FG:RETURN 360 IF(C%AND2)-2THENY-YA+(YM-YA)\*(FD-XA) I(XM-XA):X-FD:RETURN 370 IF(C%AND4)-4THLNX-XA+(XM-XA)\*(FB-YA) /(YM-YA):'r-FB:PETURN 380 IF(C%ANDS)-BTHENX-XA+(XM-XA)\*(FH-YA) /(YM-YA):Y-FH:RETURN 399 '\*\*\* AFFICHAGE ET AIGUILLAGE DES CPT IONS \*\*\* 400 P=12:R#="(O/N)" 410 LOCATEP,3:PRINTRSI 420 Rs-INKEYS:IFRS(>•'THEN44OELSELOCATEI 7,3:PRINT- -)•(:BEEPBI,3:BEEPO,1 430 LOCATE17,3:PRINT• 'I:BEEPO,4:BEEPO, l:G0T042o 440 IFSTRIG(O) THENBI=6-BI 450 IFRS-"C•GOT0800 460 IFNOTGXGOTOSêO 470 IFR\$-"G"GOTO850 480 IFR\$="T"G0T0900 6/0 NExT:PETUPN -- •:RETURN 80 799 ' \*\*\* COULEUR \*\*\* ENHOO (,R%) **830 RETURN** N850 870 Es="S"+STRS(R%):E%=R%+1:R%=3#E%:CG%=  $\Omega$ 

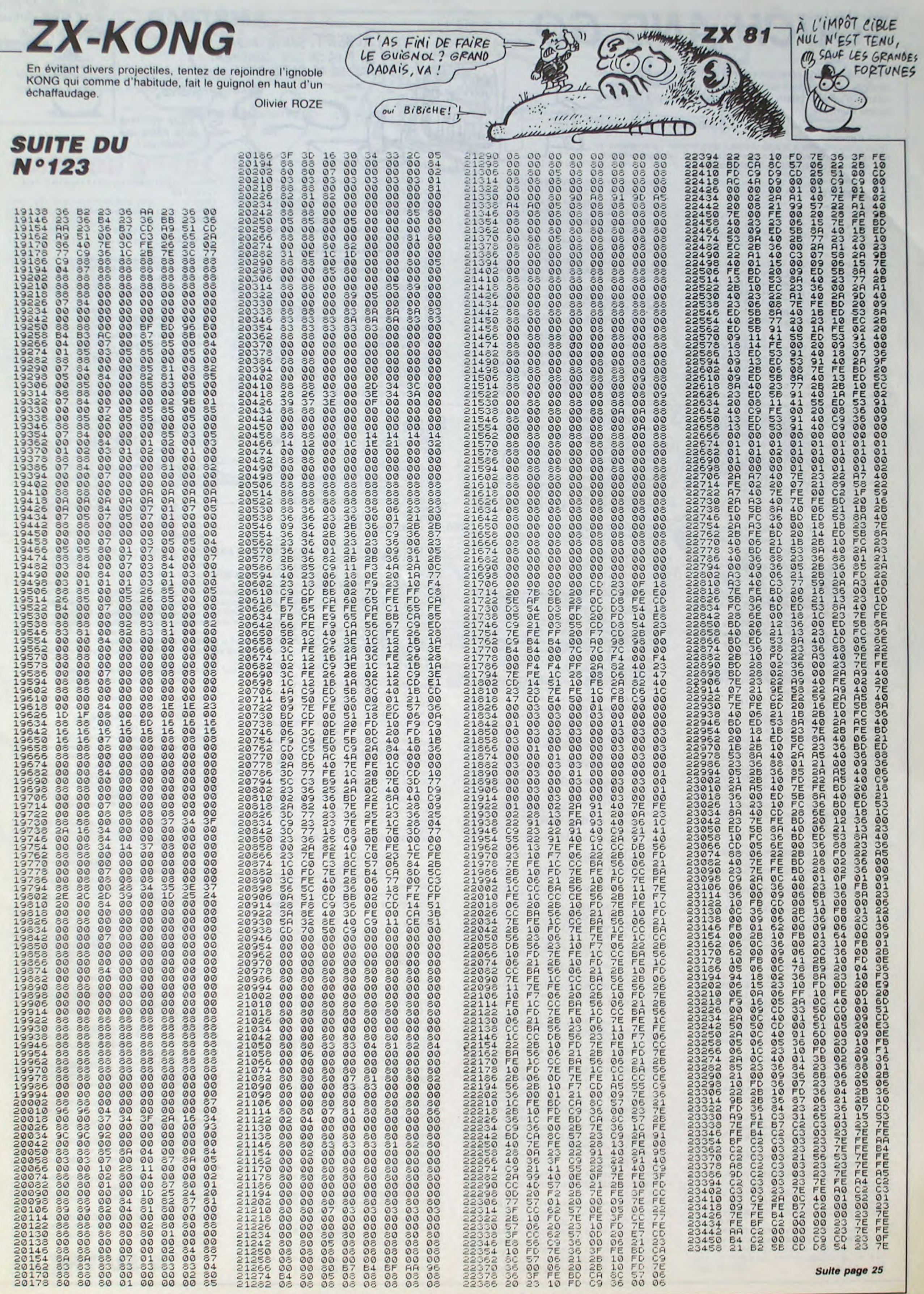

# **TOUCH AND GO**

Réduit à l'état de pixel pour servir de projectile dans un jeu ignoble, votre meilleur ami vient d'être projeté dans le microcosme d'un ordinateur. Il ne tient qu'à vous qu'il reprenne forme humaine...

Stanislas KLISZOWSKI

Mode d'emploi

Tapez et sauvegardez à la suite ces deux programmes. Le lancement du premier charge et lance automatiquement le second Les règles sont incluses. A noter la plaisante singularité de ce jeu.

#### **LISTING 1**

10 ENV  $1, 4, 2, 1, 6, -2, 1$ : ENT  $1, 4, -10, 1$  $,6,15,1$ : ENT 2,10, -100, 1,5,50, 1 20 MODE 1:INK 0,0:INK 1,23:INK 2,2 : INK  $3,22$ 30  $x = -160: e = 2$ 40 READ at 50 IF a\$="?" THEN GOTO 220 60 PLOT 320,0:DRAWR x,80,1 70 TAG:PLOT x+320,96,e:PRINT a\$; 80 SOUND 1,50,10,7,1,1,30 30 FOR N=1 TO 30:NEXT 100 PLOT X+320,80,0:DRAW 320,0,0  $110 x = x + 16$ 120 nb=nb+1:IF nb=21 OR NB=30 OR n  $b=44$  OR nb=66 OR nb=70 THEN FOR i= 1 TO 3:CALL &BC4D:SOUND 1,1100,15, 15,0,2:FOR J=1 TO 100:NEXT:NEXT 130 IF NB=21 THEN X=-72:e=3 ELSE I F NB=30 THEN X=-104:e=1 ELSE IF nb =44 THEN  $x = -176$ : e=1 ELSE IF  $nb = 66$ THEN x=-32:e=3 ELSE IF nb=70 THEN  $x = -112; e = 2$ 140 GOTO 40 150 DATA S, T, A, N, I, S, L, A, S, , , K, L, I  $, S$ ,  $Z$ ,  $O$ ,  $W$ ,  $S$ ,  $K$ ,  $I$ 160 DATA  $p_j r_j e_j s_j e_j n_j t_j e_j \ldots$ 170 DATA  $T, 0, U, C, H_1, R_2, G, 0, 1, 1, 1, 1$ 180 DATA liejigirjainidiijieiuidi 'ja;d;r;e;s;s;e 190 DATA p<sub>rojuj</sub>r 200 DATA A, M, S, T, R, A, O, , C, P, C, , 4, 6  $,4$ 210 DATA ? 220 FOR I=1 TO 25: SOUND 1, 1100, 15, 15,0,2:FOR J=1 TO 100:NEXT:CALL &B C4D: NEXT: TAGOFF 230 GOSUB 260 240 LOCATE 25,25:PEN 2:PRINT"LOADI  $NG...$ 250 RUN" ! TOUCH 260 LOCATE 14, 2: PEN 1: PRINT" INSTRU CTIONS":PEN 2:PRINT STRING\$(40,CHR  $$(198))$ ; PEN 1 270 PRINT" Tel Tron, votre meil leur(e) ami(e) a ete projete(e) dans un ordinateur, et se trou ve desormais sous la forme de q velques pixels blancs." 280 PRINT" Vous devrez pour lui faire repren- dre forme humain e gagner les 3 etapes d'un jeu i gnoble dans lequel il(elle) sert de PROJECTILE..." 290 PEN 2: PRINT: PRINT"CONTROLES:": PEN<sub>1</sub> 300 PEN 1: PRINT" X -> DEVIER A GAU CHE" 310 PRINT" C -> DEVIER A DROITE" 320 PRINT" A -> DEVIER EN HAUT" 330 PRINT" Z -> DEVIER EN BAS" 340 PRINT: PRINT" Dans l'etape 2,v ous n'utiliserez que A et Z. Da rebo ns tout le jeu vous pouvez ndir sur le cadre." 350 GOSUB 360:RETURN  $350$  FOR  $n=1$  TO  $95$ 370 READ note 380 ENV 1,4,-1,5:SOUND 2, note, 20, 1  $5,1$ : NEXT 390 DATA 89,100,89,113,89,119,89,1  $34$ 400 DATA 67,75,67,84,67,89,67,100 410 DATA 100, 113, 100, 113, 100, 134, 1 00,150 420 DATA 75, 84, 75, 89, 75, 100, 89, 89 430 DATA 100, 150, 100, 134, 100, 113, 1  $00,113$ 440 DATA 83, 134, 83, 113, 83, 113, 83, 1  $00$ 450 DATA 75, 113, 75, 100, 75, 89, 75, 84 460 DATA 67, 100, 67, 89, 67, 84, 67, 75 470 DATA 67,75,67,84,67,83,67,100 480 DATA 75,84,75,89,75,100,75,113 430 DATA 83, 100, 83, 113, 83, 113, 83, 1 34 500 DATA 100, 113, 100, 113, 100, 134, 1  $00, 150$ **510 RETURN LISTING 2** 10 '\*\*\*\*\*\*\*\*\*\*\*\*\*\*\*\*\*\*\*\*\*\*\*\*\*\*\*\*\*\*  $20 '$ \*  $30'$  \* TOUCH AND GO  $40'$ par Stanislas Kliszowski 50 '\*  $60$  '\* copyright 1986  $70'$  \* 80 '\*\*\*\*\*\*\*\*\*\*\*\*\*\*\*\*\*\*\*\*\*\*\*\*\*\*\*\*\* 30 SYMBOL AFTER 240 100 SYMBOL 241, 60, 66, 165, 255, 126, 3  $6,195,0$ 110 SYMBOL 242, 0, 64, 1, 8, 4, 2, 31, 0 120 SYMBOL 243,7,40,16,0,0,2,12,12 130 SYMBOL 244, 0, 12, 224, 4, 7, 0, 0, 12  $\mathbf{B}$ 140 SYMBOL 245,71,7,132,16,24,2 150 SYMBOL 246, 0, 0, 34, 22, 221, 253, 3  $2,24$ 160 RECO=10000

170 GOSUB 3320

180 MODE 1: INK 1, 23: INK 2, 17 130 LOCATE 6,3:PEN 1:PRINT"A V E R TISSEMENT":PEN 2:PRINT ST RING\$(40,CHR\$(210)):PEN 1 200 LOCATE 5,8: PRINT"Les deplaceme nts dans ce jeux": PRINT" sont tr es difficiles a maitriser au epart. Il existe donc un niveau SPECIAL, dans lequel vous n'a rien d'autre a faire qu urez e vous fam- illiariser avec l es deplacements." 210 PRINT: PRINT" Il ne concerne que l'etape 1.": PRINT" Vous pour rez le stopper en appuyant **SUT**  $-ESPACE-.$ " 220 PEN 2:LOCATE 10,25: PRINT"-ESPA  $CF - S, V, P''$ 230 WHILE INKEY(47)()O:WEND 240 CLS:LOCATE 9,11:PRINT"NIVEAU ( S)PECIAL,":LOCATE 7,13:PRINT"(F)AC<br>ILE OU (D)IFFICILE ?" 250 IF NOT INKEY(60) THEN niv=0:ac  $c = 0.2: GOT0 290$ 260 IF NOT INKEY(53) THEN niv=1:ac  $c = 0.2: GOTO 230$ 270 IF NOT INKEY(61) THEN niv=2:ac  $c = 0.4$ : GOTO 290 280 GOTO 250 290 RANDOMIZE TIME 300 tbi=1:GOTO 2400 310 MODE 0:BORDER 5 320 INK 0,0:INK 1,26:INK 2,7:INK 3 ,24:INK 4,6:INK 5,13:INK 6,16:INK 7,8:INK 8,11:INK 9,4:INK 10,2:INK  $11, 19$ 330 INK 12, 13, 18: INK 13, 18, 13 340 ENV 1,2,4,5,2,-7,5:ENV 3,2,-8, 350 ENV  $4, 5, 2, 1, 5, -2, 1$ 360 ENT 4,5,10,1,5,-12,1 370 ENV 5,5,2,1,5,-1,1:ENT 5,5,100  $, 1, 5, -105, 1$ 380 ENT 6,80,2,1,40,-4,1,20,8,1,10  $, 16, 1$ 390 GOSUB 2220 400 score=0:sco=0 410  $x=32:y=216:nb=0$ 420 a=x:b=y: IF niv=1 OR niv=0 THEN xmax=4:ymax=4 ELSE xmax=8:ymax=8  $430 \times i = 0: yi = 0$ 440 astero=12\*niv 450 PLOT X, Y, 1 460 FOR n=1 TO astero: i=INT(RND\*17 )+3: j=INT(RND\*21)+4:LOCATE i, j:PEN 4: PRINT CHR\$(231): NEXT 470 IF NIV)0 THEN GOSUB 700 480 IF INKEY(63)=0 AND xi)-xmax TH EN  $x i = x i - acc: GOTO 500$ 430 IF INKEY(62)=0 AND xi(xmax THE  $N \times i = x i + accc$ 500 IF tb1)1 THEN RETURN  $510'$ 520 IF INKEY(71)=0 AND yi)-ymax TH EN yi=yi-acc:GOTO 540 530 IF INKEY(63)=0 AND yi<ymax THE N ui=ui+acc 540 IF tb1)1 THEN RETURN  $550$  bonsbon-1  $560 a1=a:b1=b$  $570 a=x:b=y$ 580  $x = x + Xi : y = y + yi$ 590 x=x+2\*xi:y=y+2\*yi:k=k+2\*ki:l=l  $+2*1i$ 600  $t = TEST(x,y)$ :  $tt = TEST((a+x)/2, (b$  $+41/21$ 610 IF x(32 THEN x=32:xi=-xi:SOUND 1,300-(xi<sup>-2</sup>)\*4,4,15,3: ELSE IF x) 607 THEN x=607:xi=-xi:SOUND 1,300- $(xi^2) * 4, 4, 15, 3$ 620 IF y(16 THEN y=16:yi=-yi:SOUND 1,300-(yi<sup>-2)\*4</sup>,4,15,3: ELSE IF y) 350 THEN y=350:yi=-yi:SOUND 1,300- $(yi^22)*4, 4, 15, 3$ 630 PLOT (a1+a)/2, (b1+b)/2, 0: DRAW  $a<sub>j</sub>b<sub>j</sub>0$ E40 PLOT (a+x)/2, (b+y)/2, 1: DRAW x,  $4.1$ 650 IF niv=0 THEN IF INKEY(47)=0 T HEN RUN ELSE 480 660 IF (ABS(x-(u-0.5)\*32)(16 AND A BS(y-400+(v-0.5)\*16)(8)OR(ABS((x+a )/2-(u-0.5)\*32)(16 AND ABS((y+b)/2  $-408$ +v\*16)(8)THEN 670 ELSE 680 670 LOCATE U, V: PRINT CHR\$(32): SOUN 0 1,100,20,7,1:nb=nb+1:sco=sco+bon :LOCATE 11, 1: PEN 1: PRINT USING"### #";sco:LOCATE 12,2:PEN 3:PRINT nb: IF nb=10 THEN 730 ELSE GOSUB 700 680 IF t=4 OR tt=4 THEN FOR i=1 TO 30: SOUND 1, 0, 10, 7, 1, 0, i: SOUND 2, 0 , 10, 7, 1, 0, 31: NEXT: sco=sco-300: GOTO 770 690 GOTO 480 700 bon=300:u=INT(RND\*18)+2:v=INT( RND\*21)+4:LOCATE U, V:PEN 3:PRINT C HR\$(241) 710 PLOT U\*32-4,408-V\*16,10:DRAWR  $-26, 0, 10$ 720 RETURN 730 TAG:PLOT x,y,3:PRINT CHR\$(242) +CHR\$(244);:PLOT x,y-1E:PRINT CHR\$ (243)+CHR\$(245);:TAGOFF 740 SPEED INK 2,2: 750 INK 0,0,24:INK 3,24,6:BORDER 0

790 GOTO 2310 **800 '\*\*\*\*\*\*\*\*\*\*\*\*\*\*\*\*\*\*\*\*\*\*\*\*\*** 810 '\* 2 e etape 820 ' \*\*\*\*\*\*\*\*\*\*\*\*\*\*\*\*\*\*\*\*\*\*\*\* 830 tbl=2:sco=0:cc=0:tim=TIME 840 MODE 0 850 GOSUB 2260 860 x=16:y=200:yi=0:score=0 870 IF niv=1 THEN xi=12 ELSE xi=14 880 a=x:b=y 830 long=40 900 ymax=10:acc=0.6 910 GOSUB 1200 **320 GOSUB 1300** 330 WHILE (TIME-tim)/300(60 940 GOSUB 520 950 bonus=0:malus=0 960 IF cc=1 THEN 980 970 RANDOMIZE TIME: coul=INT(RND\*20 0): IF coul=1 THEN INK 3, 2:cc=coul: AFTER 400 GOSUB 1340 980 PLOT (a+x)/2, (b+y)/2, 0:DRAW x,  $y,0$  $990 a = x : b = y$ 1000  $x=x+xi:y=y+yi$ 1010 t=TEST(x,y):t1=TEST((a+x)/2,(  $b+y)/2)$ 1020 IF y)=366 THEN y=366:yi=-yi:S OUND 1,70,1,15 1030 IF y<=16 THEN y=16:yi=-yi:SOU ND 1,70,1,15 1040 IF x <= 20 AND x >8 AND y <v | AND  $y$ )vl-long THEN  $x=20$ : $x$ i=- $x$ i:SOUND  $1,2000,5,15$ : sco=sco+60-long: LOCATE 12, 1: PEN 1: PRINT USING"#####"; sco :AFTER 33,1 GOSUB 1300 1050 IF x)639 THEN x=639:xi=-xi:SO UND  $1,50,1,15$ 1060 PLOT (a+x)/2, (b+y)/2, 1: DRAW x  $1411$ 1070 IF x<0 THEN sco=sco-300:FOR i =20 TO 300:SOUND  $1, i, 1, 7$ :SOUND 2,3 20-1,1,7:NEXT:GOTO 1170 1080 IF x(540 THEN 1150 1030 IF t=3 OR t=4 THEN LOCATE INT  $((x/32)+1)$ , INT(26-(y+1)/16): PRINT CHR\$(32):bonus=150:malus=100 1100 IF(INT(x/32)()INT((x+a)/64) 0 R INT(26-y/16)()INT(26-(y+b)/32)) THEN 1110 ELSE 1120 1110 IF (t1=3 OR t1=4) THEN LOCATE  $INT((x+a)/64)+1, INT(26-(y+b+2)/32)$ ): PRINT CHR\$(32): bonus=bonus+150:m  $alus = malus + 100$ 1120 IF t=3 OR t=4 OR t1=3 OR t1=4 THEN GOTO 1130 ELSE 1150 1130 xi=-xi: SOUND 1, 100, 10, 3, 4, 4: I F cc=1 THEN sco=sco-malus ELSE sco  $=$ sco+bonus 1140 LOCATE 12, 1: PEN 1: PRINT USING "HHHHH": sco 1150 WEND 1160 LOCATE 6, 11: PEN 1: PRINT"LA MI NUTE": PRINT" EST PASSEE !!!":FOR n=1 TO 2000:NEXT 1170 IF sco(0 THEN sco=0 1180 mini=1500:suff=5000:GOTO 2310 1190 END 1200 FOR i=18 TO 20:FOR j=3 TO 24 1210 LOCATE 1, J:PEN 3:PRINT CHR\$(1 43):NEXT J 1220 NEXT 1 1230 FOR 1=544 TO 639 STEP 32 1240 PLOT 1,366,4:DRAW 1,16 1250 NEXT 1260 FOR 1=366 TO 16 STEP -16 1270 PLOT 544, i, 4: DRAW 640, i, 4 **1280 NEXT** 1290 RETURN 1300 PLOT 16, vl, 0: DRAW 16, vl-long:  $v1 = INT(RND*300) + 18 + long$ 1310 long=long-(niv\*2):IF long(8 T B=pnol M3H 1320 PLOT 16, v1, 7: DRAW 16, v1-long, 7:PLOT (a+x)/2, (b+y)/2,0 1330 RETURN 1340 cc=0:INK 3,24 1350 RETURN 1360 ' \*\*\*\*\*\*\*\*\*\*\*\*\*\*\*\*\*\*\*\*\*\*\*\* 1370 '\* derniere epreuve \* 1380 '\*\*\*\*\*\*\*\*\*\*\*\*\*\*\*\*\*\*\*\*\*\*\*\* 1390 ' 1400 ' Initialisation  $1410$ 1420 sco=1000;tbl=3;tim=TIME 1430 MODE 0:BORDER 4 1440 GOSUB 2160 1450 dir=INT(RND\*4)+1  $1460$  am=0  $1470 \times i = 0$ : yi=0 1480 xmax=6:ymax=4:acc=0.5 1490 FOR i=6+am TO 13+am 1500 FOR J=1 TO 19 STEP 2 1510 LOCATE J, I: PEN 7: PRINT CHR\$(1 43) 1520 NEXT J/1 1530 IF am=0 THEN am=10:GOTO 1490 1540 x=320:y=24:a=x:b=y

1550 bx=INT(RND+10)+2+1:by=INT(RND  $*2)*19.5$ 1560 1570 / deplacement balle 1580 \* 1590 FOR 1=1 TO (5-niv) 1600 GOSUB 480 1610 GOSUB 520 1620 IF INKEY(47)=0 THEN xi=0:yi=0 :sco=sco-40:TAG:PLOT 320,376,5:PRI NT sco;:TAGOFF 1630 PLOT (a+x)/2, (b+Y)/2, 0:DRAW x  $9,9,0$ 1640 a=x:b=y 1650  $x=x+2*Xi: y=y+2*yi$ 1660 IF x <0 THEN x=0:xi=-xi ELSE I  $F$  x)639 THEN x=639:xi=-xi 1670 IF y(16 THEN y=16:yi =- yi ELSE IF y>334 THEN y=334:yi=-yi 1680 IF TEST((a+x)/2,(b+y)/2)=7 OR<br>TEST(x,y)=7 THEN SOUND 2,100,10,5 ,1,1:sco=sco-12:TAG:PLOT 320,376,5 :PRINT sco;:TAGOFF:GOSUB 2090 1690 PLOT (a+x)/2, (b+Y)/2, 1:DRAW x  $1911$ 1700 IF (ABS(x-(bx-0.5)\*32)(18 AND ABS(y-400+(by-0.5)\*16)(10)OR(ABS(  $(x+a)/2 - (bx-0.5)*(32)(18 AND AES(1y)$ +b)/2-408+bu\*16)(10) THEN 1720 1710 GOTO 1750 1720 LOCATE bx, by: PEN 8: PRINT CHR\$ (246): PLOT (bx-1)\*32,408-by\*16,6:D RAWR  $4,0:DRAWR$  0,-2:DRAWR -4,0,6 1730 FOR i=50 TO 200 STEP 5:SOUND 1,1,10,5,5,5:NEXT:SCO=SCO+1000 1740 TAG: PLOT 320, 376, 5: PRINT SCO; :TAGOFF:GOTO 1550 1750 NEXT  $1760'$ 1770 ' deplacement personnage  $1780$ 1790 m=bx:n=by 1800 GOTO 1920 1810 '\*\*\* dep. manuel 1820 LOCATE m, n: FRINT CHR\$(32):LOC ATE bx, by: PEN B: PRINT CHR\$(car): PL OT bx\*32-16,414-16\*by,6:DRAWR -8,0 :DRAWR  $0, -2:DRAWR$  8,0,6 1830 SOUND 1, 100, 1, 7 1840 IF (TIME-tim)/300(120 THEN 15 30 1850 SOUND 1,50,200,15,0,6 1860 LOCATE 3, 14: FEN 12: PRINT"LES 2 MINUTES" 1870 LOCATE 3, 16: PEN 13: PRINT"SONT ECOULEES !" 1880 FOR I=1 TO 1500; NEXT 1890 IF sco=0 THEN sco=0 1900 mini=500:suff=3000:GOTO 2310 1910 '\*\*\* dep par ordinateur \*\*\* 1920 '\*\* horizontalement \*\* 1930 IF (by=5 OR by=24 OR by=14 OR by=15)AND chiff=0 THEN chiff=INT( RND\*10)\*2+2 1940 IF (by=5 OR by=24 OR by=14 OR by=15)AND chiff()0 THEN 1950 ELSE 2030 1950 IF chiff)bx THEN depx=1 ELSE IF chiff(bx THEN depx=-1 ELSE depx  $=0:GOTO$  2010 1960 IF ABS(y-400+(by-0.5)\*16)<24 AND bx/2=INT(bx/2) THEN 2010 1970 bx=bx+depx 1980 IF bx/2=INT(bx/2)THEN car=250 ELSE car=251 1330 GOTO 2070 2000 '\*\* verticalement \*\* 2010  $chiff=0:depx=0$ 2020 IF by=24 THEN depy=-1 ELSE IF by=5 THEN depy=1 ELSE IF (by=14 0 R by=15) THEN depy=INT(RNO\*2)\*2-1 2030 IF by()5 AND by()24 AND ABS(x  $-(bx-0.5)*(32)(48 AND SGN(depy)=SGN$ ((408-by\*16)-y) THEN depy =- depy 2040 by=by+depy 2050 IF by/2=INT(by/2)THEN car=243 ELSE car=248 2060 GOTO 2070 2070 GOTO 1820 2080 '\*\*\* Rebonds \*\*\* 2090 IF TEST(x,b)=0 THEN  $yi=-yi:GO$ TO 2100 ELSE GOTO 2120 2100 IF y)308 THEN y=320 ELSE IF ( y(200 AND y)130) THEN y=188 ELSE I (y(160 AND y)152) THEN y=160 ELS E IF y(40 THEN y=30 2110 RETURN 2120 x=CINT((x-2\*xi)/32)\*32:IF xi) O THEN  $x=x-2$  $2130 x i = -x i$ 2140 RETURN 2150 '\*\*\* Cadres \*\*\* 2160 PLOT 0,336,9:DRAWR 639,0:DRAW R 0,62:DRAWR -639,0:DRAWR 0,-62,9: PLOT 4,340,3:DRAWR 631,0:DRAWR 0,5 4:DRAWR -631, 0:DRAWR 0,-54, 3 2170 PLOT 0, 14, 3: DRAWR E40, 0: PLOT 0,10,3:DRAWR 640,0 2180 TAG 2190 PLOT 64,376,5:PRINT"SCORE=> 1  $000"$ ; 2200 TAGOFF

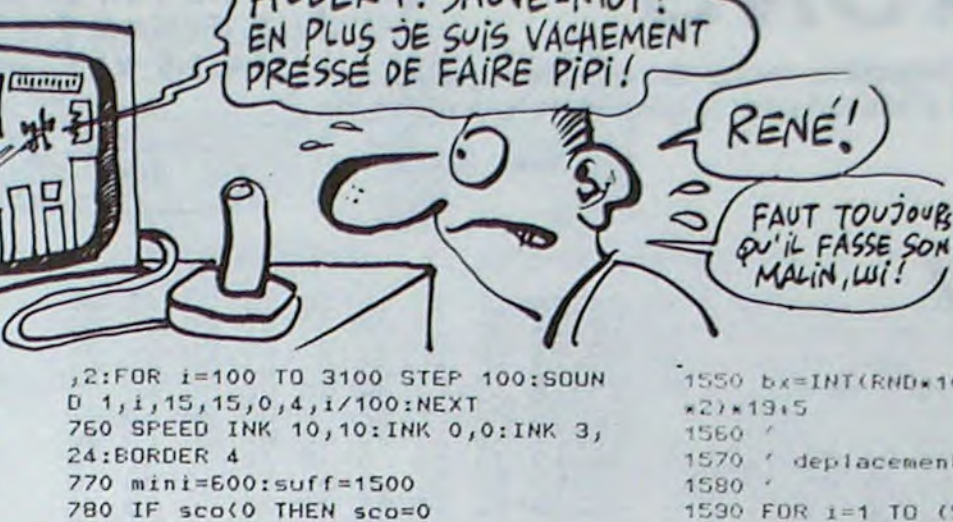

**AMSTRAD** ALBERT! SAUVE-MOI! 2

JE TE DIRAI QUELLE DAME PIPI TU ENRICHIS.

DIS-MOI OU TU PISSES,

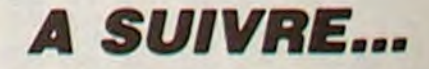

# **STARSEARCH**

Victime de votre fascination pour l'étoile du Sud, affrontez les risques insensés d'une périlleuse escalade.

Jean-Frédéric WASTIAUX

### **SUITE DU Nº 123**

2056 IF(B+D)=7852THEN2100 2057 IF(R+D)=7940THEN2200 2058 IF(B+D)=8028THEN2300 2060 IFNBC=3THENRETURN 2062 NBC=NBC+1:COUL=COUL+1:C5=COUL **RETURN** 2100 IF7852+J=7853THENPOKE36879,12 :CA=1:GOSUB2400 2111 D=D-1:RETURN 2200 IF7940+J=7942THENPOKE36879,15 :CA=2:GOSUB2400 2211 D=D-1:RETURN 2300 IF8028+J=8031THENPOKE36879,14 CR=3:GOSUB2400 2311 D=D-1:RETURN POKE7680+11,31:RETURN 2400 2500 HJ=HJ+1: IFHJ=1THENJ=NZ: POKEH+ D. 32: POKEB+D. 32: GOSUB1200: D=0: GOTO

2600 2510 IFHJ=2THENJ=NS:POKEH+D,32:POK EB+D, 32: GOSUB1200: D=0: GOTO2600 2520 IFHJ=3THENJ=NX:POKEH+D,32:POK EB+D, 32: GOSUB1200: D=0: GOT02600 2530 RETURN

2600 POKE7680+11,58:GOT0606 3000 IFCA=10RCA=20RCA=3THENEM=EM+2

2:CA=0:GOT03020 3015 POKEB+D, 32: POKEH+D, 32: D=D-1: R **ETURN** 

3020 IFEM=66THENUM=26:GY=43 3030 POKE7768+12-EM, 31: POKE7768+12 -EM+30720, 6: POKEB+D, 32: POKEH+D, 32:  $D = \Omega$ 

3040 POKE7680+11, GY: RETURN 4000 TH=VAL(TI\$):UM=0:GOSUB1200:PR INT"3": GOTO10600

10000 POKEH+D, 32: POKEB+D, 32: F=0 10005 NT=NT+1:FORDS=1T03:F=F+22:PO KEH+D+F+AZ, T1:POKEB+D+F+AZ, C1:POKE H+D+F-22+AZ, 32: NEXT

10010 FOR0W=1T0600:NEXT:GOSUB20000 :PRINT"N";TAB(10+NT)" ":IFNCT=4THE NGOT011000

10020 D=0:GOSUB1050:GOTO606

10100 A=A+22:D=D+22:POKED3+A+1,35: POKED3+2+A,35

10105 POKED3+A-22+1,32:POKED3+A+2-22,32

L'ÉTOILE DU SUD, C'EST PAR OÙ ?

MERDE! TROP TARD

10110 POKEB+D, C1:POKEH+D, T1:POKEH+ D-22, 32: RETURN

10200 A=A-22:D=D-22:POKED3+A+1,35 POKED3+2+A,35

10205 POKED3+A+22+1,32:POKED3+A+2+ 22.31

10210 POKEB+D, C1:POKEH+D, T1:RETURN 10500 POKE36869, 240: PRINT" VOUS A VEZ DEPASSE"

10505 PRINT" IF TEMPS"

10506 PRINT" INITIAL":POKE3 6879,8

10510 FORER=1T02000 NEXTER : GOT0110  $PI$ 

10600 POKE36869, 240: PRINT" VOUS A VEZ REUSSI"

10605 PRINT" A REJOINDRE" 10606 PRINT" L'ETOILE

DU SUD EN":POKE36879,8 10607 PRINT" "MID\$(F\$,3,2)"MIN. E

MERDE! TROP TARD!

"RIGHT\$(F\$,2)"SEC" 10608 PRINT" COMME LE TEMPS " PRIN T." MAXIMUM EST 6 MIN" 10609 PRINT"ON SOUSTRAIT 600  $-$ "; TH 10610 PRINT" 10611 PRINT"  $"$ :  $600 - TH$ : P RINT" LE SCORE: ";600-TH 10710 FORER=1T02000 NEXTER : GOT0110  $AA$ 11000 GOSUB20000:POKE36869.240:POK E36879,8:PRINT".II":GOSUE500 11050 PRINTTAB(10); "#C'EST FINI" 11060 PRINT: PRINT"A VOUS REJOUEZ (  $0 - H$ ):" 11070 GET0\$: IF0\$="0"THENRUN590 11080 IFO\$="N"THENEND 11090 GOT011070 20000 POKE36878,15 20002 FORL=130T0254

**VIC 20** 

UN HOMME AVERTI

SALAVO DE

CARALI!

NE DORS PLUS.

20004 POKE36876.L 20006 FORM=1T040 NEXTM NEXTL POKE3 6876, 0: RETURN

NON!NON! JE VEUX PAS ETRE DESSINEE

Pilote émérite, cette fois votre bolide devra percuter à tout va! Original non ?..

Philippe BOICHUT

Mode d'emploi : Après lancement, le jeu débute par appui sur F1. Vous pilotez la voiture blanche et devez percuter les bidons d'essence qui apparaissent au hasard du circuit, en évitant un autre bolide. Lorsque huit bidons sont touchés, il vous faut percuter le plus rapidement possible le bolide qui clignote, pour accéder au tableau suivant.

A chaque nouveau tableau, la vitesse s'accélère, le temps d'apparition des bidons diminue et il devient difficile de percuter les huit bidons dans le temps imparti.

Le score est fonction du temps restant affiché en bas de l'écran.

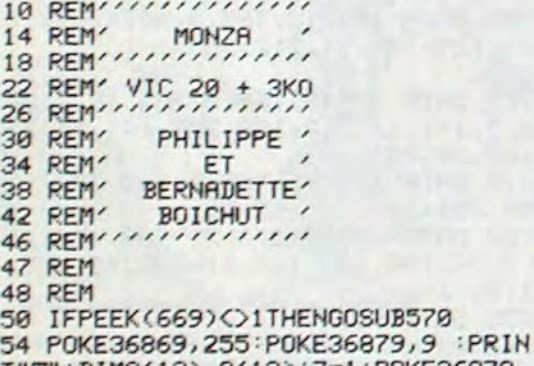

 $\mathbb{R}^{n}$ 

- 154 POKE8119, 37 : POKE38839, 1 : POKE81 41, 37: POKE38861, 1: POKE8163, 37: POKE 38883,1 158 POKE8185,37
- 162 REM DEBUT JEU

ø

334 PB=PB-W

338 Q=INT(RND(1)\*4)+1

- 166 IFOU=1THEN186
- 170 POKE781, 20: POKE782, 4: POKE783, 0 :SYS65520
- 174 PRINT"APPUYEZ SUR F1"
- 178 X=PEEK(197)
- 342 IFQ=1THENWQ=1:J=41:GOT0358
- 346 IFQ=2THENWQ=-1:J=41:GOT0358
- 
- IFQ=3THENWQ=-22:J=40:GOT0358 350
- 354 IFQ=4THENWQ=22:J=40
- 358 PB=PB+WQ
- 362 IFPEEK(PB)<>32THENPB=RB:RETURN 366 POKERB, 32
- 370 POKEPB, J:POKEPB+BL, WI
- 374 W=WQ:RETURN
- 378 RR=RR+1
- 382 IFRR=RUTHEN406
- 386 IFRR<RZTHENRETURN 390 RR=.
- 
- **NEXT** 582 FORA=7448T07551:READX:POKEA, X:

550 IFZ=9THENZ=1:C=C-1

554 IFC=8121THENRETURN

POKE781, 20: POKE782, 14: POKE783,

570 POKE52, 28 : POKE56, 28 : POKE36879,

578 FORR=7384T07439 : READX : POKER, X:

558

0:SYS65520

562 PRINTVB

566 GOT0534

K(I+25600): NEXT

9:PRINT"7"

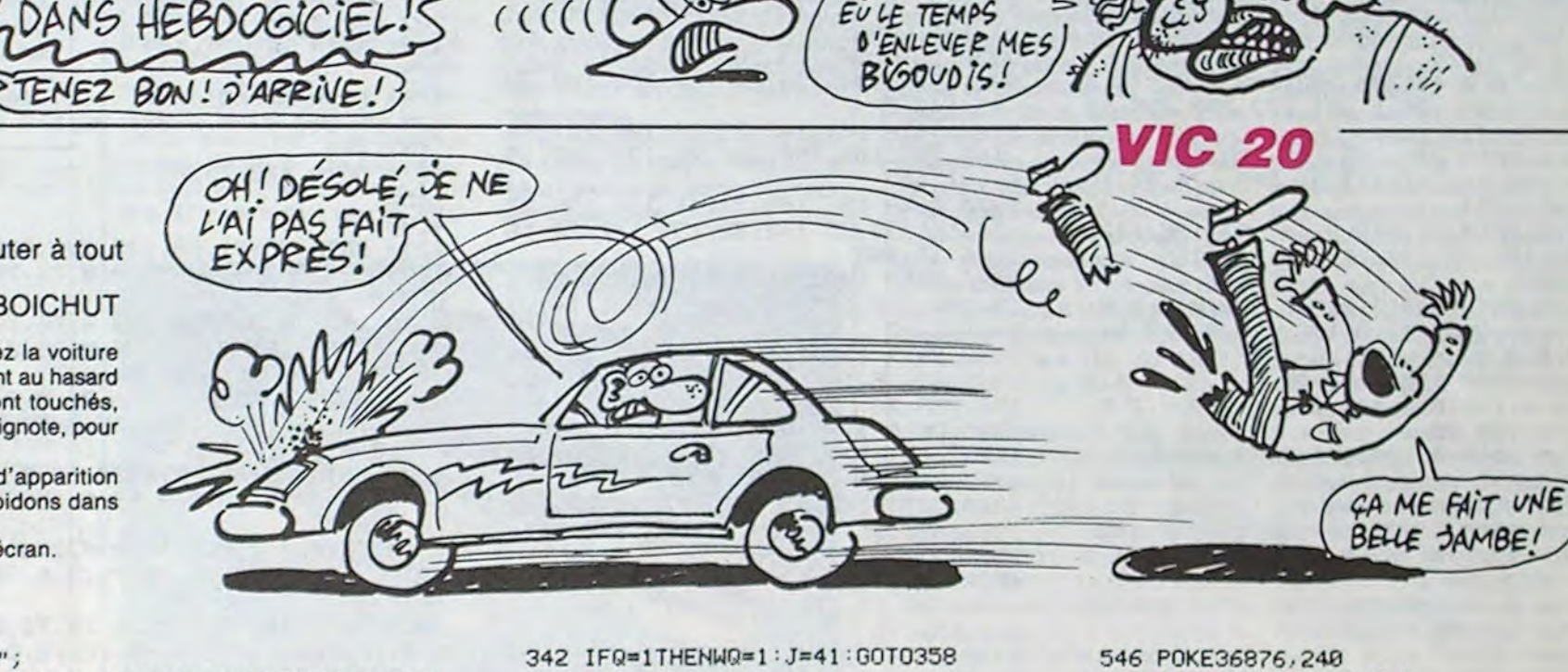

O'AI MÊME PAS

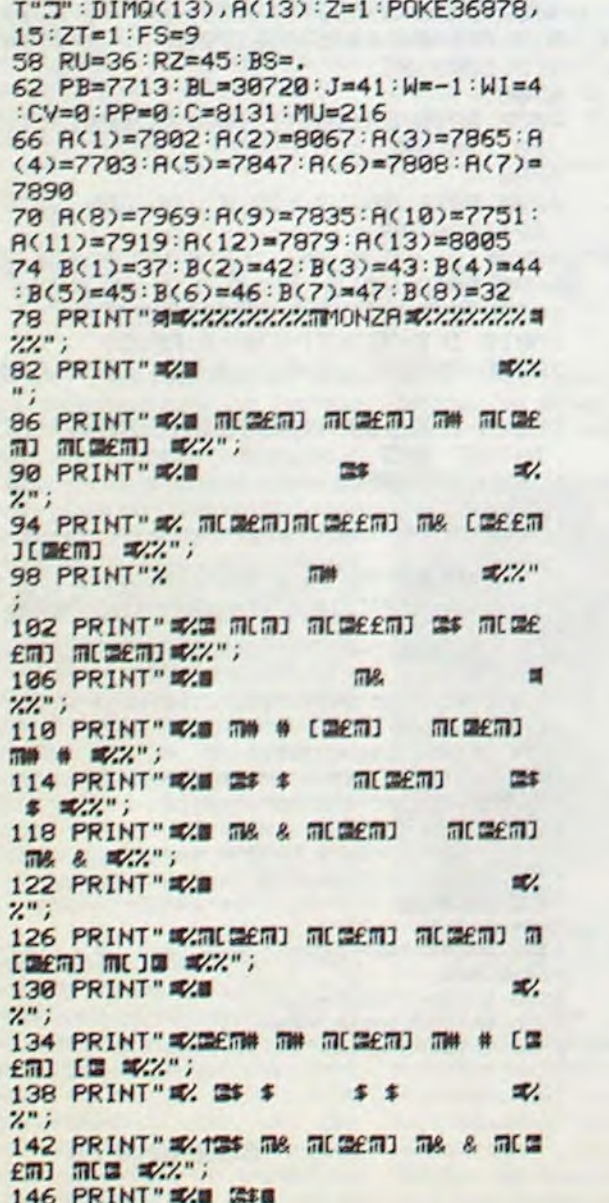

182 IFX<>39THENHH=1:GOSUB290:GOTO1 186 POKE781, 20: POKE782, 2: POKE783, 0 : SYS65520 190 PRINT" XXXXXXXXXXX 194 POKE7989,32:HH=. 198 RR=. 202 P=8033:PL=30720 206 GOSUB290 210 IFJJ=1THEN218 214 GOSUB378 218 POKE36874, MU 222 BS=BS+1 226 IFBS=FSTHENBS=.: GOSUB458 230 X=PEEK(197):L=P 234 GOSUB678 238 IFX=12THENP=P-22: RU=30 242 IFX=20THENP=P-1:AU=39 246 IFX=21THENP=P+1: RU=39 250 IFX=36THENP=P+22: AU=30 254 IFP=7968THENPOKE7989, 28: POKE38  $709,6$ 258 IFPEEK(P)=31THENPOKEP, 32:CV=CV +1: MU=MU+2: POKE36877, 240: POKE36877  $, : RR = 45$ 262 IFCV>=8THENPP=1:JJ=1 266 IFPP=1RNDWI=4THENWI=1:GOT0274 270 IFPP=1ANDWI=1THENWI=4 274 IFPEEK(P)=400RPEEK(P)=41THEN41 278 IFPEEK(P)<>32THENP=L:G0T0206 282 POKEL, 32 286 POKEP, AU: POKEP+PL, 1: 00T0206 290 REM 294 RB=PB 298 PB=PB+W: 302 IFPEEK(PB)=31THENPOKEPB, 32 306 IFPEEK(PB)=30ANDBS=8THEN526<br>310 IFPEEK(PB)=30ANDBS(8THEN482 314 IFPEEK(PB)<>32THEN334 318 POKERB, 32 322 POKEPB, J:POKEPB+BL, WI 326 IFHH=1THENFORT=1T0200:NEXT 330 RETURN

394 Q=INT(RND(1)#12)+1 398 SZ=A(Q) 402 POKESZ, 31 : POKESZ+30720, 7 : RETUR  $\mathbf{N}$ 406 POKESZ, 32 : RETURN 410 REM FIN 414 IFPP=0THEN482 418 POKEPB, 32 422 POKE36874, : 00SUB526 426 FORT=1T02000 : NEXT 430 ZT=ZT+1:FS=FS-ZT:0U=1 434 IFFS<=2THENFS=2 438 POKE781, 20: POKE782, 1: POKE783, 0 :SYS65520 442 PRINT" TABLEAU"ZT" 446 RU=RU-5:RZ=RZ-5:JJ=0 450 IFRU=1THENRU=25:RZ=40 454 FORT=1T01000 : NEXT : GOT058  $458$  Z=Z+1 462 IFZ=9THENC=C-1:Z=1: 466 IFC=8122RNDZ=8THEN482 470 IFC=8123THENPOKE38843,2:POKE38  $842, 2$ 474 POKEC, B(Z) 478 RETURN 482 POKE36877, 220 FORT=1T0220 : NEXT POKE36877,. 486 POKE36874,. 490 POKEL, 59 494 POKE781, 20: POKE782, 1: POKE783, 0 \$7865520 498 PRINT" 502 FORQ=1T016: PRINT" II"; : FORW=0TO 130 NEXT GAME OVER", Q 506 PRINTMID\$("  $, 1)$ ; NEXT 510 FORT=1T02000:NEXT 514 POKE781, 21 POKE782, 8 POKE783, 0 :SYS65520 518 PRINTVB 522 FORT=1T02000:NEXT:RUN 526 REM DECOMPTAGE 530 FORT=1T0500:NEXT 534 POKEC, B(Z) 538 Z=Z+1:VB=VB+10 542 IFZ=10RZ=30RZ=50RZ=70RZ=9THENP OKE36876, 0: GOT0550

**NEXT** 586 FORR=7632T07647:READX:POKER, X: NEXT: POKE669, 1: ZT=1: RUN 590 DRTR0, 127, 127, 127, 127, 127, 127, 594 DRTR0, 255, 255, 255, 255, 255, 255, 598 DRTR0, 254, 254, 254, 254, 254, 254, 602 DRTR90, 126, 90, 24, 24, 90, 126, 90 606 DRTR56, 124, 68, 92, 76, 92, 68, 56 610 DATA0, 0, 0, 0, 0, 0, 0, 0 614 DRTR0,0,0,0,0,0,0,0 618 DRTR0, 60, 60, 60, 60, 60, 60, 60 622 DRTR60, 60, 60, 60, 60, 60, 60, 60 626 DRTR255, 255, 255, 255, 255, 255, 25  $5,255$ 630 DATA60,60,60,60,60,60,60,0 634 DRTR0, 119, 34, 126, 126, 34, 119, 0 638 DRTR90, 126, 90, 24, 24, 90, 126, 90<br>642 DRTR0, 119, 34, 126, 126, 34, 119, 0 646 DRTR254, 254, 254, 254, 254, 254, 25  $4,254$ 650 DRTR252, 252, 252, 252, 252, 252, 25  $2,252$ 654 DRTR248, 248, 248, 248, 248, 248, 24  $8,248$ 658 DRTR240, 240, 240, 240, 240, 240, 24  $0,240$ 662 DRTR224, 224, 224, 224, 224, 224, 22 4,224 666 DRTR192, 192, 192, 192, 192, 192, 19  $2,192$ 670 DRTR128, 128, 128, 128, 128, 128, 12  $8,128$ 674 DATA112, 44, 124, 126, 47, 127, 15, 1 678 REM JOYSTICK 682 POKE37151,0:GG=37151:FF=37152:  $GF = 37154$ 686 R=PEEK(GG): POKEGF, 127: B=PEEK(F F):POKEGF,255<br>690 IF(AAND4)=0THENX=12:RETURN 694 IF(ARNDB)=0THENX=36:RETURN 698 IF(AAND16)=0THENX=20:RETURN 702 IF(BAND128)=0THENX=21 706 RETURN

# **ROLLER BALL**

Participez dans une arène futuriste, à un jeu de boule des plus cruels...

Gérald LIMBARD

Ω

MINE

**SERVEUR MINITEL HEBDOGICIEL**  $(1)$  36 15 91 77 **HG puis Envoi.** 

### **SUITE DU** N º 123

3590 DRTR 195, 162, 255, 142, 39, 208, 2 02, 208, 250, 173, 248, 195, 24, 105, 1, 20 1,173,208

3600 DATA 235, 169, 167, 141, 248, 195, 136, 208, 227, 173, 21, 208, 41, 242, 141, 21,208,174

3610 DATA 86, 196, 202, 224, 47, 240, 17 , 142, 86, 196, 142, 236, 192, 24, 24, 24, 2  $4, 24, 24, 24$ 

3620 DATA 24, 32, 76, 143, 169, 145, 141 , 248, 195, 141, 249, 195, 173, 42, 196, 14  $1.39.208$ 

3630 DATA 173.43.196.141.40.208.32 , 162, 144, 32, 194, 144, 32, 66, 147, 173,  $21, 208, 41$ 

3640 DATA 3, 240, 1, 96, 104, 104, 76, 20 6, 153, 160, 255, 169, 167, 141, 249, 195, 162.255.142

3650 DATR 40, 208, 202, 208, 250, 173, 2 49, 195, 24, 105, 1, 201, 173, 208, 235, 16  $9, 167, 141$ 

3660 DRTR 249, 195, 136, 208, 227, 173, 21, 208, 41, 241, 141, 21, 208, 174, 87, 19  $6, 202, 224$ 

3670 DRTR 47, 240, 9, 142, 87, 196, 142, 180, 193, 32, 137, 143, 24, 144, 153 3680

3690 DATA 37910, 0.0.0, 128, 0, 2, 128,  $0, 8, 32, 0, 32, 32, 0, 136, 136, 2, 8, 2, 8, 2$  $, 2, 8, 8, 8$ 

3700 DATA 130, 0, 32, 20, 0, 0, 85, 0, 0, 2  $9, 9, 9, 139, 9, 9, 128, 162, 2, 2, 8, 8, 2, 8,$ 

 $32.9.139.32$ 3710 DRTA 9, 128, 136, 2, 32, 130, 2, 8, 2  $, 8, 8, 8$ 

3729

3730 DATA 37974, 162, 63, 189, 22, 148, 157, 192, 233, 157, 0, 234, 157, 64, 234, 1 57, 128, 234

3740 DATA 157, 192, 234, 157, 0, 235, 20  $2, 16, 232, 96$ 

3750 3760 DATA 38001, 32, 12, 128, 32, 36, 12

8, 32, 60, 128, 32, 224, 128, 32, 150, 153, 173, 22, 208 3770 DATA 9, 16, 141, 22, 208, 169, 8, 14

1, 9, 196, 32, 36, 128, 169, 12, 141, 32, 20 8,141,33

3780 DATA 208, 32, 247, 128, 169, 2, 141 , 34, 208, 169, 7, 141, 35, 208, 32, 90, 129 , 32, 227, 145

3790 DRTR 169, 31, 141, 24, 212, 32, 240 , 129, 32, 3, 139, 32, 79, 135, 32, 132, 135 3860 DATA 180, 193, 32, 162, 144, 32, 19 4, 144, 32, 174, 138, 162, 14, 169, 48, 157 56, 196, 169

MINE

3870 DATA 0, 157, 71, 196, 202, 16, 243, 169, 0, 141, 39, 196, 162, 0, 142, 88, 196, 142, 89, 196

3880 DATA 142, 90, 196, 142, 91, 196, 23 2, 142, 92, 196, 32, 20, 139, 32, 57, 139, 3  $2,112,139$ 

3890 DATA 162, 4, 169, 0, 157, 118, 196, 202, 16, 250, 162, 255, 142, 123, 196, 142  $,126,196$ 

3900 DRTR 142, 129, 196, 142, 130, 196, 162, 1, 142, 124, 196, 142, 125, 196, 142, 127.196.142

3910 DATA 128, 196, 202, 142, 133, 196. 232, 142, 41, 196, 169, 7, 141, 21, 212, 16  $9, 249, 141$ 3920 DRTR 22, 212, 169, 143, 141, 23, 21

2, 32, 166, 153, 206, 109, 196, 208, 15, 17  $3, 198, 196$ 

3930 DATA 141, 109, 196, 32, 168, 135, 3 2, 156, 154, 32, 223, 150, 206, 111, 196, 2 08, 15, 173

3940 DRTR 110, 196, 141, 111, 196, 32, 1 91, 135, 32, 175, 154, 32, 209, 151, 206, 1 01, 196, 208

3950 DATA 26, 173, 100, 196, 141, 101, 1 96, 169, 4, 141, 134, 196, 32, 163, 140, 32  $.85.142.32$ 

3960 DRTR 181, 142, 32, 16, 146, 32, 168 , 146, 206, 103, 196, 208, 26, 173, 102, 19  $6, 141, 103$ 

3970 DATA 196, 169, 5, 141, 134, 196, 32 , 26, 141, 32, 85, 142, 32, 181, 142, 32, 16  $, 146, 32, 168$ 

3980 DATA 146,206,105,196,208,26,1 73, 104, 196, 141, 105, 196, 169, 6, 141, 1 34, 196, 32

3990 DATA 131, 141, 32, 85, 142, 32, 181 .142.32.16.146.32.168.146.206.107. 196, 208, 26

4000 DATA 173, 106, 196, 141, 107, 196, 169, 7, 141, 134, 196, 32, 236, 141, 32, 85  $, 142, 32, 181$ 

4010 DATA 142, 32, 16, 146, 32, 168, 146 , 206, 95, 196, 208, 15, 173, 94, 196, 141, 95, 196, 32

4020 DATA 168, 135, 32, 194, 154, 32, 16 , 146, 296, 97, 196, 298, 15, 173, 96, 196, 141, 97, 196

4030 DRTR 32, 191, 135, 32, 203, 154, 32 , 168, 146, 206, 115, 196, 208, 9, 173, 114  $, 196, 141$ 

4040 DRTR 115, 196, 32, 150, 144, 173, 1 18, 196, 208, 29, 206, 99, 196, 208, 31, 17 3, 98, 196

4050 DRTR 141, 99, 196, 32, 200, 139, 17 3, 56, 196, 201, 49, 208, 15, 169, 1, 141, 1 18, 196, 206

4060 DATA 41, 196, 173, 21, 208, 41, 240 , 240, 3, 76, 171, 149, 24, 234, 234, 32, 20  $, 139, 32, 57$ 

4140 DATA 176, 4, 201, 234, 176, 3, 169, 0,44,169,1,133,253,24,144,10,165,2 51, 249, 242

**COMMODORE 64** 

 $254, 173, 18$ 

4150 DRTR 201, 6, 176, 238, 144, 239, 16 5, 248, 56, 229, 250, 133, 252, 165, 248.1 97,250,176

Ã

Toi!

HEU... TU CROIS?

4160 DRTR 20, 165, 252, 201, 239, 176, 4 , 201, 234, 176, 3, 169, 0, 44, 169, 1, 133.  $254, 24, 144$ 

4179 DRTR 19, 165, 252, 249, 242, 291, 6 , 176, 238, 144, 239, 165, 253, 24, 101, 25  $4, 201, 2, 240$ 4180 DATA 6, 152, 74, 168, 24, 144, 136,

165, 251, 48, 8, 208, 3, 169, 0, 44, 169, 25  $5, 44, 169, 1$ 

4190 DRTR 153, 115, 196, 165, 252, 48, 8 , 208, 3, 169, 0, 44, 169, 255, 44, 169, 1, 1 53, 116, 196

4200 DATA 32, 238, 145, 173, 21, 208, 17 4, 144, 196, 208, 3, 73, 4, 44, 73, 8, 141, 2 1,208,172

4210 DATA 138, 196, 232, 138, 153, 115, 196,96

4220

4230 DATA 38844, 173, 21, 208, 9, 240, 1 41, 21, 208, 162, 4, 169, 0, 157, 118, 196, 202, 208, 250

4240 DRTR 76, 171, 149

4250 4260 DATA 38865, 169, 1, 141, 144, 196, 173, 21, 208, 41, 8, 208, 1, 96, 173, 6, 208  $, 133, 247$ 

4270 DATA 173, 7, 208, 133, 248, 76, 246  $,159$ 

4280 4290 DRTR 38891, 60, 126, 199, 223, 223 , 255, 126, 60, 76, 76, 76, 0, 0, 76, 76, 76,

 $9, 8, 76, 8, 8$ 4300 DRTA 0,0,76,0,0,0,0,76,76,76,

0, 0, 76, 76, 76, 76, 0, 76, 0, 0, 76, 0, 76, 0  $, 0, 76, 0, 0, 0$ 4310 DRTR 0,76,0,0,0,0,76,0,0,0,0,

76, 0, 76, 76, 76, 76, 0, 0, 76, 0, 76, 0, 0, 7  $6, 8, 8, 8, 8$ 4320 DRTR 76, 0, 0, 0, 0, 76, 76, 0, 0, 0, 7 6, 76, 76, 76, 76, 0, 0, 0, 76, 0, 76, 0, 0, 76

 $, 9, 9, 9, 8, 76$ 4330 DRTR 0,0,0,0,76,0,0,0,0,76,76

, 0, 76, 0, 76, 0, 0, 76, 76, 76, 0, 0, 76, 76,  $76, 8, 8, 76$ 4340 DRTR 76,76,0,0,76,76,76,0,0,7

6, 0, 76, 76, 76, 0, 0, 0, 76, 76, 76, 0, 0, 76  $, 0, 0, 0, 0, 76$ 

4350 DATA 0.0.76.0.76.0.0.76.0.76.  $9, 8, 76, 8, 8, 8, 8, 76, 8, 8, 76, 76, 8, 8, 8, 8,$  $76, 76, 76, 8$ 

4360 DRTR 0,76,0,0,0,0,76,0,0,76,0 , 76, 8, 8, 76, 8, 76, 8, 8, 76, 8, 8, 8, 8, 76,  $8, 8, 76, 76, 8$ 

4370 DRTR 0,0,76,0,76,0,0,76,76,76  $, 8, 8, 76, 76, 76$ 

4380

4390 DRTR 39129, 173, 22, 208, 41, 239,

4460 DRTR 208.234.234.160.39.145.2 53, 136, 16, 251, 165, 253, 24, 105, 40, 13  $3,253,144,2$ 4470 DRTR 230, 254, 202, 208, 230, 24.2 34, 234, 162, 20, 160, 255, 136, 208, 253, 202,208 4480 DATA 248, 165, 198, 208, 17, 173, 0 , 220, 41, 16, 240, 10, 173, 1, 220, 41, 16,  $249, 3, 24$ 4490 DATA 144, 186, 96 4500 4510 DRTR 39318, 169, 0, 133, 198, 141, 32, 208, 141, 33, 208, 32, 217, 152, 76, 36  $,128$ 4520 4530 DATA 39334, 169, 0, 133, 198, 165, 198, 249, 1, 96, 173, 0, 220, 41, 16, 240, 2 48, 173, 1 4540 DRTR 220, 41, 16, 208, 237, 96 4550 4560 DATA 39358, 21, 14, 5, 0, 1, 21, 20,  $18, 5, 0, 16, 1, 18, 20, 9, 5$ 4570 4580 DATA 39374, 162, 0, 189, 46, 196, 2 21, 61, 196, 144, 23, 208, 7, 232, 224, 5, 2 08, 241, 240 4590 DRTR 14, 162, 4, 189, 46, 196, 157, 61, 196, 157, 107, 195, 202, 16, 244, 162,  $9, 189, 51$ 4600 DRTR 196, 221, 61, 196, 144, 23, 20 8, 7, 232, 224, 5, 208, 241, 240, 14, 162, 4 , 189, 51, 196 4610 DRTA 157,61,196,157,107,195,2 02, 16, 244, 169, 0, 141, 21, 208, 162, 15, 189, 190, 153 4620 DATA 157, 232, 193, 169, 10, 157, 2 32, 217, 202, 16, 242, 169, 0, 133, 198, 16 5,198,240 4630 DRTR 252, 165, 203, 201, 38, 240, 6 , 201, 39, 208, 238, 240, 13, 162, 15, 169,  $9, 157, 232$ 4640 DRTR 193, 202, 16, 250, 76, 176, 14 8, 120, 173, 2, 221, 9, 3, 141, 2, 221, 173,  $8,221,9,3$ 4650 DRTR 141, 0, 221, 169, 21, 141, 24, 208, 88, 96 4660 4670 DATA 39518, 169, 0, 141, 11, 212, 1 69, 5, 141, 7, 212, 169, 255, 141, 8, 212, 1 69, 26, 141 4680 DRTR 12, 212, 169, 0, 141, 13, 212, 169, 129, 141, 11, 212, 96 4690 4700 DRTR 39549, 169, 0, 141, 18, 212, 1 69, 5, 141, 14, 212, 169, 255, 141, 15, 212  $, 169, 26, 141$ 4710 DRTR 19,212,169,0,141,20,212, 169, 129, 141, 18, 212, 96 4720 DATA 39580, 173, 21, 208, 41, 1, 24 0, 3, 76, 198, 143, 173, 21, 208, 41, 250, 1 41,21,208

L'ANE BITE NE

ANE.

FAIT DAS

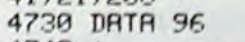

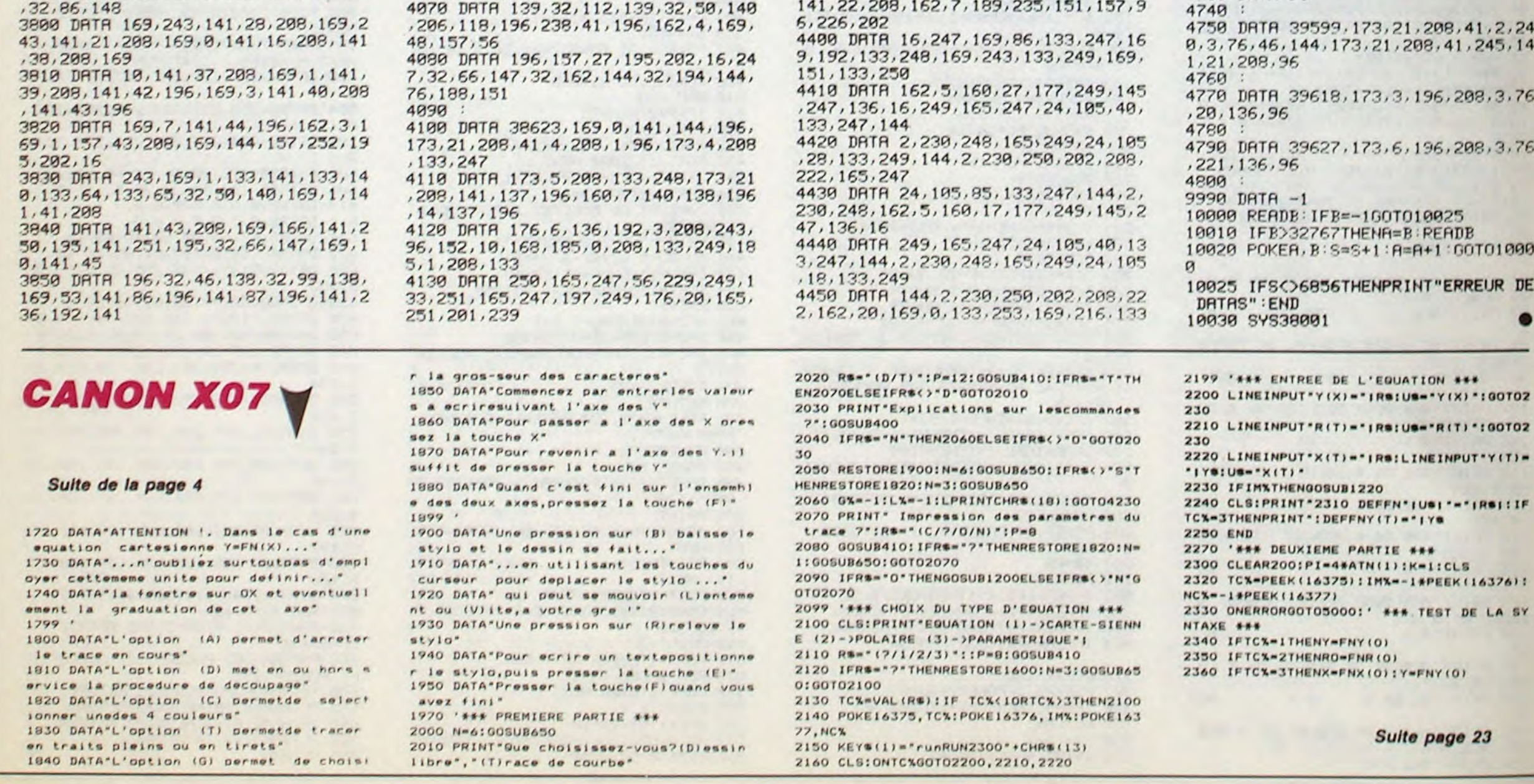

### ÇA SWINGUE MÉCHANT

### C'est nouveau, ça vient de sortir

### UN QI PAS SI BON QUE ÇA

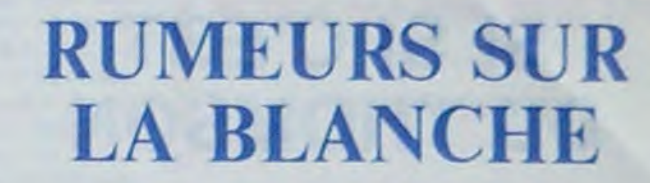

Tous les fans de Commodore 64 ou d'Apple qui se sont reconvertis à l'Amstrad peuvent enfin se jeter sur les adaptations des grands classiques d'Electronic Arts : après quelques mois de travail acharné, voici venir deux des titres les plus célèbres de cette maison d'édition : Skyfox et Hard Hat Mack. Si le second ressemble comme deux gouttes d'eau à la version originale sur le C64 (rapidité. graphismes. sonorisation), par contre le premier souffre de nombreux défauts indéniables. Notons tout d'abord que les programmeurs ont réussi la performance de charger l'ensemble du programme en mémoire (contrairement au C64 ou à l'Apple où des chargements intermédiaires sont nécessaires). Malgré cet exploit, ils n'ont pas réussi à rendre plaisant et rapide ce logiciel particulièrement extraordinaire sur les deux autres micros. Même si le côté graphique a été à peu prés correctement transféré. les commandes réagissent avec une lenteur toute gastéropodesque, ce qui constitue un net obstacle au

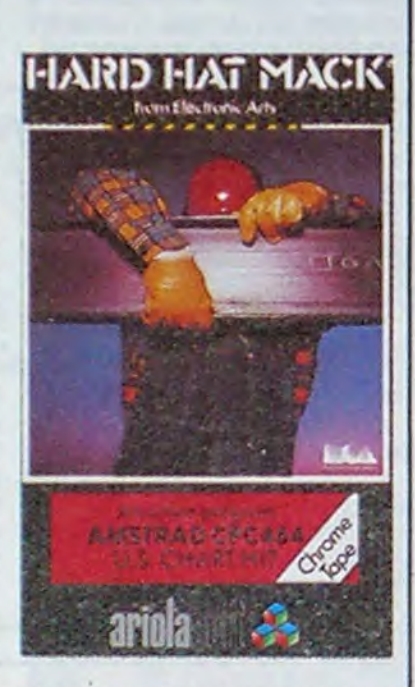

Dieux ! Vous êtes clément avec les programmeurs de Hewson Consultants ! Après avoir édité un logiciel extraordinaire (Paradroid) par sa qualité graphique et sonore, sans parler de l'originalité de son scénario, ils sortent sans complexe un nouveau soft qui devrait plaire à tous les ravagés de l'action pour l'action ! Uridium rassemble les qualités esthétique d'un jeu de café, la rapidité comprise, et offre en prime une musique complètement géniale. Pour ne pas changer vos habitudes d'accroc du joystick, sachez que dans ce produit. deux caractéristiques sont essentielles à la réussite : la rapidité des réflexes et la souplesse du doigt sur le bouton de tir.

Sinclair vient de vendre tous les droits de distribution de sa télé de poche à Timex. Qu'est-ce que ça change ? Sinclair aura toujours la

mais n'aura plus aucun droit de regard sur sa commercialisation. En Angleterre, on explique ce contrat par le besoin pressant de Sinclair de trouver du fric pour reprendre une vitesse de croisière nor-

> par le zinc, passez par l'argent, le bronze, l'or et les métaux rares pour finir par l'iridium). La com-

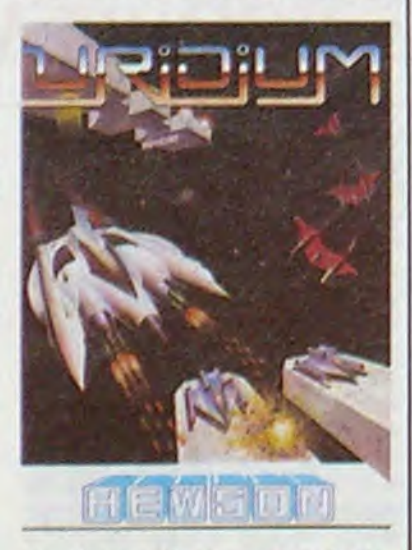

Avec cette fois-ci, en lieu et place de l'Oric qui l'a fait connaître, une nouvelle machine sous le bras, prête à dévaster le marché micro en France, par sa nouveauté et son audace : l'Einstein.

gloriole d'avoir conçu l'appareil d'écrans plats et de télévision. De

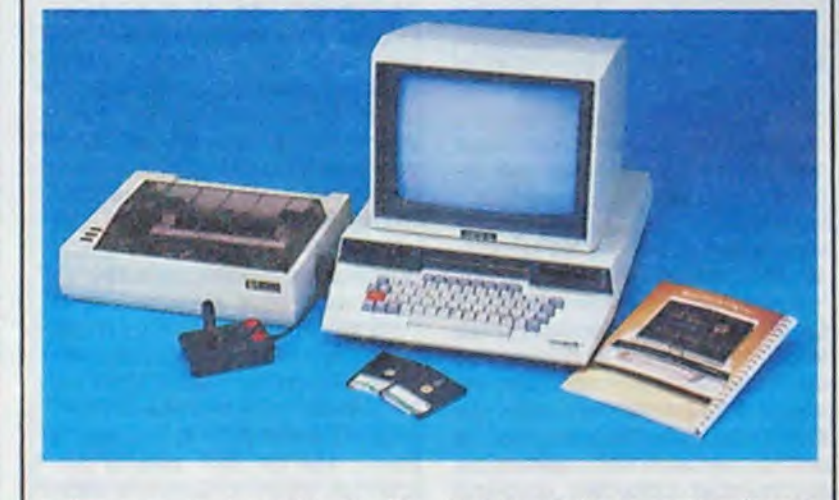

Comme dans tous les héritiers du célébre Space Invaders, vous devez détruire différentes vagues de vaisseaux ennemis, tous aussi beaux que dangereux, en prenant garde de ne pas vous planter lamentablement dans une des protubérances émergeant du sol. A chaque niveau est associé un métal différent (vous commencez

plaisir que l'on peut prendre à jouer avec ce programme. Laissez-vous tenter par Hard Hat Mack, seuls les inconditionnels pourront se jeter sur Skyfox d'Ariolasoft pour Amstrad.

male après la panique de ces derniers temps. Malgré tout, la maison mère a déclaré qu'elle continuerait ses recherches en matière

son côté, Timex annonce une baisse de prix sur la télé de poche qui passe de 100 livres à 80. (1200 balles à 950). Et la voiture à pédale, c'est Kelton qui la rachète ?

plexité du décor compte également de plus en plus d'obstacles é chaque nouveau tableau. Dans le domaine de l'arcade pure, à part Axis Assassin, c'est la plus belle réussite que j'ai eu à contempler. Uridium de Hewson Consultants pour Commodore 64.

Ah ben voilà aut'chose, dis donc. Denis Taieb ressurgit.

Vous vous en souvenez certainement : c'est lui qui a lancé avec succès l'Oric en France. C'est aussi lui qui a contribué en partie à sa perte (quelques erreurs malencontreuses, trois fois rien). Un bagout acharné, une mauvaise foi à faire sourire un crocodile, une force de persuasion hors du commun, ce n'est pas un oiseau, ce n'est pas un avion, c'est Super Taieb et il revient.

> 1500 francs. Le tout n'est pour le moment qu'en vente aux États-Unis mais viendra peut-être un jour dans notre beau pays. Amoureux du système D, vous avez trouvé l'engin de vos rêves, à vos fers à souder !

Allô ? Einstein, vous dites ? Mais c'est pas si nouveau que ça ! Ça a facilement un an, les doigts dans le nez ! Et son audace, faut pas exagérer ! C'est un MSX non compatible, pas plus !

Bon, il y a l'argument du prix : la version avec un drive (normalement, à ce moment-là, il y a des rires qui fusent, comme à la télé parce que c'est une réplique vachement drôle : les disquettes en question, c'est des trois pouces. Et y en a pas) vaudra 3500

balles avec un kermoins de 10 (attention, terme nouveau. le "kermoins" désigne le chiffre par lequel une somme donnée n'est pas atteinte. Un paquet de clopes

Le temps où l'on disait que les ordinateurs ne serviraient qu'à apprendre à compter aux gosses et à jouer à Space Invaders est peut-être révolu ! "Et pourquoi donc", me demandez-vous avec votre verve habituelle ? Parce qu'une chose nous arrive des

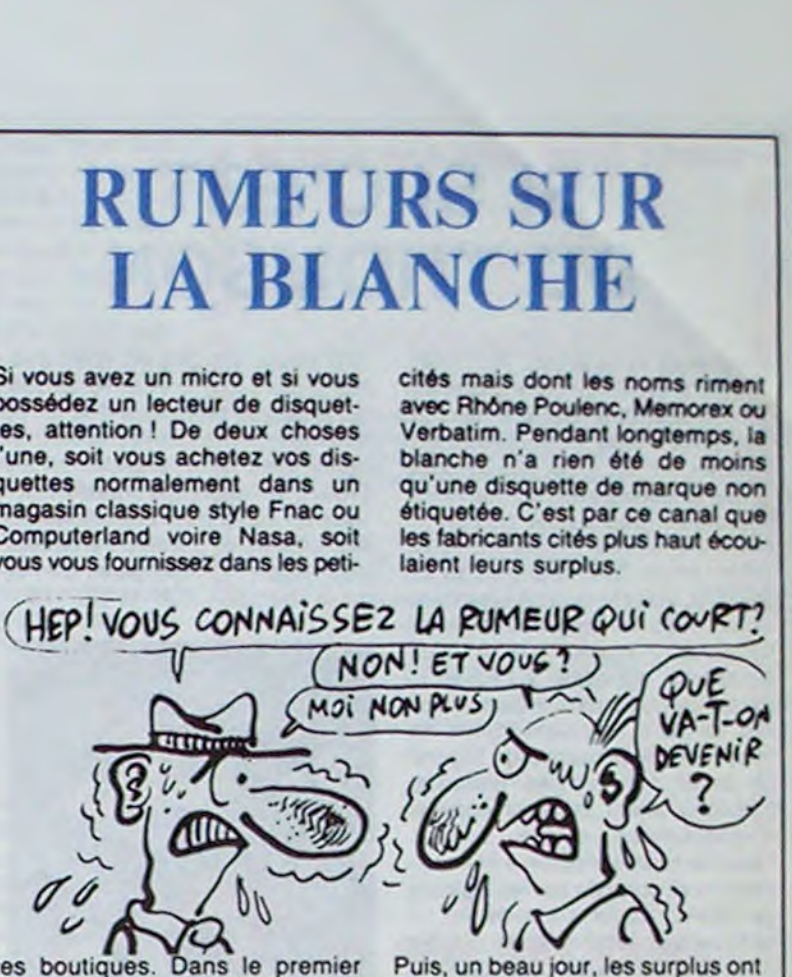

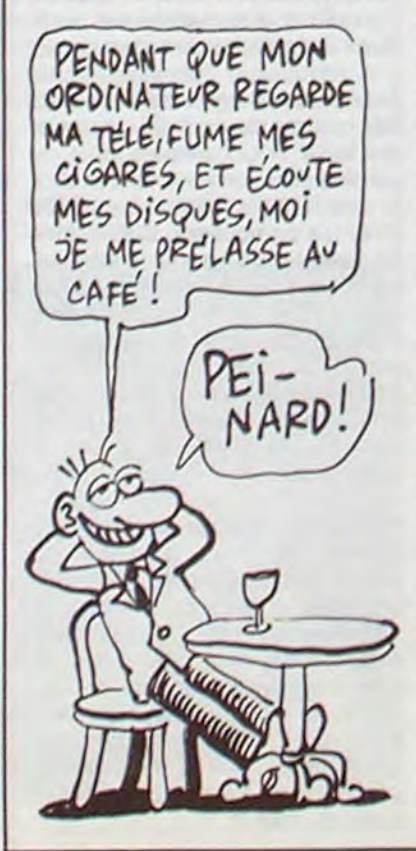

à 9,90, le kermoins est de 10 centimes. Une bagnole à 44900, le kermoins est de 100 francs. En général, c'est une astuce utilisée par un vendeur qui espère faire croire que son produit est moins cher qu'il ne l'est en réalité), donc 3490 balles pour l'Einstein. La version comprenant deux drives vaudra 4500 balles avec le même kermoins.

> des images toujours ausi lamentables. Cortes, il y a un fond signé Bradbury mais qu'est le fond s'il ne possède pas la forme (NDLR : ça va pas la tête?)?

C'est pas cher, pour le prix on a même un CP/M, mais qui veut d'un CP/M sur 3 pouces ? Et qui veut d'un MSX qui n'en est pas vraiment un ? Et qui veut une bécane sans softs, et sans appli• cation dédiée ? C'est pas une machine pro, ni un truc de hobbyistes, ni môme une console de jeux. Marché visé : la télématique. Et en quoi ça pourrait être un ordinateur dédié à la télématique, d'après vous ? Qu'est-ce qu'il a bien pu inventer, Super Denis ? La RS 232 ! Par la magie d'un simple connecteur (pourtant banal), sa bécane se retrouve "créneauté" en deux temps trois mouvements.

Et l'Einstein pèche par là où tous les autres ont péché, mais lui ça fait un paquet de temps : le manque de logiciels.

En fait, achetez le parce qu'il vaut drôlement pas cher, désossez-le et récupérez les drives pour les utiliser en esclaves sur votre Amstrad

ou votre Oric.

États-Unis. Elle porte le doux nom de Powerhouse X-10. X-10 se branche sur la RS232 d'un Apple ou sur le "User Port" d'un C64. Une fois l'objet branché, vous visualisez un certain nombre de pièces de votre appartement. vous réglez les intensités, allumez, éteignez, bref, vous contrôlez toute la baraque, vous ou plutôt l'ordinateur lui-môme. Toutes les prises de courant sur lesquelles vous désirez un contrôle de la bécane deyront être affublées d'un module spécial lui-môme raccordé au X-10 central. Sur l'écran apparaissent des dessins représentant les pièces dans lesquelles vous avez mis des modules. A l'aide d'un joystick ou d'une souris, vous réglez les thermostats. les lampes et le reste. Vous pouvez par exemple décider de vous réveiller avec la chaîne hi-fi à plein tube ou la télé à fond la caisse. Pour cela, il vous suffit de balader votre souris sur l'écran et de répondre aux questions do l'ordinateur qui se chargera de tout le moment venu. Chaque module coûte environ 200 balles et l'interface avoisine les

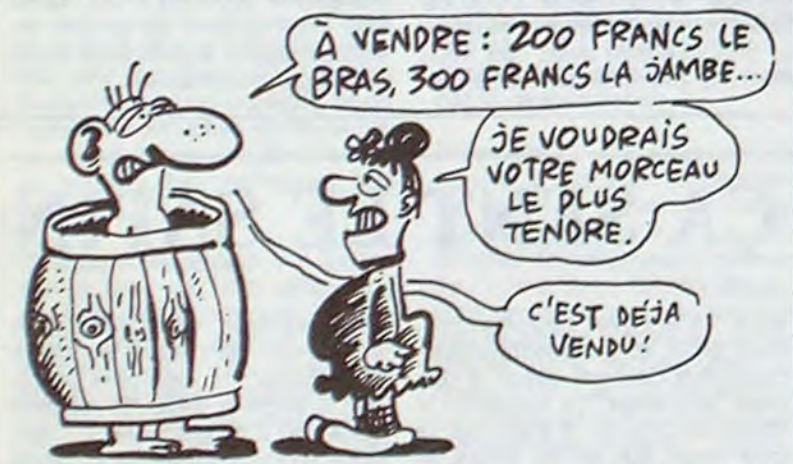

Si vous avez un micro et si vous possédez un lecteur de disquettes, attention ! De deux choses l'une, soit vous achetez vos disquettes normalement dans un magasin classique style Fnac ou Computerland voire Nasa. soit vous vous fournissez dans les poli-

tes boutiques. Dans le premier cas, vous achetez de la disquette de marque sans avoir d'autre choix. Vos disquettes s'appellent JVC. Nashua ou BASF et sont certifiées sans pépins. Rien à redire. Dans le deuxième cas, on vous proposera de la disquette bien souvent démarquée et certifiée uniquement par la parole du vendeur qui ferait n'importe quoi pour s'en débarrasser. Énorme avantage de ce genre de produits : son prix quasi-imbattable. Le prix d'une disquette 5" 1/4 peut descendre jusqu'à 6 francs si elle est totalement démarquée. A côté des 18 francs d'une TDK ou des 21 d'une BASF, ça fait mal !

Jusqu'à maintenant, vous pouviez sans aucun problème vous procurer ce type de disquettes. La "blanche" n'était pas certifiée, coûtait très peu cher et fonctionnait parfaitement. Mais depuis peu, les choses changent. D'après un certain nombre de personnes bien placées dans la mafia de la disquette, la "sans marque" serait volontairement mise sur le marché en mauvais état.

Aie, je sens que ce que je vais écrire à propos de ces deux softs ne va pas plaire à tout le monde. Heureusement : je m'en tape ! Parmi les softs qui existent effectivement sur 520ST, deux titres attirent particulièrement l'oeil, j'ai nommé Perry Mason et Fahrenheit 451. Les disquettes sont bien rangées dans de beaux emballages de classe, style disque doublealbum. Rien à redire. Le problème, et les éditeurs ne semblent pas encore l'avoir compris, c'est que l'acheteur se contente rarement d'une belle jaquette ou d'un bon choix de couleurs sur la pochette. Je crois môme qu'il s'en tape au plus haut point et quand on lui apporte dans une superbe boîte un soft nullissime, il a tendance à hurler : "au vol !" et à vider le chargeur de son P38 sur l'éditeur-arnaqueur

### PERRY MASON

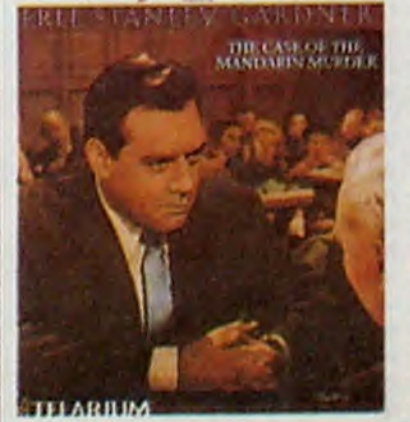

cités mais dont les noms riment avec Rhône Poulenc. Memorex ou Verbatim. Pendant longtemps, la blanche n'a rien été de moins qu'une disquette de marque non étiquetée. C'est par ce canal que les fabricants cités plus haut écoulaient leurs surplus.

Je m'explique. La "blanche" est fabriquée par des grands noms de la disquette qui n'aiment pas être chaque coup !

été écoulés et les gros fabricants bien embêtés. Impossible d'arreter de vendre de la blanche représentant un marché trop important, impossible également de puiser dans les stocks de marque. Du coup. au lieu de mettre dans les boftes blanches des disquettes de bonne qualité. ils ont commencé à fourguer des rebuts de fabrication complètement pourraves et bons à foutre à la poubelle. Imaginez un peu la gueule du mec qui rentre chez lui et qui plante ses cent disquettes d'un seul coup. Terminé, il ne rachètera plus jamais de blanche et repassera à des disquettes de marque. Machiavélique.

II est fort possible que dans les semaines qui viennent, les disquettes 5 pouces 1/4 subissent une baisse démentielle. Le prix attirera dans un premier temps beaucoup de monde et dans un deuxième temps, la qualité fera retourner tous ces gens à de la disquette de marque normale. Le marché de la blanche sera terminé. Fini les cent disquettes pour 600 balles, retour à la case départ sans toucher 20.000 francs, mais en raquant 15 minimum balles à

Perry Mason raconte l'histoire nulle d'un mec nul avec des dessins nuls et une musique pas mal, mais seulement pendant les présensations. Fahrenheit 451 est strictement le môme logiciel mais avec un vocabulaire différents et

### **FAHRENHEIT 451**

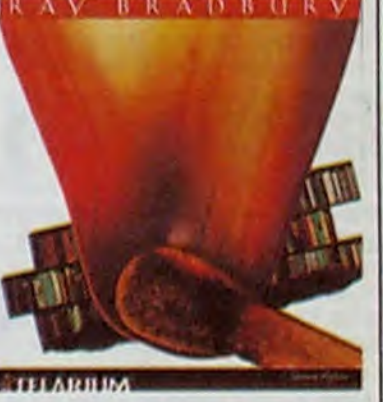

Tolarium, la boîte qui a osé sortir ces mordes, los a classées dans la catégorie Jeux d'Aventure alors qu'il aurait été bien plus judicieux de les ranger dans une poubelle on attendant la sortie d'autres chefs d'oeuvres un pou plus soignés et un peu moins ridicules. Possesseurs et futurs propriétaires de 520ST, n'achetez pas du Telarium, ils sont vendus à Commodore pour descendre Atari 1

### SINCLAIR VEND À TOUS VENTS

### MIEUX QU'AU CAFE

LAMENTABLE,

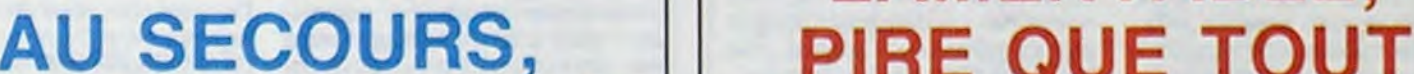

### LA MICRO REVIENT

320 points sur 200 en 4096 couleurs, alors que le TO7/70 se contente de 200 points sur 140 en 16 couleurs. Vous pouvez vous précipiter chez votre revendeur, mais cassez votre tirelire auparavant vous en aurez pour 990 francs (au secours, ils se prennent *vraiment* pour Apple !). Colorpaint de FIL pour Thomson T09 et T07/70

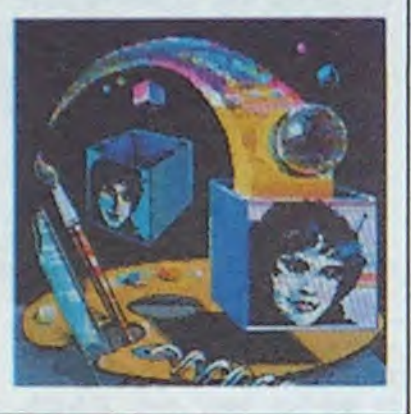

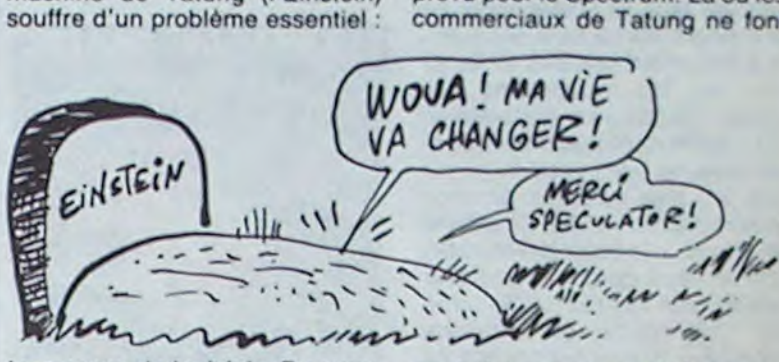

vous vous pointez, vous louez un soft pour la journée, vous vous en faites officieusement une copie de

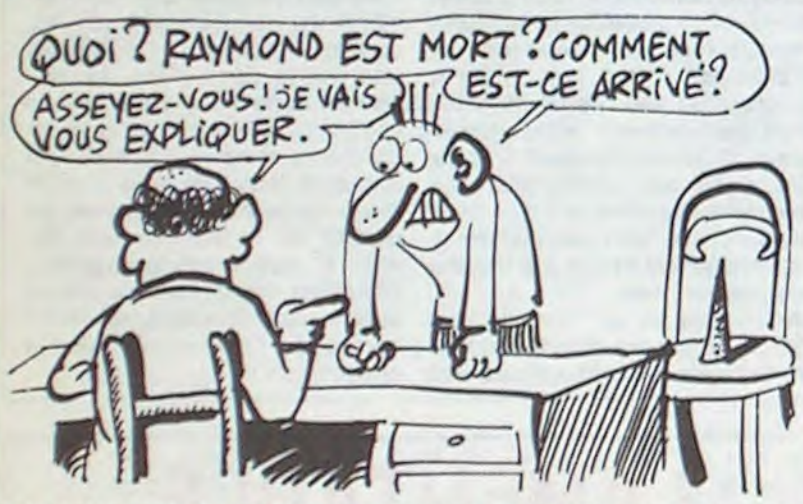

### C'est nouveau, ça vient de sortir

### SI SI C'EST DU THOMSON

tout ce qu'il y a de plus facile à réaliser. Donc vous voyez l'intérêt que peut avoir une boite comme Softland :

inconvénients, une copie, c'est

sauvegarde. Bien entendu, vous n'êtes pas censé garder la copie

plus longtemps que l'original. mais personne n'est parfait. Résultat : si vous faites ça une fois par semaine juste avec les softs qui vous intéressent, vous vous retrouverez avec une caisse de softs copiés d'une qualité incom• parable. Très fort comme système. Ça vous branche ? Je vous répète : Sofiland à Paris. Si vous voulez l'adresse et le téléphone. débrouillez-vous, c'est pas mon boulot. Un soft coûte 10 francs pour la journée plus la caution que vous devez verser (normal). Quasiment toutes les bécanes sont concernées, Oric, Mac. IBM, Apple, Amstrad. Commodore, Sinclair et d'autres. Donc, si vous voulez gonfler votre softhèque, à vos copieurs !

Softland est une boite sympa qui va en brancher plus d'un. Question ? Pourquoi Softland devrait-il nous brancher ? Réponse : parce que en tous points, c'est un bon plan. Question : quel plan ? Réponse : asseyez-vous. je vous explique.

Softland a repris le principe de la bibliothèque. mais avec les softs.

Qu'est-ce qu'une bibliothèque ? Un endroit oû vous allez emprunter des livres pour les rendre quelque temps -plus tard. Qu'est-ce que Softland ? Un endroit où vous allez emprunter des softs pour les rendre quelques jours plus tard. Ah, je vous vois venir, bande de petits salopards verreux et obsédés. Un logiciel, ce n'est pas un livre. La loi est d'ailleurs naze sur ce point : un livre, vous n'allez pas le photocopier pour pouvoir le relire après avoir rendu l'original. alors qu'un soft, c'est pas pareil. Une copie, ça peut être parfaitement copié à 100% et être parfaitement utilisable sans aucune contrainte. De plus, une copie, c'est vraiment pas cher. Et, puisqu'on est dans les avantages et les

Le premier logiciel de jeu pour le PCW 8256 vient de sortir ! Entiérement conçu et réalisé par deux petits rigolos d'Aix-en-Provence, ce soft tourne sous CPM. Il s'agit d'un petit jeu do stratégie complètement nullos et dépassé : vous vous trouvez sur un échiquier et devez entourer le pion do l'advorsaire par des cases noires. Le déplacement dos deux pions se fait selon le principe sacré du

Vous avez vu la photo. là ? Franchement. ça vous donne pas envie d'en faire autant ? Eh bien sachez que cette image magnifique a été pondue sur un TO9, qui dispose grâce à Colorpaint de nouvelles capacités graphiques complétement démentes. Rassurez-vous, vous tous qui n'avez qu'un T07170. vous pourrez faire joujou aussi avec ce programme, mais ne vous attendez pas à avoir autant de définition à l'écran ni autant de couleurs simultanément Cet utilitaire regroupe toutes les fonctions classiques d'un logiciel de dessin : formes géométriques. rotations. effets de miroir. copie el déplacement d'une zone. Comme la présentation a été compiétement pompée sur les logiciels de dessin Apple, ça vous fait un soft qui a un look vraiment d'enfer avec ses menus déroulants. Pour l'aspect définition. le T09 se paie

> Cette nouvelle structure, associée à une politique dos prix radicalement nouvelle (les cassettes à 1,99 livres en Angleterre et 29 francs on France), a permis une rapide progression des ventes jusqu'à nous positionner comme premier éditeur de programmes au Royaume-Uni avec plus do deux millions de cassettes venduos en 1985, soit 25% du marché en nombre d'exemplaires vendus ! Basé sur près do cent cinquanto titres, notre catalogue présente des produits pour tous les goûts et pour la majorité dos machines diffusées dans le grand public. Nous sommes parmi les seuls éditeurs à s'intéresser aux propriétaires de Commodore 16, Electron, Commodore Plus 4... Grâce à cette largeur d'esprit, nous avons tendance à fidéliser la clientèle sur nos softs.

ter et en plus c'est français. Cocorico ! Blocus do *Ludivor* pour Amstrad PCW 8256.

Alors que le premier exemplaire de They Sold A Million se trouve encore dans n'importe quelle bonne épicerie, TSAM Il est déjà annoncé pour le début du printemps ! Comme pour la première tentative, cette compilation comportera quatre titres dont les yon-

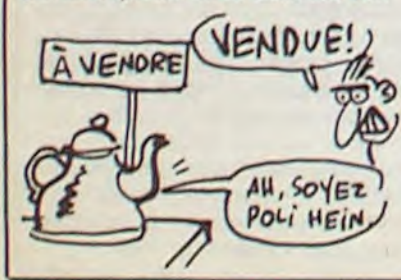

tes auront atteint au moins deux cent cinquante mille exemplaires. Comme la première, elle sortira sur le Commodore 64, le Spectrum et l'Amstrad simultanément à un prix do l'ordre do 120 francs. Les quatre titres annoncés pour ce TSAM Il seront : Matchday d'Ocean, Knightlore d'Ultimate. Bruce Lee d'US Gold et Frankie Goes To Hollywood d'Ocoan encore. Ce dernier titre représente une surprise cortaino puisque la version Amstrad n'a encore jamais été commercialisée, on ne savait même pas qu'il y en avait une en préparation ! Nous verrons bien do quoi il retourne en avril !

Nous espérons bien sûr atteindre la première place d'éditeur (au moins en nombre de cassettes vendues) d'ici quinze mois au maximum en France. Vu le démarrage réalisé, nous devrions réussir un véritable tsunami (raz-demarée on japonais) cotte année."  $(*)$  (NDLR : 29 trancs pour jouer quelques dizainos do minufos ? El pourquoi pas 5 francs pour ne pas jouer du tout !)

À la suite de l'interview parue dans le numéro 123 de l'HHHHebdo, de Pete Fountain, l'un des personnages essentiels de Firebird, Cameron Macsween (l'importateur officiel de Mastertronics on France) a tenu à exposer la politique de sa société Mastertronics France. Comme de bien entendu, la déclaration qui a le plus choqué Macsween fut celle qui ne citait pas Mastertronics parmi les grands éditeurs de logiciels. Voici la réponse de Cameron Macsween.

machine de Tatung (l'Einstein) souffre d'un problème essentiel :

The Speculator va peut-être l'Einstein de charger et d'exécuchanger la vie d'Einstein ! La ter n'importe quel programme prévu pour le Spectrum. LA où les commerciaux de Tatung ne font

"Mastortronics a décidé, voici 18 mois, de radicaliser sa politique de distribution. Jusqu'à ce moment l'ensemble de la production, de qualité moyenne, passait par le réseau classique dos grossistes et des revendeurs. La révolution chez nous a débuté lorsque nous avons décidé de pratiquer une diffusion aberrante de nos produits : jamais personne n'a eu l'idée de vendre des softs dans les stations services, les épiceries de quartier, les vendeurs d'électroménager... Ça c'était le point d'arrivée, mais le point de départ. la conception des produits autrement dit, se devait d'être améliorée dans les plus brefs délais. Nous avons alors embauché deux développeurs qui supervisent tous les auteurs indépendants.

> La route défile vers le bas sans saccade, au pixel, s'il vous plait 1 Le compteur s'affiche on bas do l'écran, vous pouvez freiner, accélerer, tourner et vous vous cassez la gueule à tous les virages comme Boltoiso.

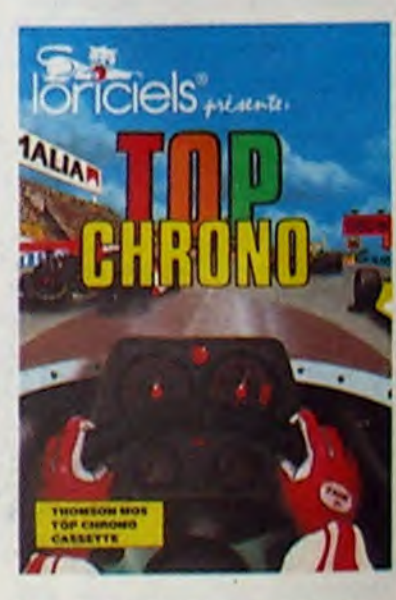

peut-être pas preuve de bon sens, c'est qu'ils comptent vendre The Speculator aux alentours do 500 balles, ce qui fait terriblement grimper le coût de la machine (environ 4000 francs actuellement) pour avoir quelques jeux à se mettre sous la dont.

régulièrement, les compagnies empruntent de l'argent servant à rembourser les emprunts précédents, toute la difficulté résidant dans l'art d'équilibrer les entrées et les sorties (comme sur le bus de sortie, c'est ça, jamais vous vous déconnectez ?). Or, il y a deux semaines, Commodore s'est trouvé face à une échéance (une date limite de remboursement, merci Borlitz) qu'il n'a pu remplir. faute d'argent dans les caisses. Il a domandé un moratoiro d'un mois (un délai de paiement, mais ils ont du mal à parler comme vous of moi) of s'il no pout pas satisfaire ses créanciers, il devra déposer son bilan dans doux semaines. Nom do Dieu, ils n'ont jamais été aussi près.

Nous sommes, pour reprendre une image facile, les fabricants de 45 tours en Informatique familiale. Nous offrons dos titres de bonne qualité graphique et sonore qui donnent à l'utilisateur une satisfaction garantie pendant

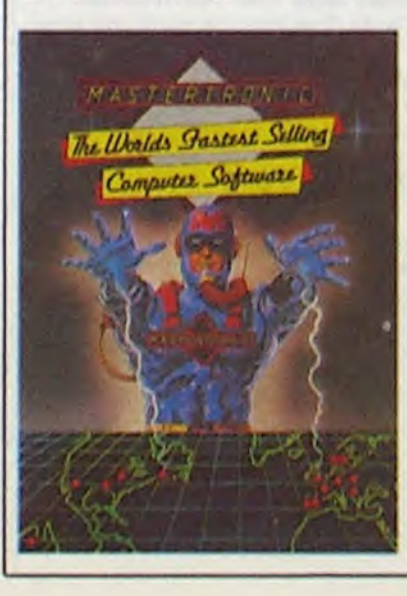

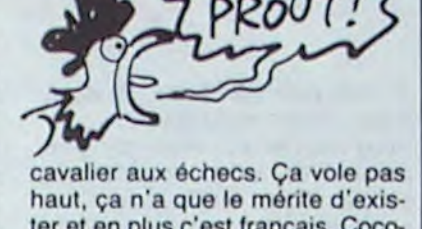

 $COCOK$ I-

quelques dizaines de minutes ou même quelques heures  $(\star)$ . Aux prix que nous pratiquons, notre politique semble bonne : actuellement notre production hebdomadaire s'élève à 140.000 cassettes. Une deuxième gamme do logiciels a été lancée à la fin de l'année dernière : MAD (Mastertronics Addicts Dimension). colle-ci regroupe des titres d'une qualité nettement supérieure à cello do la première ligne de produits. Leurs prix restent malgré tout raisonnables : 2,99 livres au Royaume-Uni et 49 francs en France.

Au niveau de Mastertronics France, société créée en novombre dernier, nous suivons fidèlement la politique de la maison mère. Nous avons choisi d'être distribués par les grandes surfaces ainsi que par quatre grands distributeurs en France (Innelec, Guillemot, Typhon et DCG). Les ventes progressent régulièrement puisque de 2000 cassettes en décembre, nous arrivons à la fin de la première quinzaine do février à plus de 11.000 exemplaires vondus. Depuis la mémo époque, nous avons posé le pied aux États-Unis. Comme pour la Franco, le démarrage est lent mais la progression régulière. Du fait de cette implantation internationale grandissante, nous sommes prêts à diffuser des produits français à l'étranger, tant d'autours indépondants que d'éditeurs de logiciels ne disposant pas de la capacité d'exporter.

De notre côté, nous comptons sortir entre 66 et 74 nouveaux titres dans le courant de l'année, répartis sur les deux gammes de produits. Nous envisageons de sortir une nouvelle gamme do logiciels destinés à l'Oric, d'autant plus que la compatibilité existe entre les différents modèles et qu'un marché survit encore en France, au Royaume-Uni et en Allemagne, où un fan club important continue à produire dos softs. Par contre, nous ne nous laisserons pas tenter par les Thomson : il n'est pas possible de réaliser un produit compatible sur les différentes configurations of le marché est puromont français, sans aucun espoir d'ouverture sur l'étranger. Nous attendons une grande évolution, par contre, du côté du Japon et des MSX. D'ici quelques mois, ou au plus doux ans, ce devrait être la machine la mieux implantée chez les.particuliers. Enfin, dans un avenir plus ou moins lointain, nous nous attaquerons sérieuse• mont à l'IBM PC (et ses clones) qui s'ouvrepetit à petit au grand public, mais nous attendons de pouvoir produire un grand nombre de disquettes d'un coup pour conserver une politique des prix cohérente.

### PREUMS! EMULE QUI PEUT

le manque de logiciels. Du coup, les rusés développeurs de ce micro ont trouvé une parade d'enfer : au lieu d'employer des programmeurs émérites pour créer ou adaptor dos softs, ils ont préféré travailler sur un émulatour (entièrement logiciel) qui permet à

DURS

Je vais finir par y perdre mes putains do cheveux, cong I Moi qui croyait que jamais un jeu sur Thomson pourrait me brancher plus de 34 centièmes de secondes, il va falloir sérieusement revoir mes idées reçues. Top Chrono de Loriciels a réalisé cette formidable prouesse d'être inléressant ET sur MO5 à la fois ! Il s'agit pourtant d'une des indénombrables courses de voitures sur micro et il est vrai que depuis le fameux Pole Position, il était difficile de trouver quelque chose do mieux, souate (comme dirait Béru), mais c'est pourtant chosofaile.

### LES AMSTRAD JOUE

'On peut reprocher des tas de trucs à Amstrad, mais certainement pas d'avoir une mauvaise politique de prix". C'est ce que chacun déclarait jusqu'à voici quelques temps, parce que depuis : terminé ! Amstrad joue les cons et, ce qui nous flatte le plus. c'est qu'il le fait seulement sur le marché français. Qu'est-ce qui me fait dire ça ? Deux publicités pour le PCW 8256. L'une est tirée d'un canard anglais do micro et annonce 399 livres soit 4800 francs grand maximum (en arron-

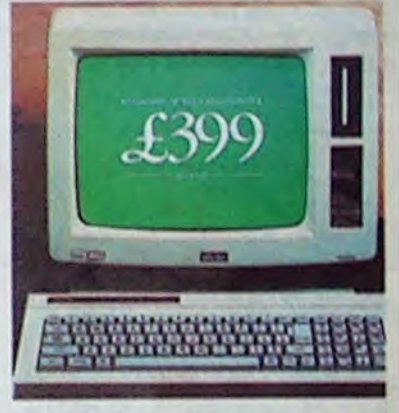

dissant tout bien vers le haut) et l'autre est extraite d'un journal français et annonce 6990 francs soit 7000 balles. Le peuple de France jugera à quel point on le prend pour une tâche.

Bref, co polit bébé nous a plu, Top Chrono do Loriciols pour Thomson.

### **VENDU**

### OUARF! LES CONS. HÉ !

### EMBALLEZ C'EST PESÉ

### ÇA SENT LE SAPIN

Vous ne le savez peut-être pas, mais toutes les grosses multinationales fonctionnent gràco à dos prêts bancaires. Ça s'appelle le volant de gestion. N'étant pas là pour vous donner un cours do finances appliquées, je résume : *(* QUAND CA SENT LE *SAPIN, CA SENT LE pAS cA1 J1*  MÉFIANCE!

### VROUM VROUM...

### C'est nouveau, ça vient de sortir

### **SYNTHETIC NEWS**

Coucou, je viens vous parler de la téloche, un univers où la profusion d'images mérite toute votre attention. Non, il ne s'agit pas de la Cinq ou de la Six, mais de l'A2 qui, avec la collaboration de l'Institut National de l'Audiovisuel, a concocté un super documentaire sur les images informatiques, un point sur les dernières réalisations actuelles à travers le monde.

Philippe Quéau a du flair, du pif, du tarin, comme vous voulez : en plein dans l'air de son temps, il vous balance quatre émissions dingues sur les images électroniques. Entre A2 et l'INA, ça a été carrément l'histoire d'amour pour préparer ces quatre petits bijoux qui vont vous faire flasher des yeux et des oreilles. Car dans l'image de synthèse, ce qui frappe c'est le son... ce genre de discours complètement dément, vous y aurez droit en direct, si vous avez le courage d'attendre le milieu du premier épisode commenté par Michel Serres, le philosophe.

Si nous reprenions un peu de recul, hein ? Le principe de cette série est simple : à partir de documents audiovisuels ou entièrement synthétiques inédits ou rares, Quéau a rassemblé les grandes idées de notre temps par rapport aux technologies nouvelles. Bref, au vu des images, quatre penseurs de notre époque déversent un flot de paroles judicieusement interrompu par des extraits de films d'animation. Les envolées lyriques des braves philologues vous laisseront de glace, ce n'est pas grave : leur logorrhée n'a d'égale que l'incompréhension qui envahit le cerveau à leur écoute. Heureusement, le réalisateur malicieux détourne leurs verbiages par des incrustations visuelles pleines d'humour. Il ne vous reste plus qu'à vous boucher les oreilles dès qu'une tête humaine normale apparaît, sinon ouvrez les écoutilles au maximum pour tout ce qui sort du ventre et du cerveau des ordinateurs, nos amis!

Chaque épisode voit son thême centré sur l'une des utilisations spécifiques de l'imagerie électronique. Dans le premier, Quéau retrace la relation étroite existant entre image et ordinateur depuis que les puces ont envahi notre monde. Comme il sait bien qu'avec vos petites bécanes vous encore loin de pouvoir faire

long en large et en travers les techniques habituellement utilisées pour générer ces images du futur ou de l'imaginaire. Vous pourrez mater, les yeux écarquillés, un extrait d'un film fantastique entièrement réalisé sur CRAY : "When the Mandrills Rules the Heavens". Sans conteste, la meilleure séquence de l'émission, mais vous pouvez toujours regar-

ler les mouvements humains... ou créer des attitudes surhumaines. En conclusion de l'émission, vous aurez droit à un extrait du courtmétrage de Pierre La Chapelle et Philippe Bergeron (deux Canadiens) "Tony de Peltrie". Une merveille de crooner comme on n'en fait plus.

La troisième partie de la série est entièrement consacrée aux ima-

ges de guerre. Sans le moindre doute possible, les vieilles badernes tirent le maximum des ordinateurs, que Peltrie  $\theta$ Tony INA-

der le début pour votre culture.

Du côté du second volet de la série, vous découvrirez l'importance capitale de l'image informatique dans le domaine de la synthèse du corps humain. Essentiellement axé sur des images artistiques, ce reportage comporte aussi une importante partie consacrée à la recherche médicale. Plus généreux que dans le premier épisode, vous pourrez voir le présentateur vedette de la NHK (une chaîne de télé japonaise) ainsi que la merveilleuse Sexy Robot (elle est trop nique, celle-là), la seule nana qui ait été améliorée à coup d'ordinateur, un être synthétique faisant de la pub sidérale pour de la bouffe terrestre :" Comment, on dine à Teur ? Excusez la prononciation "

Enfin, fin du fin, vous pourrez admirer le clip vidéo le plus cher du monde. Il utilise des images synthétiques piquées dans des dizaines de documents provenant de France, des USA, du Japon... Une synthèse extraordinaire de tout ce qu'il y a de mieux actuellement dans ce domaine. La danse n'est pas oubliée dans ce panorama du corps dansant puisque des reportages sur Rebecca Allen et Michel Bret (une chercheuse américaine et un chorégraphe français) montrent ce qu'ils ont tiré d'un ordinateur pour simu-

ce soit pour leurs pilotes de chasse ou pour leur simulateur de vol. Cette fois-ci, la profusion des images générées par les ordinateurs permet de simuler un envioto ronnement mais aussi d'informer un militaire d'une situation donnée à un instant pré-

cis. Là encore, vous pourrez voir des documents particulièrement précieux puisqu'ils émanent directement de chez les Américains, toujours à la pointe du progrès dans l'art de tuer. La synthèse atteint maintenant une qualité si proche de la perfection que l'on envisage un jour de projeter sur le cockpit des avions l'image du paysage qu'ils traversent, permettant ainsi le vol par mauvais temps ou de nuit comme en plein jour. A ne pas manquer la séquence de pilotage de char par brouillard et la préparation d'une embuscade comme en plein air grâce à la mémoire de l'ordinateur.

Dans le quatrième épisode (et dernier malheureusement) la nature est représentée sous toutes ses coutures. Là encore vous aurez droit à une overdose d'images synthétiques, toutes plus époustouflantes les unes que les autres. La campagne chez vous, sans salir vos godasses, super. De toutes les manières, n'oubliez pas de brancher votre magnétoscope, vous pourrez toujours tenter de reproduire ces merveilles visuelles sur vos bécanes, en vous y mettant à fond, vous devriez arriver à quelque chose !

Diffusion tous les lundis soir du 3

### EURÊKA,<br>CA<br>CONTINUE Quatrième épisode des aventures

de la solution d'Eurêka. Personne n'a encore trouvé la solution finale, mais je vous rappelle que vous avez encore deux semaines pour trouver quelque chose qui s'en rapproche et nous écrire une bafouille sur le serveur HG : vous avez des chances de gagner un logiciel offert par Eurêka.

Attaquons-nous vaillamment à cette quatrième partie. Tout d'abord, le cadre : ça ressemble à du morse, ça n'en est pas. On est tenté de le superposer à celui de la troisième aventure, histoire de voir si ce ne serait pas un bête cache : ça n'en est pas un. Inutile de vous bourrer : ça n'est rien du tout. Un leurre, en quelque sorte.

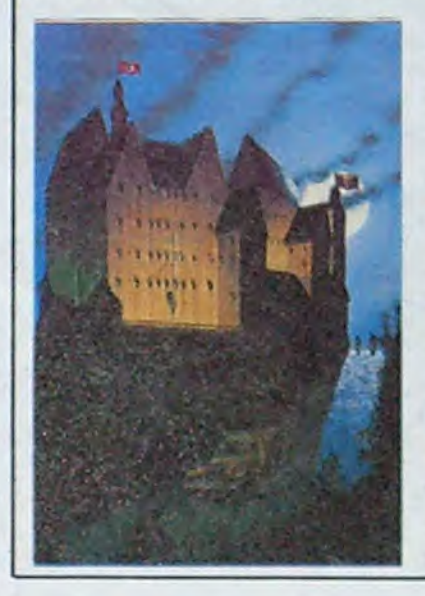

### **ATARI, C'EST REPARTI**

Suite de la page 1

Et les Roms ? Elles sont en cours de test, elles seront livrées probablement début mai. Ceux qui ont acheté la machine avant se verront proposer pour 500 balles les dites Roms, plus des logiciels utilitaires (genre ges-<br>tion de fichiers, inutile de tabler<br>sur Multiplan) (très fort) (merci).

#### **CINQUIÈMEMENT**

tés ? Allons-y : le System Méga<br>ST sera un 1040 STF M ou C (au<br>choix) doté d'un disque dur de Attendez, j'ai oublié un truc dans le quatrièmement, c'est le prix : 5990 balles pour le tout.<br>Pardon ? Rapport qualité/prix, ça balaye tout le reste ? Ben oui, e vois qu'on ne vous la fait pas,

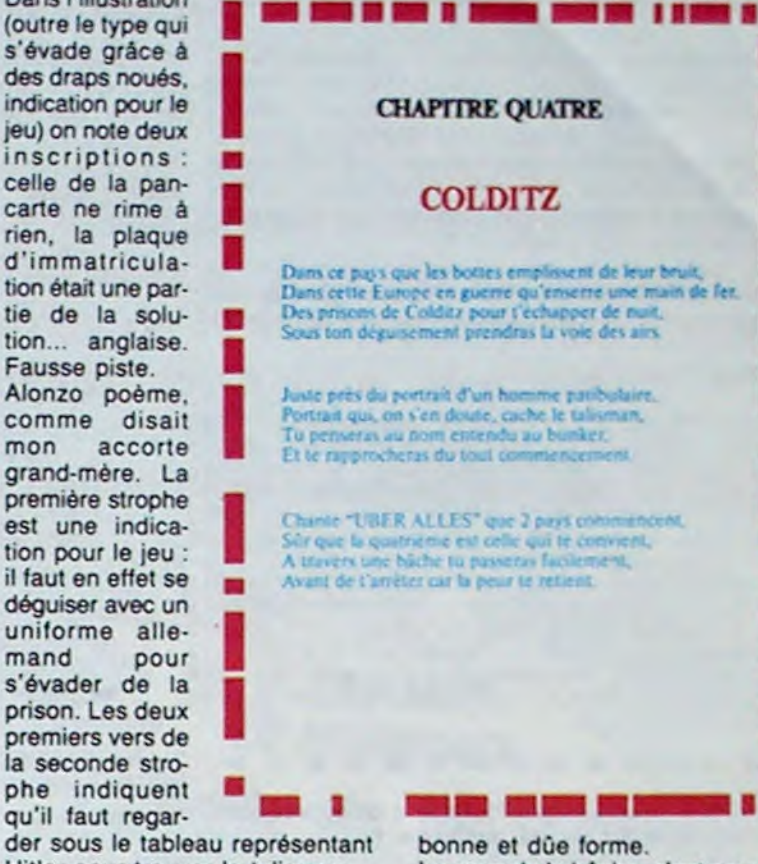

Hitler pour trouver le talisman. Le coup de la bâche, c'est pour le Dans les deux suivants, on vous conseille d'écouter le nom entendu près du bunker : il s'agit d'Heidi. Et le tout commencement d'Heidi, c'est la lettre H.

"Chante Über Alles que deux pays commencent", c'est en quelque sorte tiré par les cheveux, mais si élégamment que nous ne nous formaliserons pas outre mesure : la chanson dit "Deutschland, Deutschland Über Alles". Donc, les deux pays qui commencent la chanson ne font qu'un, Deutschland, ce qui nous donne un D en

d'un moniteur couleur haute

résolution (ça y est, vous avez

pigé, M pour monochrome, C<br>pour couleur). Et il vaut ? 11990

balles, avec tous les TTC néces-

On continue dans les nouveau-

mante professionnelle qui frise

les 400 caractères/secondes. Le

prix ? OK, 25.000 à 30.000 bal-

les hors taxes, ça dépend du<br>moniteur choisi. Et apprenez

que quand on cause pro, on

exprime en hors taxes. Je vous

le dis à vous mais ne le répétez pas en société parce que vous

auriez l'air con, ça donne du<br>30.000 à 36.000 balles TTC. Je

vous avais prévenu : c'est pas le<br>même créneau. C'est quand

même deux fois moins cher

Ensuite, les drives et les moni-

teurs seront vendus séparé-

ment. 2000 balles pour un drive<br>simple tête (360 Ko), 2700 pour<br>un double tête (720 Ko), 2000

balles pour un moniteur noir et<br>blanc et 4000 balles pour un

moniteur couleur. C'est cher,

mais on ne peut pas tout bais-

Et les CD Roms, ces disques

compacts comprenant 500

qu'un Mac.

**SEPTIÈMEMENT** 

ser d'un coup.

**HUITIÈMEMENT** 

saires et suffisants.

**SIXIÈMEMENT** 

Dans l'illustration

Fausse piste.

mand

jeu : faut se cacher sous la quatrième, bon, classicos. Et c'est quoi, la zoulie phrase qu'on obtient à la fin du jeu d'aventures ? "C'est la première de tes horribles défaites". Or, les premières lettres de Horrible et de

Défaite, c'est quoi ? Hmmm ? Je vous fais un dessin, ou vous faites un effort pour comprendre tout de suite?

Voilà, ça nous fait H et D. Plus que deux indices et on s'attaque au poème final. A la semaine prochaine.

mégaoctets de programme ou de données que Tramiel avait annoncés il y a quelques mois et qu'il avait exhibés au CES de Chicago ? Vous les verrez probablement au Sicob, en même temps que toute une tripotée de nouveaux logiciels : un tableur qui ressemble à Lotus comme le programme politique de Marchais ressemble à une feuille blanche, des outils de développement, des jeux, des applications particulières, un émulateur minitel, un compilateur basic, des logiciels qui gèrent la prise Midi, d'autres qui gèrent la RS 232, d'autres encore qui gèrent

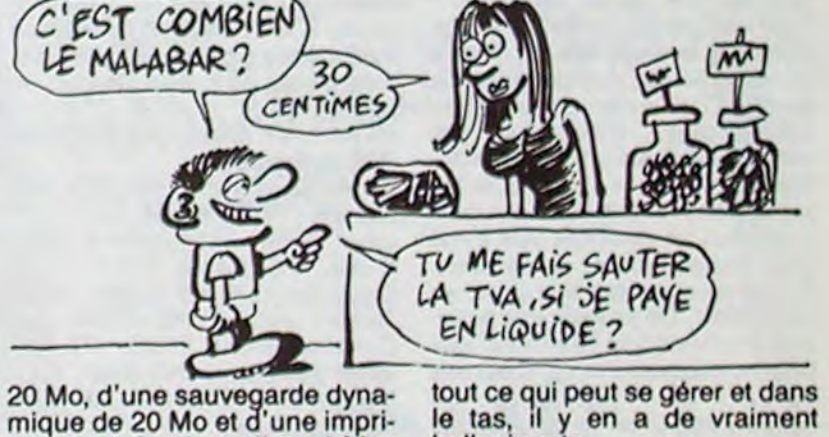

aussi beau que ce qui accompagne ce texte, il vous explique en mars au 24 mars vers 22h15 sur Antenne<sub>2</sub>

### **SINCLAIR: SECRET D'ETAT**

Décidément, il est pas pressé, le père Clive. On ne sait toujours pas qui reprend en France la distribution de ses machines après le dépôt de bilan de Direco, son eximportateur. Ou plutôt, on a de vagues doutes, on sait que c'est une grosse compagnie du Bénélux, mais les accords ne sont pas signés et tout le monde observe

un silence parfait. Une hypothèse d'école, histoire de ne pas laisser refroidir le bébé : et si c'était Philips ? Un bon moyen pour eux d'arriver à pénétrer le marché de la micro par la bande, après l'échec des VG 5 à 8000.

Ceux d'entre vous qui ont des Sinclair en panne ou en SAV peuvent continuer à prier tous les saints, c'est pour l'instant la seule solution sûre à leurs problèmes.

Le grand retour de la société Lucasfilm Games ne décevra aucun de ses détracteurs : la sortie de Koronis Rift en France va satisfaire tous les fanatiques des jeux d'arcade "intelligents". Comme dans le premier produit de la maison, Rescue On Fractalus, le graphisme utilise généreusment les techniques de la géométrie fractale ce qui donne un réalisme aux paysages encore jamais atteint dans le domaine du jeu familial. Cette fois encore vous devez partir à l'assaut d'une planète inconnue, non plus pour sauver vos compagnons isolés au sol

mais pour jouer les ferrailleurs de l'espace. En effet votre tâche est de récupérer tous les équipements militaires ou civils encore en état de marche sur toutes les épaves qui jonchent le sol de l'astéroïde. Vous êtes à bord d'une navette qui vous permet d'accomplir un nombre d'aller-retour indéterminé entre le vaisseau-mère et le sol. Plus vous pourrez ramener d'éléments du style piles d'énergie, armements légers et lourds ou boucliers de défense jusqu'au vaisseau amiral, plus vous grimperez dans la hiérarchie des ferrailleurs jusqu'à devenir celui que l'on envoie dans les missions-suicide. Comme d'habitude le graphisme extraordinaire est renforcé par des sons complètement réalistes ce qui ne gâte rien dans ce soft au scénario vraiment original. Koronis Rift de Lucasfilm Games pour Commodore

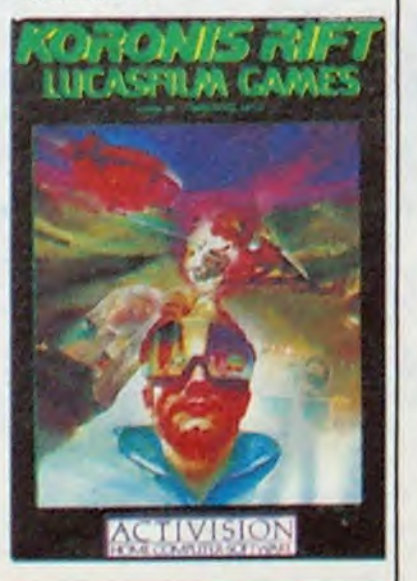

à vous. Et j'ai oublié de vous dire aussi que l'alimentation était intégrée dans l'unité centrale, ce qui va faire très plaisir à mon bureau.

#### **CINQUIÈMEMENT BIS**

C'était pas assez, en voilà un<br>autre : le 1040 STFM. Une anecdote à son propos, il a failli s'appeler 1040  $|e|$ STFMSJEIFJSKQ, mais c'était déjà déposé.

ST veut toujours dire Sixteen-Thirty two (seize-trente deux, à cause du processeur), F signifie toujours tout ce qu'on veut<br>mais surtout Floppy et Français<br>et M veut dire Moniteur et Monochrome, ou Moniteur Monochrome, comme ça on a les deux sous la même bannière.

Le 1040 STFM se compose d'une unité centrale avec alimentation intégrée, avec floppy<br>intégré d'une capacité de 720 Ko formatés (double tête, double densité), d'un moniteur monochrome, le même que<br>celui qui était livré avec le 520 ST des familles. Tout comme<br>son petit frère le 520 STF, l'engin sera livré avec un basic, le logo et le TOS, rien de plus, rien de moins. Le tout sera gracieusement troqué par Atari contre la modique somme de 9990 francs français de france (DOM-TOM compris).

Et puisqu'il restait un créneau, voilà de quoi le remplir : le 1040 STFC est le même que précédemment, sauf qu'il est équipé tout ce qui peut se gérer et dans<br>le tas, il y en a de vraiment<br>hallucinants.

#### **NEUVIÈMEMENT**

Je ne vous bassine pas aveq les détails internes de distribution, vous trouverez les bécanes chez tous les distributeurs agréés (dont la Fnac). Des journées développeurs seront organisées du 21 au 23 mars et l'une<br>de ces journées sera "portes ouvertes" : vous pourrez aller<br>chez Atari les harceler de questions stupides.

#### **DIXIÈMEMENT**

Au prix du Ko, l'Atari est le meilleur rapport qualité/prix, face<br>aux 8 bits. Il offre en plus le Gem, un processeur 16 bits, une souris, tous les langages possibles et imaginables, des graphismes d'enfer et, euh... et un look, voilà, un look. Ne pas<br>s'acheter cette bécane quand<br>on dispose de 6000 balles, c'est presque un crime. Et qui c'est qui va prendre des<br>grandes baffes plein la gueule ? Tous les autres !

 $11$ 

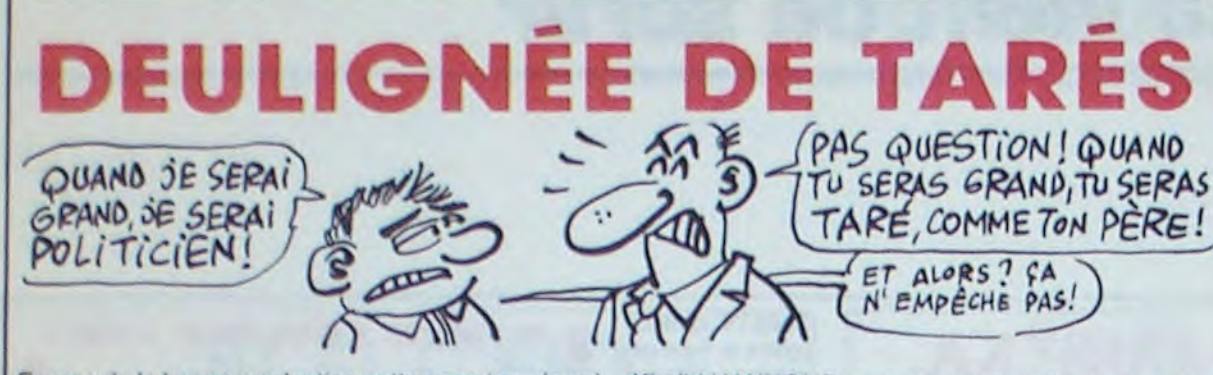

Encore de la bonne production cette semaine, de cel- Khalid HANNOUF vous plonge dans l'univers mystéles qui vous font croire qu'enfin la France est sauvée et que la jeune génération saura prendre la relève... au moins à coup de deulignes. D'ailleurs, à propos de nouvelle génération, sachez que c'est pas les plus vieux les meilleurs : les p'tits jeunes n'ont pas peur Listing Apple des gros et délirent fort bien dans cette discipline pourtant ascétique. La preuve..

Bricefa LETBEL revient, avec un masque, dans la rubrique et nous pond encore une de ses routines géniales.

#### **Listing Thomson**

CLEAR, 48895: AF="8601B7620B8EBF12BF620C @EBF19BF620E3954454D50CFBF2B80D6B1620B25 037E07F3AE8C037E2B38BF17BD0EF58C00002E03<br>7E0B8C86754ABD32BB810022F8301F8C000022EF 39": SCREEN7, 0, 0: CLS: PRINT"Fonction TEMPO copyright 1985 by Fabrice"CHR\$(20):FO RT=1TOLEN(A\$)/2

I POKE48895+T, VAL C"6H"+MID\$(A\$, T#2-1, 2))<br>INEXTIEXEC48896IATTRB1, 1IT\$="DEMONSTRATI :FORP=0T01STEP0:CLS:FORT=1T013:COLORR ND\*6+1:LOCATET\*2+5.RND\*5+10:PRINTMID\$(T\$ .T.1):TEMPO RND#20+1:PLAY"L1SI":IFINKEY\$ "THENNEXTT, P ELSEATTRB0, 0: COLOR7: LOCAT E0.23:LIST

- \* \* \* \* \* \* \* \* \* \* \* \*
- Hervé SATGÉ mélange allègrement les genres et les les deux logiciels. Allez-y, ça tourne ! modes, regardez un peu le résultat !

#### **Listing Amstrad**

10 HEMORY 1A300:FOR n=1A34A TO 1A3 7F:READ AS:POKE N, VAL ("1"+AS):NEXT :MODE 1:LOCATE 15,10:PRINT"ESSAI D INSERTION": POKE &BOD5, &A3:LOCATE 15,10:PRINT "SCORE:":FOR X=0 TO 50 STEP S:LOCATE 27, 10: PRINT USING "

\*\* JUNI":X:FOR Y=0 TO 500:NEXT Y,X: **POKE &BODS, &13** 20 DATA E5, F5, CD, 1A, BC, F1, EB, CD, A5 , BB, 06, 07, 4E, C5, 05, 06, 04, AF, CB, 21, 30,02, F6, CC, CB, 21, 30, 02, F6, 33, 12, 1 3, 10, EF, D1, ES, 21, 00, 08, 19, EB, E1, 23

,C1,10,DE,E1,24,24,24,2C,C3,75,BB: LOCATE 5, 15: PRINT"T'AS VU CA MARCH E":FOR X=0 TO 2000:NEXT:CLEAR:GOTO rieux de la programmation automatique. Attendez qu'une des créations fonctionne et vous rigolerez vraiment.

- : POKE 105, C: POKE 106, 21: POKE 107, 0: POKE 108,2:: POKE 109,0: POKE 110,21: INPUT "NCMBRE DE LIGNES:";N:P = 10:K = 256:D = PEEK (175) + PEEK (176) \* K - 3:H  $= 200:J = 254$
- 2 FOR  $X = N$  TO : STEP 1:F = INT (RND)  $(1) * N + 1:2 = (0 + F + 5) / K:1 = INT$  $(2):R = (2 - T) * K:S = P / K:Q = INT$  $(S): 0 = P - Q * K$ ; POKE D, R: POKE D + 1, T: POKE D + 2, O: POKE D + 3, Q: FOR I = : TO F:C = INT (RND (1) \* J) + 1: POKE  $D + 4, C: D = D + 1$ : NEXT : POKE D + 4,0: POKE  $D + 5,0$ : POKE  $D + 5,0$ : P =  $P + 10:D = D + 5$ ; NEXT : L'ST : END

Thierry BANDET vous lance dans la course à l'aide des flèches droite et gauche et empoche tranquillement

**Listing MSX** 

1 X=125: IFL=0THENSCREEN3: LINE(110,0)-(140, 192), 14, BF: FORJ=1TO7: READQ: A\$=A\$ +CHR\$(Q):NEXTJ:FORI=1TO2:SPRITE\$(I)=A \$:NEXTI: SPRITEON: DATA42, 62, 42, 8, 93, 12 7,85: ONSPRITEGOSUB1ELSESCREEN0: LOCATE 5,10:PRINT"FIN.SCORE: "SC:PLAY"L64GBAB C":FORI=1T01000:NEXT:RUN SOUND10, 75: IFL=8THENG=109: V=2: L=1: G OTO2ELSEA=STICK(0):X=X-(A=3ANDX(133)+ (A=7ANDX)109): PUTSPRITE1, (X, 170), 6: IF Y=00RY>256THENY=1:SC=SC+5:F=(RND(1)#5 )+2: Y=Y+F: 00T02ELSEY=Y+F: PUTSPRITE2, (  $0, Y$ ), 1:  $0=0+V: IFG$ <1090R0)133THENV=-V: 6 OTO2ELSEGOTO2 \*\*\*\*\*\*\*\*\*\*\*\*\*

\*\*\*\*\*\*\*\*\*\*\*\*\*\* À la prochaine, salut !

C'est au-dessus ou au-dessous ?

Sürement au-dessus, elle est arri-

vée après. Voyons... La prochaine

fois que je m'achète une télé, je

prends la recherche automatique de

stations. Quand je me suis payé

celle-là, j'étais persuadé que c'était

un gadget inutile. Ah, ça y est. Elle

s'appelle "La 6", tout bêtement ?<br>Ah non : TV6. Ça alors. Quelle ori-

ginalité. Et ils disent quoi ?<br>"...vous présente Mr B., qui a un

moyen d'obtenir 99 vies sur plu-

sieurs jeux sur CBM 64. Naturelle-

ment, il faut stopper l'exécution

automatique avant de les introduire;

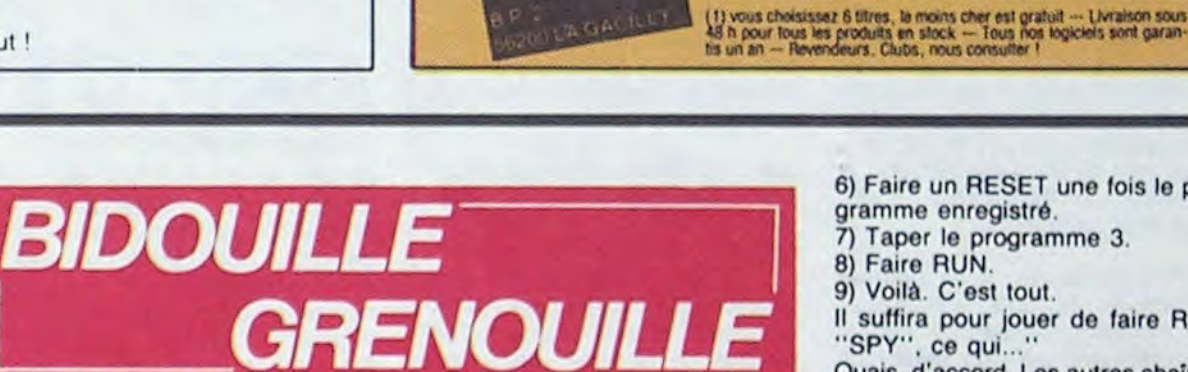

**BON de<br>COMMANDE** 

**GUILLEMOT** 

emational Softwa

&2FF: CLOSEOUT 70 FOR N = 0 TO 11 : READ A : INK N,A: NEXT N 80 LOAD "SPY1", &300<br>90 LOAD "SPY2", &6000<br>100 LOAD "SPY3", &C000 110 CALL &6000 130 DATA 24, 1, 26, 0, 13, 6, 14, 16,

ce sont trois programmes permettant de copier Spy Vs Spy de cassette à disquette sur Amstrad CPC 464. On procède de la façon

C'EST CA LA TELE' SPAGHETTI?

6) Faire un RESET une fois le programme enregistré. 7) Taper le programme 3.

- 
- Il suffira pour jouer de faire RUN

Ouais, d'accord. Les autres chaînes se sentent menacées, elles vont se mettre au diapason. D'ici à ce qu'Anne Sinclair elle-même présente 7 sur 7 en bikini, il n'y a qu'un pas. Elle est pulpeuse, Anne SinPV2000 (pour la partie binaire) :<br>SAVEM "PV2000", &HBF00, &HBFD0, 0

BIDUL pour la présentation : SAVEM "xxx", &H9F00, &H9F1E,

Pour le jeu : SAVEM "xxx", &Н9D00, &Н9D49, &Н9F00

SAVEM "ATLAS7", &HBF80. &HBFC4, 0

ROTORWAR (pour la partie binaire): SAVEM "HE2IXT07",

Pour les parties basic, il sufit de les charger par LOAD et de les sauver par SAVE. C'est... Qu'est-ce que je disais ? Ça va être l'unisson parfait. Tout le monde se jette sur le filon. Je vais faire un tour sur A2, pour être sûr. A tous les coups, je vais avoir droit à Pierre-Luc Séguillon qui va me demander de rester fidèle à la deux. . fidèle à la deux.' Ben tiens. "Nous allons maintenant diffuser en exclusivité la solution de Children's song sur Commodore 64 par les célèbres et fameux Clopinette Masqué Connection, alias CMC. Wait, wait, press button, slowly, look screen, press button, fast, e, e, u, u, take cloth, wear cloth, take helmet, wear helmet, open grate, take bottle, enter ship, slowly, close<br>grate, tie belt, push red button, fast, pull lever, fast, give power, fill power, take off, turn lever, e, e, e, wait, turn lever, s, look fuel, push lever, slow, wait solstice, s, w, push lever, fast, stop power, land up, unwear helmet, loose belt, open grate, d, e, kill monster, e, go lake, swim, n, n, listen sonata, e, e, e, n, listen sonata, n, e, n, climb mountain, climb vulcan, u, go vulcan, kill bear, open chest, take bones, look wine, fill bottle, s, climb rock, dig rock, go hole, take record, listen symphony, u, d, n, u, go plain, follow guard, look throne, kill guard, go throne, push throne, take record, e, e, n, e, give wine, kill king, take crown, s, w, s, s, w, u, u, s, listen oboe, e, take bird, w, n, d, e, e, u, u, look dog, give bones, take wood, d, d, w, n, n, w, give bird, give wood, take record, s, s, e, s, e, e, e, s, d,<br>go grate, go ship, tie belt, give power, take off, pull lever, fast." Toujours pareil, quoi. Vivement la

9) Voilà. C'est tout. **&H9F00** "SPY", ce qui...

G.I. le label des meilleurs jeux

**ENGINEERING** 

S.

**Controller** 

E.

**The Conception of the Conception of the Conception of the Conception of the Conception of the Conception of the** 

SUBLEMOT beternational Software 6.P. 2 - 50200 LA GACILEY - IN 99.08 83.54 of 99.08.83 17 du junio su samedi de 9.8.191

**Expedition of the Second** 

**PASSESSES** CREASES CREASES

ENS ONE EXAMPLE FOR EXECUTE

**UNITED STATES** 

開始開開

Je joins [ ] Chéque bancaire

**EST** 

**The Contract of the Contract of the Contract of the Contract of the Contract of the Contract of T** 

**AND STATES** 

**Propinsion** 

生地的

图

雛

**TERRETAGE** 

Ci Mandat lettre Ci Contre rembours.

108 JEU GRATULY POUR 5 ACHETER + (1) on 8 F, par jes & volvir sur votre cart

**Controller** 

E

WEBUTER PARTIES

HE:

**THE** 

**THE REAL** 

芸芸卿

E

Eise

E.

COMMODORESI - SPECTRUM - AMSTRAD - THOMSON MO 3<br>ORIC - ATMOS - ZX 31 - NGX - APPLE H - ATANI

**WEBSTERNESS** 

譚

WHEN THE

**Killinghallist** 

**MARKETTER** 

霉

Adresse

Code postal

**OGNIER ALL OICH** 

**NOM** 

**PERSONAL PROPERTY** 

**ORIGINAL** 

EE.

EN CH

**ENGINEERING** 

tions of cheffeld

**Change** 

**Birth Hills** 

Rissinal Gardense

臦

中国相

**Ville** 

The participation (Starteries)

謡

ವಾ

đ,

**AF** 

肅

**BRACK** 

. Certe de fidérité N°

Pour l'étranger : 35 Francs de port

Ordinateur U3 C 64 [...] Spectrum [...] Amstrad [...] Thomson mo5

FF-

Division & Georges VI

COMMANDEZ PAR TELÉFRONE AVEC<br>19 CARTE DLEUT, 1979 TUROCARD<br>1989 CARTE CREDIT AGRICOLE

背

POSEIDON (pour la partie binaire)

**&H6E00, &H7FFF, 0** 

me dit : "T'as vu les nanas pulpeuses de la cinq ?" et que je les ai pas vues, j'aurai l'air d'un con. N'empêche, les playmates à Collaro, va falloir qu'elles soient deux fois plus pulpeuses, et deux fois plus à poil pour concurrencer. C'est bien. Quand je vous disais que ça va, en ce moment. On va avoir une profusion de nanas non seulement pulpeuses, mais aussi à poil. C'est très bien.

Ça va, ça va. Le paysage audio-

visuel s'agrandit, ces temps-ci. Tant

mieux. Profusion d'images, il a dit,

Fafa : c'est bien. Profusez, et posez

tout ca sur le tapis, on triera plus

En attendant, j'arrive pas à capter

cette foutue cinquième. C'est bien

en UHF, au moins ? Parce que si

c'est pas sur cette bande, je peux

ramer un bon moment avant de la

trouver. Et comme chacun sait,

ramer, c'est pas gai. Bon, alors elles

sont où, les nanas pulpeuses ?

C'est bien joli d'en entendre parler,

j'aimerais les voir, moi. Si demain

je vais au boulot, que tout le monde

tard.

Ah, ça y est. C'est ça ou c'est pas ça ? Ah c'est marqué : La Cinq. Heureusement qu'ils ont pensé à ça. Tiens, c'est pas une nana ? Je vais monter le son.

"...solution des "conspirateurs de l'ombre" pour Apple par Phil Decroix.

Prendre torche, h, prendre corde, prendre viande, b, o, donner viande, h, prendre boîte, s, accrocher corde, o, fouiller uniforme, prendre sifflet, b, examiner horloge, s, prendre pied, n, jeter torche, n, aller passage, jeter pied, aller passage, s, prendre torche, h, s, s, e, prendre pied, s, prendre pistolet, monter barque, s, aller laby (lors d'une rencontre avec un monstre, il faut combattre avec le pistolet), i, i, j, i, k, i, i, k, i, j, i, i, j, i, k, i, i, k, i, i, i (aller à la sortie en bas à gauche), non, homme (aller à la sortie en haut à droite), i, i, j, i, i, j, i, k, i, i, k, i, j, i,<br>i, j, i, k, i, i, i, n, e, e, dire le pacha est mort, e, soulever carreau, jeter pied, prendre sceptre, o, o, n, ouvrir boîte, prendre code, b, siffler, 12H15, n.

#### Ce qui explique..."

Ta gueule, toi. Je baisse le son. Ça explique pas l'absence de nanas pulpeuses, mon gars. Je suis déçu. Je vais essayer de chercher la six. c'est à vous de le faire. Je vous en prie, Mr B. - C'est à moi ? Alors voilà la liste des jeux et des pokes

Sammy lightfoot: POKE 3678, 189 Pooyan: POKE 20634, 173 Laser Strike : POKE 16475, 173 R-nest: POKE4446, 173 Crazy-Kong: POKE 30264, 173 Jumpin' Jack : POKE 27904, 173 Crossfire : POKE 27625, 173 Miner 2049'er : POKE 9450, 173 Blagger 64 : POKE 3560, 8 Fort Apocalypse : POKE 36339, 153 Frogger: POKE 22341, 173 Snookie: POKE 33242, 200 Q\*bert: POKE 4446, 173 J'aimerais aussi saluer SCS et CCA..

Merde, je me rappelais pas qu'ils avaient mis une boucle de quatre heures ne diffusant que des bidouilles. Bizarre. Si j'étais eux, j'aurais plutôt mis des clips, mais bon... Tiens, je vais aller faire un tour du côté des chaînes classiques. Canal Plus, au hasard. Et puis je vais aller m'asseoir, pour six chaînes on commence  $\ddot{a}$ apprécier  $|a|$ télécommande.

.réglement est déposé chez Maitre JP. Ferrier. Alors regardez bien ces trois programmes, et nous vous dirons après ce qu'il faut en faire. Programme 1: **10 MODE 0** 

20 ENV 1, 2, 1, 2, 5, 2, 1, 5, -2, 2: ENV 2, 10, -1, 2 : ENV 3, 3, 1, 2, 3, 30 ENV 4, 3, 5, 1, 1, 0, 10, 3, -1, 1, 10, -1, 1 : ENV 5, 3, 5, 1, 1, 0, 10,  $3, -1, 1, 10, -1, 2$ 40 ENV 6, 5, -1, 10, 10, -1, 7 : ENV 7, 3, 5, 1, 15, -1, 5 : ENV 8, 1, 4, 1,  $4, -1, 1$ 50 ENV 9, 3, 5, 1, 10, -1, 15

60 OPENOUT "P": MEMORY

18, 24, 3, 15

Programme 2:<br>10 ITAPE: MEMORY & SFFF 20 LOAD "LOADCODE", &6000 30 POKE &6093, 0 : POKE &6094, 0 : POKE &6095, 0 : POKE &60D6, POKE &60D7, 0 : POKE &60D8,  $\mathbf{O}$  $\Omega$ 

40 IDISC: SAVE "SPY2", B. 86000, 8200, 86000

Programme 3 10 FOR I = &6000 TO &6000 + 132 : READ A : POKE I, A : NEXT : CALL 86000

20 SAVE "SPY1", B, &300, &A3FB<br>30 SAVE "SPY3", B, &C000, &4000 40 DATA &21, &00, &C0, &11, &00, &10, &3E, &81, &CD, &A1, &BC 50 DATA &21, &00, &D0, &11, &00, &10, &3E, &B9, &CD, &A1, &BC 60 DATA &21, &00, &E0, &11, &00, &10, &3E, &F3, &CD, &A1, &BC 70 DATA &21, &00, &F0, &11, &00, &10, &3E, &FB, &CD, &A1, &BC 80 DATA &21, &00, &03, &11, &00, &10, &3E, &55, &CD, &A1, &BC 90 DATA & 21, & 00, & 13, & 11, & 00, &10, &3E, &9A, &CD, &A1, &BC 100 DATA &21, &00, &23, &11, &00, &10, &3E, &E1, &CD, &A1, &BC 110 DATA &21, &00, &33, &11, &00, &10, &3E, &BF, &CD, &A1, &BC 120 DATA &21, &00, &43, &11, &00, &OC, &3E, &98, &CD, &A1, &BC 130 DATA &21, &18, &7C, &11, &E8, &OF, &3E, &EA, &CD, &A1, &BC

140 DATA &21, &00, &8C, &11, &00, &10, &3E, &A7, &CD, &A1, &BC 150 DATA &21, &00, &9C, &11, &FB, &OA, &3E, &FA, &CD, &A1, &BC, &C9

Voilà maintenant de quoi il s'agit :

ON DIRAIT PLUTOT LA TELE BOUILLON AU NAVET!

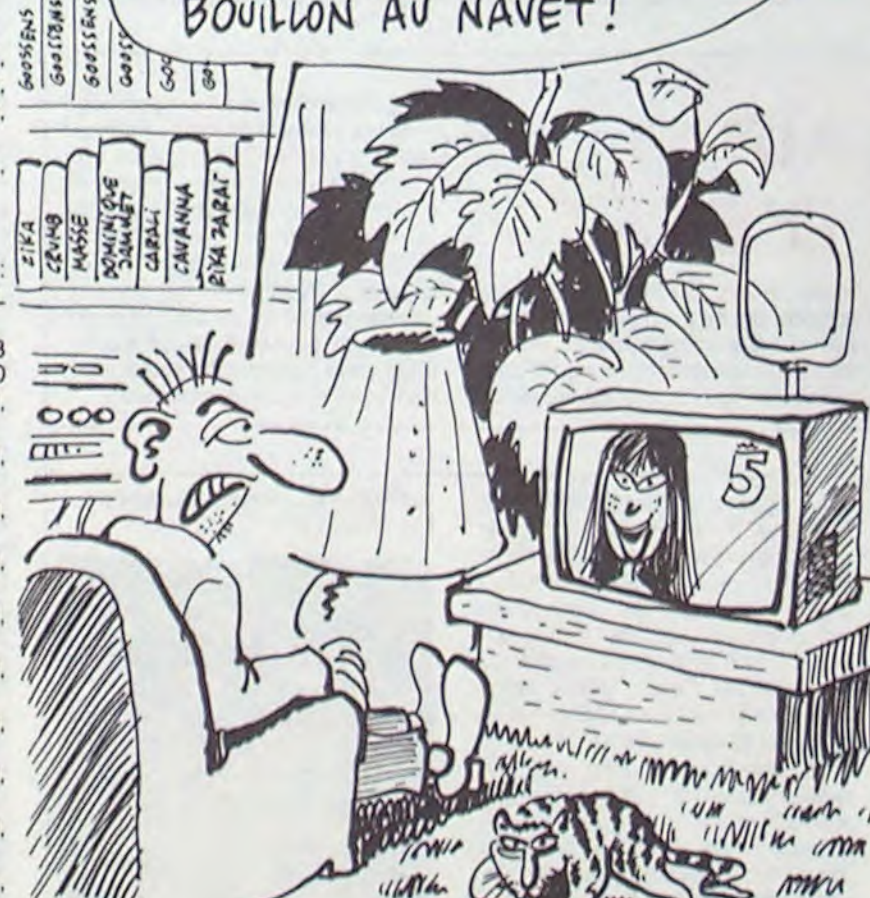

suivante

1) Taper le programme 1.<br>2) Le sauvegarder sous le nom de Spy' 3) Faire un RESET une fois le programme enregistré. 4) Taper le programme 2. 5) Faire RUN.

clair ? Faut voir. Elle a l'air enveloppée, mais pas mal. Si elle quitte son air arrogant en dehors des émissions, ça va. D'ailleurs, je vais faire un tour sur la première tout de suite. Quelques adresses de sauvegarde sur Thomson, de Pierre Berthommé:

sept.

# L'ATTRAPE-COUILLON DU SIECLE : ABONNEZ-VOUS A HEBDOGICIEL

Comment, on se rebelle ? On n'est pas d'accord ? Ecoutez, on a bien une solution pour vous faire gagner quelques ronds sur le prix de votre canard : abonnez-vous, on vous fait une fleur :

Eh oui, ça augmente, 11 balles au lieu de 10. Dur, n'est-il pas ? II va vous falloir sortir 1 franc de plus pour vous procurer votre dose hebdomadaire. Finies les dépenses somptuaires de Malabar, terminées les visites ruineuses chez le patissier, envolés les espoirs d'économie sur le budget informatique, vous devez y passer ou mourir idiot sans l'Information qui fait la différence entre les lecteurs branchés de l'HHHHebdo et les moules qui ne lisent que l'Ordinateur Solitaire, Micro Veau ou Science et Vie Choucroute. A vous de choisir.

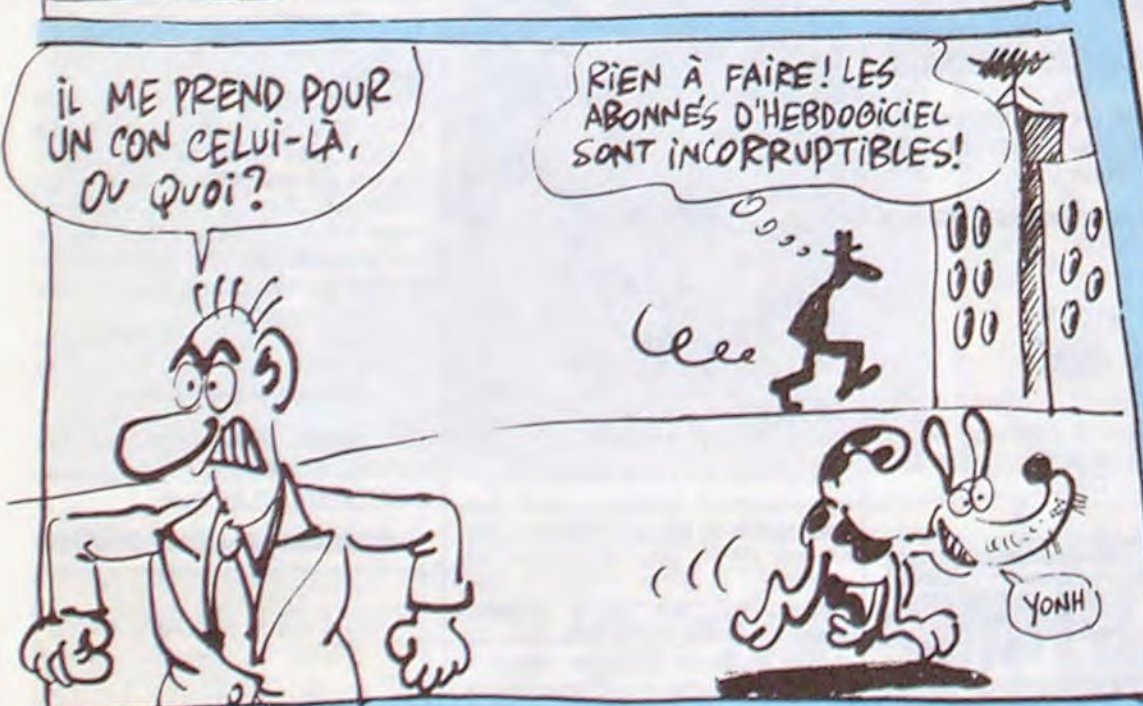

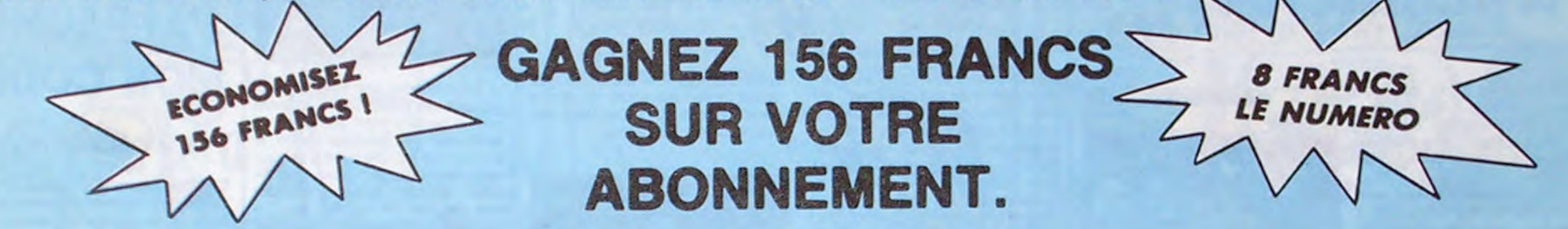

572 francs pour 52 numéros achetés chez votre marchand de journaux, c'est le nouveau prix à 11 balles l'exemplaire. Remplissez le bon ci-dessous et vous n'aurez à débourser que 416 francs, soit 8 francs le numéro. Envolée l'augmentation et, en plus, le facteur vous portera votre HHHHebdo chez vous, le posera à côté de votre ordinateur et viendra vérifier les datas de vos programmes, sans supplément. Contents, les gâtés ?

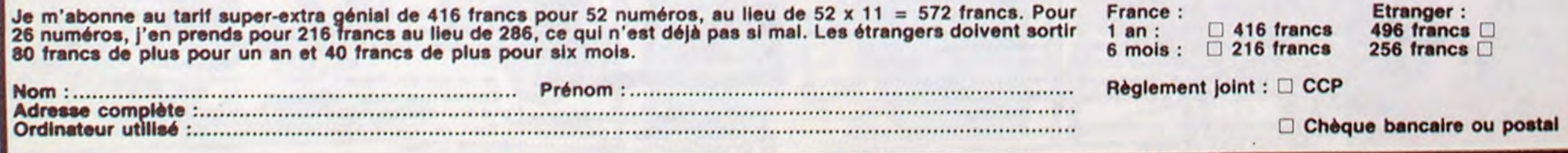

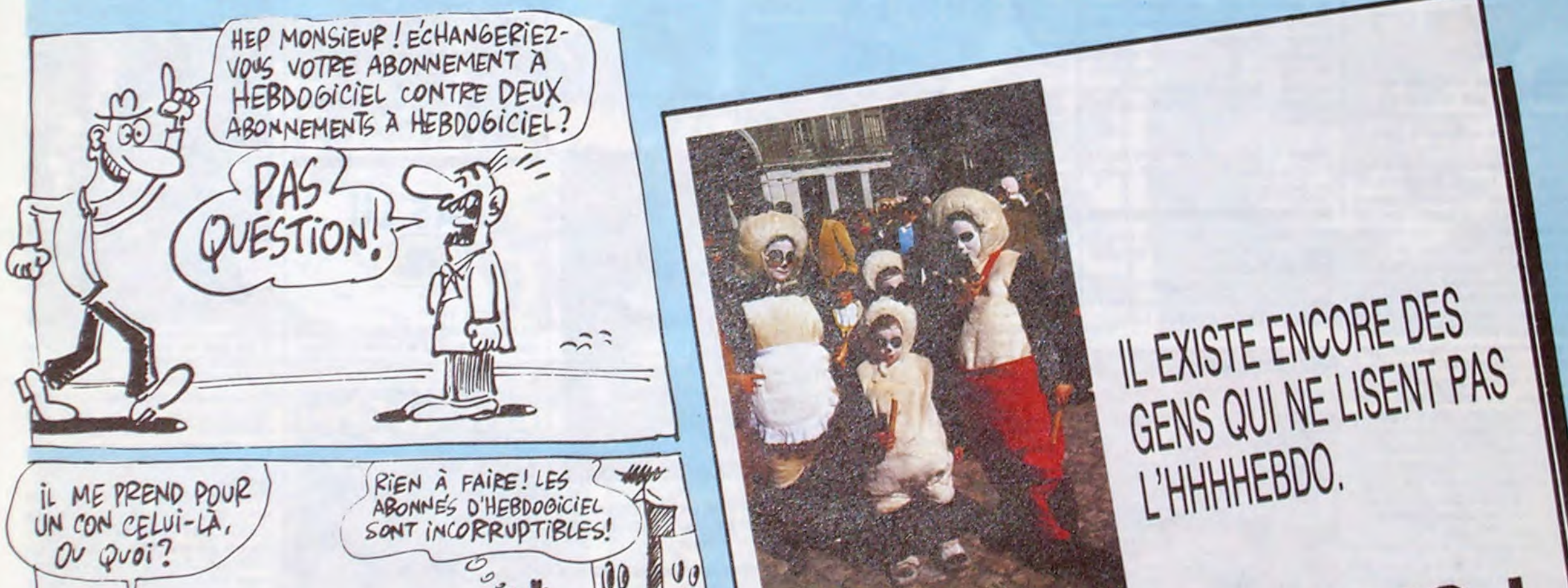

### OFFRE SPECIALE

 $MNEZ-VOUS$ 

SHIFT EDITIONS 24 rue Baron 75017 PARIS.

13

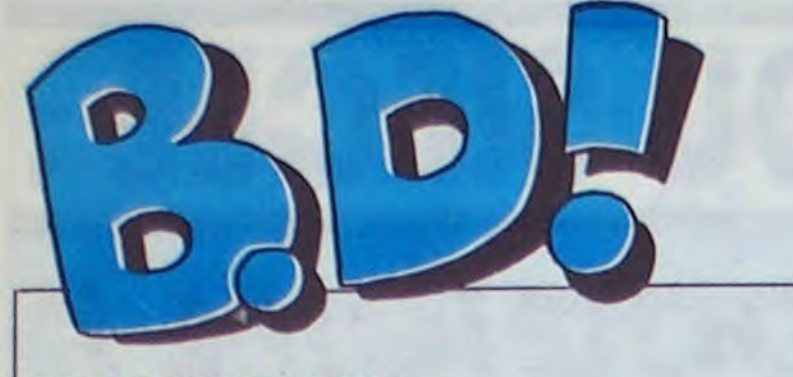

### EBDITOH OH OH

8D Parade!

L'HOMME A LA VALISE LA FEMME DU MAGICIEN TRAGIQUES DESTINS ZEPPELIN CLARKE ET KUBRICK 3 CLARKE ET KUBRICK 2 MORTES SAISONS MEMOIRE DES ECUMES LE BAL DE LA SUEUR LA GUERRE DES OREILLES FOLIES ORDINAIRES QUEQUETTE BLUES VIET BLUES BONJOUR, MONDE CRUEL

GOOSSENS 18<br>BOUCQ/CHARYN 17<br>VUILLEMIN 17 BOUCO/CHARYN 17 VUILLEMIN 17 PEPE MORENO 17<br>FONT 17<br>PONT 17<br>BERTHET/ANDREAS 17 **FONT FONT** BERTHET/ANDREAS 17<br>CAZA/LEJALE 17<br>RALPH/CROMWELL/REBS 17 CAZA/LEJALE RALPH/CROMWELL/REBS TRAMBER 17<br>SCHULTHEISS 17<br>BARU 17 **SCHULTHEISS** BARU 17<br>MUNOZ/SAMPAYO 17 MUNOZ/SAMPAYO 17<br>GEERTS 17 **GEERTS** 

de prix et leur format hors-format Vous êtes au courant. maintenant Vous faites ce que vous voulez. en , sachant que c'est à la limite du vol Deuxième album de Puchol chez Futuro : meilleur que le premier. Ce sont trois histoires, la première est pas terrible. la deuxième meilleure et la troisième très bonne Le dessin est choquant dans la première

pied.<br>Voilà. Ça défoule. Maintenant, je **1999.** peux en parler en toute sérénité. En effet, très chers amis, je n'aime. pas Richard Corben, car je trouve que ce qu'il dessine est laid. Voyez<br>comme je suis calme en disant ça. comme je suis calme en disant ça. Pas un tremblement nerveux n'agite le bout de mes doigts. Je déclare, froidement, que moi, à l'inverse de froidement, que moi, à l'inverse de  $V$  ( $\sim$  13.011)<br>tout le monde, je n'aime pas Cortout le monde, je n'aime pas Cor-<br>ben. Je suis un oiseau rare, je sais.<br>**1 a oiseau rare, je sais.** Eh bien malgré ce handicap, je suis en mesure d'affirmer que ce sont ses plus mauvaises bd. Alors imaginez, déjà que j'aime pas, si en plus c'est vraiment nul, à quel point ça me gonfle d'en causer.<br>Notons au passage que c'est inspiré de CORBEN chez ALBIN MICHEL. Notons au passage que c'est inspiré de CORBEN chez Albidons au passage que c'est inspiré de CORBEN chez A d'Edgar Poe (œuf corse, voir le

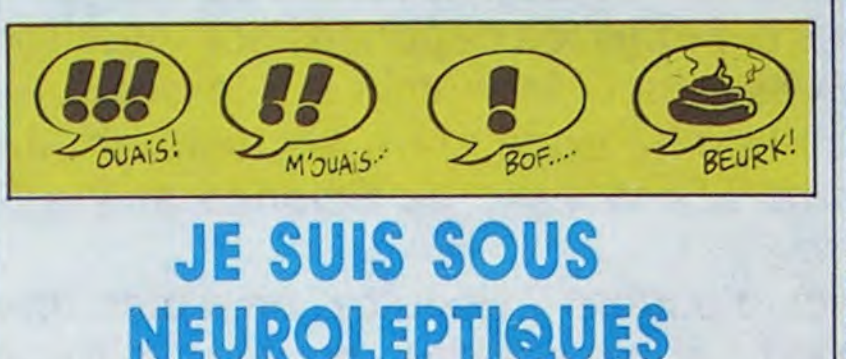

#### $\bullet\bullet$ Je vais encore être gentil avec la F volume simple, il ne vaut (((que))) 28 collection X de Futuro. C'est rare. balles (je le mets entre des tas de balles (je le mets entre des tas de parenthèses parce qu'en fait il vaut hein ? Mais bon. je vous ai suffisam-<br>ment bassiné avec leurs prix hors quand même 28 balles) ment bassiné avec leurs prix hors

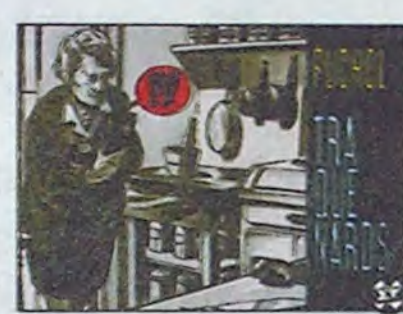

histoire. passable dans la deuxième et très bien dans la troisième. alors qu'en fait c'est le même, ce qui semble signifier qu'on s'habitue très bien. une fois qu'on a compris le TRAQUENARDS de PUCHOL chez

**JE SUIS EN** 

Je fais ce que je veux, je peux dire titre), et que je me serais bien passé tradiction ne vient me troubler, quel

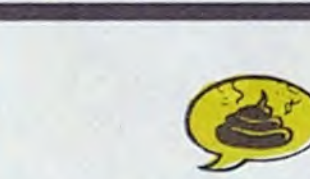

truc En plus. comme c'est un FUTURO, 28 balles (de flingue).

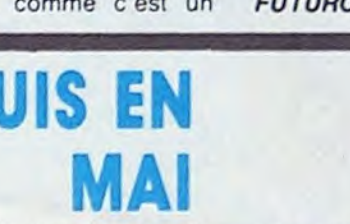

que j'aime pas Corben, je suis dans de cette histoire-là. ma page, personne peut venir me dire le contraire, j'aime pas Corben, ah ah, je l'aime pas, personne ne me contredit, ça fait du bien, ce que fait Corben est pas beau, nulle con-

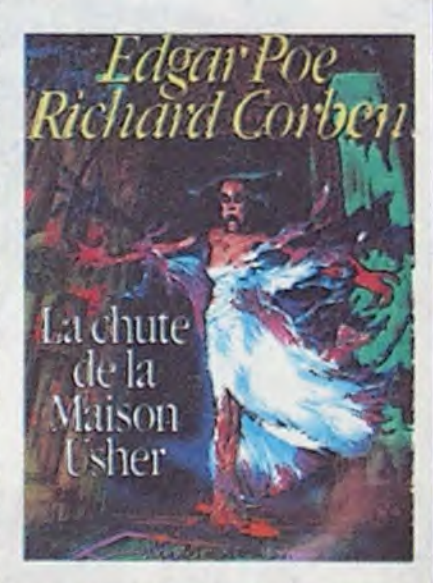

J'en entends d'ici ''mais non, c'est un pur. il fait que des trucs bien !" Ben non, pas du tout, puisque je vous dis qu'il fait des trucs pour les mômes. C'est peut-être bien pour eux. mais moi. ça me gonfle, quel que soit le dessin à côté. C'est un dialogue entre un vieux savant et un assistant un peu con qui se trouvent confrontés à un paquet de problèmes et qui les résolvent à leur façon. Les fans de Swarte apprécieront.

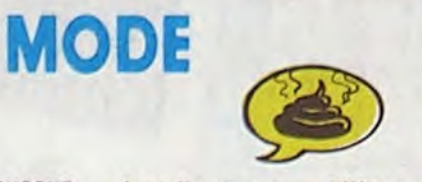

Je trouve que ça se fait beaucoup, ces temps-ci, les flash-backs (ou flashes-back, posez tout par terre on triera après). Après Natacha qui raconte ses souvenirs d'enfance sur deux volumes, voilà que Clifton, le héros de Turk et De Groot, se met en tète de raconter ses premières

enquêtes. A noter d'ailleurs, mais vous allez voir à quel point ce que je vais dire est inintéressant, que Turk a cédé la place à Bédu, qui reprend le flambeau de cette série, mais comme le dessinateur est effacé par son personnage ça n'a aucune importance. Donc, Clifton, le détective-colonel anglais, toujours aussi flegmatique, raconte sa vie. Ça me parait bizarre. Ça semble vouloir dire que le scénariste (de série) n'a pas trouvé ce qu'il pourrait bien raconter d'intéressant. cette fois-ci.

je vous préviendrai quand je changerai d'avis

> Moi non plus, d'ailleurs. Vous remarquez que je rame depuis le début de cot article ? Je reprends la comparaison avec la Renault 5 de tout à l'heure, imaginez que vous deviez parler du Niéme exemplaire

de celle-ci, qui ne diffère en rien ni des suivants ni des précédents ? Bon. c'est un Clifton.

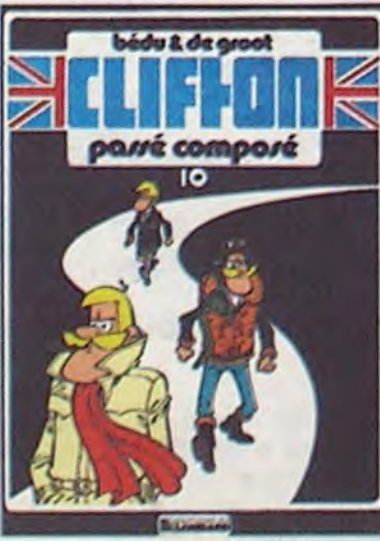

LE PASSE COMPOSE de BEDU of DE GROOT chez LOMBARD, 33,50 médailles de longévité.

pied. Quand on referme le bouquin, on se dit que c'était drôlement bon. et on s'aperçoit rapidement que c'était certes bon mais vachement court, dis-donc. Et là, on se rappelle. que c'est l'éternel problème de la collec Futuro : c'est cher si on ne le considère pas comme une pièce de collection. N'achèteront que ceux qui thésaurisent. les autres attendront que le dessineux soit mieux connu. Dommage. A propos. c'est l'histoire d'un nég'

Tout le monde est obligé de faire du commercial, même Joost Swarle.

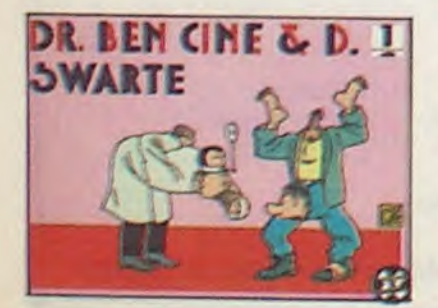

Danny. semblable aux précédents et sans note personnelle. Limpide.

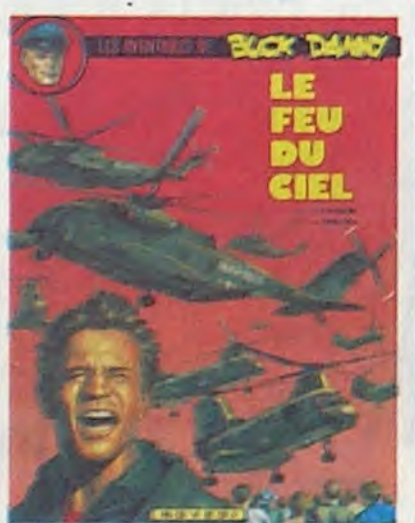

Imaginez ma joie : le troisième tome de "Clarke et Kubrick" vient de sortir ! Dejà. le premier était génial Le second se rapprochait de la perfection et celui-ci. ben il la dépasse (ceux qui n'aiment pas vont trouver que je suis devenu bien con, ces temps-ci)

À la demande expresse de Dupuy (du célèbre tandem Dupuy et Berbérian), voici la suite des aventures de Berbérian (du célèbre tandem Dupuy et Berbérian)

> Le premier était une suite de récit de quelques pages sans lien entre eux. le second était une suite de récits avec des liens par contre. et le troisième est une suite d'un seul récit de 44 pages. Non. pas 44 pages chacun. puisqu'il est tout seul Le nom de l'album est "Le maitre de l'univers" Je vous laisse savourer un instant. Doudidou da... Ça y est ? Vous avez bien tout senti. le tre de maitre, le u de univers, les deux articles definis, les intonations sur "mai" et sur "vers" ? Hmmm ? Vous sentez comme ça se prononce bien. tout ça ?

Figurez-vous qu'exceptionnellement. nous sommes tombés d'accord sur le dernier Ted Benoit (dont je vous ai entretenu la semaine dernière). Il y a même un fait nouveau : il s'avère que personne ne comprend ses histoires, pas même Berbérian. c'est dire si c'est compliqué. Sinon, on n'est toujours pas d'accord sur Loustal,

> Je vous le dis franchement : je l'ai pas lu. Du tout. J'ai feuilleté un peu, j'ai regardé les dessins mais j'ai

Premier album de Wintz. avec des dialogues de Frank. Je fais une parenthèse avant de continuer, c'est un Futuro à 32 balles. collection X. donc demi-format

> quand même lu la première page, complètement. D'ailleurs, plutôt que vous parler du bouquin, voici les dia• logues de la première page en question.

Bon, Eric ! Henri, tu centres en retrait sur Pierre ! . Zut, comment voulez-vous contré-

ler ça? - T'en fais pas, je suis là !

Stoïque sous la pluie : Diane. • Allez donc prendre un café chaud, Diane...

et 32 pages. Donc, premier album d'un type dont le dessin ressemble beaucoup a celui de Baru, ce qui me semble être une bonne influence pour commencer. D'autant qu'il y a de grandes chances pour qu'il s'améliore. Le scénar de Frank est solide, il ne l'est pas toujours. de temps en temps il se laisse aller mais là c'est très fort. Alors on lit l'album et ça passe super bien, ça gouleye. ça glisse le long des neurones et on prend son

> Je ne suis pas frileuse, merci ! Comme vous voulez... On n'en a plus pour très longtemps. - Bien, ça, Lucien ! Dégage sur Eric ! A la main !

pilotes galactiques au chômage. vont rencontrer le maitre de l'univers, comme n'importe quel crétin peut deviner à la lecture du titre. Ils rencontrent Léonard de Vinci, par exemple. mais c'est pas lui. le maitre de l'univers Je vous dirai pas qui c'est pour ménager le suspense. il est à noter que Alfonso Font (hmm. 'sentez comme ce nom sonne bien ?) bossait avant dans un

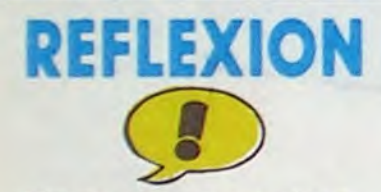

studio de bd. comme Gimenez. et qu'il s'en est drôlement bien sorti. surtout pour ses scénarios et ses dessins (c'est-à-dire tout. mais je voulais utiliser "surtout", pour renforcer)

"T'rends compte". m'a dit un copain il n'y a pas longtemps, "à quel point faut manquer d'ambition pour reprendre une série comme Buck Danny".

Oui, j'acquiesce tardivement. Effectivement, faut. Mais voilà, dans la bd comme ailleurs, il y a des créateurs et des employés. Là aussi, il y a des fonctionnaires. C'est comme les bagnoles : il y a ceux qui se construisent leur propre bagnole pour faire de la compétition et il y a ceux qui bossent chez Renault pour construire les Renault 5. A eux, on leur demande pas d'avoir de l'ambition, on leur demande de faire des Renault 5 comme c'est marqué sur le plan, et sans y ajouter de note personnelle, s'il vous plait.

Donc, en bd, c'est du kif. Il y a ceux

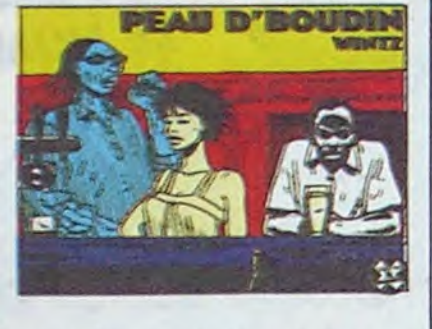

qui ont leur bd, leurs personnages. qui veulent faire très exactement ce qu'ils ont dans la tête et pas autre chose, et puis il y a ceux qui dessinent de façon académique et qui trouvent que c'est un moyen comme un autre pour bouffer.

### MEUH JEUH SUIS **KONTENT!**

Et Bergèse a repris Buck Danny. donc. A priori on s'en fout. puisque Danny c'est de la bd de série, c'est même justement la Renault 5 de la bd (je me permets d'insister sur la Renault 5, qui est très bien, parce que si on pouvait m'en filer une en service de presse ça serait sympa. merci msieur Renault). On s'en fout complètement, juste à peine si on remarque que c'est mieux dessiné qu'Hubinon, mais c'est pas grave,

Cette semaine. veuillez noter la parution du troisième tome de Clarke et Kubrick, la série de SF la plus drôle de l'univers. Font est le digne rejeton de Clarke. justement, et de Brown et Sheckley. Quelle ascendance. mes aïeux ! Notez aussi que . Oh non. inutile de vous embêter avec mes histoires de foie gras. A la semaine prochaine.

Milou.

# **COLLECTOR**

(qui comme tous ses congénères n'a pas d'âme, par définition, puisque c'est un nég') (j'ai tout compris. là. non ?)

PEAU D'BOUDIN de W!NTZ et *FRANK chez FUTURO, 32 coups*  de zepon.

de toutes façons on n'est pas là pour lire du Hubinon ou du Bergèse mais du Buck Danny. Donc, c'est un nouveau Buck

LE FEU DU CIEL de CHARLIER et BERGESE chez NOVEDI, 37 avions.

# **POUR LES ENFANTS**

DR BEN CINE ET D. de SWARTE chez FUTURO, 28 mois.

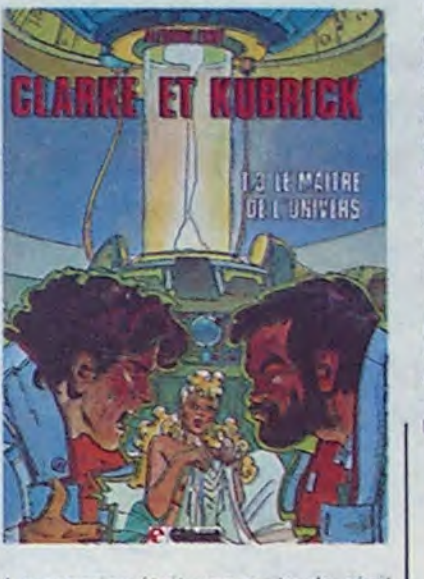

C'est une histoire de voyage dans le temps. Reprenez votre souffle. Voyage. ok ? Le truc qu'on fait quand on translate dans un plan quelconque. un voyage. quoi. normal Dans le, ça veut dire dans le. je peux pas mieux vous dire. Et temps. n'est-ce pas. qui signifie le plan dans lequel on vieillit, je ne sais pas si je me fais bien comprendre Un voyage dans le temps, quoi. Moi, ça me parait simple.

Donc. c'est un (ou plus exactement des tas de) voyage (s) dans le temps Clarke et Kubrick, les deux

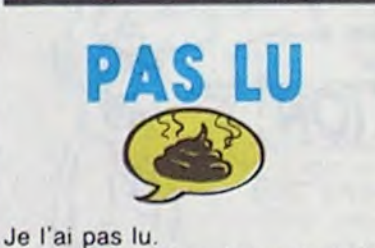

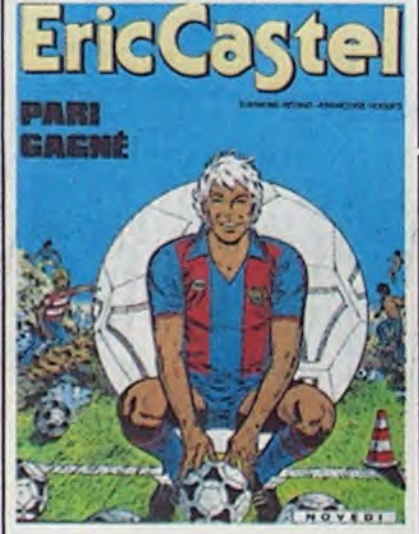

"Le camp des loges (centre d'entraînement du PSG). Par un temps de chien qui dure depuis 4 jours, Eric Castel et ses coéquipiers du PSG poursuivent un entrainement acharné en vue d'un certain 'PSG-Bordeaux" qui dans moins d'une semaine va poser lourd au classement national !

C'est aussi bon qu une crepe â la noix de coco

LE MAITRE DE L'UNIVERS de FONT chez GLENAT. 39.50 pémoisons.

## J'AI PAUMÉ **M**ON CODE

C'est assez embêtant, mais on est obligé de comparer un auteur à un autre. pour donner un aperçu du style du dessin. C'est dommage de dire que Truc est un sous-Machin, mais c'est comme ça. Et puis vous me faites chier, je vais pas me justifier toutes les cinq minutes. Rivière est un mélange de Tardi et d'Hergé. c'est comme ça. Venez pas me bassiner en disant : "on a pas le droit de dire ça, chacun a son style, c'est normal d'avoir des influences". Oui, c'est normal, mais faut pas exagérer. Lui. il a pas de style du tout

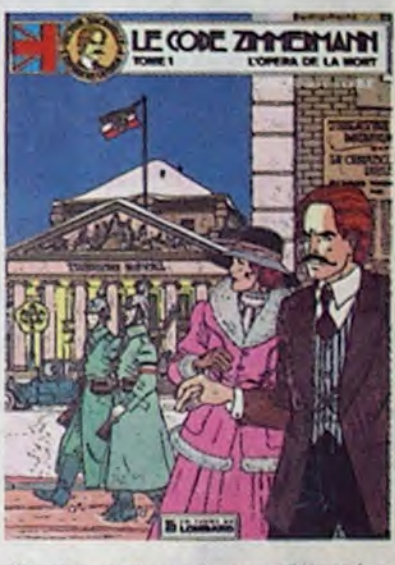

C'est que du pompage d'Hergé et de Tardi. Je vais en énerver, là. Il y en a qui vont pas être d'accord. Parce que c'est propre, c'est bien fait, classique, on se rend pas compte de l'insidiosité du trucage. En fait. c'est pas un bon dessinateur, c'est un bon pompeur. Nuance. Passons aux scénaristes. Ils vont pas y échapper non plus, faut pas rêver. C'est l'histoire d'un agent double qui en 1916 fait passer un code aux alliés. C'est original, ça, vous trouvez ? Hein ? Une banale histoire d'espionnage en temps de guerre, au secours ! Los conneries recommencent. A la sortie du prochain tome. je vous expliquerai pourquoi l'éditeur et l'imprimeur sont des crétins.

LE CODE ZIMMERMANN de CARIN, RIVIERE et BORILE chez LOMBARD, 33,50 nuls.

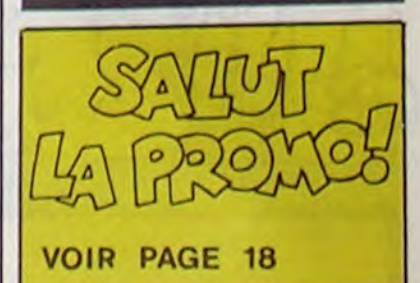

Les demis. repliez-vous. bon sang!

On déduit de ce qui précède que l'album cause de football. Pour ceux qui pensent que les dessins pour' raient être bons quand même, je les rassure : non. ils sont exactement comme le scénario

PARI GAGNE de REDING et HUGUES chez NOVEDI, 37 ballons.

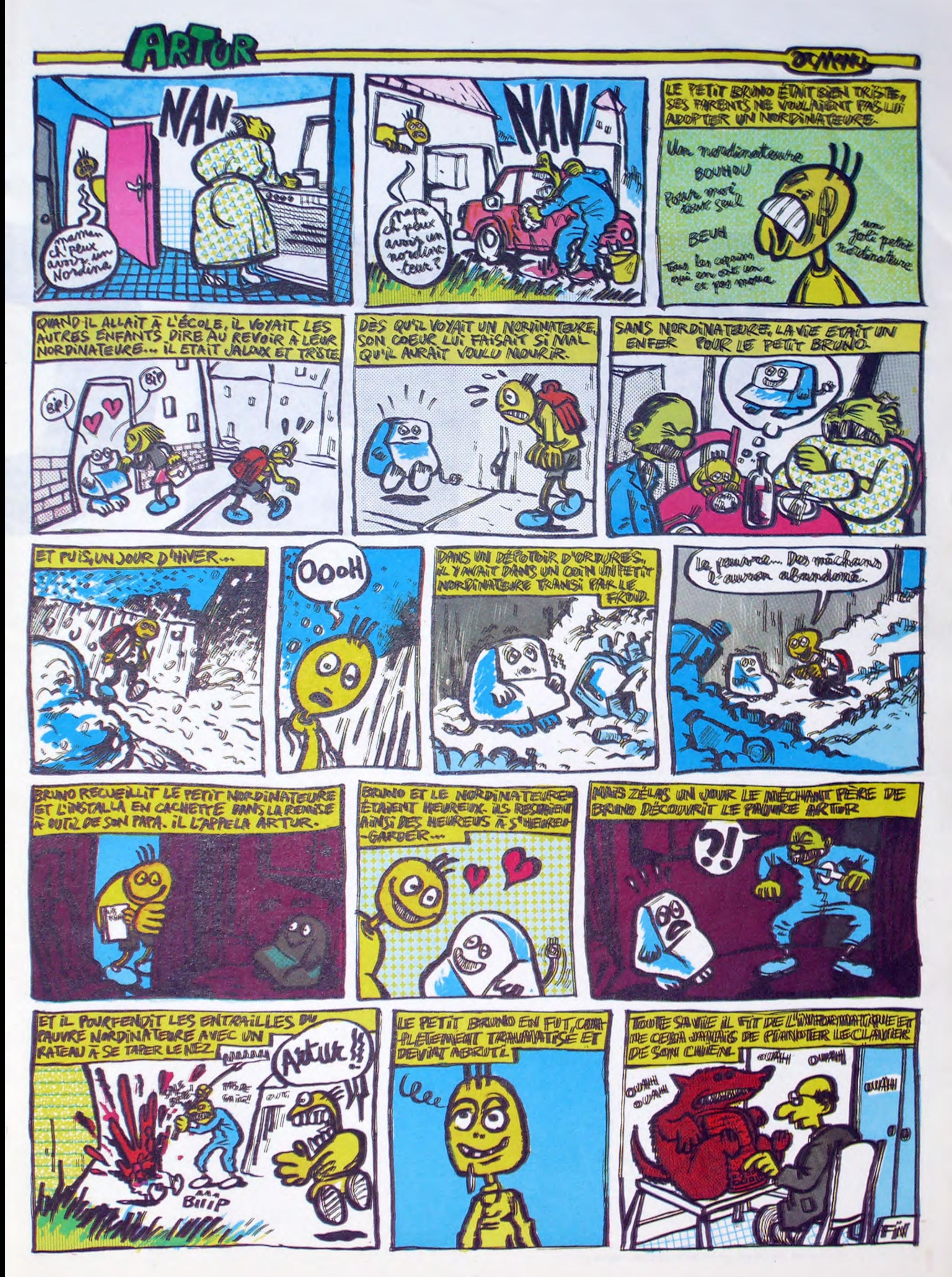

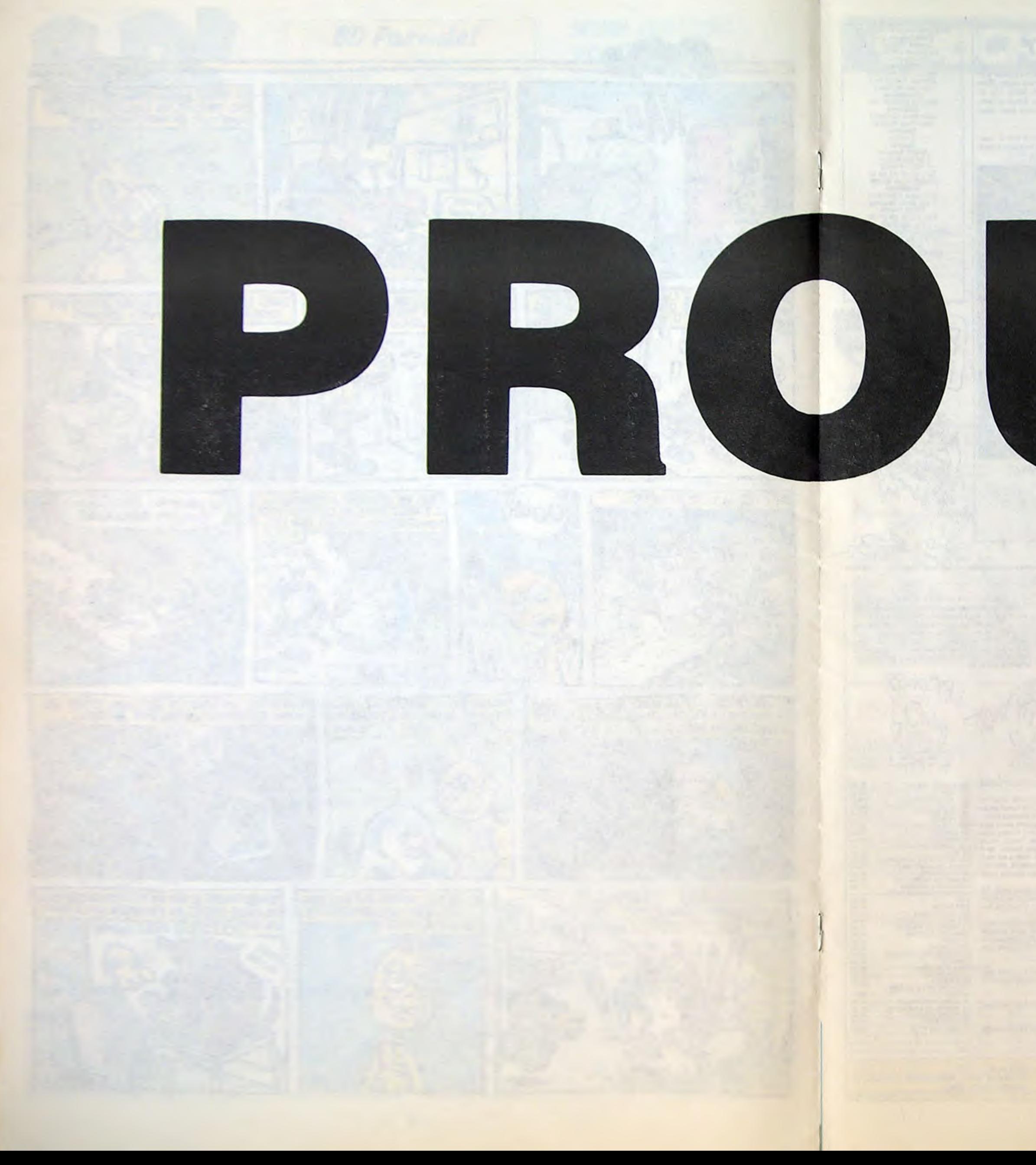

 $(*)$ 

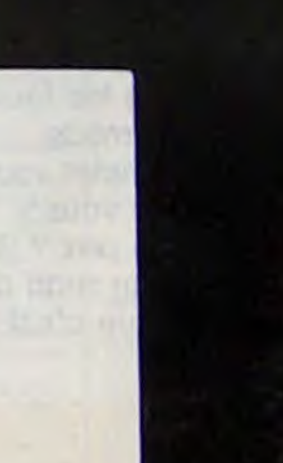

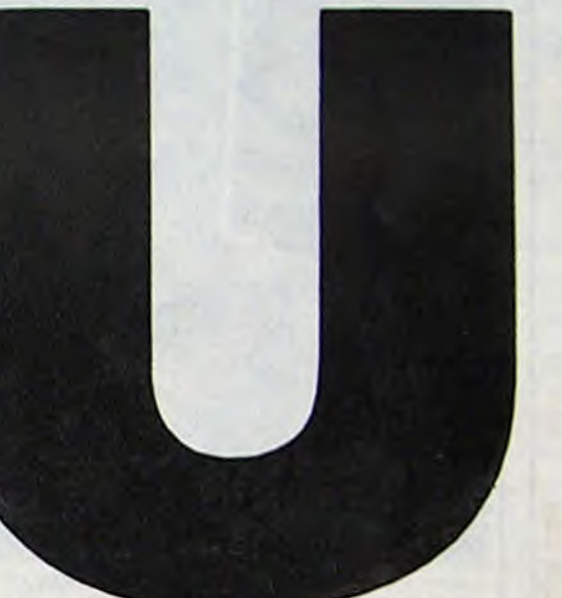

Directeur de Is Publication rédacteur en Chef Gérard CECCALDI Directeur Technique Benoîte PICAUD

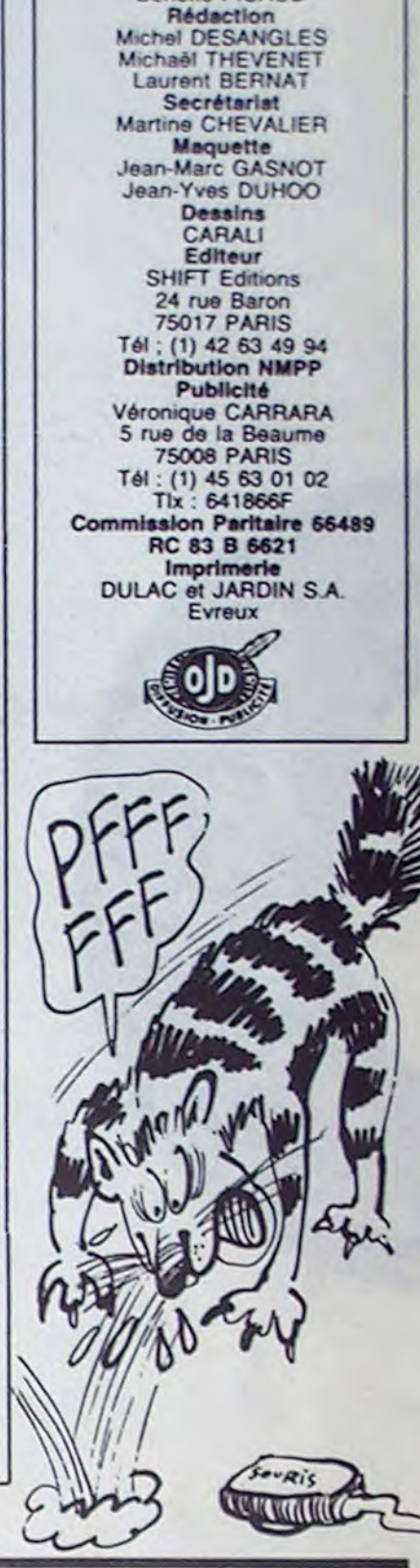

Prem *Adresse*  Date:

 $PU = 120Fx... = ... F$ Frais d'envoi =  $+20$  F. Chèque joint de : ....

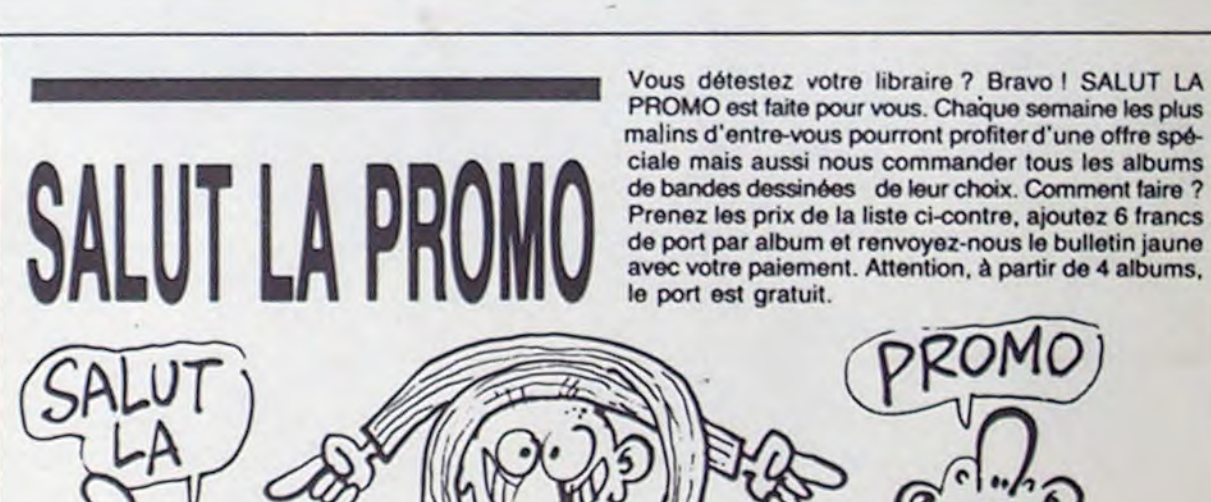

### HIPPOJOYST C'est encore e't toujours japonais, c'est encore plus costaud et meil-

leur qu'avant : deux boutons de tir, quatre ventouses qui collent vraiment bien sur le guéridon Louis XV (contente, la grand-mère). Prise parfaitement standard pour Commodore 64, Atari, MSX, Vic 20, Amstrad et les interfaces compatibles Atari d'Oric. Texas et Spectrum. Pour Apple et Thomson, sortez le fer à souder pour fabriquer votre raccord perso.

Le prix ? Je vous le fais à 120 balles...

C'est pas plus cher qu'avant ! Envoyez le chéquos et le bon de commande ci-joint du côté de chez nous. Le ministre du commerce extérieur du Japon se confond en mille remerciements.

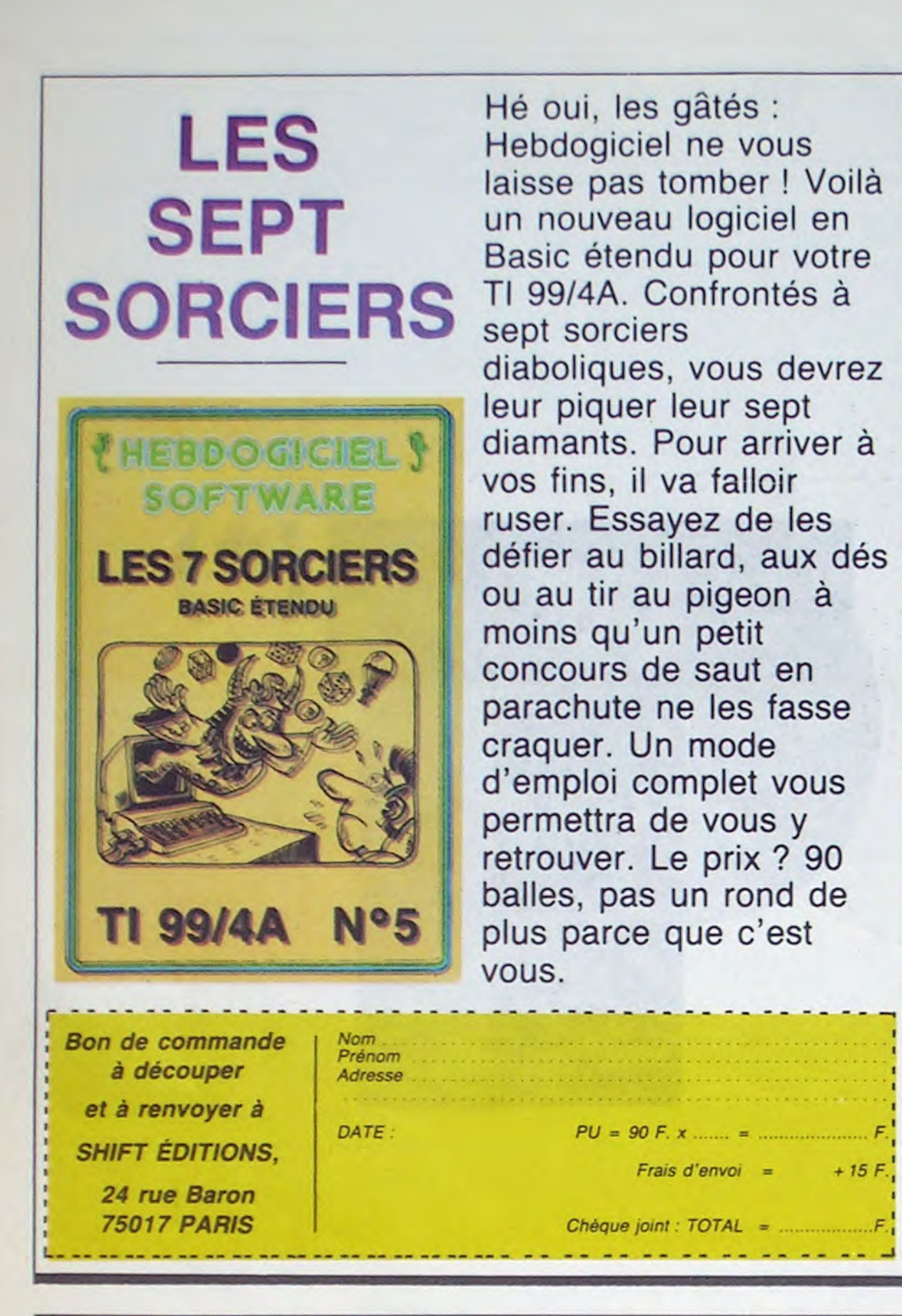

copie d'un programme existant. Ce piogramme reste ma propriété et j'autorise HEBDOGICIEL a le publier La rémunération pour les pages publ;ees sera de 1000 francs par page tun programme n occupant pas une page entière sera remunere au prorata de la surface occupce)

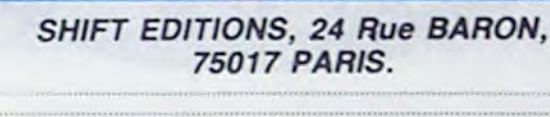

Nom rPrenom r

De plus, ce seront les lecteurs à tout auteur de logiciel quel ART.1 : HEBDOGICIEL organise de façon mensuelle et trimesgramme du mois et du trimestre. ART.2 : Ce concours est ouvert

### DEUX SUPER-CONCOURS PERMANENTS

20 000 francs de prix au MEILLEUR LOGICIEL du MOIS et un VOYAGE pour 2 personnes en CALIFORNIE au meilleur logiciel du TRIMESTRE.

Un concours de plus ! Rien de bien original dans cette formule, pourtant nous essayons de faire quelque Règlement : chose de différent : nous organisons un concours permanent tous les mois et tous les trielle un concours doté de prix trimestres ! Et avec des prix récompensant le meilleur prodignes des programmes que vous allez nous envoyer !

eux-mêmes qui voteront pour que soit le matériel sur lequel il

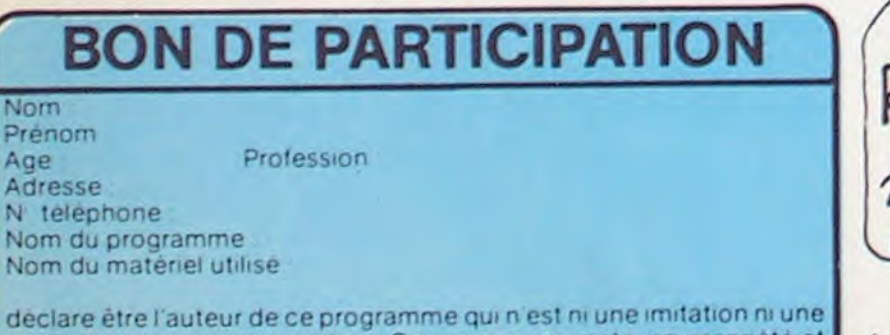

leurs programmes préférés est réalisé. L'envoi d'un logiciel sur la grille récapitulative mensuelle.

arbitraire, HEBDOGICIEL n'in-constitue l'acte de candidature. tervenant que dans le choix ART.3 : La rédaction d'HEBD0 être ORIGINAUX et FRAN- selectionner sur la base de la ÇAIS. Si votre programme n'est pas tout à fait au point, un de nos spécialistes vous dira comment l'améliorer pour nous le proposer à nouveau. Pour participer. il vous suffit de nous envoyer vos programmes accompagnés du bon de participation ainsi que concours mensuel sera remis au de toutes les explications né-

> LES AVENTURES DE FELIX 33,00 LA FEMME DU MAGICIEN 72.00 HOMMAGE A HERGE 90.00<br>
> LE CHEF 38,00<br>
> CITE LUMIERE 38,50<br>
> 38,50

CITE LUMIERE 38,50<br>LA GUERRE DES OREILLES 32,00 LA GUERRE DES OREILLES 32,00<br>SHOW-BIZ 49,00 SHOW-BIZ 49,00<br>
PEAU D'BOUDIN 32,00<br>
LE FEU DU CIEL 37,00

LE FEU DU CIEL 37,00<br>PARI GAGNE 37,00

USHER 52,00<br>LE CODE ZIMMERMANN 33,50 LE CODE ZIMMERMANN 33,50<br>LE MAITRE DE L'UNIVERS 39,50<br>LE PASSE COMPOSE 33,50<br>TRAQUENARDS 28,00

Adresse

Signature obligatoire (signature des parents pour les mineurs).

cessaires à l'utilisation de ce ture du concours mensuel. programme. Bonne chance!

Pas de jury, pas de décision découpé dans HEBDOGICIEL des programmes qui devront GIGlEL se réserve le droit de en cassette ou disquette accompagné d'un bon de participation qualité et de l'originalité les logic:els qui sont publiés dans le journal.

Le programme doit être expedie sur support magnetique (cassette ou disquette) accompagne d'un descriptif détaille du matériel utilisé, d une notice d utilisation du programme Les supports des programmes publies sont conserves. n'oubliez donc pas d en taire une copie

ART.4 : Ce sont les lecteurs qui. par leur vote. déterminent les meilleurs logiciels mensuels et trimestriels.

ART.5: Le prix alloué pour le plus tard un mois apres la clô-

ART.6 : Le prix alloué pour le concours trimestriel sera remis au plus tard un mois après la clôture du concours trimestriel. ART.7 : Le présent règlement a été déposé chez Maitre Jaunatre. 1 rue des Halles, 75001 Paris.

ART.8: HEBDOGICIEL se réserve le droit d'interrompre à tout moment le présent

concours en avisant les lecteurs un mois avant.

ART.9: La participation au concours entraine l'acceptation par les concurrents du présent règlement.

HEBDOGICIEL : 24 rue Baron 75017 PARIS.

Sera déclaré gagnant le programme qui aura obtenu le plus fort pourcentage de vote par rapport â la totalité des programmes reçus pour un même ordinateur.

Ainsi, pas de favoritisme pour les ordinateurs plus puissants ou très diffusés.

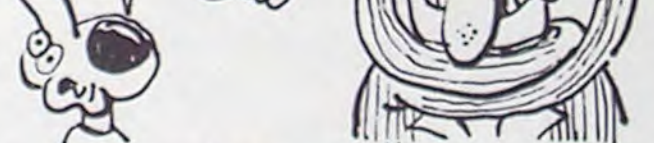

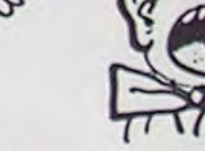

**TSCHAW** 

PETER PANK **MORTES SAISONS** 

**SUPERMALES** 

CANARD A L'ORANGE QUEQUETTE BLUES PART

**LES BOUCANIERS** 

PEAU D'BOUDIN

Salut les excipients OSP. Ça va ? Moi aussi, merci d'avoir oublié de me demander.

La promo de la semaine, à cause de Milou qui a Insisté, c'est le Clarke et Kubrick. J'ai fait des pieds et des mains, j'ai ramé toute la semaine et finalement j'ai trouvé un cadeau digne d'Alfonso Font : dix cartes postales de Vyper, absolument sans rapport avec son album. Aucun, hein. même pas un vague prétexte, les cartes postales n'ont pas de rapport du tout avec l'album. Voilà. Vous m'envoyez 39,50 balles plus le port si vous prenez moins de 4 albums et je vous envoie le tome trois plus les CP. Notez en passant que les tomes précédents sont toujours disponibles, surtout le premier et le second, et que si vous les voulez en double vous pouvez me les re-commander.

J'ai un truc à vous dire, aussi, mais je me rappelle plus quoi. Ah si, quand vous envoyez le bon de commande. Indiquez ce que vous voulez comme cadeaux, sinon je me paume. Merci d'avance, les mecs.

Les cadeaux, c'est toujours l'affiche de Tardi d'Angouléme pour tout achat, Kamasutra de Jacovitti pour l'achat de trois albums (hors-promo) et "les robinsons du rail" de Franquin et Delporte pour l'achat de cinq autres. Vous savez également que les promos passées restent valables contre vents et marées.

Je veux le tome trois de Clarke et Kubrick par Font. Envoyez mes 10 cartes postales et mon affiche de Tardi en môme temps, inutile de faire trois paquets.

Je veux des albums de la liste ci-gh. Je coche. j'indique mes cadeaux bestialement.

Je veux votre catalogue gratuit car il est gratuit et que ça représente tout l'argent que je possède.

VIET BLUES 64.00

LA CHUTE DE LA MAISON

LE MAITRE DE L'UNIVERS

PARI GAGNE

LE CHEF

TRAGIQUES DESTINS 49,00<br>TSCHAW 45,00<br>CLARKE ET KUBRICK 2 39,50

CLARKE ET KUBRICK 2 39,50<br>BLOODI ET LES RONGEURS 32,00 BLOODI ET LES RONGEURS 32,00<br>CONTES PERVERS 59,00 CONTES PERVERS 59,00<br>
PETER PANK 56,00<br>
MORTES SAISONS 33,00<br>
MY LOFTS 28,00

MY LOFTS 28,00<br>SUPERMALES 46,00<br>LES PROFESSIONNELS 45,00

LES PROFESSIONNELS 45,00<br>LE RIGE 56,00 LE RICE 56,00 LES HARPES DE GREENMORE 100.00 KEBRA. KRADO KOMIX 39.00 AVANT GUERRE 39.00 LE REVEUR DE REALITE 42.00

LE PASSE COMPOSE 33.50 TRAOUENARDS 28.00 OR BEN CINE ET D. 28.00

42.00<br>64,00

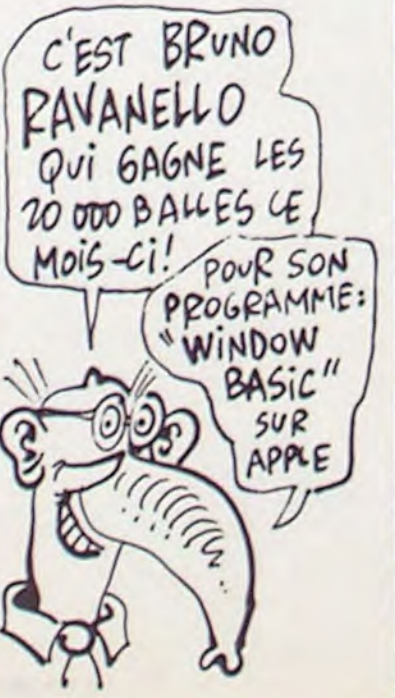

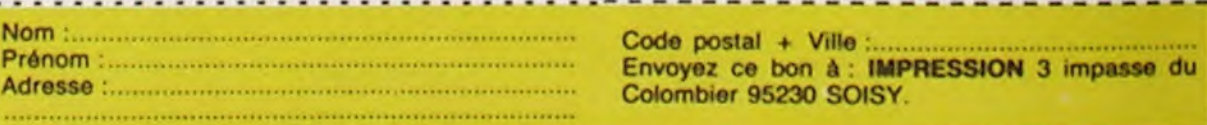

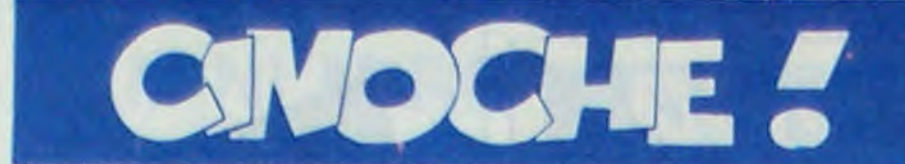

# **KITSCH**

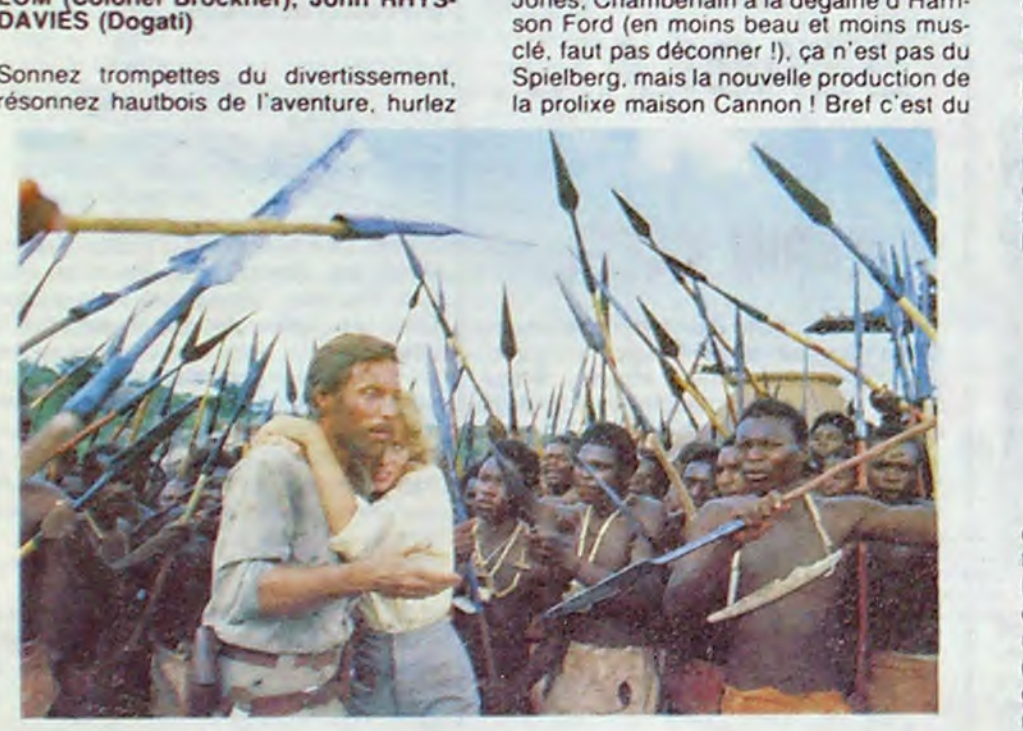

85.000 entrées Paris en 19 semaines (1 seule salle') pour The shop around the corner (1940). près de 50 000 pour La huitième femme de Barbe Bleue et quinze mille entrées en deux semaines pour Le ciel peut attendre, le tout-Paris est aux genoux des reprises subtilement géniales d'Ernst Lubitsch ! !

J'ai mis le temps pour vous en toucher un mot approbateur mais j'ai jamais été

avec Richard CHAMBERLAIN (Ouatermain), Sharon STONE (Jessie). Herbert LOM (Colonel Brockner). John RHYS-DAVIES (Dogati)

Sonnez trompettes du divertissement. résonnez hautbois de l'aventure. hurlez

hyènes de l'exotisme... l'Aventurier nouveau est arrivé. Ça ressemble à Indiana Jones. Chamberlain a la dégaine d'Harrison Ford (en moins beau et moins musclé. faut pas déconner !), ça n'est pas du Spielberg. mais la nouvelle production de la prolixe maison Cannon ! Bref c'est du

avec Fawzi B. SAICHI (Salah), Malik LAKHDAR HAMINA (Boualen), Jacques VILLERET (M'sieur John Wayne) et une participation minuscule de Richard BOHRINGER (Gomez)

#### Chère maman.

Ma parole, ma mère, je sais pas si t'as vu ça, c'est pas croyable ! Comme qui dirait "le twist à Casablanca", le temps des copains dans un p'tit bled d'Algérie en pleine catastrophe nationale. Tu sais à cause de De Gaulle. même qu'on croyait au début qu'il était honnête, jusqu'en 58. "J'vous ai compris" qu'il avait dit aux arabes. Et nous alors ? Jetés dehors. comme des malpropres, en 62.

terroristes qui veulent l'indépendance de notre colonie. De l'autre t'as les bons Français comme nous, ma mère ! Qui voulaient rester au pays, les Pieds-Noirs. Et puis au milieu. les héros comme on dit. t'as deux jeunes du bled. Batouem et Salah, qui s'croient costauds pasqu'ils font que cha-

D'un côté t'as les craignos du FLN. des

rapide pour attraper au vol les mouvements de mode. méme au cinoche' Enfin ça y est. j'ai testé Lubitsch pour vous ! Résultat de l'épreuve : vous pouvez vous déplacer en toute confiance à l'Action Christine ou au Reflet Lafayette et vous régaler de ces petits trésors d'humour kitsch et faussement désuet

> marché. c'est Hollywood tout craché ' Ça n'est, tous comptes faits. que la sixième adaptation des "Mines du Roi Salomon". I'un des romans anglais les

Avec en cadeau la primeur du prochain Lubitsch à sortir à Paris. à savoir Sérénade à trois (1933). sur un scénario de Ben Hecht. le roi des cyniques hollywoodiens ' Deux vieux potes aux talents méconnus (Gary Cooper est George. le peintre. Frederic March. Tom. l'écrivain de théàtre) tombent fous amoureux de la même nana. Gilda (Miriam Hopkins). qui. à son tour. craque pour les deux artistes en même temps. Rien à faire. elle ne par-

> Le sujet tient évidemment sur un timbre poste : Quatermain, baroudeur au grand coeur. est chargé par Jessie Huston de retrouver son père. enlevé par un colonel teuton et une abominable tête de turc Le père. archéologue de talent, sait où se terrent les fameuses mines et parlera sous la torture. Quatermain et son ombre féminine traverseront un nombre incalculable de traquenards bestiaux. mais survivront Pire. vaincront les méchants sans se faire la moindre égratignure !

Ça mange pas de pain mais ça a l'avantage de ne jamais se prendre au sérieux. Le tout doublé d'un rythme généreux et d'un entrain rare Fi alors des tètes de noeud des acteurs, des trucages navrants (Hollywood trade mark) et des clichés vul gaires (le plus taré est allemand, étonnant. nooon ?) Chéri, je me sens rajeunir !

mère. dis ?- iI a trouvé un tas de p'tites histoires marrantes et il les a assemblées un peu au pif ' On dirait les photos de vacances, mignonnes mais mal foutues ! Signé Roger, ton fils qui t'aime.

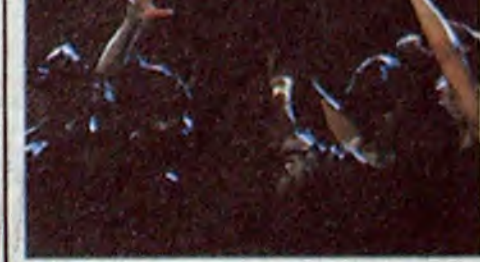

L'unique promettait pour sa distribution et ses effets spéciaux et ne nous donne que les effets spéciaux Ah pour ça bravo les jooolis lasers, les fumeuses images tridimensionnelles, les trucages éhontés. Quand la chanteuse accepte de léviter pour faire plaisir à Frankenstein-Colewsky.

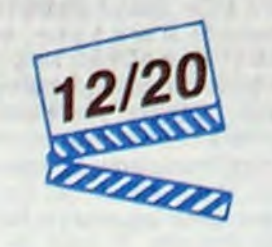

parder à droite, à gauche. Des voyous, j'te dis!

Bonté divine, le Zemmouri, le gars de làbas qu'a fait te film, il veut tout t'expliquer de cette sale guerre avec ces deux minables planqués chez leur père et mère. Tu t'rends compte! Bon. j'dis pas c'est sympa, chaleureux. et tout et tout. Même que Si Tayeb, le père de Balouem. il ferait pitié tellement il a la trouille ! Po, po, po, la rigolade qu'on s'est faite ! Sympathique. mais pas toujours réussi. )'te dis ! Le Zemmouri -tu l'as pas connu sa

Jack est beau, mûr et pas fauché. Marié à une riche héritière. il a bossé dur pour accéder à la direction des affaires qui appartiennent toujours à sa moitié (détail qui aura son importance !) Justement la moitié en question n'est plus que l'ombre d'elle-même : ligotée, violée et achevée à l'aide d'un couteau-scie à double tranchant '

Suspect de taille : Jack. le mari. Un mobile en or : l'argent de sa femme. Par un mau-

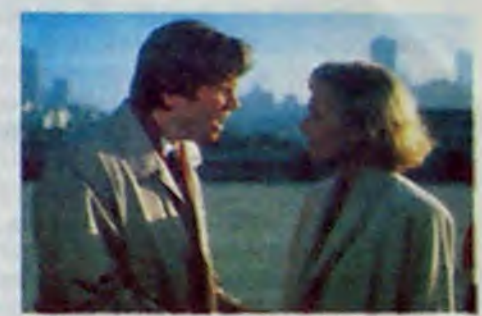

vient pas â se decider pour l'un ou pour l'autre... Jusqu'à ce que Tom, emporté à Londres par le succès. laisse la voie libre à George... Jusqu'à ce que Tom, en visite d'agrément à Paris. reprenne d'assaut le lit momentanément abandonné par George. Gilda, découragée par le nœud inextricable de son double élan. les abandonne simultanément. pour se marier bêtement avec son vieux (et tarte) protecteur ' Funeste erreur à laquelle nos deux compères lui feront rapidement renoncer Comédie endiablée sur le thème difficile de la tyrannie du désir. Sérénade à trois parvient à unir drôlerie et émotion. C'est parce qu'ils ne se prennent pas au sérieux que les héros de Lubitsch nous touchent et nous enseignent l'essentiel. Exemple à suivre '

### Tapide pour attraper au vol les mouve-<br>
ments de mode, même au cinoche l'Enfin l'autre Jusqu'à ce que Tom, emporté à **A DOUBLE TRANCHANT**

### de Richard **MARQUANT**

vais coup du sort. Teddy va accepter d enfiler une dernière fois ses gants d'avocate et de défendre le beau mâle accusé A une condition : qu'elle ne doute jamais de son innocence Elle en doutera d'autant moins qu'elle se retrouvera rapidement au pieu avec Jack ' Une liaison à double tranchant qui aiguisera de bien douloureux souvenirs

Ce qu'on saura très vite. c'est qu'il lui a menti. Mais jusqu'à quel point ? ? Une question-suspense qui est tout l'intérét du polar. Remarquez qu'un polar sans suspense ça serait limite. ou ça serait du Godard. Enfin passons. Ici rien de neuf sous l'angoisse mais le peu du scénario est formidablement ficelé. Et les acteurs font dans l'émotion professionnelle. C'est toujours bon à prendre. Ça me rappelle étrangement Lune de miel avec Nathalie Baye dans le rôle de la belle paumée. et John Shea dans celui du pervers amnésique. Lune de miel avait eu 13/20. Pourquoi changer?

grand guignol et du grand spectacle bon

plus célébres. écrit en 1885 (comme le temps passe') par Sir Henry Rider Haggard. La plus flamboyante ayant vu s'accoupler en 1950. Stewart Granger et Deborah Kerr Déjà Hollywood. le carton• pâte en plus !

> Déjà très déçu, j'ai touché le fond quand le film se truffe d'erreurs incompréhensi. bles : en coulisses, la chanteuse est en robe décolletée. et quand, cinq secondes plus tard. elle entre en scène, elle est en chemisier ! Enfin (bouhh !) elle porte cette môme robe au moment de ta construction de l'hologrammo...où elle apparaîtra en robe et perruque blanches ! L'hologramme est une manipulation féérique, y avait pas besoin d'en rajouter ! Ou comment massacrer un sujet unique La déception faite film

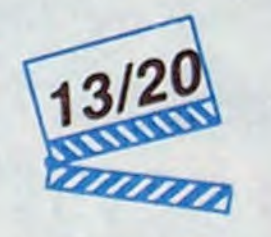

Il pleut cette semaine des petits films sympas. effrayants, exotiques... ou chiants ' Dans le clapier de la ménagerie, le critique-dompteur a sélectionné quatre toiles. Pour de bien diverses raisons ! Au ciné. c'est comme pour les disques ou les bouquins : quand quelqu'un accède à la célébrité. on tend à exhiber ses errements de jeunesse. A peine le Natty "Disney" Gann est-il sorti sur nos écrans chéris, qu'on fait à Jeremy Paul Kagan, le réalisateur, l'honneur de nous présenter l'une de ses créations économes : L'élu (1981). Un traitement très sobre, qui ne déporte amais vers l'émotion larmoyante, de l'affrontement de deux communautés jui-

ves. apparemment irréductibles. dans le New-York d'après 1945 Les vieux s'affrontent, l'un militant en faveur de la création de l'Elat d'Israël, l'autre attendant crânement le Messie qui. seul. pourrait ramener son peuple à la Terre Promise. Leurs garcons respectifs. autant accros de base-ball que de Talmud. vont s'apprivoiser et dépasser la politique par une amitié saine et virile. Shalom !

Errements encore plus juvéniles. mais bien moins convaincants pour Les contes cruels de la jeunesse de Nagisha Oshima. Depuis L'Empire des sens. La Cérémonie et Furyo, on sait qu'il est le peintre le plus impitoyable de la cruauté et de la lâcheté dos hommes Les hommes deviennent tout petits sous l'œil d'Oshima mais je m'étonnerai toujours qu'il sacralise à ce point des épisodes aussi honteux du machisme nippon. Ici, pour son

avec Glenn CLOSE (Teddy Barnes). Jeff BRIDGES (Jack Forrester). Peter COYOTE (Thomas Krasny)

Teddy est belle. mûre mais pas perdue Elle est avocate d'affaires. elle défendait autrefois les voyous mais elle a perdu sa flamme pure et légère

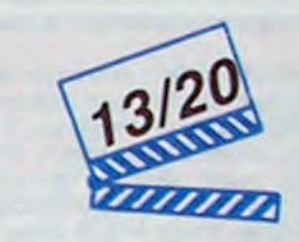

Enfin un spécial copinage pour vous conter Il était une fois la télé Vous surveillez bien le générique et à l'apparition du nom de l'assistant réalisateur vous hurlez d'admiration, cause que l'assistant en question (de quoi ?) a la sale manie de sévir en page Téloche de votre HHHebdo number one

A part ça, Marie-Claude Treilhou, la chef réalisatrice. est allée camper dans le doux pays de son enfance (un bled abandonné de presque tous dans les Corbières) pour demander aux autochtones apeurés par sa caméra ce qu'ils pensaient de la télé ! "La petite image" comme dit le curé, leur a beaucoup appris mais elle a aussi sup primé les veillées au coin du feu. La question est : peut-on jeter quelque chose dans le progrès ? Drôle ou sérieuse, anecdotique et importante. l'histoire s'écrit mieux quand les petites gens la disent !

avec Julia MIGENES-JOHNSON (la chanteuse), Tcheky KARYO (Michel), Sami FREY (Colewaky), Charles DENNER (Vox), Jézabel CARPI (l'assistante de Colewsky)

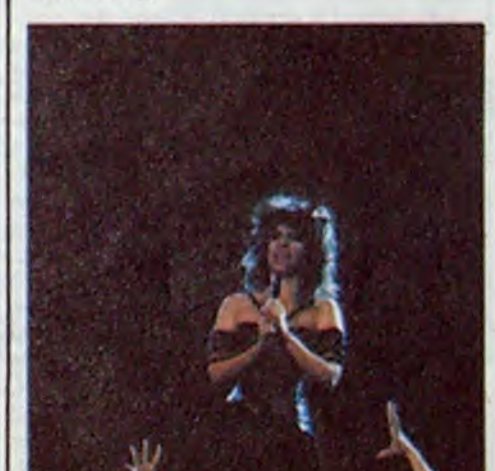

nous on évite rien et on a droit à un bombardement en règle de joujoux électroniques. Au demeurant fort agréables à la vue

Oui. mais tout ça ne fait pas un film Diamant-Berger nous offre un bijou en toc. noyé par la nécessité de délayer un max ses coûteux gadgets (faut amortir !). oublieux des possiblités de ses acteurs et d'un scénario qui méritait mieux. Un plagiat de DIVA : une sublime chanteuse refuse de galvauder son talent en chantant trop souvent ou en se laissant enregistrer, son producteur véreux décide de la reproduire en hologramme pour pouvoir la présenter "pseudo-live" quand et où il le désirera '

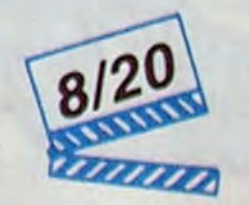

LES FOLLES ANNEES DU TWIST de Mahmoud ZEMMOURI

### ALLAN QUATERMAIN ET LES MINES DU R01 SALOMON

### L'UNIQUE *de Jérôme DIAMANTBERGER*

### AMUSE-GUEULES

deuxième film maladroit. il crayonne déjà ses thèmes de prédilection : une adolescente désoeuvrée qui rançonne les auto mobilistes lubriques pour le compte de son pré-délinquant de copain. L'apprentissage violent des impasses de l'amour Morale mieux vaut être riche et bien portant que Moins exotique. mais tout aussi vicieux. Le retour de Freddy (Elm street 2) tombe à plat comme un soufflé sorti trop tôt du four .gag pour ceux qui verront le film- J'ai eu tellement peur d'avoir peur que j'ai pas eu peur. Un comble pour moi qui suis le cobaye préféré des testeurs de poule mouillée' La famille Walsh, d'un ringard affligeant. emménage dans la maison ou Nancy Thompson a livré (et perdu) sa dernière bataille contre Freddy Krueger cinq années auparavant Le fiston, fantasmeur de première. va vivre en cauchemards le retour de l'homme à la main coupante

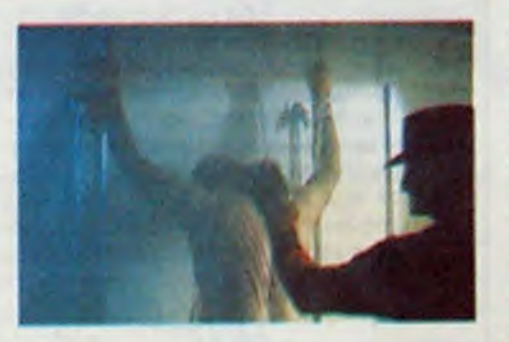

Jusqu'à ce que Freddy ressuscite en déchirant le corps innocent du glabre adolescent Le temps de quelques scènes où les nanas hurlent avant que Freddy n'ait eu le temps d'esquisser la moindre coupure Et hop, l'amour arrive au galop et d'un smac ravageur. Freddy meurt une seconde fois. Provisoirement ?

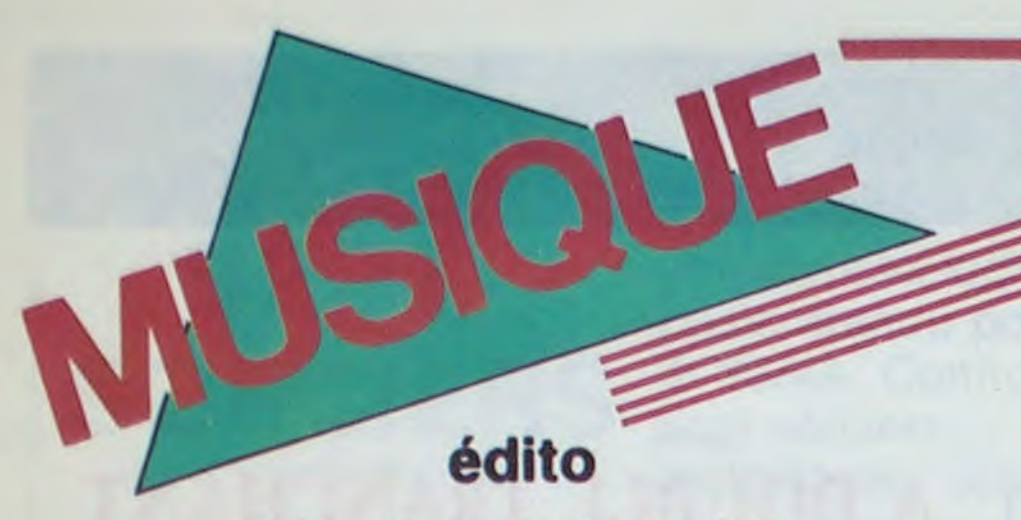

Best. le seul mensuel rock encore décent, publie ce mois-ci une enquête sur les intentions de vote d'une soixantaine de chanteurs et rockers (styles vaguement confondus). Il en ressort qu'une écrasante majorité d'entre eux ne se prononcent pas : rien à cirer, pas inscrits ou toutes sortes d'arguments pour noyer le poisson. Une seule voix avoue franchement vouloir voter à droite: celle de Françoise Hardy, une autre pour les écologistes : celle de Vivien Savage. Les autres, et ils sont nombreux, sont bien décidés à garder la gauche au pouvoir et surtout Jack Lang, dont l'éloge est fait à moult reprises. Quant aux plus

retors, la politique n'est, selon eux, "qu'un vaste champ de merde"... Une enquête fort enrichissante. en somme ! BEN

### MICRO... SILLONS

### P.I.L.

#### Album (Virgin)

Un coup d'essai pour Brice Kapel, sous forme d'une chanson à consonnances gospel. Si ce n'est pas forcément un tube

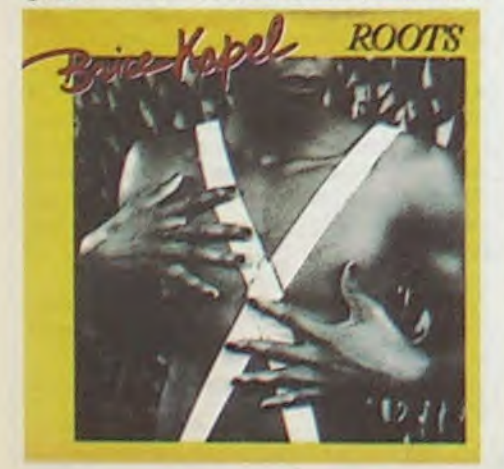

On notera d'emblée la sobriété de la pochette : ça c'est du vrai minimalisme ! Qu'attendre d'autre de Johnny Lydon-ex-Rotten-ex-Pistols qui a toujours fait valoir haut et fort qu'il nous prenait pour des cons. Merci encore ! Ce qui est gravé dans les sillons de cette plaque est. en revanche, autrement bouillonnant : une mixture éruptive et réactive qui fait drôlement du bien en ces temps de disette vinylique. Lydon y éructe comme à son habitude ses

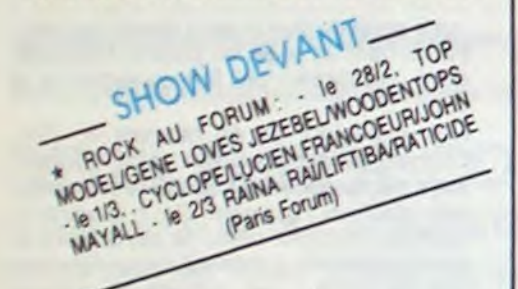

textes en forme de claques dans la gueule ("la colère est une énergie"). mais pour la première fois de sa houleuse carrière.

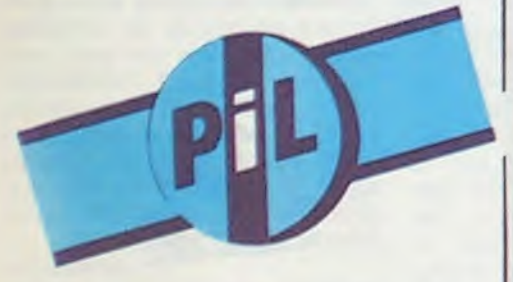

il a accepté de se faire entourer par des musiciens dignes de ce nom. Dix ans après, le punk rencontre ce qu'il a toujours méprisé : la musique. Et putain, qu'est-ce que ça arrache ! On aurait presque l'impression de redécouvrir le rock (si, si !). Bill Laswell, producteur et co-auteur de l'album, y est pour beaucoup, ayant su réunir des pointures et les mettre au service d'une machinerie brutale et riche. Il en est fier et il a raison.

### BRICE KAPEL

#### Roots (Pathé Marconi) 45 t.

des stages pour auteurs-compositeurs ont été donnés par Bernard Lavilliers, Claude Nougaro et Maxime Leforestier, les ateliers musique 86 seront animés par d'autres excellents musiciens

en puissance, on découvre au jeune Togolais des qualités fort prometteuses. On pourra cependant regretter que la face B ne soit qu'un remix de la face A. On aurait aimé en savoir plus sur ce chanteur "roots", dont la voix semble capable de bien d'autres prouesses. A suivre...

### JOSEPHINE B.

On a assez répété combien les groupes de rock avaient du mal à réussir dans ce pays. Vivoter ou vivre d'expédients, se séparer sur un coup de tète, par lassitude, ou attendre patiemment le tube, voilà souvent

le lot des groupes français... Mais bon !<br>SHOW DEVANT SHOW DEVANT SHOW DE 31 Paris (New

Sapho et bien d'autres). où les groupes disposent d'une batterie et d'une sono. Bref, il s'agit de faire toucher du doigt aux futurs pros les réalités de la profession, sans se foutre de leur gueule. Mais je vois venir les rapiats :

SHOW DEVANT-SHOW DEVANTA (2012 . Lyon, le  $TE^T + \epsilon qT 300$ 11~

franges, inspiration folk-rock. Seulement les Hoodoo Gurus en sont la variation australienne. Sur les dix titres de cet album, on a quand môme droit à quelques perles assez fabuleuses, telle la chanson qui lui donne son titre aux accents très Doors (période "The Solt Parade"), pimentés de

\* SADE, Ig. 113 ; Strasbourg, Ie 213 ; Lyon, Ie 3/3 ;<br>\* SADE, Ig. 113 ; Strasbourg, Ie 5/3 ; Lille,

guitares qui semblent jouer à l'envers. On appréciera par ailleurs la relativement bonne tenue du groupe australien qui, même sans vraiment de génie, évite de saccager systématiquement les mélodies, tout en optant pour un son assez propre,

Pourquoi se lamenter ? Cette situation n'est pas irréversible. Alors, pour vous qui peut-étre répétez plein d'espoir une super musique dans votre cave, nous irons rencontrer ceux qui se bougent le cul pour faire évoluer la situation. Ils sont plus nombreux qu'on ne le croit et peuvent fournir de bons tuyaux et de bonnes idées. Cette semaine, on fait un tour chez Joséphine B., une école du spectacle pluridisciplinaire, aux idées pas bornées, qui ouvre à partir du mois de mars une série de "stages et d'ateliers de formation à la musique rock". Joséphine B. existe depuis octobre 84. Installée d'abord au Casino de Paris, l'école s'est maintenant transportée à l'Olympia. L'année 85 a été consacrée essentiellement au théatre, à la danse, au chant, mais aussi à des stages pratiques de sonorisation (donnés par Potar Hurlant, qui sonorise Renaud. Thiéfaine, etc...) et d'éclairage (donnés sur le tas par Jacques Rouveyrollis. éclairagiste de Hallyday. Renaud, etc...). Après une année de fonctionnement, il est maintenant bien clair que Joséphine B. n'est pas une de ces écoles qui distillent de fumeuses théories, mais qui proposent une approche concrète des métiers du spectacle avec des professionnels en pleine activité. Si jusqu'à présent

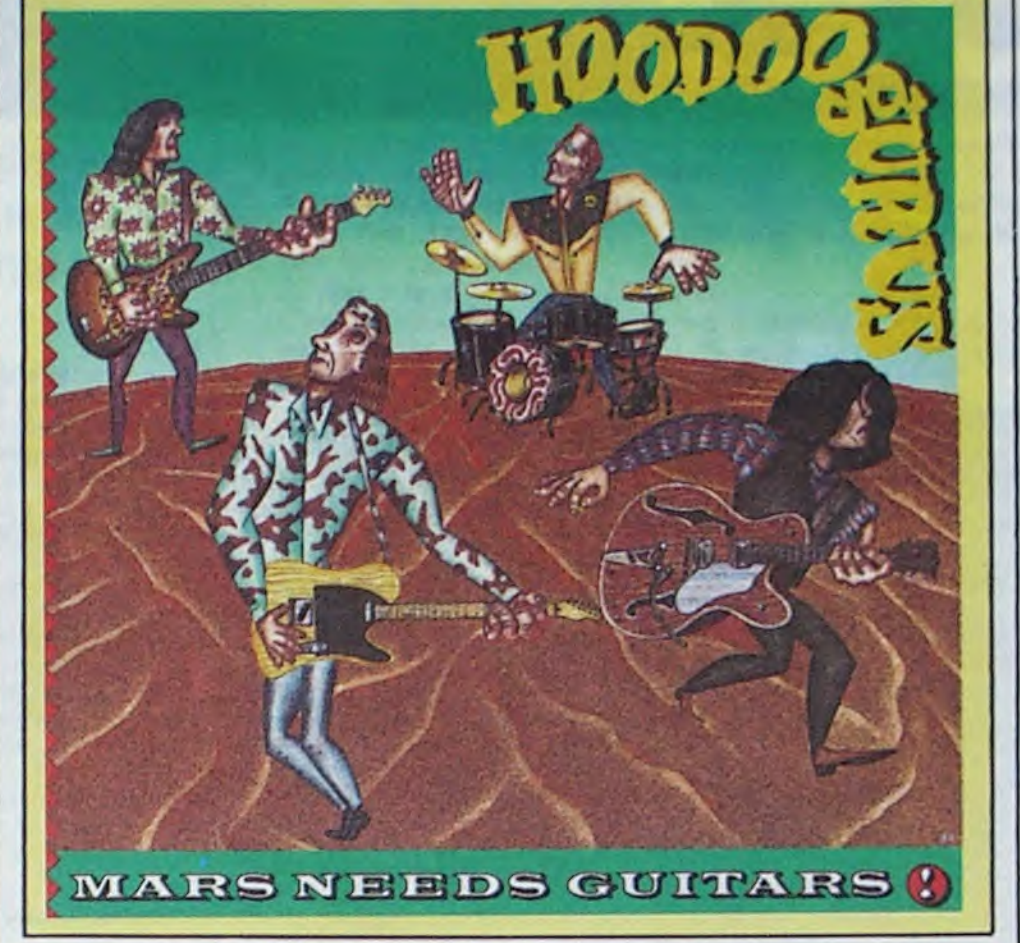

HHHHEBOO : "Ton nouvel album est très toi-même..."

orchestré, un album riche, comme tu le dis<br>toi-même..."<br>SHOW DEVANT SHOW DEVANY and an Jalle. \* PAOLO Culouse, le sire de la

KARIM KACEL : "Ouais, à la base il y a mes musiciens, et puis j'ai rajouté des cuivres, des chœurs, des cordes. Disons que pour une production française, on n'a pas

HHHH : "Je crois pourtant qu'il y a eu un léger flottement dans ta carrière, il y a un an et demi.

lésiné.

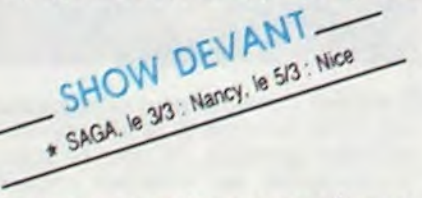

K.K. : "Ouais. j'ai fait une chanson de Jean Ferrat. Il m'avait vu au Théàtre de la Ville l'année dernière et il a eu envie de m'offrir cette chanson, "J'ai Peur", qu'on a arrangée à ma façon."

HHHH : "Il y a aussi un gospel. "On Chante". Qu'est-ce qui t'a donné envie de chanter un gospel ?"

- Francis Lockwood pour les claviers électroniques - Micky Finn (ex Humble-Pie. ex-Higelin) pour la guitare rock - Denis Van Hecke (ex•Higelin, Musiques Flexibles) pour le violoncelle électrique - Faton Cahen (ex-Magma, etc.) pour l'improvisation et l'harmonisation - Michel Billes (saxo de Toure Kunda) et Olivier Lanneluc (saxo, pianiste et arrangeur) pour la coloration instrumentale, la connaissance dos synthétiseurs et l'harmonisation - Aldo

SHOW US Charleron, N PERSONNE le 4/3

Romano pour la batterie ' Didier Lockwood pour le violon - Klaus Blasquiz (ex-Magma) pour le chant - Rocky (guitariste soliste de Hallyday) pour le travail de groupe et la guitare.

> HHHH : "1986, c'est l'année voyage alors ?"

Du beau linge, en quelque sorte ! Les deux derniers stages cités commencent dés le début du mois de mars, les autres s'échelonnant jusqu'en juin; Il s'agit de stages intensifs s'adressant à des groupes ou à des musiciens déjà relativement expérimontés, sur le point d'enregistrer ou de se produire sur scène, le nombre de parlicipants étant évidemment limité. Les stages ont lieu dans les studios de répétition de l'association CAMPUS (chez qui travaillaient déjà Téléphone. Charlélie Couture,

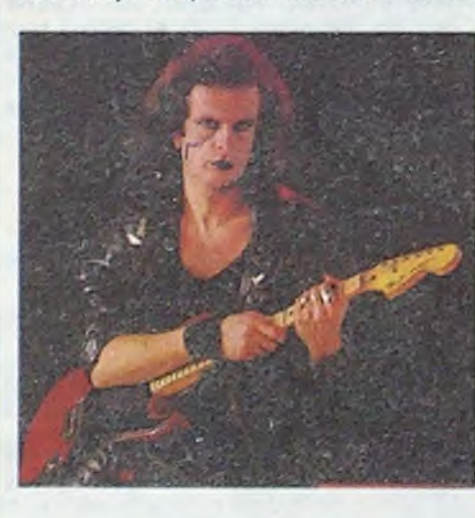

- •'Tous les Garçons el les Filles" qu'immortalisait Françase Hardy au début des années 60• est en passe de faire une nouvelle carrière internationale. Le titre figure en effet sur la face B du nouveau Maxi 451 d'Eurythmies . "It's Alright"
- Panique à Time Square lors du méga.conceri "Krush Groove" réunissant au Madison Square Garden les maîtres es-rap Run DMC. Or Jekil et Mr Hyde, Kurlis Blow et Doug E. Fresh. Bilan six personnes pot• gnardées et une flinguée dans le dos. Le service d'ordre et les ouvreuses avaient, il est vrai, jugé leur présence inopportune, préférant laisser les blacks se démerder entre eux. Ça ne vous rappelle pas vaguement l'attitude des Sud-Africains au pouvoir?
- a Du 28 mars au 6 avril, Bourges fête son dixième Printemps, ainsi que son jumelage avec Nashville 90 spec• tacles dans l'ambiance chaleureuse et décontractée de 11 lieux de concerts. Des noms en pagaille : Toure Kunda, les Bandits. The Pogues, Bill Baxter, Didier Lockwood, Indochine, Ray Lema, Bill Hurley, The Cramps, Cyclope. Christian Vander. Renaud. Zazou Bikaye, l'Affaire Louis'Trio. Level 42. Stefan Eicher. Catherine Lara, Higelin, Gainsbourg, etc. On en reparlera.

- C'est combien ? - 200 F. l'inscription annuelle et 800 F. le stage. Maintenant, pour plus de renseignements, contactez JOSEPHINE B., 2 ter rue Caumartin 75009. Tél : 42 66 29 64.

> Pour tout renseignement PRINTEMPS DE BOURGES. Service Location, 5 rue Samson 18000 Bourges. Tel. 48.24.30.50.

# HOODOO GURUS

#### Mars Needs Guitars (Chrysalls/Phonogram)

Encore un de ces avatars du revival psychédélic : chemises à fleurs, vestes à

contrairement à la plupart de ses pairs français, anglais ou américains.

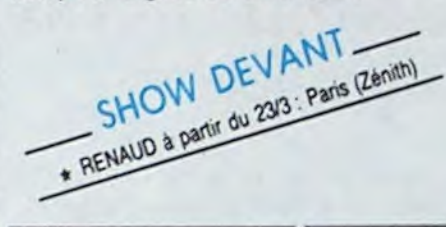

### BLABLA...

### KARIM KACEL

Vingt-six ans, riche d'un tube, énergique, Karim Kacel est décidé à frapper un grand coup avec son nouvel album, "P'tite Sœur", qui sort au moment où il investit la scène du Théâtre de la Ville. Un mec qui ne mâche pas ses mots.

K.K. : "Ouais, je savais pas trop. Il fallait que ma maison de disques soit derrière moi pour entreprendre ce que j'avais envie de faire; Je voulais être le plus compétitif possible. Je voulais un produit de qualité,; un son d'enfer. pas un produit de ringard. On a travaillé le son à mort, avec le procédé de mixage XDRM : un pressage de cuivre beaucoup plus performant que le pressage ordinaire sur aluminium. J'ai enregistré à Paris et pour la première fois avec mes musiciens de scène que j'ai imposés. C'est l'équipe qui me suit depuis deux ans, avec laquelle j'ai fait déjà plus de 140 concerts. Il nous en reste 130 jusqu'en juillet... Ça va très bien !"

veux être le chanteur."

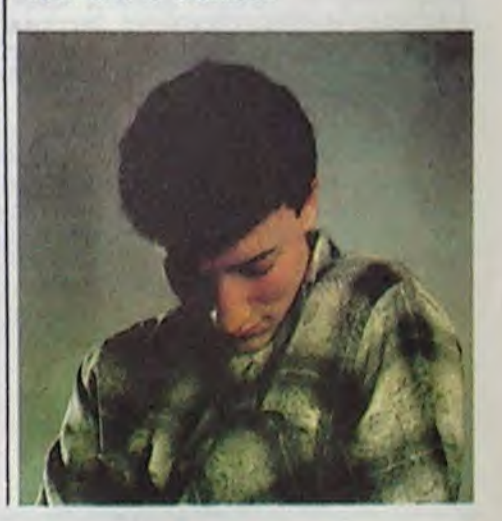

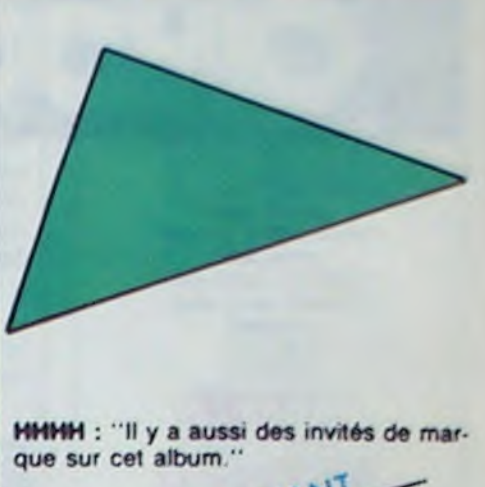

SA DIOP. IR

K.K. : "J'ai toujours été porté gospel, blues. jazz et j'avais entendu Goldman faire dans ce genre avec "America"; J'ai eu envie de faire le mien. Je voulais me faire plaisir. Ça change et ça prouve que je peux faire plein de choses. J'ai pris des chœurs à la française. Je leur ai dit qu'elles pouvaient faire ce qu'elles voulaient, parce que je n'avais aucune idée de la façon de faire des choeurs gospel. Alors, elles se sont marrées, elles m'ont dit comment ça se passait et elles ont chanté".

HHHH : "Ton programme de tournée m'a l'air drôlement chargé;"

K.K.: Ouais, une semaine au Théâtre de la Ville, les Francofolies en juin, peut-être le Festival du Québec avant. Au mois

 $\frac{1}{2}$  ANT  $\frac{1}{2}$ andeaux Ville, les Francofolies en<br>Prestival du Québec at<br>SHOW DEVA<br>ELTON JOHN, le 6/3

d'avril, tournée dans l'Océan Indien : Séchelles, Madagascar, Réunion, Maurice, Ruanda, Djibouti, un mois en tout. C'est la troisième fois que je vais à la Réunion. Comme mon spectacle avait vraiment plu aux organisateurs, ils ont monté cette tournée pour pouvoir me faire venir avec tous mes musiciens, cette lois. Cette tournée bénéficie aussi d'une aide du ministère de la culture,. Je vais aussi aller en Allemagne, en Suisse, en Suède, peutêtre au Japon..."

K.K. : "Ouais, l'année voyage, mais aussi l'année ou j'aimerais qu'on me considère comme un mec qui peut compter en France en tant qu'auteur-compositeur. Pas un p'tit mec sympathique qui a fait un tube. Pendant deux ans, j'ai donné : la banlieue, les beurs, les arabes... ça y est ! Maintenant, j'ai envie de faire mon métier comme n'importe quel autre auteur•compositourinterprète. Jonasz, on le fait pas chier sur les juifs d'Europe Centrale... Alors moi, j'veux plus être "l'arabe qui chante". Je

### INFO TOUT POIL

### **MINI MIRE L'INTERVIEW D'UN PIRATE**

Décidément, cher lecteur, je vous gâte ! Oh, je sais, je vous vois déjà me rétorquer bêtement "oh ! lui hé, n'importe quoi" ! Hé bien non ! Pour une fois vous allez avoir droit à l'interview du siècle, celle d'un pirate diabolique qui n'en est pas à son premier plantage et qui a bien youlu en exclusivité nous révéler quelques-uns de ses tuyaux. Alors asseyez-vous, je vous en prie, servez-vous un bon verre de pastaga et déqustez ces nôbles paroles.

L'HHHebdo - Tu es ce qu'on appelle un pirate télématique, quel âge as-tu ?

Mr Crackman - Je vais avoir 18 ans le mois prochain. HHHH - Depuis quand pirates-tu sur Transpac ? MC - Ça va faire un an, à peu de choses près. HHHH - En un an de piratage, tu as dù passer devant

des systèmes et des serveurs assez importants... MC - J'ai été sur plein de trucs déments, j'avais des supers plans sur EDF-GDF, notamment des fiches de paye.

HHHH - Des fiches de paye d'employés d'EDF ? MC - Oui, mais je ne pouvais pas les écrire, je pouvais juste les lire. Par contre je rigole bien en ce moment sur le serveur des 3 Suisses. La bécane déconne et elle m'a refilé des adresses. Après avoir noté ces adresses j'ai fait une recherche sur l'annuaire électronique et j'ai appelé les personnes. concernées

**HHHH - Et alors ?** 

MC - Je me suis fait passer pour le service client des 3 Suisses sous un nom à la con et j'ai raconté qu'on avait un problème de "support magnétique". Ça marche toujours ! Une brave dame m'a filé son numéro d'abonné

HHHH - Et alors, quel intérêt ?

MC - L'interêt c'est que j'aurais pu commander ce que je veux aux 3 Suisses. J'aurais pu changer l'adresse de l'envoi de ma commande et installer une boîte aux lettres bidon avec le nom de la bonne femme. Comme les paiements sont débités sur une carte spéciale, je ne risquais absolument rien, enfin presque. Bien sûr, je ne l'ai pas fait parce que je suis pas un voleur. Ce qui m'intéresse c'est de foutre la merde dans le système, pas d'emmerder une dame bien sympathique et un peu naîve. Je lui ai quand même envoyé quelques catalogues pour la remercier. **HHHH** - Une cinquantaine de catalogues ?

MC - Non, trois ou quatre. Des trucs de tricots, jardinage et d'autres.

HHHH - Qu'est-ce que tu as fait d'autre ?

MC - Dans le même style, je suis complètement rentré dans un serveur d'assurances à partir du code d'une copine (Viviane, cite-la, ça lui fera plaisir). J'ai fait mumuse avec la messagerie et comme avec les 3 Suisses, je me suis procuré les adresses de quelques abonnés.

HHHH - Tu as encore passé un coup de téléphone ? MC - Ouais, même que ce coup-ci je suis tombé sur quelqu'un que je connaissais, la femme du maire d'un petit patelin à côté de chez moi ! Je l'ai baratinée de la même façon et elle m'a balancé son mot de passe, complètement débile d'ailleurs : BICHETTE. Tu vois un peu le niveau ?

HHHH - Est-ce que tu as été plus loin une fois dans le serveur ?

MC - Pas avec celui-là, je m'étais mal débrouillé. Par contre, avec GSI, je me suis bien fendu la poire. Là, je suis complètement rentré dans leur truc. La première fois, je connaissais le nom d'un abonné et son prénom. Quand tu essaies de rentrer dans le serveur, il te demande ton nom et un mot de passe. J'ai tapé le nom et après m'être planté quelquefois, j'ai essayé bêtement de taper le prénom comme mot de passe. Coup de bol, ca a marché ! une fois dans la messagerie, je pouvais faire la même chose avec tous les

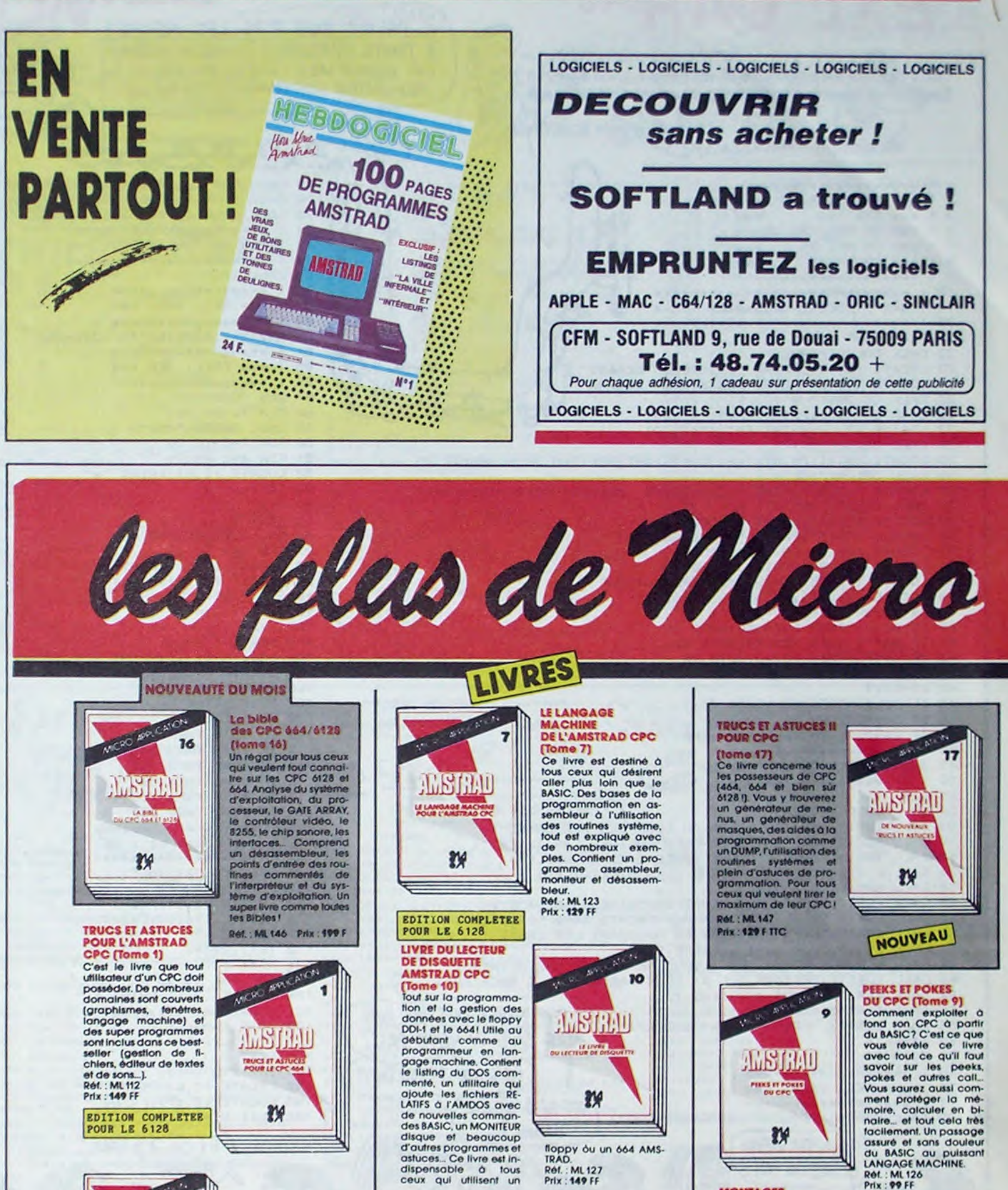

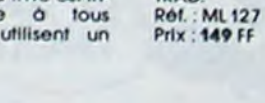

autres abonnés puisque j'avais accès à l'annuaire du serveur. J'ai piraté comme ça une soixantaine de boîtes. J'ai finalement trouvé une super commande qui me permettait de rentrer dans n'importe quelle boite. A force de me balader dans ce serveur, j'ai rencontré l'opérateur. Je lui ai raconté mes trucs, et finalement il m'a laissé une boîte avec la permission d'en ouvrir d'autres pour mes copains. Nous nous sommes ensuite rencontrés dans les bureaux du serveur. C'était marrant de remarquer que pour entrer dans les locaux, il faut se plier à des tas de trucs, cartes magnétiques, détecteurs de métaux, caméras vidéos et que pour pirater leur serveur, il ne m'a fallu que 10 minutes au chaud dans mon canapé !

HHHH - Tu n'aurais pas des petits codes pour les lecteurs de l'HHHHebdo ?

MC - On peut bien leur faire ça, ils sont si mignons ! Essayez donc 154020654 et 00000000. 1750402-5699 mais ne le répétez pas. Telo et GP suivi de "envoi" n'est pas mal, non plus. Tous ces codes sont pas mal, mais pas géniaux. Il est bien évident que je peux pas me permettre de filer des plans diaboliques, auquel cas plus rien ne marcherait ! S'il y a des petits génies qui veulent nous contacter, ils peuvent le faire sur 19104027930, c'est un VM donc pas évident à faire marcher.

Sympathique. Ce brave Mr Crackman se balade régulièrement sur Transpac. Je suis certain qu'il sera très content de vous y rencontrer. L'interview est terminée ? Ah, ben oui ! Attendez, j'oubliais un truc; une erreur abominable est venue se glisser dans un des derniers Mini-Mire à propos d'un micro-serveur nommé Evil Dead 4. Pour me faire pardonner, je rectifie le tir : Evi Dead 4 est spécialisé dans les jeux d'aventure et les wargames en tout genre. Vous pouvez vous y connecter au 66 27 51 84 entre 22h00 et Oh00 ce qui ne vous laisse que très peu de temps pour visiter les lieux, mais l'opérateur m'a promis qu'un jour il tournerait toute la journée.

Autre information digne d'intéresser les dieux, le passage de Computel à 4 voies. Décidément, si ça continue, il terminera sur Transpac ce petit ! Bon, voilà pour cette semaine, n'en jetez plus ! À la prochaine.

Escapeneufgé.

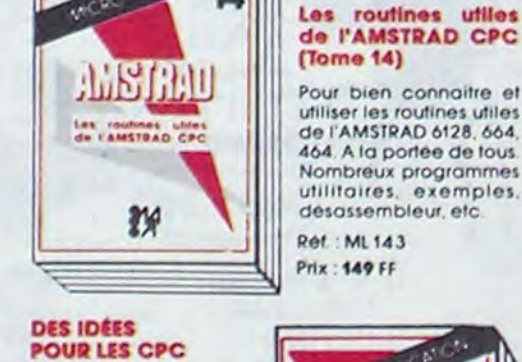

14

Tome 13)<br>Vous n'avez pas d'Idées<br>pour utiliser votre CPC<br>(464, 664, 6128)? Ce livre va vous en donner! Vous trouverez de très nombreux programmes BA-<br>SIC couvrant des sujets très variés qui transfor-<br>meront votre CPC en un bon petit génie. De plus<br>les programmes vous<br>permettront d'approfondir vos connaissan-Fordir vos connaissances<br>Ces en programmation.<br>(250 pages).<br>Réf. : ML 132<br>Prix : **129** FF

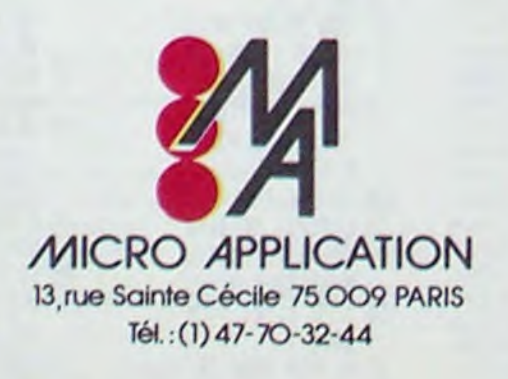

**ANSTHAL** 

W

**NOUVEAU** 

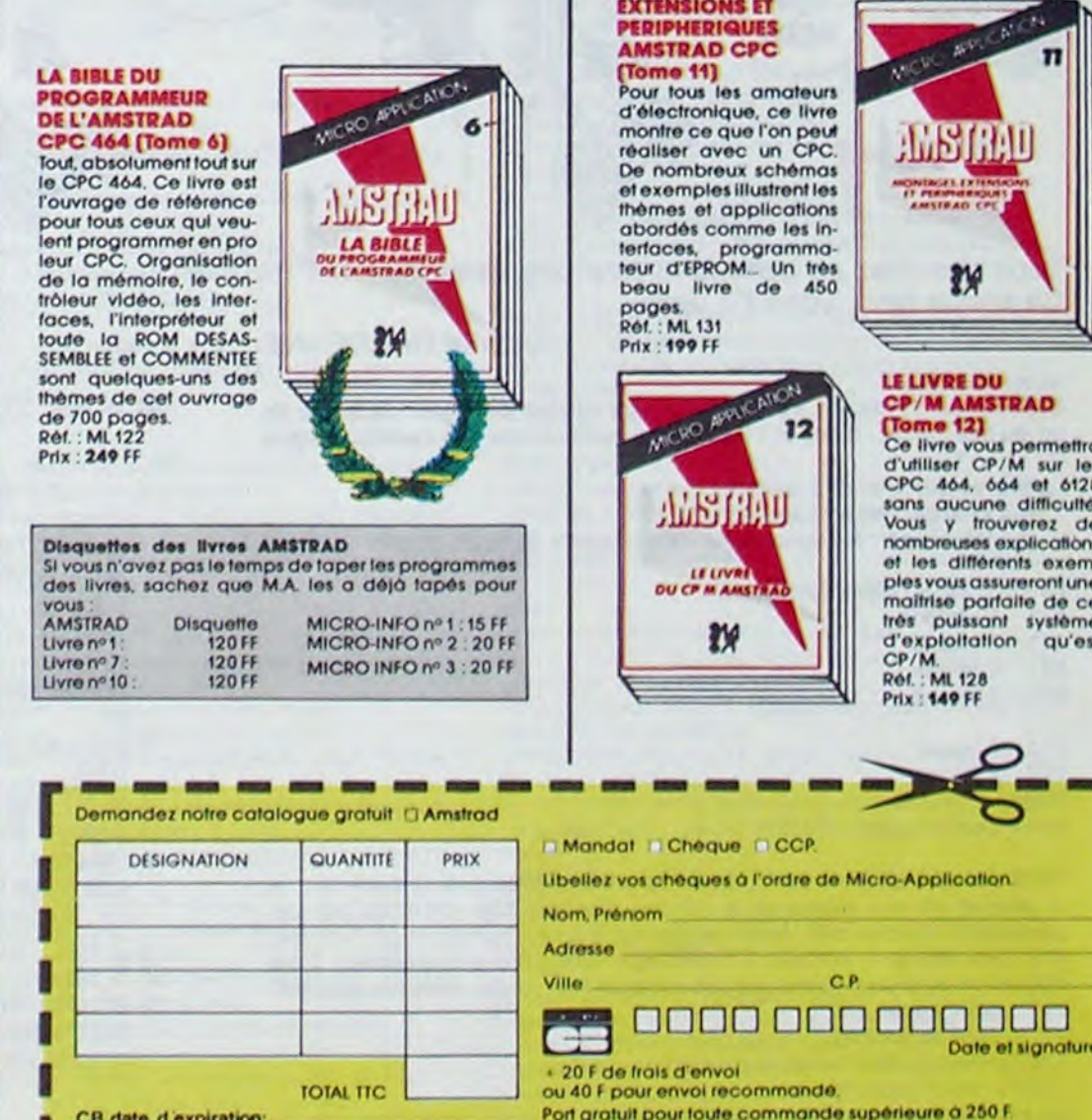

**MONTAGES.** 

8

 $\boldsymbol{\Xi}$ 

H.SA

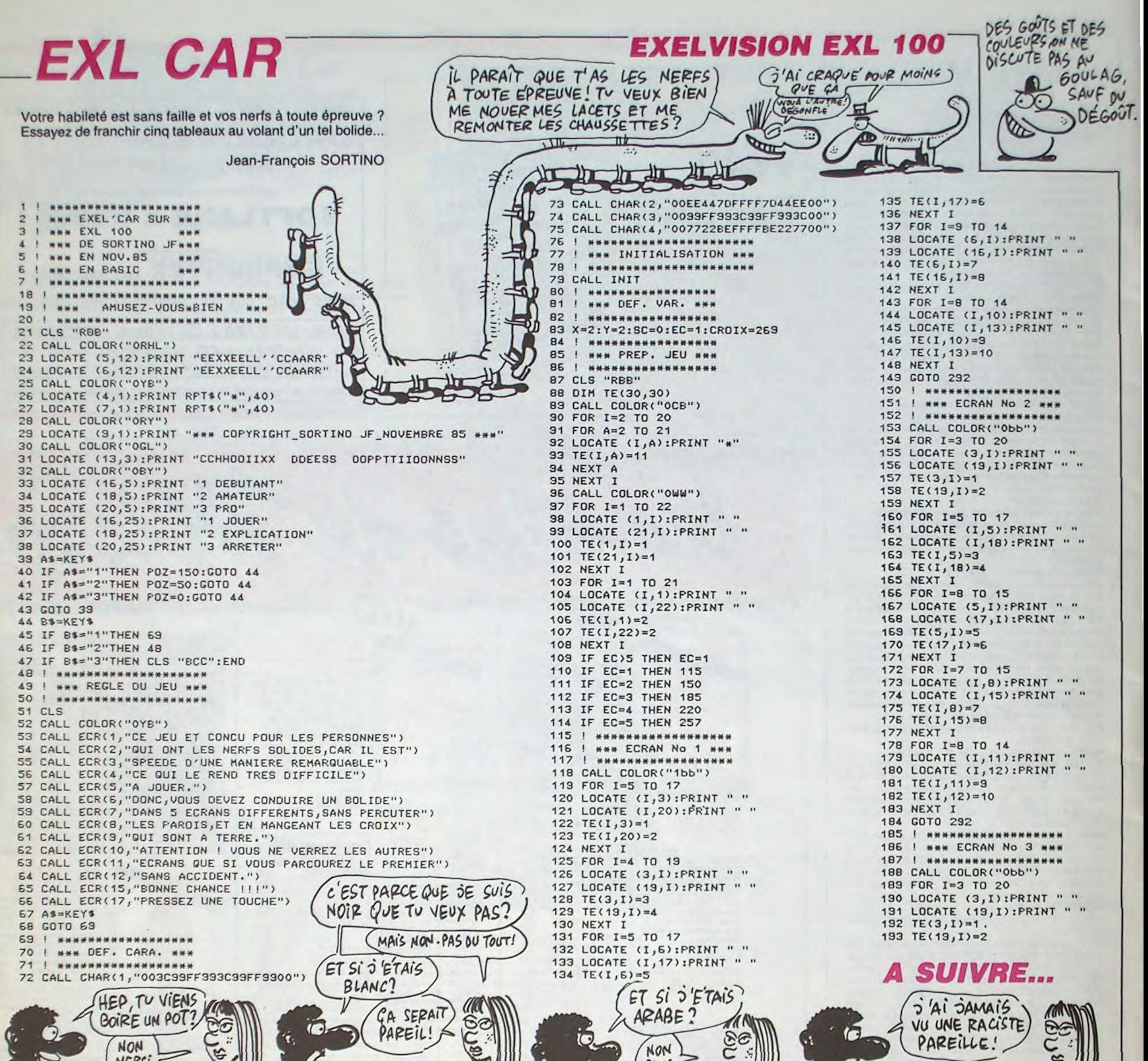

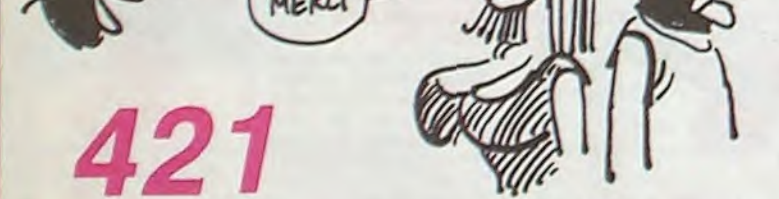

Mo DE

 $2^e$ <br> $1^e$ <br> $1^e$ <br> $2^e$ 

 $\frac{21}{22}$ Su Aut Tro  $le$ ad

che<br>
rejo<br>
12<br>
12<br>
11<br>
Le<br>
le<br>
9

La

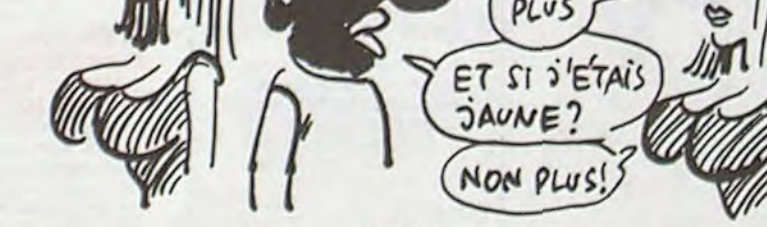

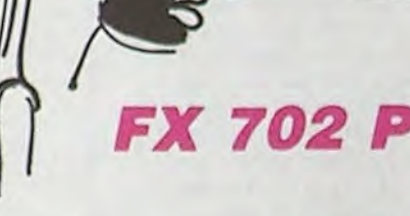

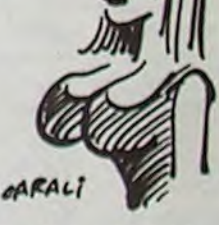

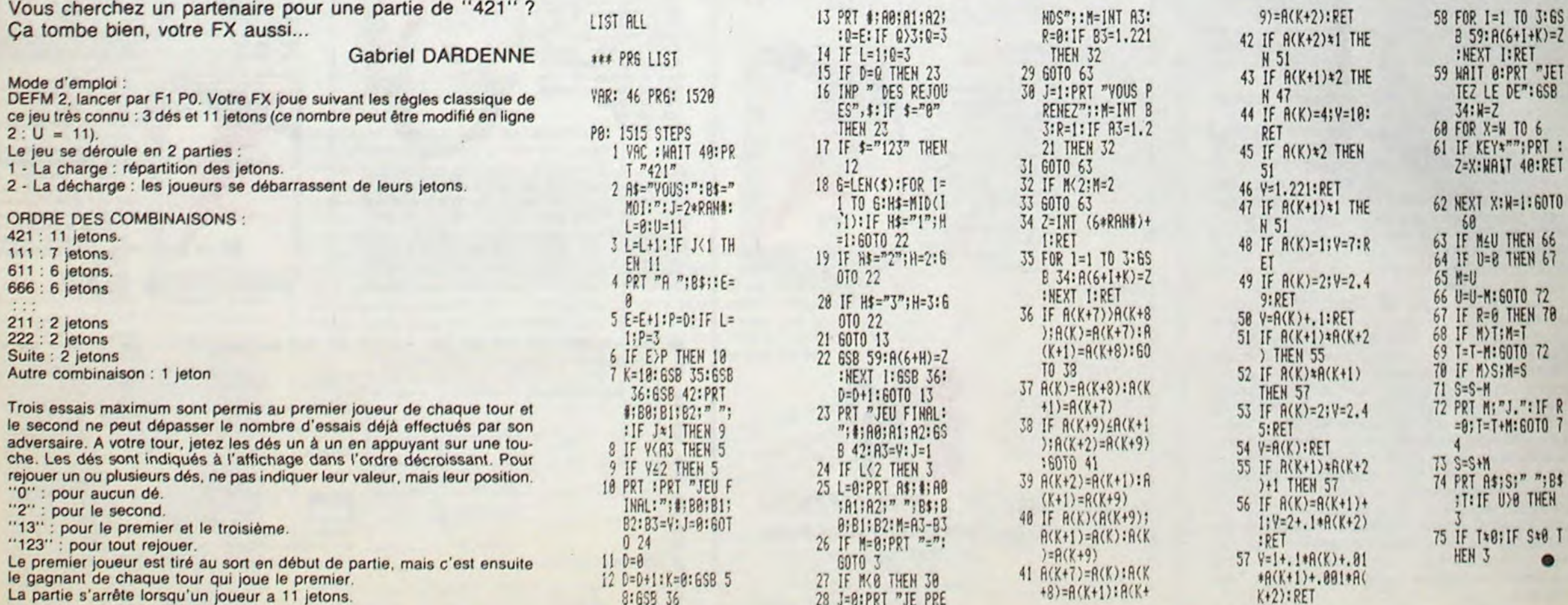

# **SPY MISSION**

Agent 008 au service de sa majesté, faites fi des agents du contre-espionnage et tentez de récupérer des documents ultra-secrets dans le coffre d'une ambassade.

**Laurent TONINELLO** 

### **SUITE DU Nº123**

- 8252 LET X01=13: LET y01=16<br>8270 RETURN<br>8275 FOR f=7 TO 10: PRINT AT f+4<br>; INK 0; PAPER 0;<br>INK 0; PAPER 0;<br>INK 0; PAPER 0;<br>8276 PRINT AT 7,5; INK 6; BRIGHT<br>1;"S";AT 8.5; INK 5;"T", BRIGHT<br>1;"S";AT 8.5; INK 5;"T", BRIGHT<br>1;
- 8299 RETURN<br>8300 REM Piece3<br>8301 BRIGHT 1
- 
- 
- 
- 
- 
- 
- 8309 PRINT AT 19,26; INK 0; PAPE  $\circ$
- 8310 LET y=27<br>8311 LET P1=28: LET p2=69: LET p<br>is1=8350: LET pis2=8375<br>8312 FOR f=1 TO niv; LET p(f)=2:<br>LET q(f)=29: NEXT f<br>8349 RETURN<br>8349 RETURN
- 8350 FOR F1 TO 11: PRINT AT F.1<br>7; INK 0; PAPER 0;
- 

**CANON X07** 

2399 ' \*\*\* CHOIX DE L'UNITE \*\*\*

2400 PRINT" Preciser l'UNITE utilisee

2410 IF TCX-1 THEN PRINT"X" ELSE PRINT"T

2430 IFR\$="?"THENN=5:RESTORE1700:GOSUB65

2420 RS-'(7/D/M/R/G)':P=6:GOSUB 410

Suite de la page 8

 $\alpha$ 

 $\approx$ 

MOI DE

DIT DP

FAIRE CHIER

FAIS CHIER

QUI ON ME

pour "1

 $\circ$ 

8351 PRINT 8T 2,17; INK 5; BRIGH ages PRINT AT 3,18 INK 1, PAPER<br>ages PRINT AT 4,18 INK 1, PAPER<br>18: 8 0 0 ... AT 5,18 INK 1, PAPER<br>ages LET x01=0: LET y01=0<br>8370 RETURN<br>875 IF dock4 THEN BEEP .9,-35: RETURN age PRINT of 3.19. INK. 1; PAPER<br>age: PRINT of 4.19. INK. 1; PAPER<br>age: PRINT of 5.19; INK. 1; PAPER<br>age: PRINT 5.19; INK. 1; PAPER<br>age: PRINT 5.20; INK. 1; PAPER. 4; APK  $rac{6}{20}$ 3381 FOR 6=-10 TO 40 STEP 5: BEE<br>P.1.6: NEXT 6:<br>8382 PRINT AT 4,20, PAPER 0;"<br>AT 5,20, INK 1;" ";AT 6,20;"

**SERVEUR MINITEL** 

**HEBDOGICIEL** 

 $(1)$  36 15 91 77

**HG puis Envoi.** 

- 8399 RETURN
- 

 $111/$ 

- 8400 REN Piece4<br>8401 BRIGHT 1<br>8402 PRINT AT 0,0; INK 3; PAPER<br>6; "ММММММММММММММММММММММ
- -
- 8405 FOR f=15 TO 18: PRINT AT f,<br>8: INK 3: PAPER 6: M": NEXT f<br>8406 PRINT AT 3,8; INK 3; PAPER<br>6; M";AT 4,9; MM";AT 4,13; MMMMMM<br>MMMMMMM";AT 12,9; MMMMMMMMMMMMMM

TENEZ BON

J'ARRIVE!

2860 IFLC+MG<481G0T02900

(FH-FB):D=-FB\*HC/(FH-FB)

"\*"IHCI"PAS", "Axe des X "I

2950 PRINT"O.K. 7"1:GOSUB400

2970 G%--1:IFNC%GOT04000

e\*:GOSUB420:GOT02840

+HCJ>1200THENR%=2

2910 GOSUB870

"horizontal";

<>\*H\*GOT02820

 $\circ$ 

 $\mathbf{1}$ 

 $C1/2$ 

1360

al sur l'imprimante ?":R\$="(H/V)":P=12

2840 INPUT Marge a gauche(pas) "; MG

2830 GOSUB410: IFR\$="V"THENAV%=-1ELSEIFR\$

2850 IFAV%THENIFHC+MG>480THEN2870ELSE290

2870 CLS:PRINT\*Marge a gauche trop grand

2880 IFLC>4800R(HC)LCANDHC(480)THENAV% =-

2890 IFAV%THENMG=(480-HC)/2ELSEMG=(480-L

2900 R%=1: IF (LC+HC) <700THENR%=0ELSETF (LC

2920 A-LC/(FD-FG):B--FG#LC/(FD-FG):C=HC/

2930 CLS:PRINT"Dimensions du cadre: "JLC)

2940 IFAV%THENPRINT"vertical" ELSE PRINT

2960 IFRS()"O"THEN2700ELSEIFIMSTHENGOSUR

2980 LPRINTCHR\$(18)+"M"+STR\$(MG)+",-30":

2899 '\*\*\* VERIFICATION DU CADRAGE \*\*\*

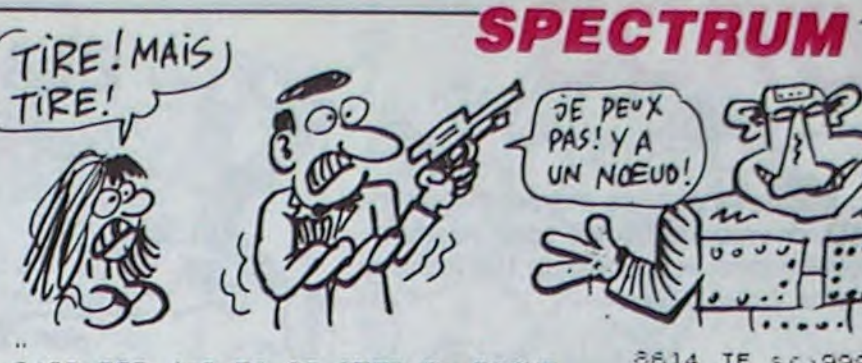

**PEUX** 

PAS! Y A

UN NOEUD!

8614<br>8699

 $\frac{8750}{90000}$ 

3003 9004

9005<br>9007

9008 9009

 $9010$ 

9011

REM R

9011 DATA BIN<br>9012 DATA BIN<br>9013 DATA BIN<br>9014 DATA BIN<br>9015 DATA BIN<br>9015 DATA BIN<br>9023 DATA BIN<br>9023 DATA BIN<br>9023 DATA BIN<br>9023 DATA BIN<br>9023 DATA BIN

 $0000$   $\sqrt{1000}$ 

 $: | \cdot |$ 

IF 50,99999 THEN LET 30:00<br>
BEEP .9,-40: GO TO 7500<br>
STOP PLA RUE NO TO 7500<br>
RETURN PLA RUE NO TO 7500<br>
RETURN BIN 001111111<br>
DATA BIN 011111101<br>
DATA BIN 111000101<br>
DATA BIN 11000101<br>
DATA BIN 10111010<br>
DATA BIN 10111010

8407 FOR  $f = 3$  TO 25 STEP 7: PRINT<br>
AT 0, f; INK 5; PAPER 6; "RRRR"; A<br>
T 19, f; "RRRR": NEXT f<br>
8409 FOR  $f = 1$  TO 18; PRINT AT  $f$ , 1<br>
; INK 4; PAPER 5; "NNNNNNNN": NEXT

3410 FOR F=5 TO 11: PRINT RT F.9<br>ANY: NEXT FAPER 5, "NNNNNNNNNNNNNNNN<br>NN", NEXT f T 19,24; INK 0; PAPE

8411 PRINT HT 19,24; INK 0; PAPE<br>8412 LET P1=44: LET P2=43: LET P<br>iel=8450; LET Pie2=8475<br>8413 LET Y=25<br>8413 LET Y=25<br>8413 LET Y=25: NEXT f<br>LET Q(f)=28: NEXT f<br>8450 FOR f=1 TO 18: PRINT AT f(f)<br>7. INK 0; PAPER 0;

8451 PRINT AT 10,2, BRIGHT 1; IN<br>8452 LET X01=12: LET V01=2<br>8478 RETURN = 12: LET V01=2<br>8478 RETURN = 5 TO 11: PRINT AT 1,9<br>5, INK 0; PAPER 0;<br>8476 PRINT AT 6,15; BRIGHT 1; IN<br>8476 PRINT AT 6,15; LET V02=15<br>8479 LET X02=9:

8488 REH affichage<br>8610 PRINT #0;AT 1,0; INK 5;"SCO<br>REI000001 3"; INK 6;"AB

ET J'AI PAS DE MONNAIE!

UB100:GOT03440

D":GOSUB100

SUB100: GOT03540

 $D^*$ : GUSUB100

, PX\*

 $\circ$ 

OQ.

☜

a place de l'axe des X";

 $\Omega$ co

8611 PRINT #0; AT 1, 17;"<br>AT 1, 17+b; INK 2;"0": NEXT b: IF<br>bo:10 THEN LET bo=10<br>8612 PRINT #0;AT 1, 11-(LEN (STR\$

sc)); INK 5; sc<br>6613 PRINT #0; AT 1, 14; INK 5; v<br>IF V>4 THEN LET V=4

3420 PRINT" Je trace le bas du cadre a l

3430 X=FG:Y=Y0:G\$="M":GOSUB100:X=FD:G\$="

3440 LPRINT\*LO\*: IFAVXTHEN3460ELSELPRINT\*

3450 LPRINT"J"+T1\$+", "+T1\$:LPRINT"R-"+T3

3460 LPRINT"J"+T1%+", "+T1%:LPRINT"R-"+T2

3470 LPRINT "R"+T2\$+", "+T4\$:LPRINTE\$+", 91

3500 LPRINTL\$: IFFG#FD<=0THENX0=0:GOT0353

3510 XO=FG: IFCA%THEN X=XO: Y=FH: GS="M": GO

3520 CLS:PRINT'Je trace la gauche du cad

3530 X-X0:Y-FB:GS-"M":GOSUB100:Y-FH:GS-"

3540 LPRINT"LO": IFAV%THEN3560ELSELPRINT"

3550 LPRINT"J-"+T1\$+", "+T1\$:LPRINT"R"+T3

\$\*\*,-\*\*T4\$:LPRINTE\$\*\*,PY\*:GOTO3600<br>3560 LPRINT\*J-\*\*T1\$\*\*,\*\*T1\$:LPRINT\*R0,-\*<br>\*T2\$:LPRINT\*J\*\*T1\$\*\*,\*\*T1\$

J-"+T1\$+",-"+T1\$:LPRINT"R"+T2\$+",0"

J-"+T1%+", "+T1%:LPRINT"RO. -"+T2%

\$+", "+T3\$:LPRINTE\$+", PX": GOT03500

\$+".0":LPRINT"J"+TI\$+",-"+TI\$

3499 '\*\*\* TRACE DE L'AXE OY \*\*\*

re a la place de l'axe des Y"!

IL FAUT METTRE 1 FRANC,

( JE N'AI QUE 100 FRANCS!

W.C

曰

Suite page 24 T'AS QU'À FAIRE POUR 100 FR!

 $\infty$ 

WC

 $\Box$ 

TOUT VIENT À POINT

A QUI N'AIME PAS

STEAK BLEU.

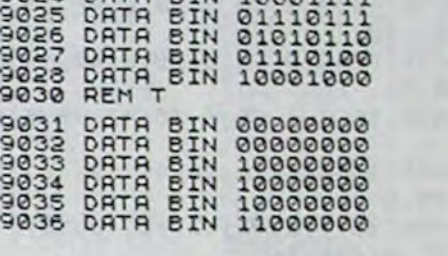

UN MOMENT!

 $111111$ 

**BEN BIN 111111111**<br> **DATA BIN 00111101**<br> **DATA BIN 11111101**<br> **DATA BIN 11111001**<br> **DATA BIN 00000011**<br> **DATA BIN 00000001**<br> **DATA BIN 00000001**<br> **DATA BIN 00000001** 

DATA BIN 00000000

EIN 11100000<br>EIN 11111100<br>EIN 11111110<br>EIN 10001111

TU SERAS TRANQUILLE POUR

oalc

3940 GOT03800

US) +6+EX

0704090

 $\circ$ 

4080 X=FNX(T): Y=FNY(T)

Ó

4060 X=T: Y=FNY(X): GOT04090

4050 T=DE: G = "M": ON TCXGOT04060, 4070, 408  $\circ$ 

100

4070 RO=FNR(T):X=RO\*COS(T):Y=RO\*SIN(T):G

4090 IFF%THENGOSUBI50:CA%=C%:IFC%G0T0411

4040 C\$="I":0%=-1:GOSUB1150:ONERRORGOTO5

GOT04020

4030 RS="(C/T/D)":P=8:GOSUB410:IFR%<>"D"

4020 PRINT"Utilisez (C), (T) si vous le s ouhaitez...avant de presser (D)\*;

 $-1ELSE4000$ 

4010 IFRS="N"THENF%=OELSEIFRS="0"THENF%=

4000 CLS: PRINT "Peut-il y avoir des point s en dehors de la fenetre?":GOSUB400

3930 IFAS="Y"ANDAV%THENLPRINT"R-"+TIS+",

3960 Y=YO-GX:X=FD:GS="M":GOSUB100:L=LEN(

3970 IFNOTAV&THENLPRINT"R-"+STR#(L)+",-"

\*\*STR&(L+3\*E%):LPRINTE\*\*\*,Q1,P\*+V&

+STR#(20#E%):LPRINTES+", P\*+U\$

3950 IFTC%>10RUS="'GOT04000

3999 '\*\*\* TRACE DE LA FONCTION \*\*\*

+STR#(L):LPRINTES+",01,P"+U\$

3980 IFAV%THENLPRINT"R-"+STR#(20#E%)+","

0:60TO 2400 2440 IFRs="D"THENUS="(degres)":K=PI/180: GOT02500 2450 IFRS="M"THENUS="(fois PI)":K=PI:GOT 02500 2460 IFRS="R"THENUS="(radians)":GOT02500 2470 US="": IFRS()"G"THEN 2400 0:00103000  $2499'$ 2500 PRINT"Intervalle d'etude :";:INPUT" DEBUT\*; DE: INPUT\*FIN\*; FI 2510 INPUT "PAS" IPA: CLS: IFIMXTHENGOSUB126 2599 '444 DEFINITION DE LA FENETRE ### 2600 YS=" Limites gauche et droite de l a fenetre ": IFTC%>1THEN2640 2610 PRINTYS; "<> de l'intervalle d'etude **7\*:: GOSUB400**  $00$ 2620 IFR\$="N"THENFG=DE:UG=DE:FD=FI:GOTO? 650 2630 IFR\$<>"0"GOT02610 2640 PRINTYS:: INPUTFG, FD: UG=FG: IFTC%>1TH ENUS=""  $x = 1 - 0.5$ 2650 CLS: INPUT" Limites basse et haute de la fenetre" IFB.FH 2660 IFIMATHENGOSUB1300 2670 IFK() ITHENDE=DE\*K:FI=FI\*K:PA=PA\*K:I FICX=1THENFG=FG\*K:FD=FD\*K 2699 '\*\*\* DEFINITION DU CADRE \*\*\* 2700 CLS: INPUT \* Largeur du cadre : ((999 pas) ";LC: IFLC>480THENAV%=-1ELSEAV%=0 2710 IFLC>999THENPRINT"Largeur>999 pas"1 :GOSUB420:GOT02700  $X = 1 - 9$ % 2720 CLS:PRINT" Hauteur du cadre : (P)ro **3260 NEXT** portionnelle", "(I)mposee ?";:R\$="(P/I)" 2730 P=12:GOSUB 410:IF RS="P"THENHC=INT(  $\circ$ (FH-FB) \*LC/(FD-FG) +.5): G0T02750 2740 CLS: IFRS()\*I\*THEN2720ELSEINPUT\* Hau teur(<999 pas) "IHC 2750 IFHC)999THENCLS: PRINT \* Hauteur="IHCI \*>999\*:GOSUB420:GOT02700 2760 CLS: IFLC<4810RHC<481THEN2800 2770 PRINT" Il faut qu'une au moins des dimensions du cadre soit =<480°; 0:GOT03300 2780 GOSUB420:GOT02700 2799 '\*\*\* CADRAGE \*\*\*  $00$ 2800 PRINT "Cadrage automatique?": GOSUB40  $3330 A X = -1$ 0:IFRS="0"THEN2880ELSEIFR\$<)"N"GOTO2800 2810 IFAV%ORHC)480G0T02840 2820 PRINT"Axe des X horizontalou vertic

IFNOTAV%THENLPRINT"RO, -"+STR%(HC) 3570 LPRINT"R-"+T4\$+",-"+T1\$:LPRINTE\$+", 2990 LPRINT"I"  $Q1, PY$ 2999 '\*\*\* DESSIN DU CADRE \*\*\* 3599 . 3000 PRINT"Dessin du cadre ?":RS="(C/T/7 /0/N) ": P=6: GOSUB410 3010 IFRS="7"THENRESTORE1820:N=2:GOSUB65  $00$ 3020 IFRS="N"THEN3280ELSEIFRS<>"0"THEN30 OOELSECAX -- 1 3030 X=FD: Y=FB: G\$="D": GOSUB100: Y=FH: GOSU B100:X=FG:GOSUB100:Y=FB:GOSUB100 3040 LPRINT"LO" 3099 '\*\*\* QUADRILLAGE // A OX \*\*\* J100 PRINT"Quadrillage 7":RS="(C/T/O/N)"  $: P = 8: GOSUB410$ 3110 IFR\$="N"THEN3280ELSEIFR\$()"0"GOT031 3120 GOSUB1100:0%=0:Y=FB 3699 3130 FORX=XDTO(FD-1E-3)STEPPX 3140 GS="M":GOSUB100 3150 Y=FB\*0%+FH\*(1-0%):G\$="D":GOSUB100:0 3160 NEXT: 03=0:CLS 3199 ' \*\*\* GUADRILLAGE // A OY \*\*\* OO. 3200 PRINT "Presser la touche(S) pour cont 3799 ' inuer":R\$="(C/T/S)":P=10:GOSUB410 3210 IFR\$()'S'GOT03200 3220 LPRINT"H":X=FG 3230 FORY=YDTO(FH-1E-3)STEPPY 3240 GS="M":GOSUB100 3250 X=FG\*9%+FD\*(1-9%):G%="D":GOSUB100:0 3270 LPRINT "LO":0%=0:X0=FG:Y0=FB:G0T0370 3280 R%=1:IF(LC+HC)(700THENR%=OELSEIF(I.C 3870 +HCJ >1200THENR%=2 3290 GOSUBB70 3299 '\*\*\* DESSIN DES AXES \*\*\* 3300 PRINT "Dessin des axes ?":R\$="(C/T/G /7/0/N) \*: P=4: GOSUB410 3310 IFRS="?"THENRESTORE1820:N=3:GOSUB65 3899 ' 3320 IFRS="N"THEN4000ELSEIFRS<>"0"GOT033 3399 '\*\*\* TRACE DE L'AXE OX \*\*\* 3400 IFFB\*FH<=0THENY0=0:60T03430 3410 YO=FB: IFCAXTHENX=FD: Y=YO: GS="M": GOS

3600 CLS: PRINT "Graduation des axes?": R&= \*(C/G/O/N)\*:P=B:GOSUB410 3610 IFRS="N"THEN4000ELSEIFRS()"0"GOT036 3620 GOSUB1100:GX=.04#LC\*(FH-FB)/(LC+HC) :GY=.04#HC\*(FD-FG)/(LC+HC) 3630 FORX=XDTO(FD-1E-3)STEPPX 3640 Y=Y0+GX:G\$="M":GOSUB100:Y=Y0-GX:G\$= "D": GOSUB100 **3650 NEXT** 3660 FORY=YDTO(FH-1E-3)STEPPY 3670 X=XO+GY:G\$="M":GOSUB100:X=XO-GY:G\$= \*D\*:GOSUB100 **3680 NEXT** 3700 CLS:PRINT "Ecriture d'unites ?":R\$=" (?/C/G/O/N) ": P=6: GOSUB410 3710 IFR\$="?"THENRESTORE1850:N=4:GOSURAS 0:60193700 3720 IFR\$="N"THEN4000ELSEIFR\$<>"0"GOT037 3730 AS="Y" 3800 CLS: PRINT 'Valeur a ecrire sui-vant l'axe des "[AS: INPUT V\$ 3810 IFVS="X"THENAS="X":GOTO3800 3820 IFV \*-\*\*\* THENAS="Y": GOTO3800 3830 IFVS="F"THEN3950ELSEV=VAL(V\$):IFTC% =1ANDAS="X"THENV=V\*K 3840 IFAS="X"THENIFV<FGORV>FDTHEN3860ELS EX=V:Y=YO-GX:GOTO3870 3850 IFV>=FBANDV<=FHTHENY=V:X=X0-GY:GOTO 3860 CLS: PRINTVS; " ? Cette valeur", "est hors des limites";:GOSUB420:GOT03800 3870 IFNOTAX%GOT03890 3880 IFV=0ANDX0=0ANDY0=0THENVS=VS+" ":IF AS-'Y' THENAS-'X": GOTO3800 3890 GS="M":GOSUB100:L=LEN(VS) #6#E% 3900 IFAS-"X"ANDNOTAV%THENLPRINT"R-"+STR \${L/2}+",-"+T4\$:LPRINTE\$+", P\*+V\$ 3910 IFAS="X"ANDAVITHENLPRINT"R-"+T4S+", "+STR&(L/2):LPRINTES+", Q1, P"+V6 3920 IFAS-'Y'ANDNOTAV%THENLPRINT'R-'+STR  $$(L+6*EX) + "$ , -"+TIS: LPRINTES+", P"+VS

4100 GOSUB100:GS="D" 4110 CS="":FORT=DETOFISTEPPA 4120 ONTC%GOT04130, 4140, 4150 4130 X=T:Y=FNY(T):GOT04160 4140 RO=FNR(T):X=RO\*CJS(T):Y=RO\*SIN(T):G UT04160 4150 X=FNX(T): Y=FNY(T) 4160 IFF%THENGOSUB200ELSEGOSUB100 4170 IFINKEYS() \*\* THENGOSUB600: GOSUB1150 **4180 NEXT** 4199 ' 4200 CLS: PRINT "Ecriture sur ce des-sin ? ":R\$="(?/0/N)":P=10:GOSUB410 4210 IFRS="?"THENRESTORE1900:N=6:GOSUB65  $0:60104200$ 4220 IF RS="N" THEN 4400 ELSE IF RS()"0" GOTO 4200 4230 Vs="1":GS="R":LX=-1 4299 '\*\*\* MENU POUR LE DESSIN LIBRE \*\*\* 4300 CLS: PRINT "Deplace (L) ent (V) ite(B) ai sse (Rieleve lestylo (E)crire (F)in"; 4310 RS="(B/C/E/F/G/L/T/V)":P=0:GOSUB410 4320 IFR®="F"THEN4400ELSE4300 4399 ' 4400 IFTCX=OTHENLPRINT"A":END 4410 PRINT" Voulez-vous tracer une autre course ?":GOSUB400 4420 NC%=0:IFR\$="N"THENR\$="":GOTO4500ELS EIFR\$<>"0"GOT04410 4430 PRINT"dans le meme cadre ?": GOSUB40  $\Omega$ 4440 IFRS="N"THEN4500ELSEIFRS()"O"THEN44 JOELSENCX-I:LPRINT"H":IMX-0:GOT02100 4499 4500 LPRINT"H": IFAV%THENLPRINT"RO, -"+STR  $$$  $(LC)$ 4510 LPRINT"RO, -100":LPRINT"A":IFRS=""TH **ENENDELSERUN2010** 4999 5000 IFERR()ZTHENRESUMENEXT 5010 CLS: PRINT "Erreur de myntaxe dans la ligne 2310°: GOSUB420:LIST@2310 5100 IFCS-'I'THENDE-DE+PA:RESUME4050ELSE T=T+PAIRESUME4120

 $\bullet$ 

# **ACCORDS**

Guitaristes en herbe qui avez la chance extraordinaire de posséder un AMSTRAD, développez votre sens harmonique par ce véritable recueil (visuel et sonore) de 192 accords des plus simples aux plus compliqués.

Stéphane DE MELLO

### **SUITE DU N°123**

4400 DATA 1512, 7, 18, 14, 18, 12, 18, 10 , 18, 8, 18, 6, 314, 8, 414, 12 4410 DATA 1513, 5, 15, 14, 15, 12, 15, 10 , 28, 6, 311, 8, 411, 12 4420 DATA 1614, 4, 15, 8, 28, 6, 51, 10, 5  $1,12$ 4430 DATA 1615, 5, 15, 8, 28, 6, 38, 10, 4  $11, 14, 51, 12$ 4440 DATA 1515, 5, 15, 8, 28, 6, 48, 14, 4  $8,12,48,10$ 4450 DATA 1617, 4, 15, 8, 25, 12, 38, 6, 4  $8,10$ 4450 DATA 1518, 5, 18, 14, 18, 12, 18, 10 , 18, 8, 18, 5 4470 DATA 1619, 6, 18, 12, 18, 10, 18, 8, 18, 6, 314, 8, 414, 14 4480 DATA 1620, 5, 15, 12, 15, 10, 15, 8,  $28, 10, 414, 14$ 4430 DATA 55, 0, 239, 160, 120, 94, 80 4500 DATA 56, 0, 0, 190, 142, 120, 80 4510 DATA 57, 0, 239, 160, 130, 34, 0 4520 DATA 58, 0, 0, 201, 160, 120, 80 4530 DATA 59, 0, 239, 201, 142, 120, 80 4540 DATA 510, 0, 239, 150, 134, 100, 80 4550 DATA 511, 0, 239, 201, 160, 130, 0 4560 DATA 512, 0, 233, 160, 134, 34, 80 4570 DATA 513, 0, 239, 170, 142, 100, 84 4580 DATA 514, 0, 239, 130, 150, 120, 0 4590 DATA 515, 0, 0, 190, 134, 120, 74 4600 DATA 516, 0, 239, 190, 134, 104, 80 4610 DATA 517, 0, 239, 190, 134, 113, 80 4620 DATA 518, 0, 239, 179, 134, 104, 80 4630 DATA 519, 0, 239, 130, 134, 104, 71 4540 DATA 520,0,233,130,134,113,71 4650 DATA 65, 0, 225, 179, 150, 113, 90 4660 DATA 66, 0, 0, 179, 134, 113, 74 4670 DATA 67, 0, 225, 179, 150, 120, 90 4580 DATA 58, 0, 0, 190, 150, 113, 94 4690 DATA 69, 0, 225, 190, 134, 113, 74 4700 DATA 510,0,225,150,130,94,74 4710 DATA 611, 0, 225, 190, 150, 120, 0 4720 DATA 612, 0, 225, 179, 130, 113, 0 4730 DATA 613, 0, 225, 160, 134, 34, 80 4740 DATA 614, 0, 225, 179, 142, 113, 0 4750 DATA 615, 0, 0, 179, 130, 113, 71 4760 DATA 616, 0, 225, 179, 130, 100, 74 4770 DATA 617, 0, 225, 179, 130, 104, 74 4780 DATA 518, 0, 225, 170, 130, 100, 74 4790 DATA 619, 0, 225, 179, 130, 100, 67 4800 DATA 620, 0, 225, 173, 130, 104, 67 4810 DATA 75, 0, 213, 170, 142, 104, 84 4820 DATA 76, 0, 0, 213, 142, 130, 84 4830 DATA 77, 0, 0, 213, 142, 113, 84 4840 DATA 78, 0, 0, 179, 142, 104, 30 4850 DATA 79, 0, 0, 213, 142, 130, 30 4860 DATA 710, 0, 0, 213, 142, 120, 30

84 4950 DATA 719, 379, 284, 213, 130, 120, 84 4960 DATA 720,0,0,213,170,120,100, 63 4370 DATA 85, 0, 201, 160, 134, 100, 80 4380 DATA 86, 0, 0, 201, 134, 120, 80 4990 DATA 87, 0, 0, 201, 134, 104, 80 5000 DATA 88, 0, 0, 170, 134, 100, 84 5010 DATA 89, 0, 0, 201, 134, 120, 84 5020 DATA 810,0,0,201,134,113,84 5030 DATA 811, 0, 0, 201, 134, 104, 84 5040 DATA 812, 0, 0, 201, 134, 113, 80 5050 DATA 813,0,0,201,142,120,84 5060 DATA 814, 0, 0, 201, 160, 130, 80 5070 DATA 815, 0, 253, 201, 160, 113, 0 5080 DATA 816, 0, 0, 201, 160, 113, 89 5030 DATA 817, 0, 0, 201, 160, 113, 34 5100 DATA 818, 358, 268, 201, 150, 113, 80 5110 DATA 819, 0, 225, 160, 120, 100, 0 5120 DATA 820, 0, 239, 201, 134, 113, 34 5130 DATA 95, 0, 190, 150, 130, 95, 75 5140 DATA 36, 379, 253, 130, 150, 113, 9 5150 DATA 97, 379, 253, 201, 150, 130, 0 5160 DATA 98,379,0,160,130,95,80 5170 DATA 99, 379, 253, 190, 160, 113, 9 5180 DATA 310, 373, 253, 130, 160, 104,  $\circ$ 5130 DATA 911, 0, 0, 130, 130, 100, 80 5200 DATA 912, 373, 253, 190, 130, 104, 75 5210 DATA 913, 0, 0, 190, 134, 113, 80 5220 DATA 914,0,0,190,150,120,95 5230 DATA 915,379,0,213,150,120,95 5240 DATA 916, 379, 253, 213, 150, 130, 84 5250 DATA 917,379,253,213,150,130, 83 5260 DATA 918, 338, 253, 190, 142, 104, 75 5270 DATA 319,379,253,213,150,113, 35 5280 DATA 320, 379, 253, 179, 150, 113,  $\circ$ 5230 DATA 105,358,239,179,142,120, 83 5300 DATA 106, 0, 0, 179, 120, 106, 71 5310 DATA 107, 0, 0, 179, 142, 120, 95 5320 DATA 108,358,239,179,150,120, 83 5330 DATA 109,0,0,213,150,120,89 5340 DATA 1010, 358, 239, 201, 150, 120 ,89 5350 DATA 1011, 0, 0, 179, 120, 35, 75 5360 DATA 1012, 358, 239, 201, 142, 120 ,89 5370 DATA 1013, 0, 0, 213, 150, 130, 83 5380 DATA 1014, 0, 0, 179, 142, 113, 89 5330 · DATA 1015, 358, 268, 201, 142, 113 ,89 5400 DATA 1016, 358, 239, 201, 142, 120 ,80 5410 DATA 1017, 0, 0, 173, 142, 100, 84

 $= 29$ డ LA 5470 DATA 117,0,0,170,134,113,89 5480 DATA 118,338,225,170,142,113, 84 5490 DATA 119,0,0,201,142,113,84 5500 DATA 1110,338,225,130,142,113  $,84$ 5510 DATA 1111,338,0,0,142,113,89 5520 DATA 1112, 0, 0, 170, 134, 113, 95 5530 DATA 1113,338,239,170,142,100  $, 84$ 5540 DATA 1114, 0, 0, 170, 134, 106, 84 5550 DATA 1115, 338, 253, 190, 134, 106 ,84 5560 DATA 1116, 338, 268, 190, 150, 113  $10$ 5570 DATA 1117, 0, 0, 170, 134, 95, 80 5580 DATA 1118,338,253,130,134,113 ,75 5530 DATA 1119,338,225,130,134,100 , 0 5600 DATA 1120, 338, 253, 190, 134, 100  $,80$ 5610 DATA 125, 319 213, 160, 130, 106, 80 5620 DATA 126,319,253,213,160,130, 35 5630 DATA 127, 0, 0, 160, 127, 106, 84 5640 DATA 128, 319, 213, 160, 134, 106, 80 5650 DATA 129,319,0,0,134,106,95 5660 DATA 1210, 319, 213, 179, 134, 106 ,80 5670 DATA 1211, 319, 213, 170, 134, 106  $\ddot{\circ}$ 5680 DATA 1212, 319, 213, 179, 127, 106  $,80$ 5690 DATA 1213, 0, 0, 190, 134, 113, 80 5700 DATA 1214, 319, 253, 201, 160, 127  $\cdot$  0 5710 DATA 1215, 319, 239, 179, 127, 100 ,80 5720 DATA 1216, 319, 253, 179, 142, 106  $\cdot$ 5730 DATA 1217, 0, 0, 213, 150, 127, 89 5740 DATA 1218, 319, 239, 179, 127, 106  $,71$ 5750 DATA 1219, 319, 213, 179, 127, 95,  $\circ$ 5760 DATA 1220, 319, 0, 179, 150, 127, 9 5770 DATA 135,301,239,201,150,119, 5780 DATA 136, 301, 239, 201, 150, 119, 83 5790 DATA 137, 0, 0, 201, 150, 119, 80 5800 DATA 138, 0, 253, 201, 150, 127, 0 5810 DATA 139, 0, 0, 201, 150, 127, 89 5820 DATA 1310, 0, 0, 201, 150, 127, 84 5830 DATA 1311, 0, 0, 201, 150, 127, 80 5840 DATA 1312, 0, 0, 201, 150, 119, 84 5850 DATA 1313, 0, 253, 173, 150, 106, 0 5860 DATA 1314, 301, 239, 130, 150, 113  $\cdot$  O 5870 DATA 1315, 0, 0, 190, 150, 119, 84 5880 DATA 1316, 0, 0, 201, 134, 119, 84

5830 DATA 1317, 0, 0, 201, 142, 119, 84

5970 DATA 149,0,284,190,142,119,84 5980 DATA 1410,0,284,190,142,119,8 5990 DATA 1411, 0, 284, 190, 150, 119, 9 6000 DATA 1412, 0, 284, 190, 142, 113, 8 6010 DATA 1413, 0, 284, 201, 142, 119, 8 6020 DATA 1414, 0, 284, 179, 142, 113, 8 6030 DATA 1415, 0, 284, 0, 160, 113, 89 6040 DATA 1416, 0, 284, 190, 127, 113, 8 6050 DATA 1417, 0, 284, 190, 134, 113, 8 6060 DATA 1418,284,213,160,113,95, 63 6070 DATA 1419, 0, 284, 190, 160, 127, 8 6080 DATA 1420, 0, 284, 190, 134, 113, 8 6090 DATA 155, 0, 268, 179, 134, 106, 89 6100 DATA 156, 0, 268, 179, 134, 106, 80 6110 DATA 157, 0, 268, 179, 142, 106, 89 6120 DATA 158,0,268,179,134,113,89 6130 DATA 159, 0, 268, 179, 159, 113, 0 6140 DATA 1510, 0, 268, 179, 150, 113, 8 6150 DATA 1511, 0, 268, 179, 142, 113, 8 6160 DATA 1512, 0, 268, 179, 150, 106, 8 6170 DATA 1513, 0, 268, 190, 159, 113, 9 6180 DATA 1514, 0, 0, 170, 134, 106, 84 6190 DATA 1515, 0, 268, 201, 150, 106, 8 6200 DATA 1516, 0, 268, 213, 150, 113, 8 6210 DATA 1517, 0, 268, 213, 150, 127, 8 6220 DATA 1518, 0, 268, 201, 150, 119, 8 6230 DATA 1519, 0, 268, 179, 150, 119, 8 6240 DATA 1520,0,268,213,150,127,8 6250 DATA 165, 0, 253, 170, 127, 100, 84 6260 DATA 166, 0, 253, 170, 127, 100, 75 6270 DATA 167, 0, 253, 170, 134, 100, 84 6280 DATA 168, 0, 253, 170, 127, 106, 84 6290 DATA 169, 0, 253, 213, 150, 127, 84 6300 DATA 1610, 0, 253, 169, 142, 106, 8 6310 DATA 1611, 0, 253, 169, 134, 106, 8 6320 DATA 1612, 0, 253, 169, 142, 100, 8 6330 DATA 1613, 0, 253, 179, 150, 106, 8 6340 DATA 1614, 0, 253, 201, 159, 127, 0 6350 DATA 1615, 0, 253, 201, 142, 127, 8 6360 DATA 1616, 0, 253, 201, 142, 113, 8

5960 DATA 148,0,284,190,142,119,95

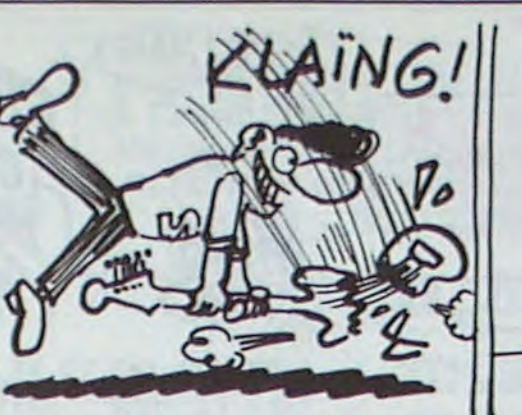

*AMSTRAD* 

UNE AUTRE!

UNE AUTRE!

9

 $\circ$ 

9

з

9

з

 $\circ$ 

HEIN?

**HEU...** 

ິ

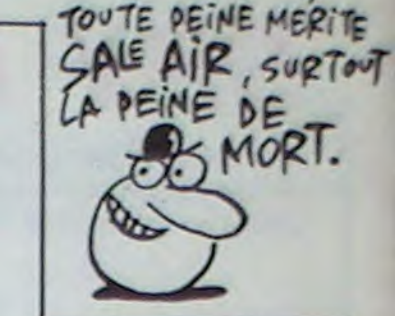

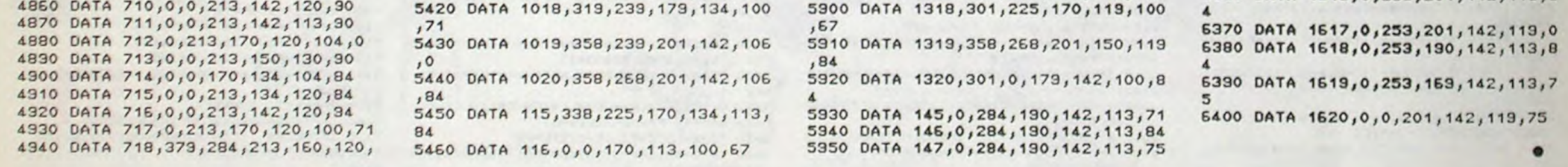

 $\circ$ 

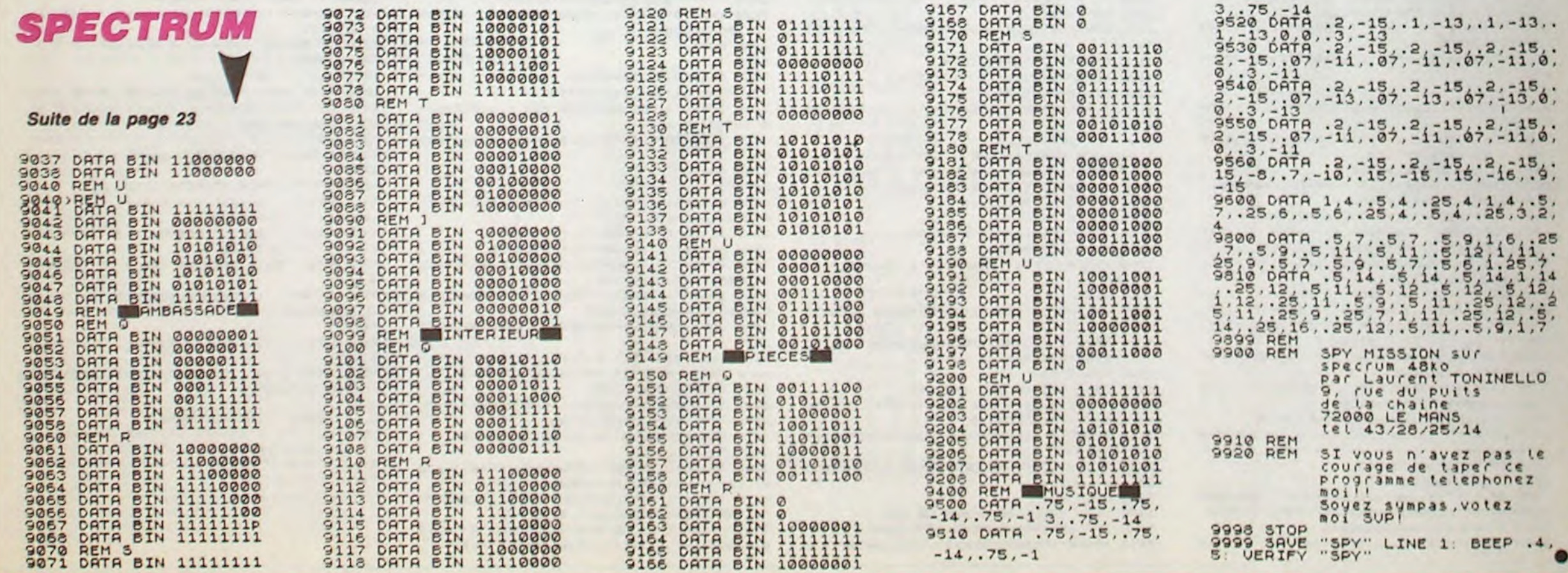

# **DIABLOTIN**

Dévoré par une faim atroce, un diablotin friand d'hosties,<br>décide d'aller quérir ces friandises dans quelques Lieux<br>Saints. Vade retro Satanas !...

Stéphane CAYLA

Mode d'emploi :<br>Ce jeu occupe environ 17 Ko. Après affichage du titre, quelques instants<br>sont nécessaires à l'implantation des codes machine. Effectuez votre choix<br>dans le menu par les touches fléchées haut et bas, puis va

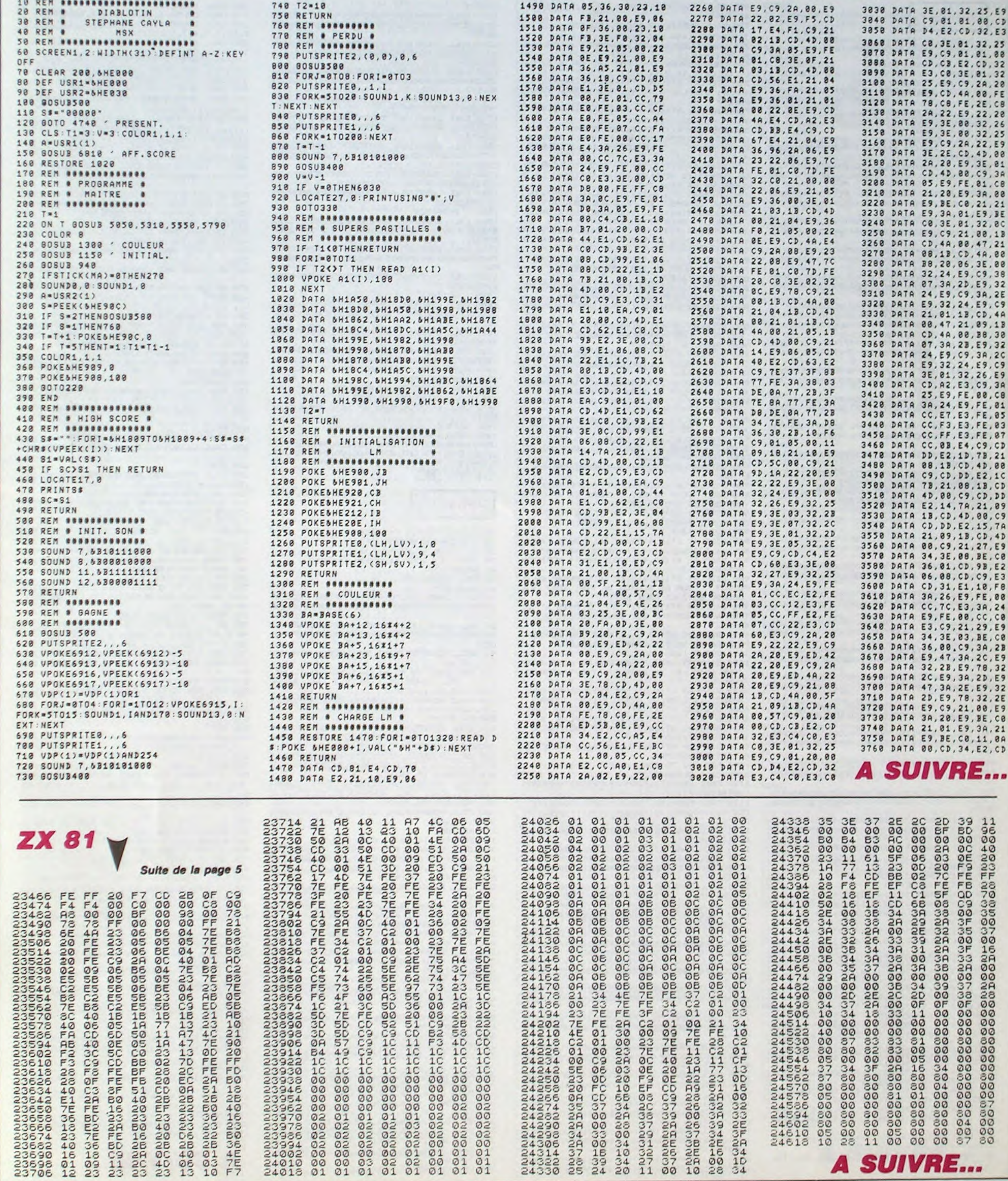

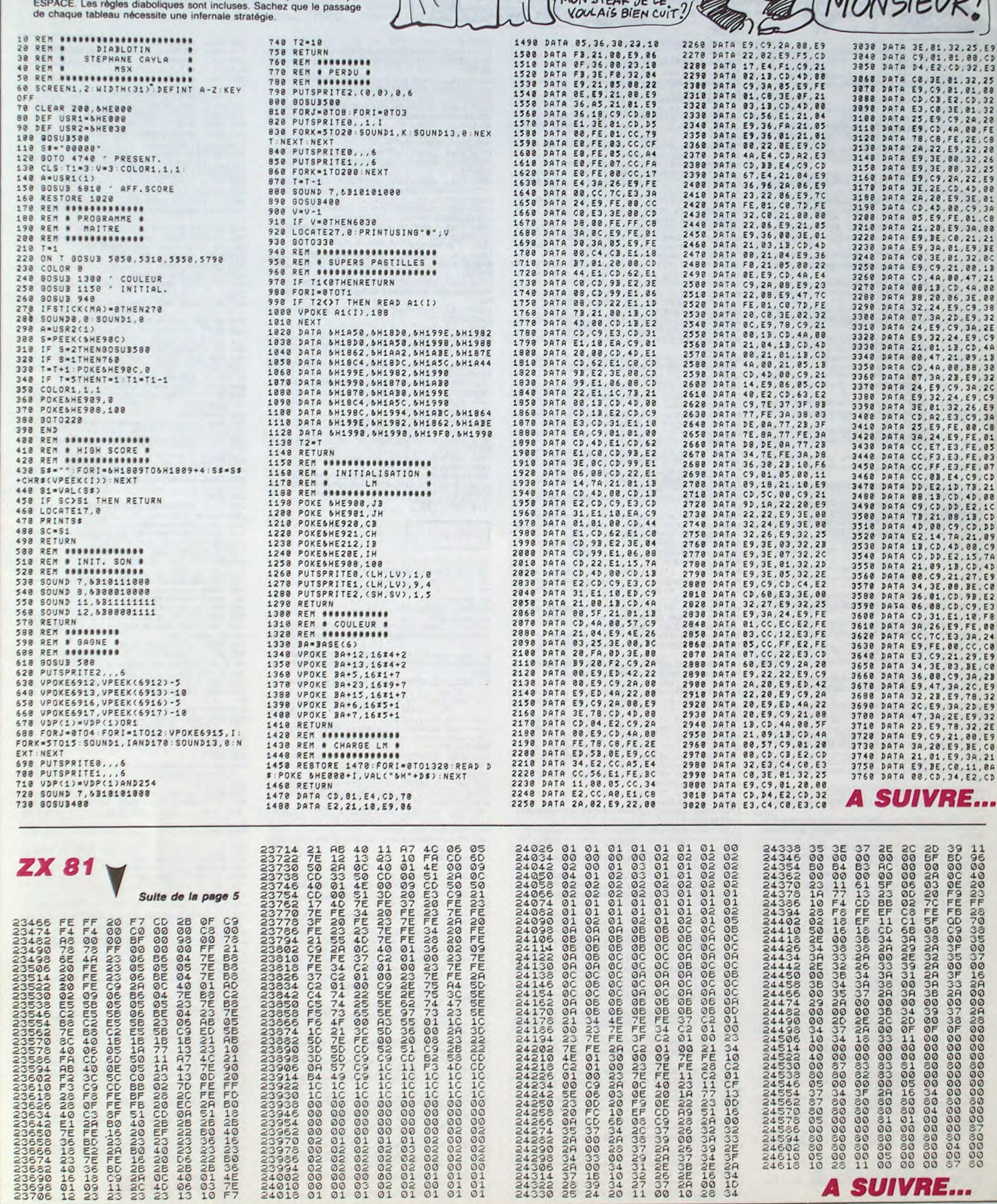

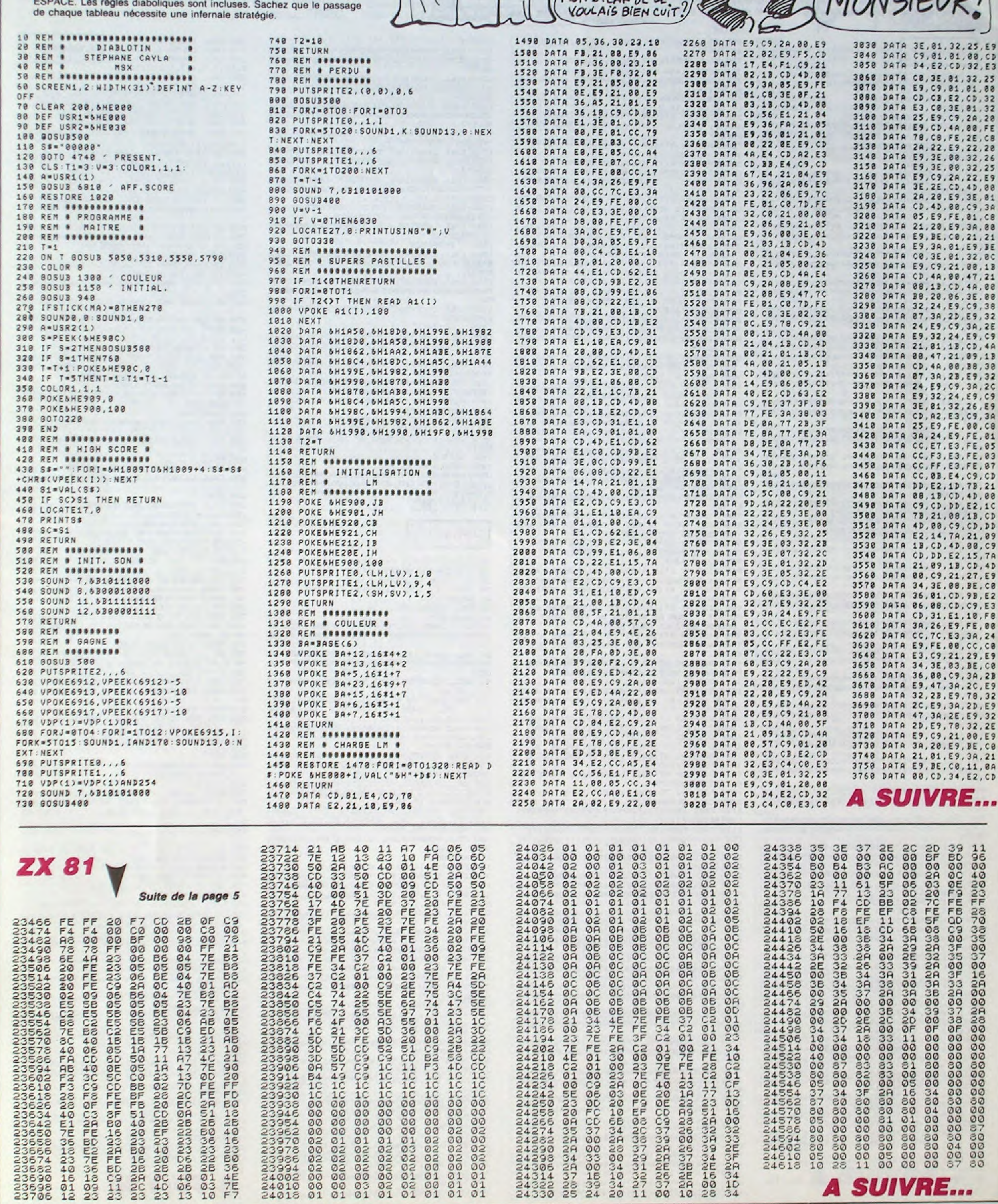

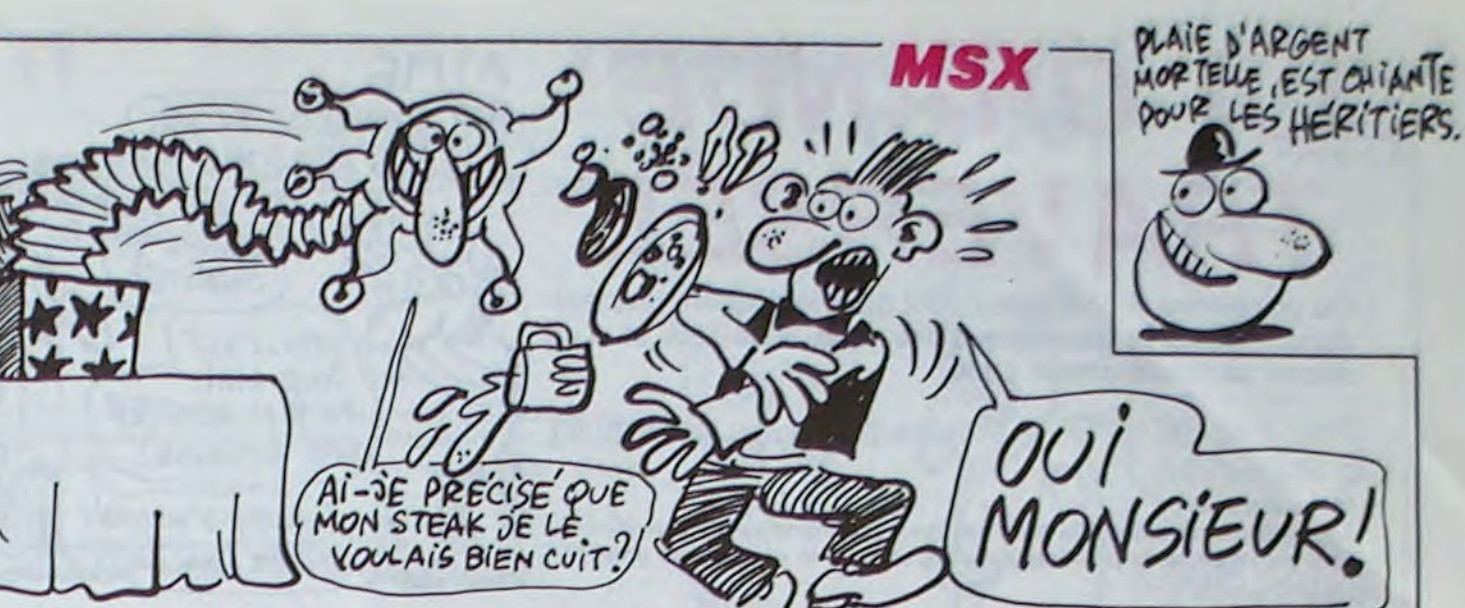

# LA GRANDE AIME

Où un célèbre et courageux petit gaulois risquera une lapidation, après la traversée d'une forêt maléfique et d'un désert particulièrement aride...

Pierre-Emmanuel GOUGELET

 $65,108$ 

#### Mode d'emploi :

Tapez et sauvegardez à la suite ces deux programmes. Le premier contient les règles et la présentation et le second, le programme principal.

#### **LISTING 1**

100 1 LA GRANDE TRAVERSEE

**POUR LE TI99/4A**  $110'$  $120<sup>1</sup>$ EN BASIC ETENDU

 $1.701$ 

PAR PIERRE-EMMANUEL  $140.1$ **GOUGELET** 

150  $160'$ 

**POUR HEBDOGICIEL** 170

180 CALL CLEAR

190 CALL MAGNIFY(3)

200 CALL SCREEN(2)

210 CALL CHAR (34. "FFFFFFFFFFFFFFFFFFECFOFB FRECECECEE")

220 CALL CHAR (40, "00000001010101010000C0 COCOEOEOEOOOOOOOOOOOOOOOOOOOOEOEOEOFO7OFOFB  $FB'$ 

230 CALL CHAR (44. "00000070FCFF3F0F000000 000080E0FC0101000000010100F8FBFCFCFCFEFE  $FF''$ 

240 CALL CHAR(48, "0300000000000000FF7FFF<br>FF7F1F010380E0F0FCFFFFFFFF000000000000000  $EO<sup>n</sup>$ )

250 CALL CHAR (52. "7F7F3F7F7F7F3F3F008080 C0C0C0808003030000000000000FFFF7F3F7F7F03  $07''$ 

260 CALL CHAR (56, "FOFBFFFFFFFFFFFFFF7F7F3E B0800000078000000000030383C0F000001000000  $00<sup>n</sup>$ )

270 CALL CHAR (60. "FFFFFEF861010000") 280 CALL CHAR (64, "00000000000000063F7FFF FFFFFFFFFF00C0E0F0F0F0F0F000000000000103

 $06")$ 290 CALL CHAR (68. "FFFFFFFFFFFFFFFFFEFOFOFO

E0C0C0B0000505070300000000FFFEFEFE060603  $OO''$ )

300 CALL CHAR (72, "20707BFBFBF8F0F0000000 000000000F000000007078F8F00F2F78780070F8  $FC''$ 

310 CALL CHAR (76, "E0C000000000000001B3F3F 3F3F1F1F3FFEFEFCFEFEFCFEFE000000000010303  $O7"$ 

320 CALL CHAR(80, "0081E7FFFFFFFFFFFFFFFFF FFFEFC~BEOFEFCF8F000000000070F0F0F1E1E1F  $OF<sup>13</sup>$ 

330 CALL CHAR(88, "00343C1E0E072737434101 0307071FFF")

340 CALL CHAR(96. "3FOF27771FEFEFEFFFFFFFF

FFCF0783030000000001030707")

350 CALL CHAR (104. "FFFF7F3F3F0F07017F000 0000000000000000000000FFFFFFF")

360 CALL CHAR (36. "0000BOFFBF1E0000000000 

 $00<sup>n</sup>$ ) 370 CALL CHAR(84."0001DF8F87030301010302

000000000040C0E0E0E0C0B080000000000000000  $00"$ 

380 CALL CHAR (92. "FEBF070300000000000000  $00"$ 

390 CALL CHAR (108, "0000000000000000003070 306020202020C0E0F0B19000000E0C0800000000

 $000"$ 400 CALL CHAR (112."000000000000000000206 

 $000"$ 

410 CALL CHAR(116, "000000000000000001E21C 1B1B0B0B04000000000000002020243C202000000

420 CALL CHAR (120, "000000000000000000000

00000000000000000070E1E1C1C1C1B3B7050507 1030 DISPLAY AT(8,3): "RELEVEZ ALPHA LOCK<br>AVANT" :: DISPLAY AT(10,9): "DE JOUER"  $O2O<sup>n</sup>$ ) 430 CALL CHAR (124, "909000307060E0C0C0400 1040 DISPLAY AT(13,4): "POUR REJOUER, TAPE<br>Z REDO" :: DISPLAY AT(15,9): "(FCTN 8)" 00606060600000080C0C06020000000080C040400  $000"$ 1050 DISPLAY AT (20, 5): "TAPER UNE TOUCHE" 440 CALL CHAR(128. "0000000000000103FFFFF 1060 GOSUB 1440 FFFFFFFFFFFFFFFFFFFFFFFF 1F07FFFFFFFFEFEFEF 1070 DISPLAY AT(15, 3) ERASE ALL: "PASSEZ L FFF" E ZEME PROGRAMME" 450 CALL CHAR (132. "OF 3F3F3F3F7F7FFFFCFBF 1080 FOR I=1 TO 100 :: NEXT I OEOCOCOBOCOFFF-FFE3F1F0F0F0F00000000000000 1090 CALL CLEAR  $OCO''$ 1100 CALL CHAR(33, "00904945455555555FFBFD FDDFBFBDFFF") 460 CALL CHAR(140, "0000000003060D1B3B233 13026371F0F0F1B1BFB7EFBFBFBFCFCFBFB7808D 1110 CALL CHAR (40, "00000103070C30COFFFFF OEO") CC0000000000FFFF3F1F07030301FFFFFCFBE0C0C 470 CALL CHAR(136. "00000047A4E7A1A700000  $080")$ 03911111111000000EE0ABC0ACA0000004946464 1120 CALL CHAR (44, "FFFF3F030000000000000  $649"$ OCOE0300C03") 480 CALL CHAR(61."FFFFFFFFFFFFFFFFFFFF;") 1130 CALL CHAR(67, "C324242418182442") 490 FOR I=5 TO 18 :: FOR J=10 TO 18 1140 CALL CHAR(72, "FF7BFFFF7FFF7FFEFFDEF 500 READ CAR FFF7FFBFBFFFFDEFFFEFFFCFF7EC2BEA28AA2BC8 510 CALL HCHAR(I.J.CAR)  $1FF''$ 520 NEXT J :: NEXT I 1150 CALL CHAR(80, "041F3FEDA4A8C0801078F CFE25294501", 88. "OBBFFFEDA18A5000") 530 CALL HCHAR(19.1.61.32\*6)\* 1160 CALL CHAR(82, "2254BSFFF7BFFDFF") 540 CALL HCHAR(19,14,136):: CALL HCHAR(1) 9.15.137):: CALL HCHAR(19.16.138):: CALL 1170 CALL CHAR (96, "40C07F40C0C07F400202F HCHAR (19.17.139) F030202FF02") 1180 CALL CHAR(104, "B6B75B5C2E170D03ED6E 550 CALL SCREEN(B) 560 CALL COLOR(1,2,8,2,16,1,3,16,1,4,16, B6BBDB5BADF6DBBA66DDB3EEDDBD6EDDDABA64D8 B040") 570 CALL COLOR(5, 10, 1, 6, 10, 1, 7, 10, 1, 8, 10 1190 CALL CHAR (36, "7ED582830101010101000 1010204040680E000D8F0E0E0FEF860602010080  $, 16, 9, 10, 12)$ SBO CALL COLOR(10, 10, 2, 13, 7, 1, 14, 15, 6)  $606")$ 1200 CALL CHAR(68, "0107001B0F07077F1F060 590 DATA 32, 32, 32, 40, 41, 32, 32, 32, 32, 32, 3 6040B1010607EAB41C180B0B0808000B0B040202 2, 32, 42, 43, 32, 32, 32, 32 600 DATA 44, 45, 32, 46, 47, 32, 32, 32, 32, 48, 4  $060"$ 1210 CALL CHAR(76, "3E5540010138070101010 9, 50, 51, 52, 53, 32, 32, 32 10102040418BED501C0C08EF0C0C0C0C0C020101 610 DATA 32, 54, 55, 56, 57, 58, 64, 32, 32, 32, 3 2, 59, 60, 88, 89, 65, 66, 32, 32, 32, 32, 67, 96, 97  $OOC''$  $,68,69.32$ 1220 CALL CHAR (84, "030706030202011807000 7000700101FE0F0B0E0A0A0C08CF0B0F0B0F0B0B 620 DATA 32, 32, 32, 70, 71, 98, 72, 73, 74, 32, 3 2, 32, 32, 32, 75, 76, 77, 78<br>630 DATA 32, 32, 32, 32, 79, 104, 80, 81, 82, 32,<br>32, 32, 32, 83, 34, 105, 35, 32  $4FC''$ 1230 CALL CHAR (92, "0000C0A010301BFDFEFCF E22A24281000E0D1F15102FC000000E0D1F15102 640 DATA 32, 32, 32, 32, 32, 106, 106, 106, 32, 3  $FCO'$ 2, 32, 32, 32, 128, 129, 130, 131, 32 1240 CALL CHAR(108, "0007011C2CFC2CFF0703 650 DATA 32, 32, 32, 32, 132, 133, 32, 134, 135 030200000000000030488502121FFFFFFFFFAA0000 660 CALL SPRITE(#1,36,12,90,101,#2,84,12  $0000")$  $, 87, 121)$ 1250 CALL CHAR(112, "0001011C2CFC2CFF0703 670 CALL SPRITE(#3, 92, 2, 101, 113, #4, 108, 1 030100000000000DC0488502121FFFFFFFFF550000  $2,76,94$  $0000"$ 680 CALL SPRITE(#5,112,10,57,111,#6,116, 1260 CALL CHAR(116, "701038081C050E070202 03000000000007040E0B1CD0BBF0A020E0000000 2,77,101)

700 CALL SPRITE(#9,140,3,121,99) 710 GOSUB 1440 720 CALL CLEAR :: CALL CHARSET :: CALL D ELSPRITE(ALL) 730 CALL SCREEN(2):: FOR I=1 TO 14 :: CA LL COLOR(I, 16, 2): : NEXT I 740 DISPLAY AT(2,4): "\*\*\*\*\*\*\*\*\*\*\*\*\*\*\*\*\*\*\*

690 CALL SPRITE(#7, 120, 5, 65, 94, #8, 124, 2,

\*\*" :: DISPLAY AT(3,4):"\*LA GRANDE TRAVE RSEE\*" 750 DISPLAY AT (4, 4); "\*\*\*\*\*\*\*\*\*\*\*\*\*\*\*\*\*\*\*\*

 $OQH$ 

 $\varpi$ 

 $+ 1$ 760 DISPLAY AT(7,3): "VOUS, ASTERIX LE GAU<br>LOIS, " :: DISPLAY AT(8,1): "DEVEZ TRAVERS

ER LA FORET MALEFIQUE PUIS LE DESERT. 770 DISPLAY AT(13,3): "AU 3EME TABLEAU VO

US PREN-" :: DISPLAY AT(14,1): "DREZ LA G OURDE OU LA FAUX OU"

780 DISPLAY AT(15,1): "LE CHIEN (IDEFIX) SUIVANT LENOMBRE DE FOIS QUE VOUS ATT-

790 DISPLAY AT(17.1): "EINDREZ LE DERNIER MAIS ATTENTION, APRES LA" TABLEAU.

BOO DISPLAY AT(19,1): "TRAVERSEE DES 3 TA VOUS DEVREZ FAIRE LE CHEMIN IN **BLEAUX** VERSE.'

810 DISPLAY AT (23, 1): "TAPER UNE TOUCHE P OUR CONTI NUER A LIRE LES REGLES.'

820 GOSUB 1440

830 DISPLAY AT (2,9) ERASE ALL: "IER TABLEA :: DISPLAY AT (3, 9) : "###########"  $U''$ 

B40 DISPLAY AT(10,3): "VOUS DEVEZ ARRIVER EN HAUT"

850 DISPLAY AT(11,1):"A DROITE, MAIS EN EVITANT LES HORRIBLES MONSTRES QUI VI

VENT DANS CET FORET." B60 DISPLAY AT(23,1): "TAPER UNE TOUCHE P

OUR CONTI NUER A LIRE LES REGLES." 870 GOSUB 1440

880 DISPLAY AT (2, 9) ERASE ALL: "2EME TABLE AU" :: DISPLAY AT(3,9):"############"

890 DISPLAY AT(10,3): "VOUS DEVEZ ARRIVER A DROI-"

900 DISPLAY AT(11, 1): "TE . FAITES ATTENT DEUX MONSTRES QUI RODENT. ION AUX

910 DISPLAY AT(13,1): "MAIS VOUS ETES DAN S UN DE- SERT ET VOUS ALLEZ VOUS DES SE CHER TRES RAPIDEMENT ."

920 DISPLAY AT(17.3): "SUR VOTRE CHEMIN S E TROU-"

930 DISPLAY AT(18,1): "VENT DES VERRES D' EAU QUE VOUS DEVREZ PRENDRE EN AP- PU

YANT SUR LE BOUTON DE TIR" 940 DISPLAY AT (23, 1): "TAPER UNE TOUCHE P

OUR CONTI \*NUER A LIRE LES REGLES." 950 GOSUB 1440

960 DISPLAY AT (2,9) ERASE ALL: "JEME TABLE

AU" :: DISPLAY AT(3,9): "@############" 970 DISPLAY AT(10,4): "VOUS DEVEZ ARRIVER

A DROI"

980 DISPLAY AT(11, 1): "TE ET PRENDRE, EN A SUR LE BOUTON DE TIR, SOIT LA **PUYANT** GOURDE SOIT LA FAUX SOIT"

990 DISPLAY AT(14,1): "IDEFIX. MAIS ATTEN TION AUX ROMAINS QUI VOUS LANCENT DESPI

ERRES." 1000 DISPLAY AT (23, 1): "TAPER UNE TOUCHE

POUR CONTI NUER A LIRE LES REGLES.'

1010 GOSUB 1440 1020 DISPLAY AT (3, 3) ERASE ALL: "LE JEU SE

JOUE AVEC LA" :: DISPLAY AT(5,9): "MANET **TE No 2"** 

L'EXÈS DE FION **TI 99/4A BASIC ETENDU** COMFIRME LA DEGRE, A DIGALLE. HAHA. JE L'AI BIEN EU - > HAHA, JE L'AI BIEN<br>JE VAIS DONNER CES 5 ) EU, EN REALITE  $\cdot$   $\chi$ MILLIONS A LA LUTTE J'ADORE PAYER POUR DES CEUVRES DE CONTRE LE CANCER.  $CHARITE$  $\circ$  $0001$  $^{\circ}$  $\left($  (  $\right)$ CARALI  $\overline{\phantom{a}}$  $\overline{\mathbf{z}}$ 

360 CALL SCORE (SC)

8, 11, 7, 9, 4, 7, 10, 13, 1)

 $3, 116, 12, 89, 75, 0, -3$ 

1, 92, 16, 17, 97, 0, 5)

470 GOSUB 1200

370

 $\circ$ 

370 CALL COLOR(3, 16, 1, 4, 16, 1, 5, 16, 1)

380 CALL COLOR(1,3,1,2,7,3,6,7,1,7,11,1,

390 CALL SPRITE(#2,108,15,137,105,0,-3,#

400 CALL SFRITE (#5, 132, 4, 137, 247, 0, -3)

410 CALL SPRITE(#6,100,10,113,108,0,4)

430 CALL SPRITE (#9, 124, 15, 41, 185, 0, -4)

440 CALL SPRITE(#10, 132, 12, 41, 65, 0, -4, #1

450 IF TB=0 THEN CALL SPRITE(#1,36,8,145

, 17):: X1=145 :: Y1=17 ELSE CALL SPRITE(

460 CALL JOYST (2, X, Y): : CALL KEY (2, K, S)

480 IF X+Y<>0 THEN CALL SOUND(-20,440,4)

490 CALL COINC(ALL, C): : IF C=-1 THEN 123

500 IF X=4 THEN 530 :: IF X=-4 THEN 700

510 IF Y=4 THEN B60 :: IF Y=-4 THEN 940

540 IF K=18 THEN 580 ELSE CALL GCHAR((X1

550 IF X1=17 AND Y1=241 \*AND TB=0 THEN 1

560 IF X1=17 AND Y1=241 AND TB=1 THEN 46

570 IF CAR=88 OR CAR=96 OR CAR=97 OR CAR

=82 THEN Y1=Y1+B :: CALL LOCATE(#1,X1.Y1

590 FOR I=1 TO 3 STEP 2 :: CALL GCHAR((X)

1+7)/8+1, (Y1+47)/8, CAR):: IF CAR=88 OR C

610 IF I=1 THEN V1 = - 14 :: V2=11 :: X1=X1

630 FOR 1=V1 TO 0 :: CALL MOTION(#1, I,-I

640 CALL COINC(ALL, C):: IF C=-1 THEN 123

660 FOR 1=0 TO V2 :: CALL MOTION (#1, I, I)

670 CALL COINC(ALL, C):: IF C=-1 THEN 123

690 CALL MOTION(#1,0,0):: CALL LOCATE(#1

710 LF K=18 THEN 740 ELSE CALL GCHAR((X)

720 IF X1=145 AND Y1=17 AND TB=1 THEN VI

E=VIE+1 :: CALL HCHAR(24, 9, 67, VIE):: TB=

730 IF CAR=88 OR CAR=96 OR CAR=97 OR CAR

=82 THEN Y1=Y1-8 :: CALL LOCATE(#1,X1,Y1

750 FOR I=1 TO 3 STEP 2 :: CALL GCHAR((X)

1+7)/8+1, (Y1-25)/8, CAR):: IF CAR=88 OR C

770 IF I=1 THEN V1 =- 14 :: V2=11 :: X1=X1

790 FOR I=V1 TO 0 :: CALL MOTION(#1, I, I)

BOO CALL COINC(ALL, C):: IF C=-1 THEN 123

-8 ELSE V1 = - 11 :: V2=14 :: X1=X1+8

AR=96 OR CAR=80 OR CAR=82 THEN 610

-8 ELSE V1 = - 11 :: V2=14 :: X1 = X1+8

420 CALL SPRITE(#8, 92, 4, 57, 38, 0, 5)

#1,68,8,17,241):: X1=17 :: Y1=241

520 IF K=18 THEN 1010 ELSE 460

530 CALL PATTERN (#1,36)

 $+23)/8$ ,  $(Y1+15)/8$ , CAR)

):: GOTO 460 ELSE 1150

580 IF Y1>216 THEN 1100

600 NEXT I :: GOTO 1100

 $620$  Y<sub>1</sub>=Y<sub>1</sub>+40</sub>

650 NEXT

680 NEXT I

, X1, Y1):: GOTO 460

+23)/8, (Y1+7)/8, CAR)

 $0:1:10070390$ 

AR=81 THEN 770

780 Y1=Y1-40

**B10 NEXT I** 

 $\circ$ 

700 CALL PATTERN(#1,68)

):: GOTO 460 ELSE 1150

740 IF Y1<38 THEN 1110

760 NEXT I :: GOTO 1110

C'EST POUR UNE

CEUVRE DE

CHARITE?

NON. C'EST

UNE BAGNOLE!

POUR MOI,

ALORS D'ACCORD'

PAPCE QUE SIMON, NONZO

1270 CALL CHAR (120, "0000000000010203060E 071C0838107000000000000C0A0E0B038F01C080E  $0407"$ 

1280 CALL CHAR (124, "1C2270B0FBAB0BF80809 1222120C0000001C32207040E0C0FFFFFF741212  $0000"$ 

1290 CALL CHAR (128, "1E2070B0FBAB0BFB0809 1222120C0000000000000000000C0FFFFFF407020 390E")

1300 CALL CHAR(46, "3E3E1C1C0808081C", 83, "FFEED7FF7FEFF3FF")

1310 CALL CHAR(136, "0008193B3F3F7F7F7FFF FB770000000000404068FCFCFCFEFEFFDF9F0000  $0000"$ 

1320 CALL CHAR (140, "4848310F038288536363 7F7F02030307000082C6C6FEFEC040C0C0C0C0C0 COEO")

1330 CALL CHAR(89, "10107C7CFEFE7C380C122 1212206060600000041FE3E2442")

1340 CALL CHAR(98, "1E0E000E1E040E3ECE0E0 E0A0A122163")

1350 ! CHIFFRES

1360 CALL CHAR(48, "OOFEBEBEBEBEBEFE00383 8181818187E007E0E0EFE8080FE00FC0C0CFE0E0  $EFE$ ")

1370 CALL CHAR (52. "00808484FE0C0C0C00FCB 080FE0E0EFE00FC848080FE8EFE00FE86060C0C0  $COC''$ 1380 CALL CHAR (56, "007C4444FEC6C6FE00FEB

EFE0606467E")

1390 I FETTRES

1400 CALL CHAR (58, "007C447CFCC4C4C4007C4 040C0C0C0FC007C4040F0C0C0FC007C4040CCC4C  $4FC''$ 

1410 CALL CHAR (62, "007C5454C4C4C4C4007C4 444C4C4C4FC")

1420 CALL CHAR (64, "OOFBBBFBFCBCBCBCOOFBB 0B0F80C0CFC00B484848487070")

1430 GOTO 1510

1440 RESTORE 1500

1450 FOR I=1 TO 26 :: READ NO

1460 CALL SOUND (50, NO. 1/2)

0,494,440,587,440,523,440,494,440<br>1510 RUN "CS1"

10 ! 2eme PARTIE \*\* ASTERIX

30 VIE=4 :: SC=0 :: CR=89 :: TB=0

70 CALL CHAR(100, "0AA4444992FFFEFE925249

BA92A9B2400020C020000080B04E4D3F151015BF

BO CALL CHAR(132, "0000000001030367AFFF07

0000000000013E79FBF0F0E0E0E0FCFFFF1F0000

90 CALL HCHAR (22, 1, 33, 32): : CALL HCHAR (2

100 FOR 1=40 TO 45 :: CALL HCHAR(24, I-37

, I):: CALL HCHAR(23, I-29, I):: CALL HCHAR

15 | RECORD A BATTRE : 4087<br>20 | POUR TI 99/4A + B.E

1470 CALL KEY(0,K,S):: IF S<>0 THEN RETU

- **RN** 1480 NEXT I
- 1490 GOTO 1440

1500 DATA 220, 440, 220, 392, 220, 349, 220, 33 0, 220, 294, 220, 262, 220, 262, 220, 247, 220, 44

**LISTING 2** 

40 RANDOMIZE

60 CALL EFF

 $3, 1, 34, 64$ 

 $00"$ 

 $00"$ 

50 CALL SCREEN(2)

(23, I-21, I):: NEXT I<br>110 CALL HCHAR(24, 27, 40):: CALL HCHAR(24 ,28,41):: CALL HCHAR(24,29,44):: CALL HC HAR(24, 30, 45) 120 CALL VCHAR (4, 4, 72, 20): : CALL VCHAR (4 ,5,73,20):: CALL VCHAR(4,6,73,20):: CALL VCHAR (4,7,74,20) 130 CALL VCHAR (6, 12, 72, 17): : CALL VCHAR ( 6.13.73.17):: CALL VCHAR(6,14,73,17):: C ALL VCHAR (6, 15, 74, 17) 140 CALL VCHAR (3, 20, 72, 20): : CALL VCHAR ( 3, 21, 73, 20): : CALL VCHAR (3, 22, 73, 20): : C ALL VCHAR(3, 23, 74, 20) 150 CALL VCHAR (8, 28, 72, 16): : CALL VCHAR (  $\Omega$  $8, 29, 74, 16$ 160 RESTORE 170 FOR 1=1 TO 10 :: READ 0,W 180 CALL HCHAR (0, W, 80) : : CALL HCHAR (0, W+ 1,88,4):: CALL HCMAR(0,W+5,81):: MEXT I 190 DATA 6, 3, 9, 3, 21, 3, 5, 11, 10, 11, 13, 11, 2  $0, 11, 4, 19, 14, 19, 19, 19$ 200 CALL HCHAR(15, 27, 80): : CALL HCHAR(15  $30, 81$ 210 CALL HCHAR (18, 27, 80): : CALL HCHAR (18  $\circ$ .28.88.2): : CALL HCHAR(18,30,81) 220 CALL HCHAR (5, 27, 82, 6) 230 CALL HCHAR(10,6,75):: CALL HCHAR(19, 4,75):: CALL HCHAR(7,13,75) 240 CALL HCHAR(17, 14, 75): : CALL HCHAR(9, 22,75):: CALL VCHAR(6,5,96,3):: CALL VCH  $AR(6, 6, 97, 3)$ 250 CALL VCHAR(10, 13, 96, 3):: CALL VCHAR( 10, 14, 97, 3): : CALL VCHAR(15, 28, 96, 3): : C ALL VCHAR (15, 29, 97, 3)  $O<sub>2</sub>$ 260 READ Q, W, E, R 270 IF 0=0 THEN 350 ELSE CALL HCHAR(0,W, 30 E.R):: GOTO 260 280 DATA 1, 1, 105, 5, 1, 6, 106, 5, 2, 1, 104, 1, 2 , 2, 105, 4, 2, 6, 106, 4, 2, 10, 107, 1 290 DATA 3, 2, 104, 1, 3, 3, 105, 3, 3, 6, 106, 3, 3  $\circ$  $, 9, 107, 1$ 300 DATA 1, 11, 105, 3, 1, 14, 106, 3, 2, 11, 105,  $3, 2, 14, 106, 3, 3, 11, 105, 3$ 310 DATA 3, 14, 106, 3, 4, 11, 104, 1, 4, 12, 105,  $2, 4, 14, 106, 2, 4, 16, 107, 1$ 320 DATA 1, 18, 104, 1, 1, 19, 105, 3, 1, 22, 106, 3, 1, 25, 107, 1, 2, 19, 104, 1, 2, 20, 105, 2 330 DATA 2, 22, 106, 2, 2, 24, 107, 1, 6, 27, 105, 2, 6, 29, 106, 2, 7, 27, 104, 1 340 DATA 7,28,105,1,7,29,106,1,7,30,107, *A SUIVRE...*  $1, 0, 0, 0, 0$ 350 CALL HCHAR (24, 9, 67, VIE)

820 FOR 1=0 TO V2 :: CALL MOTION(#1, I,-I 830 CALL COINC(ALL, C):: IF C=-1 THEN 123 **B40 NEXT** 850 CALL MOTION(#1,0,0):: CALL LOCATE(#1 .X1.Y1):: GOTO 460  $B40 X2=11$ 870 CALL GCHAR ((X1+15)/8, (Y1+7)/8, CAR) 880 IF CAR=96 THEN CALL PATTERN(#1,76):: X1=X1-8 :: CALL LOCATE(#1, X1, Y1) ELSE 46 890 CALL COINC(ALL, C):: IF C=-1 THEN 123 900 CALL JOYST (2.X.Y): IF X+Y<>O THEN C ALL SOUND (-20, 440, 4) 910 GOSUB 1200 :: IF Y=4 THEN 870 920 IF Y=-4 THEN X2=X2+24 :: GOTO 950 930 IF X2-24=X1 THEN 460 ELSE 890 940 X2=X1 950 CALL GCHAR ((X1+23)/B. (Y1+7)/B.CAR) 960 IF CAR=96 THEN CALL PATTERN(#1,76):: X1=X1+8 :: CALL LOCATE(#1,X1,Y1)ELSE 46 970 CALL COINC(ALL, C):: IF C=-1 THEN 124 980 CALL JOYST (2, X, Y) :: IF X+Y<>O THEN C ALL SOUND (-20, 440, 4) 990 GOSUB 1200 :: IF Y=4 THEN X2=X2-24 : : GOTO 870 1000 IF Y=-4 THEN 950 :: IF X2+24=X1 THE N 460 ELSE 970 1010 FOR I=1 TO B :: CALL MOTION(#1,-17, 1020 CALL COINC(ALL.C):: IF C=-1 THEN 12 1030 NEXT 1 1040 FOR I=1 TO 53 :: CALL MOTION(#1.0.0 ): : CALL COINC(ALL, C): : IF C=-1 THEN 123 1050 NEXT I 1060 FOR 1=1 TO 9 :: CALL MOTION(#1,16,0 1070 CALL COINC(ALL, C):: IF C=-1 THEN 12 1080 NEXT I 1090 CALL MOTION(#1,0,0):: GOTO 460 1100 V=1 :: GOTO 1120

26

### LE DOCTEUR SPOUNZ A ENCORE PIQUE ! Mode d'emploi :<br>Tapez et sauvegardez à la suite ces deux programmes. Le premier con-

*POCTEUR SPOUNZ, JE ME* 

5015 TORDU LE DOIGT

THOMSON TO7, TRUANDER VIENT EN PAIN-LA.

 $rac{1}{2}$ 

JE VAIS VOUS ARRANGER CA!

T07 70

Voici le retour (tant attendu) de l'ignoble docteur SPOUNZ ! Pour vous qui aviez lutté jadis avec succès contre l'immonde praticien (N°77-78), la découverte dans un village paisible, de corps atrocements mutilés (du SPOUNZ tout craché !), sera encore une fois à l'origine d'une effroyable aventure...

Jean-Yves LE FRIEC

**LISTING 1** 

10 CLEAR,,27:SCREEN6,0,0:CONSOLE0:CLS<br>12 LINE(23,0)-(16,16):LINE(19,17)-(12,14<br>):LINE-(3,32):LINE-(10,36):LINE-(19,17):<br>LINE(15,26)-(8,23):LINE(11,26)-(2,43):LI  $NE(0, 42)-(4, 44)$ 

14 LINE(297,0)-(304,16);LINE(301,17)-(30<br>8,14):LINE-(317,32):LINE-(310,36);LINE-(<br>301,17):LINE(305,26)-(312,23);LINE(309,2<br>6)-(318,43):LINE(320,42)-(316,44) 20 COLORS:LOCATE3,1,0:ATTRB1,1:PRINT"Le

Docteur SPOUNZ":LOCATE4, 5: PRINT"a encore  $pi$ que  $\mathbb{P}^n$ 

30 FOR A=0 TO 26:READ 0,S,D,F,G,H,J,K:DE<br>FGR\$(A)=0,S,D,F,G,H,J,K:NEXT<br>40 DATA 6,6,6,6,15,15,15,15,0,0,0,9,8,27

40 DATA 6, 6, 6, 6, 15, 15, 15, 15, 0, 0, 0, 0, 8, 8, 27<br>
51, 126, 0, 0, 0, 0, 0, 192, 224, 176, 31, 31, 31, 31, 31, 31, 31, 31, 32, 32, 23, 127, 128, 128, 128, 128, 128, 127, 191,<br>
123, 245, 0, 0, 0, 0, 0, 0, 0, 0, 0, 0,

tient les règles détaillées et le langage machine nécessaire au bon fonctionnement du programme principal (à sauvegarder par SAVE

Sachez qu'à la fin du défilement des règles (par appui sur la touche fléchée de droite) et avant le chargement du programme principal, quelques

instants sont nécessaires à l'implantation des codes machine.

24 R=0:01=0:GOSUB18:GOSUB20<br>25 IF K\$<>"V"THEN27<br>26 BOX<4,20)-(220,165),7:BOX(228,20)-(31<br>6,165),3:LOCATE 29,3,0:PRINT"VOUS AVEZ";<br>:LOCATE29,5:PRINT"-SUR VOUS:":LOCATE 29<br>,16:PRINT"-A LA MAIN";:FORI=0TO7:LOCATE3<br>0,7+1:PRINT 8:PRINT"D "; 0M1\$:LOCATE29, 19:PRINT"G "; 0

.8.2`4, 193, 68, 0, 48, 43, U 6, ! 1 é•, 252, 254, 1 v0,C••?.ej,0,.'•,3,28,30,30.30,36,23,29,29,2 2`-1 •254.286,58,252.255,255,255,251,251 251.245.123.155.235,235,190,192.254,31, 223. C3. 22'. 223. 0, 8.0, 0.. , 1?'). 241, 252

155 PRINT:PRINT"Malheureusement , l'enqu<br>ete pietinait...";:GOSUB 390<br>160 CLS:PRINT" Ce fut alors que Pierre<br>pensa a vous. N'aviez-vous pas lutte , a<br>vec succes , contre cet immonde toubib ?":PRINT:PRINT"Et c'est ainsi que vous v oici en vue deslieux maudits.":GOSUB 390 170 CLS:COLOR,, 1:PRINT"RAPPEL":COLOR,, 1 175 PPINT"Pour jouer,vouS devrez donner Coit:":COLOP3:FRINTTA0C13,;' 1 lettre

57 DATA 255,127,63,28,0,0,0,0,227,129,12<br>9,0,0,0,0,0,255,63,31,3,0,0,0,0<br>60 BOX(4,52)-(316,140),3:BOX(9,57)-(310,<br>134),3:BOXF(2,8)-(37,13)CHR\$(127),6:BOXF

249, 250, 15, 0, 96, 0, 146, 254, 252, 253, 0, 253, 254, 0, 253, 251, 253, 0, 247, 5, 251, 12, 0, 3, 3, 0<br>, 0, 2, 6, 254, 3, 253, 0, 0, 4, 14, 0, 94, 0, 142, 4, 2<br>54, 3, 0, 253, 0, 254, 252, 2, 0, 0, 253, 251, 251, 2

70 COLOR0,6:LOCATE33,11:PRINTGR\$(0):LOCA<br>TE31,12:PRINTGR\$(1)GR\$(2)GR\$(3)GR\$(4)GR\$<br>(5)GR\$(6)GR\$(7):LOCATE30,13:COLOR6,2:PRI<br>NTGR\$(8);:COLOR0:PRINTGR\$(9)GR\$(10)GR\$(1<br>1)GR\$(12)GR\$(13)GR\$(14)GR\$(8)

 $"CHATEAU + "$ 

r changer de direction":COLOR3:PRINT"<br>V ";:COLOR6:PRINT"->pour avoir le vo<br>cabulaire":COLOR3:PRINT" A ";:COLO<br>R6:PRINT"->pour , helas , abandonner":GO sus 390

186 COLORA:PRINT">le"::GO3UB 39A 190 CLS:PRIMT"Avancez prudemment...Prene<br>z votre temps,je m'occupe du reste du pr<br>ogramme !!":PRINT:PRINT"Dans le chateau, on a signale une poterneentrebaillee ..V<br>ous aurez a la main une boussole,une tor che electrique allumee.";:GOSUB390 280 CONSOLED

391 X\$=INPUT\$(1):IFX\$<>CHR\$(9)THEN391 392 RETURN

400 CLEAR, &HDB30: RESTORE 500

38 COOLORO.6:LOCATE2,8:PRINTGRt<15.GRS<16 )GR\$.17)GRt(18):LOCATE2,9:PP.1P1TGRS(19)GR t(28s(21,GR\$(22>GRS(23):COLOP2,2:LOCA TE2, 10: PPINTCHR\$(127);:COLORA: PRINTGR\$(2 4)GRS(25rtRS(25>GR\$(26);:COLOR6:PRINTGRS (18)

420 FORM=&HDB31 TO &HDB5F<br>430 READ A\$:POKE M,VAL("&H"+A\$):NEXT 500 DATA 86,7,B7,60,38,7F,60,41,CE,DC,8F 3D,7,8D,5,8D,3,8D,1,39,A6, CO. HE,C1,10,A E,C1, ED, E3,F,40,26,1,39,E6, Clip 38,35,E6,C 0, 31,.5,BD,E8,C,20,EF

510 FOR I=&HDB60 TO &HDD9D:READ A:POKE I .A:NEXT

600 FOR I=0 TO 74:FOR J=0 TO 7:READ A:PO<br>KE &HDDA3+I\*8+(7-J),A:NEXT J:NEXT I 630 RUN"CHATEAU+

5000 DATA 39,0,141,0,139,249,251,245,3,0 7, 3, 3. 23' 1, 0, 252, 3, 2, 4, 29. 0, 9, 241, 0,247, 241, 248, 232, 4, 251, 250, 4, 248, 249, 2, 5, 249,<br>249, 4, 252, 252, 254, 4, 252, 252, 0, 4, 245, 253,<br>5, 5, 247, 0, 6, 3, 246, 3, 8, 2, 252, 3, 254, 8, 3, 25 4, 0, 9, 4, 252, 6, 9, 2, 253, 9, 0, 7, 250. 2, 2, 4, 24

5881 DATA 12,0,75,0,137,254,10,21,10,243<br>,3,250,0,0,252,11,253,8,4,0,3,6,0,0,249,

159, 224, 158, 129, 224, 94, 73, 73, 73, 146, 21 0,178,158,150,212,180,156,126,41,41,41,1<br>11,89,73,78,86,50,146,122,7,1,225,31,248<br>,142,129,224,24,7,0,0,11,60,192,128,131,<br>140,134,200,128,128,174,200,137,11,29,97 6003 DATA 7,56,200,9,14,43,64,128,11,12,<br>48,192,131,156,168,200,129,130,156,232,1<br>36,18,16,96,1,1,29,19,145,208,184,134,20<br>6,6,3,1,193,49,29,19,129,65,57,151,241,<br>48,8,6,208,48,12,3,193,57,21,19,224,28,1<br>9,144,112,12,2,1,7

98 FORI=O TO 2:LINE(2,11+I)-C7+2rI,I1+I> CHRS<127), 2:COLOR6,2: PRINT GR\$(26)GR\$'110) :NEXT

100 COLOR6,0:CONSOLE19,24:CLS<br>110 PRINT" Helsinburg , petit village r<br>etire du Haut-Melisheim , vivait en pai<br>x depuis des temps immenoriaux.":PRINT<br>120 PRINT" Or voici que des faits bizar<br>res et dramatiques s'y deroulent

es dans la montagneatrocement mutiles pa .<br>r les vautours."

145 PRINT:PRINT"Qui etait a l'origine de<br>tout cela ..?? Les langues allaient bon<br>train !";:GOSUB390<br>150 CLS:PRINT" Pierre Laffont ,grand re<br>porter au Courrier du Sud-Ouest ,fut le<br>premier a rap-procher ces faits des meth<br>o

54,7,2,2,2,0<br>5002 DATA 254,0,254,254,6,254,41,0,105,0 • 1.i6 • . , 5, 3, GS:r 254, 256, 3,9,4,.» 8, 5, 254, 2 • 1.2.5.254,1,247,253,254.0.253,3,253,0,2 +•239,254,244,244,249,0.251,7.254,252,2 53, 2, 2, 9, 254, 4, 3, 6, 4, 255, 2, 1, 1, 253, 2, 1, 2<br>54, 6, 254, 255, 254, 2, 254, 254, 255, 2, 1, 2, 5, 8 ,4,253,3,241 5003 D0T0255,248,252,254,0,3,258,8,15,8,

5005 DATAI5,0,130,8,138,8,19,258,2,239,0 , 250, 254, 0, 237, 251, 254, 0, 252, 11, 4, 17, 0, 1<br>1, 252, 0, 4, 245, 4, 239, 0, 250, 254, 4, 0, 103, 0,

134, 4, 254, 17, 0, 6, 2, 8, 0, 128, 0, 112, 6, 0, 0, 2<br>1, 246, 252, 239, 0, 246, 4, 0, 235, 6, 0, 5, 0, 104,<br>0, 108, 23, 0, 0, 7, 233, 0, 0, 249<br>5006 DATA5, 0, 119, 0, 55, 25, 0, 0, 33, 231, 0, 0,<br>223, 5, 0, 116, 0, 52, 3 55, 3, 253, 0, 232, 17, 240, 0, 23, 253, 0, 0, 236, 3

55, 3, 253, 0, 232, 17, 240, 0, 23, 253, 0, 0, 255, 3<br>, 253, 0, 23, 3, 253, 0, 229, 229, 0, 228, 24<br>6888 DATA 255, 129, 161, 133, 141, 129, 145, 12<br>9, 133, 137, 145, 161, 197, 129, 255, 128, 128, 25 5,81,81,81,83,85,249,145,145,147,149,249<br>,81,255,1,1,255,138,138,138,202,170,159, 137,137,201,169,159,138,8,6,9,23,38,13, 8, 228

176 PRINT" 0 E S N ";:COLOP6:PP1NT"->pou

6001 DATA 3, 0, 7, 15, 0, 15, 15, 0, 189, 0, 189, 1 89,0,126,126,0,123,0,192,224,0,224,224,0 ,7,7,0,3,3,0,1,1,126,126,0,126,126,0,126 •189,224,224,9, 192, 192,0, 123, 128,0,0,0,2 7,.37,224, 157, 123, 8, 189, 138, 8, 248, 8. 221, 221,15,44.224,128,112,14,246,248 6002 GATA 60,24,255,255,195,195,255,255, 32,82,21,.5,48,223,146,228,255,219,24,24

,24,60,68,8,3,15,31,63,63,127,127,127,0,<br>60,82,94,122,74,60,0,64,160,144,136,132,<br>162,129,129,3,5,9,17,37,69,129,129,127,6 5.93,73,107, 42,j4,62,112,78,81,77.41.41,

13, 14 6003 DATA 14,114,138,178,143.!43,72,l:2, 255, 195, 195, 255, 48, 48, 48, 48, 48, 48, 48, 63,<br>62, 60, 63, 48, 255, 128, 128, 128, 255, 8, 8, 8, 22<br>4, 248, 252, 254, 254, 255, 255, 255

6004 DATA62,127,125,127,127,62,27,0,24,1<br>20,124,238,246,251,237,247,251,237,119,1<br>21,63,58,56,60,6,30,62,127,127,126,60,28 0, 8, 8, 8, 8, 255, 255, 8, 8, 8, 8, 8, 8, 8, 192, 191, 1<br>27, 8, 1, 1, 3, 2, 6, 254, 254

130 CLS:COLOP3:PPIMT TABr13);»2 lettres" :PPIMT:PPINTTA6(13,"RD ou PG ":COLOR6:PP INT:PPINT " pour 'P>anger sur '.'us ce que

vous avezdans votre main (D)roite ou (G)<br>
las CLS:COLOR3:PRINTTAB(13);"6 let:res":<br>
185 CLS:COLOR3:PRINTTAB(13);"6 let:res":<br>
PRINT:PRINT"3 ";:COLOR6:PRINT"POur indi<br>
quer l'action.Ex:(";:COLOR3:PRINT"PRE";:<br>
COLOR6:PRINT" pour indiquer l'objet.Exs<";:COLOR3:PRIN<br>T"FIO";

6005 DATA 127,127,63,63,31,15,3,1,255,25<br>5,254,254,252,248,224,0,127,127,127,127,127,<br>127,127,121,191,191,223,223,223,223,191,<br>191,127,191,191,191,223,223,239,177,124,<br>31,231,251,253,253,254,254,254,126,126,1 26, 125, 125, 124, 120, 31, 126, 126, 126, 124, 12 4, 128.96,0

6006 DATA 254,254,254,253,253,251,231,63<br>,31,82,84,88,255,128,128,255,138,74,42,2<br>6,255,1,1,29,7,122,145,240,128,131,141,249<br>,7,121,129,7,122,146,146,146,73,75,77,89<br>,105,43,45,57,254,148,148,148,246,156,14 6.114, 104,183,73,94,224, 123.135,248,31.1

13, 129,7 6087 DATA 24, 224, 0, 0, 0, 0, 240, 15, 1, 193, 17

a LLEBP558.t.HDD30,78 1 ON ERROR GOTO351<br>2 DIM AC\$(16),OB\$(19),SO\$(34)<br>3 GOSUB371:CLS:GOTO23<br>4 IFOM1\$=0B\$(2)OROM2\$=OB\$(2)THENATTRB1,1 :LOCATE15, 1:PRINTCHR\$(22)B\$(VU)"N":ATTRB 0,0:RETURMELSERETURN 5 IFMA-2ANDFI=1THENG03UR28:PRINT L'es calier etait glissant.Vous etes tombe..<br>..brisant votre fiole d'acide....Le cont<br>enu vous ronge.Quelle fin atroce!";:GOTO 369ELSERETURN<br>6 LOCATE31,18-(OM2\$=""),0:PRINTOM\$<br>7 IFOM2\$=""THENOM2\$=OM\$:RETURNELSEOM1\$=0 ris: RET URN 3 MP=0:IFOM1s=•"OPOM2\$-""THENRETURNELSEG 0SUB19:MP=I:RETURN 9 R\$=RIGHT\$(K\$,1):IFR\$="D"ANDOMI\$<>""THE NOS=OS+I:LOCATE31,6+O3,0:PPINT0MIF:O3t'G Si=OM1t:OMlt="":LOCATE31,18: PPINTEF8:GOS UB12:RETURN 10 IFR\$="G"ANDOM2\$<>"THENOS=0S+1:LOCATE 31,6+0S,0:PRINTOM2\$:0S\$(0S)=0M2\$:0M2\$= :LOCATE31,19:PPINTEFS:GOSUB12:RETURN Il MP-1:RETURN 12 IFOSS!O3)«OBS(17,ANDP<48THENGOSUB13IP 13 IFOS\$(0S)=0B\$(2)THENBOXF(120,0)-(151, 15),0:BO=0:RETURNELSERETURN<br>14 IFK≸="O"THENP=P−1:VU=3:H=1:RETURNELSE 15 IFK\$="S"THENP=P+6: VU=2: H=1: RETURNELSE ,119<br>69 ON R-100 GOT0183,186 3E24  $757$ <br> $778$ 77 R=1:G07038 79 P■ 2cGOTO38 ■3: COT 024 lie rexiste..":PLAYPAUS:GOT038 32 IFP-16THEN22ELSEGOSUB17:IFH-1THEN24EL "THENE2 85 R=3:GOT038 HEN<sub>22</sub>

299 GOT0400

390 COLOR,,1:LOCATE38,24:PRINTCHR\$(22)".  $':$  $COLOR,$ ,  $1$ 

> RETURN 16 IFK\$="E"THENP=P+1:VU=1:H=1:RETURNELSE

\$(9)ANDP=46THEN133<br>60 IFK\$()SO\$(12)THEN64<br>61 IFOM1\$=0B\$(5)ANDOM2\$=0B\$(9)THENOM2\$+

": 0M1\$=0B\$(19):LOCATE31,13:PRINTOM1\$:LOC<br>ATE31,19:PRINTEF\$:GOT033

30 IFB0>0THENGOSUB4:IFB0=2THENB0=1:GOT03 8

IFP=67THEN282ELSEIFR=41THEN253ELSEGOS UB260

32 BOXF(8,24)-(215,164),-1:COLOR7:LINE(8)<br>,24)-(64,32):LINE(8,159)-(63,104):ON G+1<br>GOSUB361,362,362,362,366:IFP=135THEN34<br>33 COLOR7,0:BOXF(8,4)-(19,12)GR\$(29):BOX<br>(64,32)-(159,104):IFF=0ANDP>39THENLOCATE 13,5:PRINTFE\$ELSE ON F GOSUB 352,352,367 ,368 34 COLOR7.0: LINE( 160,32)-(215,24): LINE( I

60,104)-(215,159):ON D+1 GOSUB355,356,35<br>6,359,360<br>35 ON 01 GOSUB326,327,328,329,330,331,33

38 R2=0:H=O:COSUB20:PRINT•Que faites-vou s";!IFR>@THENPRINTR2\$(HA);<br>39 INPUT"";K\$:LOCATE0,0,0

42 IFK\$="V"THEN344ELSEIFK\$="A"THEN350<br>43 IFK\$="E"ORK\$="O"ORK\$="S"ORK\$="N"THEN6 4ELSE38

44 MP=0:IFK\$="RD"ORK\$="RG"THEN45ELSEGOSU 021:GOT038

94,0,137, 4, 5, 251, 15, 258, 4, 2, 3, 6r 8. 1, 251, 11.248,2,4,252,3,254,1,0,3,6,254,5,246,2 54, 251, 3, 8, 86. 8, 125, 254, 4, 1, 3. 2, 0, 1, 253, 252, 8, 4, 8, 8, 252, 12, 8, 122, 8, 124, 2, 253, 8, 2 51,242,256, 17, 252,254,254,248,0,245,5,25 5, 3, 15, 6, 0, 2

5084 D0T0253,3,16,8,112,0,104,0,252,39,0 ,0,4,0,252,252,252,226,0,251,4,5,252,8,2 52,30,8,0,4,0,252,252,253,233,8,253,3,11 , 8, 120. 8, 32, 8, 56, 8, 253, 23, 0, 0, 3, 8, 253, 25 0, 253, 239, 0, 0, 253, I7, 0, 0, 2, 3, 8, 137, 0, 88, 249,253,246,8,5,8,138,8,79,8,254,246,8,8 ,c55,2,0

> 62 IFOM2#=0B#(5)ANDOM1#=0B#(9)THENOM2#=0<br>B#(19):0M1#="":LOCATE31,13:PRINTEF#:LOCA TE3I.19:PFINTOM2t:GOTO3S

63 G07022

,220,255<br>66 0=P@40+1:ON Q GOTO67,68,69,70<br>67 ON P GOTO71,72,73,72,72,74,75,82,83,7<br>1,84,90,0,96,102,75,106,107,112,116,117, 2.74,116,72,126,119,82,83,120,207,11 9.0,:27,119

68 ON P-40 GOT071, 73, 72, 72, 74, 132, 140, 14 1.,,116,117,,,,144,155,214,158,,162,119, , 83, 116, 74, 222, , 167, 117, 170, 118, 119, , 179

78 GOSUBI7:IFH■ ITHEN24ELSEIF<OMIS=081<3) OROM2\$=OB\$(3))ANDK\$=SO\$(14)THENELSE22

80 IFP=16ANDK\$=S0\$(21)THENP16=0:P=P-IIVU

81 IFP=7ANDK\$=SO\$(21)THENGOSUB20:PRINT"E

SE22<br>83 GOSUB17:GOSUB15:IFH=0THEN22ELSE24<br>84 GOSUB14:IFH=1THEN24ELSEIFCL=10RK\$<>"N

86 GOSUB14: IFH=1THEN24ELSEIFK\$<>SO\$(23)T

87 OM\$=OB\$(3):GOSUB8:IFMP=0THENGOSUB6:CL<br>=1:COLOR0,0:LOCATE6,15:PRINTCL\$ELSE38

HEN22<br>93 OM\$=OB\$(8):GOSUB8:1fMP=0THENGOSUB6:FI l:BOXF<104,112)-C 111,127),8EL3E39 94 R-6tCOT038

95 IFK\$="N"THENP=P-6:VU=4:GOT024ELSE22 96 GOSUB15: IFH=1THEN24ELSEIFGP=10RK\$<>"O THEN22

113 P=11:G0T038 114 GOSUBIS:IFH=1THEN24ELSEIFK\$<>SO\$<19><br>THEN22

THEN22<br>115 GOSUB5:P≖P+40:VU≈2:GOT024<br>116 GOSUB17:GOSUB16:IFH=0THEN22ELSE24

GOSUB17:GOSUB14:IFH=0THEN22ELSE24 120 GOSUB16: IFH=1THEN24ELSEIFEP=10RK\$<>" O"THEN22

121 P=12:GOT038 .<br>122 GOSUB16:IFH=1THEN24ELSEIFK\$<>SO\$(25)<br>THEN22

THEN22<br>123 OM\$=OB\$(6):GOSUB8:1FMP=0THENGOSUB6:E<br>P=1:BOXF(104,105)-(111,135),0ELSE38<br>124 R=13:GOT038

125 IFK\$="E"THENP=P+1:VU=1:GOT024ELSE22<br>126 GOSUB16:GOSUB17:GOSUB14:GOSUB15:IFH=

127 GOSUB16: IFH=1THEN24ELSEIFK\$<>"0"THEN 22<br>128 R=14:GOT038<br>129 GOSUB16:IFH=ITHEN24ELSEIFK\$<>SO\$(19)

132 GOSUBI5:IFH=1THEN24ELSEIFPT-ITHEN136 ELSEIFRU-1OPK\$t;SO\$(9)7HEN22 133 IF(0M1\$=0B\$(6)0R0M2\$=0B\$(6))THENGOSU 820tPRINT•II tombe par terre"IBOXF(89,12 5)-(9@,126),-IIRT-IIPLAYPAU\$1COTO136 134 GOSUB20:PRINT"Avec vos ongles ce ser<br>a difficile":PLAYPAU\$:R=15:GOTO38

"S"ORK\$="O"THENELSE22<br>142 IFHA<4THENGOSUB28:PRINT"Le sol vibre<br>puis cede sous vos pas."IPLAYPAU\$IP=P-4<br>0:GOT024ELSER=19:GOT038<br>143 GOT0141 144 G05UB15:IFH-ITHEN24ELSE1FKt<>"N"THEN 22 IF(NP=0ANDTRA=0)THEN148ELSEIFNP=0THE N15OELSEP=191GOT038 146 GOSUBI5:IFH=1THEN24ELSEIFKS<>50s<9)T HEN22 147 NP=NP-1:GOSUB337:IFNP>0THEN145<br>148 R=20:GOT038 149 GOSUB15: IFH=1THEN24ELSEIFK\$<>80\$(33) THEN22ELSETRA=1:GOSUB337 150 R=2l:GOT038

151 GOSUB15: IFH=1THEN24ELSEIFK\$<>SO\$(16) THEN22ELSEIFOM1\$<>OB\$(19)ANDOM2\$<>OB\$(19) )THEN22

152 C=2:IFOM1\$=0B\$(19)THENOM1\$="":LOGATE<br>31,18:PRINTEF\$ELSEOM2\$="":LOCATE31,19:PR IN TEF S

127

6009 DATA 192, 255, 248, 252. 252,160.228,18 8,119,59.59,3,7,2,3,1,184,80,240,240,16, 48,224,224

### LISTING 2

ET URN

RETURN

RETURN 17 IFKS-"H"THENP-P-6:VU=4:H=1:PE3UPNELSE

RETURN

13 LOCATE0,0,0:BOXF(8,24)-(215,164),-1:B<br>OXF(0,0)-(319,15),0:RETURN<br>19 GOSUB20:PRINT"Vous n'avez que DEUX ma<br>ins..!!";:PLAYPAU\$:RETURN

20 BOXF(0,168)-(319,199),-1:LOCATE0,21,0<br>:COLOR6,0:RETURN

21 GOSUB20:PRINTRR\$(HA):PLAYPAU\$:RETURN

22 GO3UB2I:GOTO3S 23

112\$

27 IFP(40ANDTA()1THEN38<br>28 IFTA=1THENT=T-1:IFT=0THENTA=2:GOSUB20 23 IFTA=1THENT=T-1:IFT=0THENTA=2:GOSUB20<br>:PRINT"Les piles sont mortes..!":PLAYPAU<br>\$:IFC40THENGOSUB18<br>29 IF(P>390R((OM1\$=0B\$(17)0R0M2\$=0B\$(17)<br>>ANDTA=1))THENELSE38

2.337,333,334,335,336 36 IFREA-ITHENREA-BtRETURN

37 IF3E-OTHENELSE227

40 HA=LEN(KS):IFHA-IORHA-20RHA-7THENELSE

38 41 HA=INT(RNDe5)+1:ON LEN(K\$) LOTO 42,44

 $42 \text{ } 1547$ 

45 GOSUB9:IFMP=1THENGOSU82I 46 GOT038

47 IFLEFT\$(K\$,3)<>"PRE"OROS=0THEN57<br>48 IFK\$<>SO\$(24)THEN49ELSEIFP=142ANDC=3T HENGOSUB20:PRINT"Et pour redescendre ?":<br>PLAYPAU\$:GOT038ELSEIF(P=56ANDC=2)OR(P=10 2ANDC=3)THENGOSUB8:OM\$=OB\$(19):IFMP=0THE NGOSUB6:GOTO38<br>49 IFOMI\$<>""ANDOM2\$<>""THENGOSUB19:GOTO

38<br>50 FORI=0TO OS:IFRIGHT\$(K\$,3)=LEFT\$(OS\$(

I 3•7HENOMt=OS\$(I):GOTO52

5: SIE:.T: GOTO64 52 FCIPJ=i TO OS:OSS(J)=US\$CJs- l:NEXT

53 G3t(p5 =EFt:FOP,J=I TO OS:LOCATE3I,6+J :FPiN7OS9JL':NEXT

54 O:GS-i:GOSU86 C°, IFC,M\$=C'Bs1 l7ONCP<40THEN27 55. nt=C0s(2THEN802:GOT027ELSE33

57 IFK\$=SO\$(11)ANDTA=ITHENTA=0:IFP<40THE

NGO3UB18:GOTO33ELSEGOT03'8 IFK\$=50\$(1)ANDTA=0THENTA=1:IFP<40THEN 28EL3E39

59 IFK\$=50\$(10)ANDP=71THEN171ELSEIFK\$=30

138 R=17:GOTO38<br>139 IFK\$="S"THENP=P+6tVU=2:GOTO24ELSE22<br>140 GOSUB17:IFH=1THEN24ELSE22<br>141 GOSUB17:IFH=1THEN24ELSEIFK\$="E"ORK\$=

64 IFP=0THEN66

65 ON R GOT078,80,86,89,92,95,98,181,185<br>,189,114,122,125,129,135,137,139,140,146<br>,149,151,154,157,160,165,169,281,245,218,176<br>,181,185,188,192,195,199,281,285,218,217 ,181,185,188,192,195,199,201,205,210,217<br>,220,255

70 ON P-134 G0T0193,r,.,,116,203 71 GOSUB1BtGOSUBl51IFH-OTHEN22ELSE24

72 G05U814tGOSUB16tIFH■ OTHEN22ELSE24

73 GOSUBI4:GOSU9161GOSUB15:IFH-OTHEN22EL

74 GOSUB14:GOSUB15:IFH=0THEN22ELSE24<br>75 GOSUB17:IFH=1THEN24ELSEIFK\$<>"0"T GOSUBI7: IFH=ITHEN24ELSEIFK\$<>"O"THEN2

76 IFP-I6HNDP16-OTHENGOSUB14:GOT024

88 R-4:GOT038 89 IFK\$'"U"7HENP-P-l:vU-3:G01024EL5E22

GOSUB17:IFH=1THEN24ELSEIFFI=IORK\$<>"S **90 GOSUE**<br>"THEN22

5:GOT038

92 GOSUB17:IFH=1THEN24ELSEIFK\$<>SO\$(26)T

97 R■ 7:GOT038 99 COSU815:IFH■ ITHEN24ELSEIFKS<>SOS(27)T HEN22

99 OM\$=0B\$(9):GOSUB8:IFMP=8THENGOSUB6:GP 99 OM\$=0B\$(9):GOSUB8:IFMP=0THENGOSUB6:GP<br>=1:PSET(5,16)A\$,0ELSE38<br>100 R=8:GOT038<br>101 IFK\$="\$"THENP=P+6:VU=2:GOT024ELSE22

102 GOSUB15:GOSUB17:IFH=1THEN24ELSEIFK\$<<br>>"E"THEN38

103 IFP16=0THENP=P+1:VU=3:GOT024<br>104 R=9:GOT038<br>105 GOSUB15:GOSUB17:IFH=1THEN24ELSE1FK\$<

>SO\$(21)THEN22ELSEGOSUB20:PRINT\*Elle res<br>iste...\*:PLaYPAU\$:GOTO104<br>106 GOSUB16:IFH=ITHEN24ELSE22<br>107 GOSUB14:IFH=ITHEN24ELSEIFK\$<>"E"THEN

108 R10:GOTO38 109 C.0\$U8I4:IFHITHEN24ELSEIrss•.>SOs(15~

THEN22<br>110 CLS:LOCATE0,10,0:IFTR=1THENPRINT" E<br>nfin la sortie '":PRINT:PRINT"Mais ou et<br>ait cet infernal docteur ?":PRINT:PRINT"<br>Parti pour de nouveaux mefaits???":END<br>111 PRINT"La sortie..mais sans gloire pu<br>isque vousn'a

II2 GOSUBIS: IFH=1THEN24ELSEIFK\$<> "N"THEN 22

:1' CCSUBI4:GOSUB15cGOSUB17:1FH•OTHEN22E LSE24

118 GOSUB17:GOSUB14:GOSUB16:IFH=0THEN22E LSE<sub>24</sub>

OTHEN22ELSE24

THEN22

130 GOSUB5 131 P-P+40:vU=I:GOTO24

135 GOT0132 136 R-161GOT038

OSUB6:RU=IELSE38

 $\mathcal{C}$ 

 $I1111$ 

137 GOSUBIS:IFH-ITHEN24ELSEIFKS(>SOS<29) THEN22ELSEOMS-08f(14)cCOSUB8:IFMP-OTHENG

153 P-22tGOT038

154 GOSUB15:IFH=1THEN24ELSEIFK\$<>SO\$(4)T<br>HEN22ELSEP=P-40tVU=1:GOSUB20:PRINT"La co rde casse mais vous tombez sans dommage"<br>:C=0:PLAYPAU\$:GOT024

155 GOSUB16: IFH=1THEN24ELSEIFK\$<>"O"THEN

22<br>156 R=23:G0T038

157 GOSUB16:IFH=ITHEN24ELSEIFK\$<>SO\$<6)T<br>HEN22ELSEP=P-40:VU=1:GOT024

158 GOSUBI5:IFH-ITHEN24ELSEIFKS<>"N"THEN

22 159 R-241GOT038

160 COSUB15tIFH-ITH(N24ELSEIFK\$<)SOS(5)T HEN22

161 GOSUBSIP-P-481VU-21G0T024

162 GOSUB16:IFH-ITHEN24 163 IFKf()"N"THEN166

- 
- 164 R-251GOT038

165 GOSUB16: IFH=1THEN24ELSEIFK\$=SO\$(19)T HENP=P+40tVU=2:GOT024ELSEIFK\$<>"S"THEN16

4<br>166 IFK\$="S"THEN253ELSE22

167 GOSUB16:IFH=1THEN24ELSEIFK\$="N°ORK\$=<br>"S"ORK\$="O"THENELSE22

168 IFHA(4THENGOSUB20:PRINT"Le rol vibre<br>.puir cede rous vor pas.":PLAYPAU#:P=P-4<br>0:GOT024ELSER=26:GOT038 169 GOT0167

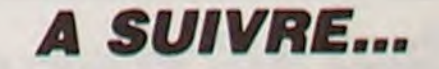

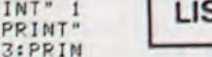

### la page pédagogique = la page pédago =

Le programme exceptionnel de Yves-Louis GUEGUEN, vous invite à prendre part à de célestes et instructives contemplations.

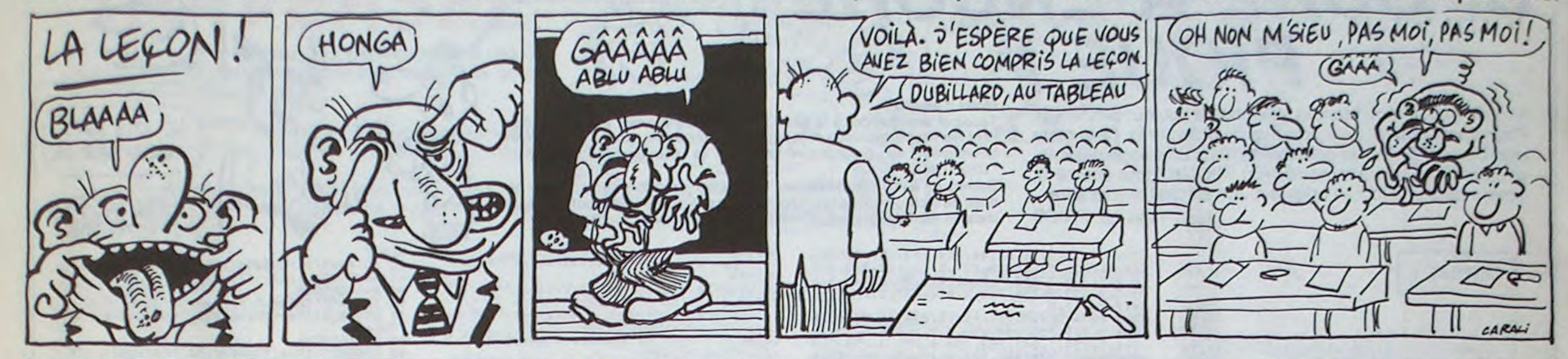

# **ASTRONOMIE DE BASE**

**SUITE DU**  $N°123$ 

587 LH=D+0 508 BS=ATN(SIN(D)\*TAN(I(J))) 589 RS=BA(J)X(1-EXCOS(U)) 510 XP=RSICOS(BS)ICOS(LH)+XS: YP=RSICO S(BS)\*SIN(LH)+YS:ZP=RS\*SIN(BS) 511 R=SQR(XP^2+YP^2):B=ATN(ZP/R):L=AT N(YP/XP): IFXP(@THENL=L+PI 512 60SUB450:0=TT-0:60SUB490:X(X+S)=0 Y(X+S)=DE 513 GOSUB460: M(X)=M: F(X)=D 515 NEXTX: S=5: NEXTNB 520 FORX=0T04:A(X)=X(X):D(X)=Y(X) 521 IFX(X+5)(1THENX(X+5)=X(X+5)+360 522  $B(X) = (X(X+5) - A(X)) / 24 + 15$ 523  $C(X) = (Y(X+5) - D(X)) / 24$ 524 NEXTX 525 ERASELØ, LP, BA, PØ, PP, OØ, OP, E, I, X, Y<br>526 BEEP: LOCATE2, 21: PRINT "SELECTION D ES ETOILES OBSERVABLES" 530 DATA126, 255, 255, 255, 255, 255, 255, 1 26 531 DATA126, 129, 129, 129, 129, 129, 129, 1 26 532 DATA0, 60, 66, 66, 66, 66, 60, 0 533 DATA0, 0, 24, 36, 36, 24, 0.0 534 DATA0, 0, 0, 24, 24, 0, 0, 0 535 DATA60, 66, 153, 189, 189, 153, 66, 68 536 DATA14, 17, 17, 2, 100, 148, 144, 100 537 DATA255, 195, 165, 153, 153, 165, 195, 2  $55$ 540 RESTORE530 : FORX=0T07 : A\$=" 541 FORY=1TO8:READC:A\$=A\$+CHR\$(C) 542 NEXTY: S\$(X)=A\$: NEXTX 543 DIMP\$(18):RESTORE1453:FORY=0T018 544 A\$="":FORX=1T08:READC:A\$=A\$+CHR\$( C):NEXTX:P\$(Y)=A\$:NEXTY 550 DEFINTE, U, S: DIME(6, 153), U(2, 153),  $S(8, 4): T = 90 - ABS(LA): SD = 8: LS = 8$ 551 S=360:S\$="N":RESTORE598:X=0:E=598 552 READAS : IFAS="F"THENE=X-1:60T0800 553 IFLEFT\$(A\$,1)="#"THENK=E:E=E+1:RE ADAS 554 READR, A.M. Z: A=A/100: GOSUB300 555 IFSGN(A)=SGN(LA)THEN556ELSEIFABS( THEN557 556 U(0, X)=K:U(1, X)=E:U(2, X)=Z:X=X+1. IFAKØTHENSD=SD+1 GOTO557ELSELS=LS+1 557 E=E+1 60T0552 598 DATA\*PEGASE 599 DATA@MARKAB1, 2303, 1504, 25, 1 600 DATABSCHEAT3, 2303, 2800, 26, 6 601 DATATALGENIB3, 0011, 1502, 29, 1 602 DATA1ENIF2, 2142, 0946, 24, 5 603 DATAXANDROMEDE 604 DATAGALPHERATZ1, 0006, 2856, 21.1 605 DATABMIRACH2, 0116, 3532, 24, 6 606 DATATALAMAK2, 0202, 4212, 23, 5 607 DATA#CASSIOPEE 608 DATAWSHEDIR3, 0040, 5627, 28, 5 609 DATABCAPH2, 0003, 5904, 24, 3 610 DATATTSIH4, 0056, 6030, 15, 4 611 DATA&RUCHBAH3, 0124, 6006, 28, 2 612 DATA1-1, 0148, 6325, 40, 1 613 DATAXPERSEE 614 DATA@MIRFAK1, 0322, 4946, 19, 3 615 DATABALGOL3, 0306, 4051, 22, 1 616 DATA1-2, 0302, 5244, 35, 3 617 DATAS-1,0336,4741,30,1 618 DATA1-1, 0354, 3938, 25, 1 619 DATA3-2, 0351, 3143, 25, 1 620 DATA\*BELIER 621 DATA@HAMAL1, 0206, 2323, 22, 5 622 DATABSHERATAN1, 8151, 2033, 27, 2 623 DATAITAUREAU 624 DATAWALDEBARAN2, 0434, 1627, 11, 5 625 DATABEL NATH1, 0525, 2835, 18, 1 626 DATATLES HYADES1, 0416, 1542, 40, 4 627 DATA2LES PLAYADES5, 0345, 2400, 20, 1 628 DATA3-1, 0536, 2108, 30, 1 629 DATAICOCHER 630 DATAGCAPELLA2, 0515, 4558, 2, 4 631 DATABMENKALINAN3, 0558, 4457, 20, 2 632 DATA6-2, 0554, 3644, 35, 2 633 DATA4-1, 0452, 3330, 35, 5 634 DATA1LES CHEVREAUX3, 0457, 4416, 35, 635 DATA#ORION 636 DATA@BETELGEUSE3, 0554, 0724, 2, 6

637 DATABRIGEL2, 0513, -0813, 3, 1

638 DATATBELLATRIX1, 0524, 0620, 17, 1 639 DATASL'EPEE4, 0527, -0043, 25, 1 640 DATA3ALNITAK2, 0540, -0157, 21, 1 641 DATA8ALJUNINA1, 0546, -0911, 25, 1 642 DATA1ALNITAM1, 0535, -0113, 18, 1 643 DATA\*GEMEAUX

644 DATA&CASTOR1, 0733, 3156, 16, 2 645 DATABPOLLUX2, 0744, 2804, 12, 5 646 DATATALHENA1, 0633, 1552, 25, 2 647 DATAILION 648 DATA«REGULUS2, 1008, 1203, 13, 1 649 DATABDENEBOLA1, 1148, 1440, 22, 2 650 DATATALGEBA2, 1018, 1957, 25, 5 651 DATA\$20SMA1, 1113, 2037, 26, 2 652 DATA\*GRANDE OURSE

653 DATAaDUBHE2, 1103, 6150, 20, 5 654 DATABMERAK1, 1101, 5628, 24, 2 655 DATA1PHEKDA1, 1153, 5347, 25, 2<br>656 DATA1MEGREZ1, 1213, 5726, 40, 2 657 DATA1ALIOTH3, 1253, 5603, 17, 2 658 DATA3MIZAR2.1323.5500.24.2 659 DATA2ALKAID1, 1347, 4923, 19, 1 660 DATA\*BOUVIER 661 DATA@ARCTURUS1, 1415, 1916, 2, 5 662 DATAB-1, 1504, 4242, 45, 4 663 DATATHARIS1, 1429, 3812, 32, 2 664 DATA1IZAR2, 1445, 2713, 35, 5 665 DATA2-1,1351,1838,35,4 666 DATA\*COURONNE BOREALE 667 DATAgALPHECCA3, 1534, 2646, 23, 2 668 DATA\*HERCULES 669 DATAGRAS ALGETHI4, 1710, 1446, 45, 6 670 DATABRUTILICUS1, 1629, 2132, 28, 4 671 DATAIDRAGON 672 DATA1ETAMIN1, 1756, 5129, 24, 5 673 DATA\*PETITE OURSE 674 DATA@POLAIRE2,0215,8912,21,3 675 DATABKOCHAB1, 1451, 7413, 22, 5 676 DATAILYRE 677 DATA@VEGA2,1836,3846,1,2 678 DATA#CYGNE 679 DATAGDENEB1, 2041, 4513, 13, 2 680 DATABALBIRE02, 1929, 2754, 32, 5 681 DATAYSADIR2, 2022, 4012, 23, 3 682 DATAS-2, 1944, 4583, 29, 2 683 DATA1-2, 2042, 3352, 25, 5 684 DATAXAIGLE 685 DATAGALTAIR1, 1950, 0849, 9, 2 686 DATABALSHAIN1, 1953, 8621, 45, 4 687 DATA1TARAZED1, 1940, 1053, 35, 5 688 DATAXSERPENT 689 DATA@UNUK2,1543,8630,28,5 698 DATAILEVRIERS

691 DATA&COR CAROLI2, 1254, 3850, 35, 2 692 DATA\*OPHIUCUS DATAαRAS ALHAGUE1, 1734, 1234, 21, 2 694 DATAB-1, 1742, 0434, 29, 5 695 DATAS-1, 1613, -8333, 24, 6 696 DATA3-1, 1636, -1035, 24, 1 697 DATA2-2, 1785, -1611, 24, 2 698 DATA#VIERGE 699 DATA@SPICA3, 1324, -1185, 12, 1 700 DATATARICH2, 1240, -0119, 29.1 701 DATA1VINDEMIATRIX1, 1301, 1105, 30, 4 782 DATA\*PETIT CHIEN 703 DATAdPROCYON2, 0738.0516.5.3 704 DATAXBALEINE 705 DATA&MENKAR1, 0301, 0400, 25, 6 706 DATABDENEB KAITOS1, 0043, -1805, 22, 707 DATA9MIRA4, 0216, -0415, 25, 6 708 DATA\*GRAND CHIEN 799 DATA@SIRIUS2, 0644, -1642, -16, 2 710 DATABMIRZAM1, 0622, -1757, 20, 1 711 DATA1ADHARA2, 8658, -2857, 16, 1 712 DATASWEZEN1, 0708, -2622, 20, 4 713 DATA#LIEURE 714 DATAdARNEB2, 0527, -1820, 30, 3 715 DATAB-2, 0527, -2117, 30, 4 716 DATAXCARENE 717 DATA&CANOPUS1, 8624, -5241, -9, 3 718 DATABMIAPLACIDUS1, 0913, -6939, 18, 2 719 DATA1AVIAR1, 0822, -5927, 17, 5 720 DATA4-1, 8917, -5912, 23, 3 721 DATA#VOILES 722 DATA - 2, 0809, -4717, 19, 1 723 DATAS-2,0844,-5439,20,2 724 DATA7ALSULHAI1, 0907, -4322, 22, 5 725 DATAXHYDRE FEMELLE 726 DATAαALPHARD1, 0927, -0835, 22, 5 727 DATA#CORBEAU 728 DATA1GIENAH1, 1215, -1727, 28, 1 729 DATA8-1, 1233, -2315, 28, 4 730 DATASALGORAB2, 1226, -1546, 40, 2 731 DATA1-1, 1287, -2132, 48, 5 732 DATA#CEPHEE 733 DATAGALDERAMIN1, 2118, 6231, 26, 2 734 DATABALPHIRK2, 2116, 7011, 33, 1

735 DATAXFLEUVE ERIDAN

736 DATAGACHERNAR1, 0137, -5719, 6, 1

737 DATABCURSA1, 0504, -0425, 29, 2 738 DATA1ZAURAK1, 0359, -1410, 32, 6 739 DATA\*POISSON AUSTRAL 748 DATA@FOMALHAUT1, 2257, -2943, 13, 2 741 DATA\*GRUE 742 DATAαALNAIR1, 2207, -4703, 22, 1 743 DATAB-1, 2242, -4658, 22, 6 744 DATA\*PAON 745 DATA@PEACOCK1, 2024, -5647, 21, 1 746 DATA\*PENIX 747 DATAGANKAA1, 0025, -4224, 24, 4 748 DATAB-2, 0103, -4628, 35, 4 749 DATA1-1, 0127, -4221, 35, 6 750 DATA\*POUPE 751 DATA3-1,0803, -3957,23,1 752 DATA\*HYDRE MALE<br>753 DATA&-1,0157,-6058,30,2<br>754 DATAB-1,0025,-7738,30,4 755 DATA\*CAPRICORNE 756 DATABDABIH1, 2020, -1451, 33, 3 757 DATA(-1,2137,-1639,35,2 758 DATAXVERSEAU 759 DATA@SADALMELEK1, 2204, -0053, 35, 4 760 DATAB-1, 2127, -0600, 35, 4 761 DATA\*CROIX DU SUD 762 DATAGACRUX2, 1226, -6300, 11, 1 763 DATABMIMOSA1, 1247, -5936, 15, 1 764 DATA1GACRUX2, 1230, -5701, 16, 6 765 DATAS-1, 1212, -5836, 30, 1 766 DATATTRIANGLE AUSTRAL 767 DATA@ATRIA1, 1647, -6900, 19, 5 768 DATAB-1, 1550, -6306, 30, 3 769 DATA1-1, 1514, -6822, 30, 2 778 DATA\*CENTAURE 771 DATA@TOLIMAN2, 1438, -6046, 1, 4 772 DATABAGENA1, 1403, -6018, 9, 1 773 DATATMULHIFAIN2, 1241, -4852, 24, 1 774 DATA6MENKENT1, 1406, -3618, 23, 4 775 DATA1-1,1336, -5239,24,1 776 DATA3-1,1351, -4652, 23, 1 777 DATA4-1,1312,-3529,23,2 778 DATA\*BALANCE 779 DATA&KIFFA AUSTRALE2, 1450, -1507, 3  $5,1$ 780 DATABKIFFA BOREALE1, 1516, -0838, 35 781 DATAXSCORPION 782 DATAαANTARES4, 1628, -2624, 12, 6 783 DATABACRAB2, 1604, -1905, 24, 1 784 DATAS-1, 1557, -2219, 28, 1<br>785 DATAI-1, 1649, -3416, 24, 4<br>786 DATAT-1, 1556, -2537, 24, 1 787 DATA7SCHAULA1, 1732, -3706, 17, 1 788 DATAc-4, 1619, -2449, 24, 1 789 DATA6-1, 1735, -4308, 17, 3 DATA5-1, 1636, -2745, 24, 1 799 791 DATA\*SAGITTAIRE 792 DATA1-1, 1823, -3424, 20, 1 793 DATA1-1, 1802, -3037, 31, 5 794 DATAS-1, 1816, -3009, 28, 5 795 DATA7-1,1820, -2533,29,5 796 DATAGNUNKI1, 1854, -2619, 21, 1 797 DATA3-1, 1856, -3000, 27, 2 798 DATAX-1, 1907, -2532, 27, 3 799 DATAF 800 TP=(360-A(0))/B(0)+GA/15:R=PI/180 805 L=LA\*R: D=(D(0)+C(0)\*TP)\*R 810 H=-.835\*R:60SUB850:0=0\*12/PI:0(0)  $= TP - 0: Q(1) = TP + 0$ 815 FORX=0T01:0=A(0)+Q(X)\*B(0)-GA:GOS  $UB490: D=D(8)+Q(X) *C(8): Q=Q*R: D=D*R:GO$ SUB855 820 Q(X+2)=Z:A=Q(X)-F:GOSUB310:Q(X)=I NT(A\*100)/100:NEXTX 825 H=-6\*R: 60SUB850: 0=0\*12/PI: 0(4)=TP  $-0:0(5)=TP+0$ 838 FORX=4T05:A=Q(X)-F:GOSUB310:Q(X)= INT(A#100)/100:NEXTX 840 T\$\*STR\$(Q(5)):B=INSTR(T\$,"."):IFB  $\leftrightarrow$  STHENMID\$ $(T$ \$, B, 1)="h" 845 GOSUB1378:GOT0900 858 0=SIN(H)/(COS(L)\*COS(D))-TAN(L)\*T AN(D): IFABS(O))1THEN0=1/0 851 IFO=-1THENRETURN 852 IFO=8THENRETURN 853 0=2\*ATN(SQR((1-0)/(1+0))):RETURN 855 Z=ATN((TAN(D)\*COS(L)-SIN(L)\*COS(Q ))/(SIN(Q)-(SIN(Q)=0)\*1E-09)) 856 Z=Z+PI/2-PI\*(SIN(Q)>=0) Q=Z/R:GOS UB490: Z=INT(Q#10)/10: RETURN 900 M=2:GOSUB320:LOCATE 4,2:PRINTL\$:L OCATE20, 2: PRINTG\$ 985 LOCATE1, 4 PRINTUSING" ### ETOILES - ### E.N + ### E.S";LS+SD;LS;SD 986 LOCATE15, 7 PRINT "SOLEIL" 907 LOCATEG, 10: PRINTUSING" DEB. AUBE #.## ";Q(4):LOCATE20,10:PRINTUSING"CO UCHER ##.##";0(1) 908 LOCATE3, 12: PRINTUSING"LEVER ##.#

#"; Q(0): LOCATE21, 12: PRINTUSING "AZIMUT

**MSX** 

**NSS.8";0(3)** 

989 LOCATE2, 14 PRINTUSING"AZIMUT ONE. #"; Q(2): LOCATE20, 14: PRINTUSING"FIN CR EPU ##.##"; Q(5): LOCATE10, 16: PRINT"FUS EAU : ";FF\$ 910 LOCATE9, 20: PRINTOS: LOCATE9, 22: PRI NTP\$ 911 GOSUE325 912 IFAS=CHR\$(27)THEN39 913 IFAS=CHR\$(13)THEN950 914 GOT0911 950 M=3: GOSUB320: LOCATE4, 3: PRINTL\$ LD CATE20.3:PRINTG\$ 951 LOCATEB, 7: PRINT "HEURE D'OBSERVATI ON' 952 LOCATEG, 10. PRINT"TC ", TI, FI 953 LOCATE12, 10: PRINTSPC(15) 954 LOCATE12, 10: INPUT"Tcf = "; US 955 IFU\$="H?"THENU\$=T\$:T\$="" 956 B=INSTR(U\$, "%")ORINSTR(U\$, "H")ORI NSTR(US, "h"): IFB<>BTHENMID\$(U\$, B, 1)=" 957 TC=VAL(U\$):IFTC(@ANDTC)-160RTC)24 THEN953 959 TC=ABS(TC):A\$=LEFT\$(U\$,1) 960 TC=INT(TC#100)/100:A=TC:GOSUB300 TP=A:GOSUB27:TC=A/100:U\$=STR\$(INT(TC)  $3 + "h"$ 961 C=(TC-INT(TC))#100 IFC=0THENU\$=U\$ +"00": 60T0964 962 CS=STR\$(C):CS=RIGHT\$(CS,LEN(CS)-1  $\rightarrow$ : IFC<10THENC\$="0"+C\$ 963 U\$=U\$+C\$ 964 IFA\$="-"ORA\$="+"THENMID\$(U\$,1,1)=  $A$ 965 IFA\$="-"THENTP=TP-24 966 IFAS="+"THENTP=TP+24 967 TU=TP+F: IFU\$<>T#THENXP=0 970 T#=U\$:TT\$="Tof ="+T\$+" "+F\$:LOCAT E0,10:PRINTSPC(36):LOCATE11,10:PRINTT T<sub>\$</sub> 996 LOCATE8, 18: PRINTK\$: LOCATE8, 20: PRI NTP\$ 997 LOCATE8, 22: PRINTOS 998 GOSUB325 999 IFAS=CHR\$(24)THEN950 1000 IFAS=CHR\$(13)THEN1005 1001 IFA\$=CHR\$(27)THEN900 1002 6010998 1003 S=S-1:B\$=STR\$(S)+M\$:0=12:IFS=0TH ENB#="MOINS D'UNE"+M\$:S\$="":0=9:60T01<br>004ELSEIFS=1THENS#="" 1004 LOCATEO, 22: PRINTB\$; S\$: RETURN 1005 IFXP=1THEN1160 1011 LOCATE8, 14: PRINT"ATTENDEZ UN INS :FORX=18T022STEP2:LOCATE0, X:PRIN **AN** TSPC(36):NEXTX 1012 LOCATE1, 16: PRINT "CALCUL DES COOR DONNEES HORIZONTALES" 1013 LOCATE4, 20: PRINT"ORDINATEUR DISP ONIBLE DANS 1914 ONINTERVAL=3000005UB1003 1015 INTERVALON 1016 MS=" MINUTE": S\$="S": S=5: GOSUB100 1020 L=LAXR: P=1/30.0041: TT=15.0410414 1040 Q=TS+TU#TT:GOSUB490 M0=0 FORW=0T  $04:0 = A(W) + TUIB(W) : GOSUE490$ 1045 KE=0.0=M0-0:60SUB490 A=0.15:00SU B27 S(5, W) = A : Q = KE - GA : GOSUB490 : KE = QIR : A=D(W)+TU\*C(W):D=A\*R.GOSUB27 1958  $S(6, W) = A: GOSUB22$ 1060 IFH=0THENS(4, W)=34: S(1, W)=150. S(  $2. W = -1: 60T01085$  $1065$  IFH(OTHENS(4, W) = -1: S(2, W) = -1: GOT 01090 1070 GOSUB23:5(4,W)=A 1075 S(2, W) = -1 IFD0) = 40THENS(2, W) = DE 1000 S(1, W) = -1 | IFD0(=50THENS(1, W)=Y 1085 GOSUB29: S(3, W)=Z 1090 NEXTH 1100 FORN=0TOE: A\$=STR\$(U(1,W)): GOSUB2 1105 READAS, A A=A/100 GOSUB300 KE=AT1 5:READA: A=A, 100:60SUB300 D=AIR 1110 0=M0-KE-GA GOSUB490 KE=01R 1115 GOSUB22 1120 IFH=0THENE(4, W)=34 E(1, W)=150 E(  $2. W = -1.60T01145$ 1125 IFH(@THENE(4, W) = -1:E(2, W) = -1 GOT 01150 1130 GOSUB23 E(4, W)=A 1135  $E(2, W) = -1$ : IFD0)=40THENE(2, W)=DE 1140  $E(1, W) = -1$ : IFDOC=50THENE(1, W)=Y 1145 GOSUB29 E(3,W)=Z

### la page pédagogique = la page pédago =

### 1150 NEXTW XP=1: V#="36" YP=0.0=1 **SUIVRE...**

# la page pédagogique la page pédago = Formation à l'assembleur pratique

### Langage machine... Sur APPLE

#### LA REVOLUTION CONTINUE !

### Langage machine... Sur SPECTRUM

Les micros. ci-après nommés, ont déjà hérité d'un nombre de cours conséquents dans les numéros cidessous décrits.

ZX 81 -- 55 56 61 66 71 76 81 86 91 95 100 105 110 114 118 122 COMMODORE -- 60 65 70 75 80 85 90 95 99 104 109 114 118 122 ORIC-•57 62 67 72 77 82 87 92 96 101 106 111 115 119 123 AMSTRAD-- 111 115 119 123 APPLE - 58 63 68 73 78 83 88 93 97 102 107 112 116 120 SPECTRUM -- 112 116 120 THOMSON -- 59 64 69 74 79 84 89 9398 103 108 113 117 121 MSX -- 113 117 121

#### C'EST PAS MOI C'EST LUI

Aujourd'hui et seulement pour aujourd'hui, la routine que je vous propose ne sera pas de moi mais de Philippe Piernot. Et non content de faire publier sa routine. celui-ci va, dès le prochain article. me remplacer et vous offrir des routines qui seront de très bonne facture, parole de Tsunoo. La routine ici-présente vous permettra de faire scroller votre écran graphique de gauche à droite et, pour les astucieux, vos pages texte. Ce programme s'inspire fortement du jeu Scramble mais n'en aura pas la vitesse : la routine a beau être courte, elle n'en est pas moins lente. Au cas où vous désireriez une vitesse des plus rapides -comme pour le jeu Critical Situation- il vous faudrait utiliser des floppées de LDA...X et STA...X (reportez-vous à ce jeu pour plus d'informations).

#### QU'UN VENT D'OCTETS ABREU-YE NOS SLOTS

#### SCROLLONS, DESCENDONS, SKIONS, AH VIVEMENT LES VA-CANCES **III**

C051 vous renvoie on mode texte. Non ? Vous ne le saviez pas ? Vraiment j'en suis fort aise : que mes routines me semblent belles ! Tiens pendant que j'y suis, j'y reste :

Avant d'exécuter notre programme de scrolling, n'oublions pas que les pages écran sont vraiment bizarres : la première ligne est bien à sa place, mais la seconde... Plutôt que de répéter le cours de Pépé Louis du n°102 sur le graphisme, je vous conseille de charger une image graphique sous Dos 3.3 pour comprendre par la pratique où se situent les lignes graphiques. Voilà pourquoi notre première routine placera en mémoire une table d'adresses. Pour ce faire, on envoie le numéro de ligne désiré à la routine HPOSN (\$F411) qui renverra l'adresse mémoire de cette ligne. Si nous voulons savoir où se situe la ligne en mémoire, la routine HPOSN nous mettra en \$26 (adresse basse) et \$27 (adresse haute) une valeur. Cette valeur sera transformée par un EOR SES qui, suivant le contenu de cette adresse, créera une table pour la première page graphique (\$E6 = 20) ou pour la seconde page  $graphique$  (\$E6 = 40). Si nous envoyons 0 à la routine HPOSN, celle-ci. après transformation par l'EOR, nous donnera 2000 ou 4000, ce qui correspond bien à la ligne graphique 0 qui commence a ces adresses-là. N'oublions pas qu'une colonne graphique est égale à 7 pixels, donc lorsque vous vous éclatez comme des bananes sur votre premier Scramble personnel, l'écran de votre Apple aura droit à des sauts de pixel plutôt qu'à un scrolling (à moins que vous déplaciez votre vaisseau de haut en bas). Bon, toutes ces explications étant faites pour vous expliquer la création de la table, j'en entends parmi vous qui réclament du scrolling, pas de la table. Ok, Ok, poussez pas, ça va défiler...

Bon, c'est parti : notre scrolling, plutôt que de déplacer les lignes une

1. on ne peut suivre votre programme si l'on ne connaît pas lo truc

Évidemment, le décalage commence à la première colonne puisque la 0 ne sert à rien (et cela fait gagner du temps). Dernière chose. le CPX \$FB permet de savoir si nous sommes bien à la dernière ligne, dans ce cas on recommence le décalage avec la colonne suivante et finalement le CPY SFD vérifie si c'est bien la dernière colonne. Voilà, c'est tout ce que j'avais à dire sur le sujet. Il ne me reste plus qu'à m'en aller (et non pas m'empaler).

NE M'INTERROMPS PAS 1 CRIA L'APPLE

"- Cet article. tu me le finis ou je t'envoie dans la prochaine navette", crache le dragon

- bigre, palsembleu, feu de dieu, je vous l'amène de suite !"

Que pourrais-je donc vous dire do plus ? Vous savez tous qu'après avoir été sous moniteur, faire C050 vous met en mode graphique et que

- C052 vous passera en mode plein écran alors que C053 vous laissera trois lignes de texte (souvent utilisées pour les jeux d'aventure).

- C054 vous mettra en page 1 tandis que C055 sélectionnera la page 2 (texte et graphique).

- C056 passe en mode Grande Randonnée que personne n'utilise et C057 en mode HGR.

Encore des interruptions ? Oh oui Encore, encore ! Vous n'ôtes pas sans savoir, petit gaillard, qu'en \$3F2 et 53F3 se situe le vecteur du control-reset et que ce vecteur est activé si \$3F4 contient la valeur \$3F3 modifiée par un EOR (allez savoir pourquoi tout ce cirque). Donc si vous programmez en Basic et qu'une interruption de votre programme par un méchant controlreset vous importune, le plus simple est d'écrire :

Et après ça, si C est encore à 1, celà veut dire que Z est trop petit pour stocker Y + X. Ça sera facile à tester quand vous connaîtrez les mnémoniques appropriées mais en fait, il vaut mieux un peu prévoir.

5 POKE 1010,102:POKE 1011,213 :CALL 64367 Où 1010 et 1011 sont les adresses décimales de \$3F2 et \$3F3 et 102  $( = $66, 213 (= $D5)$  représente l'adresse du RUN (explication : le CALL du Sicba appelle un programme assembleur et JMP \$0566 appelle un programme basic). Le CALL 64367 sert à vectoriser le reset en \$3F4 (allez donc voir le dernier cours).

Joie ! Ligne tapée ! Programme exécuté ! Control-reset effectué 1 Ça marche ? Eh non ! Ma qué porqué ?

Lors de votre control-reset, les adresses du Basic ont été remises à 0 et pour l'Apple votre programme n'existe plus. Du coup, au lieu d'écrire le contenu de vos variables en fin de programme, il écrit pardessus ! Heureusement, comme dans tout problème il existe une solution (sinon ce ne serait pas un problème). La voici telle quelle (seulement compatible DOS 3.3) 5 POKE 40286,102:POKE 40287, 213.

Lors d'un control-reset, c'est le DOS qui reprend la main et effectue de petits travaux avant d'afficher un §. Plutôt que de l'envoyer nous rendre la main, envoyons-le exécuter notre programme. Le miracle arrive : aucun plantage môme si l'on utilise des instructions spécifiques au DOS!

C'est pas sorcier puis on en reparlera. Et si vous ne cherchez pas un peu à vous débrouiller en assembleur, on se demande pourquoi vous lisez cet article.

Donc en assembleur, il est préférable de stocker à ces adresses (\$gD5E,S9D5F) car :

2. le DOS sera toujours efficace 3. vous gagnez doux octets : le JSR SFB6F n'étant plus nécessaire

Tout est affaire de convention. Parce qu'en assembleur, on aura aussi besoin de temps en temps de représenter des valeurs négatives. Et que donc, un octet c'est 8 bits à 1 ou à 0, soit 256 possibilités, et ces possibilités. on les interprète comme on veut. On pourrait dire, par exemple, que si le bit 0 d'un octet est à 1, la valeur représentée par cet octet est négative et de valeur absolue égale à la valeur binaire des 7 autres bits de cet octet. En fait. on s'en dispense, parce que les mnémoniques du Z80 ne sont pas adaptées à ce modèle.

Voilà pour cette semaine. Je dédie mes cours à Philippe (qui prend la suite) et à J-C de Marseille. Que les autres envoient des programmes à l'HHHHebdo !

Tsunoo Rhilty et prochainement sur vos écrans Philippe,

#### UTILISONS

Nous possédons maintenant la mnémonique suprême "LD". Nous chargeons nos registres à souhait. Mais peut-être qu'on pourrait faire quelque chose avec ça. Tout d'abord, faisons un petit tour d'horizon au-dessus des opérations permises sur les valeurs placées dans ces registres. Nous allons avoir affaire à des manipulations arithmétiques, logiques, ou purement binaires.

> très pratique mais offre un intérêt dans certains cas.

#### ARITHMÉTIQUEMENT PARLANT

Addition. soustraction : entièrement par mnémonique. Parce que, bien sûr, on peut faire d'autres opérations arithmétiques en utilisant plusieurs mnémoniques. Quelles sont-elles ?

ADD et ADC pour les additions. SUB et SBC pour les soustractions

On est toujours dans le modèle suivant : type de mnémonique, espace, opérande destination. virgule, opérande source.

Et pourquoi ADD et ADC pour dire "plus", à première vue une seule mnémonique devrait suffir. Alors ? C'est une question d'indicateurs (c'est louche). On l'a déjà dit, le Z80 a un registre F, registre espion, qui sera utilisé pour les branchements conditionnels (les équivalents assembleur des IF ... THEN du Basic). En fait ce registre est plutôt du genre constamment informé. Et l'addition pourra tenir compte d'un des bits de ce registre, le bit repré. sentant l'indicateur C. Mais ça, c'est au choix, c'est pourquoi on dispose de deux mnémoniques pour un seul type d'opération. ADC, c'est un petit mixage de ADD et de C, SBC, de SUB et de C, juste pour dire qu'on

à une, prendra les colonnes une par une pour les déplacer (soit 40 mouvements). C'est simple, il suffisait de le dire (d'ailleurs je l'ai dit, mais qu'ai-je dit ?), le seul problème est de repérer la dernière ligne, mais un BNE bien placé nous chassera ces petites mauvaises odeurs. La seule analyse pour cet exercice est de savoir où l'on est : est-ce la dernière colonne. la dernière ligne, mon dieu où suis-je ? Dans quel état ? Grâce à notre table d'adresses précédemment créée. notre programme prendra la ligne où doit se faire le décalage (X est chargé par l'adresse basse puis haute et place ces valeurs en SFE) et grâce à un saut indirect avec le registre Y (Y contenant la colonne actuelle) on peut prendre l'octet à décaler en le mettant dans l'accumulateur. Une fois placé dans la batterie, il suffit de le replacer en ayant précédemment soustrait 1 à la colonne, on l'instal-

Donc si vous désirez afficher une page graphique en assembleur, utilisez successivement C052. C054, C057 et C050. Un LDA. STA ou CPY suffit pour agir sur ces adresses, mais préférez STA (adresse) qui ne modifie aucun registre. Tout ça c'est bien beau, mais pour la DHGR (double haute résolution ou "double haute') ? Essayez C058 ! J'ai essayé pour vous et évidemment ça ne marche pas ! Mais un A TABLE ''' (n'oubliez pas de CO5E suivi de CO7E devrait arranger vos affaires (petite précision : il n'y a qu'une page graphique en DHGR, c'est pour ça que les animations sont leeeeentes).

va utiliser C.

#### RETENEZ LA RETENUE

Mais C pourquoi ? C, ça sort de Carry qui est l'anglais de retenue. Vous vous rappelez ce quo c'est qu'une retenue ? Ça devient très utile on assembleur. Supposons que vous additionnez 2 à 255, avec 255 dans le registre A et 2 en opérande source, par la mnémonique ADD A,2. A votre avis, que contiendrait A après cette opération ? 257 ? Et non, sot, 257 ça rentre pas dans A. Nous vous rappelons que la plus grande valeur pouvant tenir dans huit bits est 255 (\$FF). Et que donc. après cette opération, A contiendrait 1, parce que 255+2, modulo 256 (essayez de vous souvenir ou de comprendre "modulo", ça sert beaucoup en LM), ça fait 1, voilà. Mais alors, on a un résultat faux ? Presque, mais non, parce que notre petit espion F a tout vu, et il va dire qu'il y a retenue on mettant le bit de retenue à 1 (on appellera dorénavant ce bit, le bit C). Et si on a prévu qu'on aurait des nombres à stocker sur deux octets, on stockera où l'on voudra le résultat de cette première opération, en se rappelant bien que ce résultat n'est que l'octet faible du résultat total. Puis l'on pourrait mettre 0 dans A (0 c'est l'octet fort de 255 représenté sur deux octets) et y additionner 0 avec retenue par ADC A,0 afin d'obtenir dans A l'octet fort du résultat de cette addition.

Parce qu'additionner avec retenue, ça signifie additionner à l'opérande de destination la valeur de la source mais aussi do la retenue. C ayant été mis à 1 par l'ancienne opération ADD A,2, ADC A,0 avec C à 1 of A 9 0 produirait A égal 1  $(A = A + 0 + C)$ . Et ainsi, on aurait l'octet fort du résultat dans A, et un vrai résultat sur deux octets. Vous suivez pas, on se résume :

Pour additionner un nombre sur un octet X à un nombre sur deux octets Y en passant par A, et stocker le résultat dans les deux octets de Z. on peut procéder de la sorte

LO A, octet faible de Y ADD A. X LD (octet faible de Z).A LD A, octet fort de Y ADC A, 0 LD (octet fort de Z).A

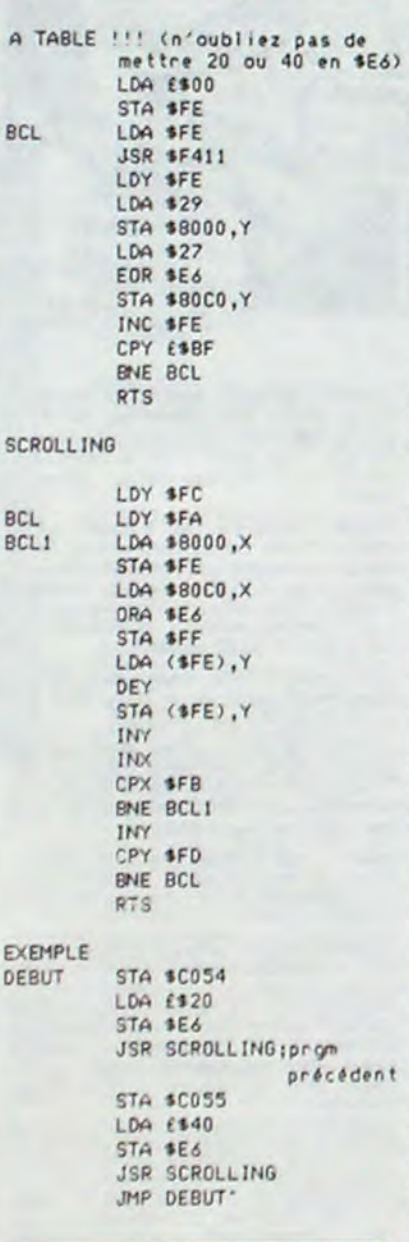

En fait, il y a d'autres manières plus élégantes d'effectuer ce genre d'opération. Mais pour la compréhension...

Faire autrement

LD HL,Y LO DE,X ADD HL.DE

Les additions, avec retenue ou non. on peut les faire avec les registres A ou HL comme destination. Sans la possibilité de retenir, on dispose également d'additions sur les registres IX et IY. La source devra être. quand A est destination, soit le contenu d'un registre de travail huit bits, soit le contenu d'un octet mémoire pointé par un registre double, soit une valeur immédiate précisée directement pendant l'écriture du programme. Et ce, avec ou sans retenue.

Avec HL, IX ou IY comme destination, la source sera nécessairement le contenu d'un registre double.

#### Exemples:

ADC A,E ADC HL,DE ADD A,(HL) ADD HL,HL ADC A,1 ADD IX,BC

Attention, nous allons insister sur le fait qu'additionner avec retenue ne signifie pas additionner puis retenir une éventuelle retenue (ce qui se passe automatiquement dans tous les cas d'addition, que vous le vouliez ou non) mais additionner puis encore utiliser une éventuelle retenue.

Avant d'en finir avec les additions, voyons une forme particulière do ce type d'opération : l'incrémentation. On a déjà ou affaire à elle lors de nos rapports avec LOIR. Alors donc, au lieu de faire ADD A, 1, vous ferez INC A. Ça va plus vite et c'est plus propre.

Mais là, attention, cela n'influence pas, ni ne tient compte de la retenue.

On peut incrémenter tous les registres. 8 bits ou 16 bits, ainsi que tout octet de la RAM pointé par HL ou un registre d'index couplé à un déplacement.

Exemples:

INC B INC DE INC (HL) INC (IX + d)

#### LA SOUSTRACTION

Ce qui est valable pour l'addition l'est pour la soustraction. Au lieu d'additionner la retenue comme le faisait l'addition avec retenue, la soustraction avec retenue soustrait la retenue bien évidemment. Puis l'incrémentation devient décrémentation. etc.. Pourtant on ne pourra pas soustraire û HL autrement qu'avec SBC. Pour ce qui est d'utiliser la retenue intelligemment, on va vous laisser réfléchir un peu.

#### INITIALISER LE BIT C

Jamais ! Vous devez toujours orgeniser votre programme afin de ne pas avoir à le faire. C'est une perte de temps que d'utiliser CCF (qui fait  $C = 1 - C$  modulo 2) ou SCF (qui force C à 1). De toutes façons, on verra des ruses pour agir sur ce bit avec les instructions logiques.

#### MAIS ENCORE

Tout ce que nous venons de dire est applicable aisément si on convient que 255 représente la valeur de 255. Et s'il en était autrement ?

Comment ? On ne vous avait pas prévenu ? Si, dans notre dernier cours.

#### QUELQUES REPRESENTATIONS COURAMMENT EMPLOYEES:

- La représentation binaire directe: c'est celle que vous connaissez, les bits représentent une puissance de 2 selon leur position dans l'octet, le bit de droite étant celui de plus faible valeur. Dans ce modèle, 5FF représente 255 et \$1 représente 1.

- La représentation on binaire signé : dans ce modèle, le bit le plus à gauche d'un octet (bit 7) ou d'un mot (2 octets, donc bit 15) servira à indiquer le signe. On aura \$1 pour représenter 1 et \$81 pour ropréson. ter -1 (\$81 c'est 10000001 binaire). Le bit 7 à 1 indique une valour négative. Cotte représentation n'est pas

- Le complément à 1 : dans ce mode, le bit 7 est encore réquisitionné pour signer le nombre (lui donner un signe). Mais c'est simplement parce que dans cette représentation on inverse tous les bits d'un octet lorsqu'on veut lui donner une valeur négative. + 2 s'écrit 00000010 et donc -2 s'écrit 11 111 101. Mais ne détaillons pas, c'est nul. Cette représentation ne sert pas à grand-chose si ce n'est à introduire la suivante.

- Le complément à 2 : c'est super pour les additions et soustractions. C'est le complément à 1 auquel on ajoute 1. Exemple, calculons le complément à 2 de -2

-2 en complément à 1 égal 11111101, 11111101 + 1 égal 11111110. Co modèle assure l'exactitude des résultats arithméti• quos sans avoir à utiliser la retenue. Mais là ça pout déborder et un bit de F, le bit PN nous le signalera. Mais ne pas faire déborder les opérations est une chose. ne pas déborder de notre cours en est une autre.

Aussi allons nous finir momentanément en vous précisant que F vient de Flag, l'anglais de drapeau. Il s'agit du drapeau qui va signaler votre départ dans Io monde dos programmes performants.

Nicolas et Zoov

 $=$  la page pédagogique  $=$  la page pédago $=$ 

tera ainsi à sa nouvelle adresse.

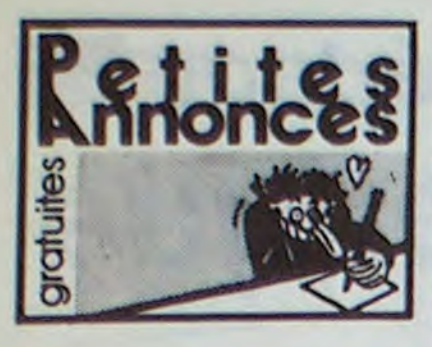

#### ORIC

VENDS pour Oric 1 ou Atmos, interface joysticks et 2 logiciels (Orion et Gastronon), ci neuf, valeur 410F, vendu 300F. Didier Méance au (1) 69 41 32 61

VENDS Onic Atmos, cordons, manuel, 250 logie, magnétophone, programmes à taper 2600F à débattre Tél (1) 60 68 46 43.

VENDS Oric Atmos 48K, très bon état, 30 jeux urs), 1200F, moniteur monochrome Philips TP200, 900F ou le tout 2000F. Frédéric e. 329 rue Pasteur Fraqueville St Pierre. 76520 Boos Tel. (16) 35 80 22 00

VENDS 22 jeux pour Oric sur K7 à moins de 15F Laurent Le Guillou, 4 rue Joliot Curie. 51096 Reims

VENDS Oric Atmos 48K (10 84) très bon état. tel, complet, 490F. Cherche tout programme sur Microdisc (Sedoric). Cherche manuel d'utilisation de l'imprimante Seikosha GP 250X pour utilisation graphique avec un Atmos. V Caugi 38 bis rue des Brus. 81000 Albi. Tél. (16) 63 54 73 63

VENDS Atmos, câbles, 50 jeux, interface programmable pour joystick, joystick, 1000F<br>M Hertling au (1) 64 93 02 72

VENDS Oric 1. péritel, magnétophone, 20 proes, bo uquins, 1200F le tout. François au  $(1) 64 96 47 41$ 

VENDS Atmos 42K, 2 livres, nombreuses K7 de jeu (L'île maudite, Star, etc.). K7 de présentation, cordons, magnétophone, très bon état (sous garantie). 1200F. Tél. (16) 93 82 29 59.

VENDS Oric 1.48K péritel, alimentation péritel. adaptateur péritei pour téléviseur sécam, 5 jeux (Aigle d'or, Zorgon's revenge, etc...), 2 livres de<br>programmation, valeur 2000F, vendu 985F, ou séparément. Pascal Archambault, 7 rue Paul<br>Claudel, 38100 Grenoble. Tél. (16) 76 25 10 04 aux heures de repas.

CHERCHE amoureux de l'Oric Atmos pour relations solides et fructueuses. J.F.Capdet, résidence Mozart, rue des Brusses, 34000 Montpellier.

VENDS Oric Atmos péritel, câbles, magnétophones, nombreux programmes sur K7 et en lis-<br>ting, manuel, livres, 2000F. Ludovic Bassié, 4 rue Oscar II, 06000 Nice. Tél. (16) 93 97 28 31 aux heures de repas et après 18h.

VENDS Onic 1 48K, 750F, divers jeux, 20F I'un, ou l'Oric et 13 jeux, 850F. Christian Tolgo, 29 rue Tarbé des Sablons, 95600 Eaubonne

VENDS Oric Atmos complet en péritel et adaptateur noir et blanc, 40 jeux, 3 livres sur l'Oric, transformateur de rechange, un jeu Microvision et 3 cartouches, 900F. Vends 3 K7 de 10 à 15 leux par K7, 100F l'une. Ou vends le tout 1000F Christophe Palayer, Les Cessards, 26370 Hostun. Tél. (16) 75 48 83 54.

VENDS Oric Atmos 48K, adaptateur noir et blanc, magnétophone, 80 logiciels, 2 copieurs, interrupteur, 30 programmes, livres, 2000F.<br>Michel Salaûn, 10 rue Pierre de Coubertin, 22190 Plerin.

VENDS Atmos (10.84), moniteur, magnétophone, 40 jeux (Aigle d'or, Zorgon, Tyrann, 3D Fongus, etc...), livres, magazines spécialisés,<br>1500F. J.C.Lesguillier, 155 rue de Courcelles, 75017 Paris. Tél. (1) 47 64 00 96.

VENDS Oric 1, drive, magnétophone, très bon état, 400 programmes et modulateur noir et blanc si besoin, 4000F, ou échange contre C 64. Thierry au (1) 46 81 48 72.

CHERCHE contacts pour échanger des logiciels pour Oric Atmos. Philippe Laurent, 6 chemin des Bouillons, 77400 Lagny sur Marne.

VENDS Jasmin 2 (juin 85), 2800F, Oric 1, 500F. modulateur noir et blanc, 100F, 60 logiciels sur<br>disquette, 600F, Multifich, 200F, ROM Atmos, 100F, livre sur le TDOS, manuel Oric 1 et Atmos. 100F, ou le tout 3300F. Tél. (16) 92 32 14 11. ECHANGE programmes éducatifs, utilitaires de jeu, pour Atmos. Olivier Abram, 59 lotissement Le Bel Air, Chatillon le Duc, 25780 Geneville.

VENDS Oric Atmos (1984), excel nt état, cordon péritel, alimentation, Discoric (1984), DOS. livres, Microric 1 à 7, disquettes, port compris,<br>2800F. A Gardinal, 60 résidence des Trounques, 40200 Mimizan

VENDS Onc Atmos. livres, magnétophone. 100 ogiciels du commerce, cordons, programmes à taper. Gerald Leveque, 8 esplanade Salvador nde, 95100 Argenteuil. Tel. (1) 39 61 70 58 après 18h

VENDS One 1 48K, lecteur de disquettes (avec 3 disquettes), 4 manuels, câbles, transformateur 9V, modulateur CGV péritel, 20 logiciels (Xenon, Zorgon, Dr Génius, L'aigle d'or, Le diamant de<br>l'île maudite), 80 programmes en mémoire<br>3500F Pierre au (1) 48 23 66 50 après 18h VENDS Oric 1, modulateur UHF/péritel, câble hagnétophone, transformateur 220V, 35 K7 (180 logiciels), notices, manuel Oric 1, 1300F imanuelle Legrand, 68 rue principale, 57450 Diebling Tél (16) 87 02 46 62

ECHANGE 17 jeux déplombés sur une C60, en Basic, contre 4 programmes pour déplombe programmes en langage machine et en Basic<br>sur K7. Nicolas. Savignat, 24 rue. Bernard Palissy, 58000 Nevers.

VENDS nombreux logiciels de qualité sur Atmos (Hobbit, Meurtre à grande vitesse, traite texte, Master paint, 1815, Manic miner. Cock'in. Macadam bumper. Starter 3D, etc. ) Christophe Le Dauphin, 22 impasse des Champs Fleu-92320 Chatillon Tél. (1) 46 55 06 86 à partir de 18h

VENDS Oric Atmos 48K (06.85), 30 programmes, documentation. M.Kempe, 9 rue de Fontaine-Boissac, 45600 Sully sur Loire. Tél.  $(16)$  38 36 39 62.

VENDS Théoric No 1, 2, 3, 4, 5, 7, 9, 12, 13 et 14 pour 200F et donne avec. le No hors-série aout septembre 85. Vends K7 pour Oric 1 et Atmos (M.A.R.C., Centipède, Categ'Oric,<br>Flipper, Styx, Super Jeep), 350F le tout et<br>donne, avec, poignée de jeu Spectravidéo. Laurence, 1 rue Raoul Huguet, 02100 St Quentin. Tél. (16) 23 68 14 36 après

ECHANGE 50 programmes Atmos contre interface joystick programmable ou magnétophone<br>ou autre interface Atmos. Echange 100 programmes contre MCP 40. Vends 10F pièce, plus de 130 logiciels. Frédéric Pommeret, 7 rue des<br>Acacias, 60590 Trie Chateau.

ACHETE pour Atmos. Le Chateau du Diable Hebdogiciel Software No 2 à prix raisonnable Laurent Gontier, 14 rue des Recollets, 19100 Brive. Tél. (16) 55 23 49 17 après 18h.

VENDS Oric Atmos, magnétophone, cordons, nombreux programmes, livre, listings, 1800F.<br>Hervé Feyne, 21 rue Etienne Richeraud, 69003 Lyon, Tél. (16) 78 53 05 45.

VENDS Oric Atmos 48K, péritel, listings, manuel, magnétophone, 20 jeux (Aigle d'or, Zorgon's, Hunchback, Mission Delta, Chess II, Dr.<br>Génius, etc. 1 garanti jusqu'an Sacressian, Dr. Inius, etc...), garanti jusqu'en Septembre 85, 1350F. Cyril au (16) 34 79 31 45 après 19h. CHERCHE contacts Atmos pour échanges divers sur K7 ou sur Jasmin. Joël Faroux, 3 rue Bouzniquah, Rabat, Maroc.

VENDS Oric Atmos 48K, câble péritel, magnétophone, interface manette, manette de jeu, une quinzaine de logiciels, 1300F à débattre. Franck<br>Servoise, 5 rue de Civry, 28200 Châteaudun. Tél. (16) 37 45 93 31 après 20h.

VENDS Atmos péritel sous garantie, magnétophone Laserdata, jeux, 1000F. Tél. (1) 69 09 71 90 à partir de 17h30.

CHERCHE correspondants pour échange de<br>logiciels sur disquette pour Oric. Lionel Rey, résidence Magenta, L66, Nouméa, Nouvelle Calédonie.

VENDS ROM Oric Atmos, pages 0 et 2 désassemblées et commentées, à débattre. M.Hum peys. 5 rue des Lauriers Roses, 13010

VENDS 10F ou échange nombreux logiciels<br>pour Oric Atmos. Tél. (16) 92 51 69 24.

**MSX** 

ECHANGE nombreux programmes MSX (liste sur demande). M.François, 7 rue Clément Ader. 42300 Roanne. Tél. (16) 77 68 24 29.

CHERCHE ou achète copies ou originaux à bas prix pour combler le vide (ordure) de ses 28815 bytes free. M.Gaillet, 31 rue des Tulipes, 34300 Agde. Tél. (16) 67 21 02 71.

VENDS Sega SC 3000, 1 an, acheté 2300F,<br>vendu 1000F, 5 K7 achetées 250F l'une, vendu 100F l'une. Laurent au (1) 45 47 60 52 après

VENDS MSX Yéno DPC 64, 70 jeux et utilitaires (Boulder Dash, Master of the lamps, Jump jet, Raid on the Bongeling bay, etc...), cordon péritel, bouquin, divers programmes, trucs et<br>astuces (déplombage cartouche, etc...), 2300F.<br>Erwan Dauny, 49 avenue Jules Ferry, 13220 Chateauneuf les Martigues. Tél. (16) 42 79 90 55 le soir ou (16) 42 75 09 98 aux heures de bureau.

VENDS ou échange disquettes usagées conte-<br>nant encore des programmes tels que Winter Games, Summer games I et II, Racing destruction, Paradrold, Dr Creep, Fast tracks, Koronis Rift, etc. Vends aussi interface PHS 60 avec<br>alimentation, 200F. Pour connaitre le nombre de blocs encore libres sur les disquettes : Phi ippe Marcin, 13 tour Bichat, Grande Résidence. 62300 Lans

VENDS ou échange jeux sur Commodore 64 (Cauldron, Winter games, Mr Guigan boxing,<br>Bruce Lee, etc...) Je cherche Summer games I et II, notice de Flight simulator II et Racing<br>construction set. Thierry au (16) 99 38 14 21 après 20h

VENDS Commodore 16, état neuf, lecteur de (7, manuel du Basic, plusieurs logiciels, 1000F Emmanuel au (1) 69 01 79 44 le soir

VENDS ou échange jeux pour CBM 64 de 5 à<br>10F (possède plus de 150 jeux dont Rambo, Summer games II, Spy vs Spy, Pole position,<br>Fort Apocalypse, ...) Sébastien Diette, étangs des Forges, 40420 Brocas. Tél. (16) 58 51 44 40. VENDS Commodore 64, magnétophone, nombreux jeux, 2600F. Eric Remoiville, 55400 Buzy. Tél. (16) 29 87 04 85

VENDS pour Vic 20, 2 cartouches (A.E. Broderbound, Home Barysitter), K7 Chess, livre Découverte du Vic, 150F, Commodore Magazine Nos 1 à 7, 100F. Tél. (16) 37 26 79 44.

VENDS dague du troisième Reich, Wehrmacht, 2000F, ou échange contre CBM 64 avec péri-Vends HHHHebdos du 75 au 119, 150F. Tél. (16) 78 40 26 14. Stéphane après 17h.

VENDS Commodore 128 D, documentations, reuses disquettes, 7000F à débattre. Tél. (1) 43 85 28 48 après 19h.

VENDS CBM 64 pal, drive 1541, 2 poignées, documentations, livres, nombreuses disquettes,<br>3000F. Tél. (1) 43 84 89 78 après 19h.

VENDS ou échange plus de 200 logiciels pour CDM 64 sur disquette et K7. Vends Casio PB<br>410, 2 livres, 500F. Jérôme Le Hir, 20 rue Gabriel Faure, 79100 Thouars. Tél. (16) 49 66 37 34

VENDS Commodore 64 sécam de 1985, nombreuses documentations, manuel d'utilisation. nombreux jeux (Zaxxon, Bruce Lee, Mission impossible, etc... plus de 200), K7 de jeu origi-<br>nale, lecteur de K7, 2500F. Tél. (16) 40 34 26 55 après 18h.

VENDS pour Commodore 64, sur disquette uniquement, programmes de jeu et utilitaires (250<br>environ). Jean Marc Thibier, 2 impasse du Roussillon, 18390 St Germain du Puy. Tél. (16) 48 30 67 10.

VENDS ou échange programmes sur K7 (jeux<br>et utilitaires) pour CBM 64, dans la région niçoise. Christophe Michelet, domaine du Castellar, 06390 Contes. Tél. (16) 93 91 81 21. VENDS lecteur de disquettes 1541 pour Commodore, son manuel et sa disquette, manuel Micro Application du 1541, une boîte de 10 disquettes vierges, poignée de jeu avec tir automatique, 1790F, très bon état (8.85). Tél. (16)<br>78 56 39 21 après 18h.

VENDS logiciels sur K7 pour Commodore 54 (Battle for Normandie, Spy VS Spy, Boulder<br>Dash II), prix à débattre. Vends notice de The Tool, 30F, et de Simon's Basic, 50F. L.Bourneddane, 9 avenue de La Redoute, 92600 Asniéres. Tél. (1) 47 98 86 39.

VENDS Commodore 64 pal, lecteur de K7, lecteur 1541, moniteur couleur, 2 joysticks, 350 logiciels, 6000F le tout. Tél. (16) 40 77 75 69 après 18h30.

VENDS CBM 64, lecteur de K7, drive 1541, 2 manettes de jeu. 350 jeux et utilitaires, 6000F<br>à débattre. Philippe Durand, 23 quai de l'III, 67400 Illkirch. Tél. (16) 88 67 21 83.

ECHANGE programmes pour C64 avec 1541<br>Francis au (16) 83 21 45 86.

CHERCHE possesseurs de Commodore 64 pour échanges de programmes. Joan Dorso,<br>place de l'Eglise, 56860 Séné

CHERCHE trucs pour déplomber des K7 de toutes marques pour CBM 64. Christophe Mas song, 25 rue Erckmann Chatrian, 57380 Faulquemont. Tél. (16) 87 94 12 78 après 18h. ACHETE drive Commodore 1541 pour 1000F Echange 250 logiciels, Thierry Photino, 10 averue d'Auvergne, 93220 Gagny, Tél. (1) 43 51 10 27.

ECHANGE programmes sur K7 ou disquette, eux ou utilitaires pour le Commodore 64. Fré déric Baranger, côte du Clapier à Villette, 78930 **Guerville** 

VENDS ou échange nombreux jeux pour le CBM 64 (disquettes). Alain Vatrinet. 22 rue Eugène Bastien, 54240 Josuf.

ECHANGE nombreux programmes de jeu (Cauldron, Winter games, Entombed, atc., Lconre jeux d'aventure ou d'arcade avec notice lippe Salacroux. La Citadelle. Bt I. 28 Le Merlan, 13014 Marseille, Tél. (18) 91 98 15 74 VENDS pour CBM 64, livres, revues sur le CBM. disquettes de jeu d'origine, HHHHebdos, Micro<br>7. Axel Fouiy, 31 F Ban St Mandner, 83800 Toulon Naval.

VENDS Commodore 64, interface péritel, transformateur, drive 1541 (1 mois), lecteur de K7,<br>plus de 300 jeux (GI Joe, Commando, Winter games. ) et utilitaires, joysticks, livres, K7 vierges, 20 K7, disquettes vierges, disquettes, de Touraine, 56300 Pontivy. Tél. (16) 97 25 34 16

garantie, manette Quickshot II et adaptateur,<br>console Ti 99/4a, magnétophone Ti. Frédéric<br>Jouvin, 18 rue François Coppée, 72000 Le Mans. Tél. (16) 43 85 31 67 ECHANGE 300 logiciels pour CBM 64 contre VENDS Ti 99 peritel, 800F, boltier periphenque<br>700F, système Disk, 3000F, 32K RAM, 800F moniteur couleur ou CB ou imprimante. Tél. (16) 74 04 02 19 Basic étendu, 500F, assembleur, 350F, 4 jeux<br>sur cartouche, 400F, manettes de jeu, 60F, cor-

T1 99

88100 St Die

VENDS Ti 99/4a péritel, manuel, documentation<br>et livres d'apprentissage du Ti Basic, 14 jeun<br>dont 2 modules, 900F, magnétophone Cadex

695. 150F. l'ensemble avec câble de liaison.<br>1000F. Christophe Pansier, Rougiville-Taintrax.

VENDS K7 et modules pour Ti 99/4a. jeu<br>d'entreprise, Basic et Basic étendu par soi-

même, Attack, conseils financiers, jeux rétroil.<br>Blasto, Tombstone, City, Opération, fromage.

etc. Jacques Dhuist. 40 rue des Déponés<br>6478 Rance. Belgique Tél. 60/41 13 83

VENDS lecteur de disquettes 3"1/4 Texas sous

VENDS Basic étendu et 30 programmes. 600F

VENDS console Ti 99/4a, manettes de jeu

magnétophone, cordon, 800F, RS 232, 800F

extension mémoire 32K, 800F, décodeur

ment de texte Brother EP 44 servant d'impri-<br>mante (par RS232), 2000F Tél. (1) 45 92 99 65.

CHERCHE pour Ti 99/4a, module Echecs (de

préférence en français) et module Pole position,<br>pour moins de 200F l'un Philippe au (1) 39.68

VENDS Ti 99/4a, péritel, alimentation, manuel

d'installation et d'utilisation, module Parsec, cor-

don magnétophone, 1000F, ou échange contre

VENDS Ti 99/4a avec Basic étendu, péritel, cor

don magnétophone, manettés de jeu, livres et<br>logiciels variés, prix très raisonnable à débat-

Pierre Drapeau au (16) 51 57 01 34.

VENDS Ti 99/4a péritel, 800F, Basic étendu.

650F. Soccer (Football), 150F, cordon magné tophone, 70F, manettes de jeu (2), 170F, ou le<br>tout 1200F. Emmanuel Bestagno, 25 avenue

Jean Jaurès, 05000 Gap. Tél. (16) 92 51 69 24.

VENDS Ti 99/4a péritel, sécam, magnétophone,

manettes de jeu, mini mémoire, Basic étendu,

synthétiseur de paroles, nombreux jeux, utilitaires, livres de programmation. Tél. (16) 90 74 41

Commodore 64. Tél. (16) 87 09 57 25

Tél. (1) 42 71 80 17 après 19h

55 91 après 19h

Marc au (16) 27 88 88 55 après 19h.

ou le tout, 6500F plus cadeaux

#### **SPECTRUM**

VENDS Spectrum " + " 48K péritel, interface

ZX1 et ZX2 Turbo microdrive, livre Conduite sur<br>Spectrum, joystick. Patrice Lemaitre, 3 rue Pauline, 94120 Fontenay sous Bois. Tél. (1) 48 77 56 63 le soir. VENDS ZX Spectrum 48K, 2 livres de cours de programmation, 2 livres de jeux, magnéto-<br>phone, adaptateur, câble péritel, nombreux jeux (12), 2700F. Gérard Rouverand, 50 boulevard de la Paslinière, 13620 Carry.

VENDS Spectrum 48K, interface, câble magnétophone, magnétophone, nombreux livres, 20<br>programmes, téléviseur, prix à débattre. Olivier Lucas, 7 rue Francis Carco, 78760<br>Jouars-Pontchartrain,

ECHANGE ou vends programmes pour Spectrum 48K. Frédéric Cotton, 33 avenue Gustave Demeyer, B-7860 Lessines, Belgique. VENDS ZX Spectrum 48K, noir et blanc, péritel, ZX1, ZX2, microdrive, K7, cartouches, programmes, livres, manette, 2000F. B.Saulmé, 77 avenue Félix Faure B2, 92000 Nanterre. Tél. (1)

42 04 09 67. VENDS supers jeux pour Spectrum, 10 à 20F<br>pièce. Moulai Nabil au (16) 34 16 58 99.

VENDS logiciels pour ZX Spectrum 48K, 15F l'un, 60F les 5, 100F les 10 (environ 100, Darkstar, Psytron, Fighting Warrior, The Way Of....<br>Sorcery, Cauldron, etc...). Possibilité d'échange contre logiciels ou matériel pour Spectrum.<br>Didier Richer, cité Auvergne Rovergue II, 63500<br>Issoire. Tél. (16) 73 89 43 54.

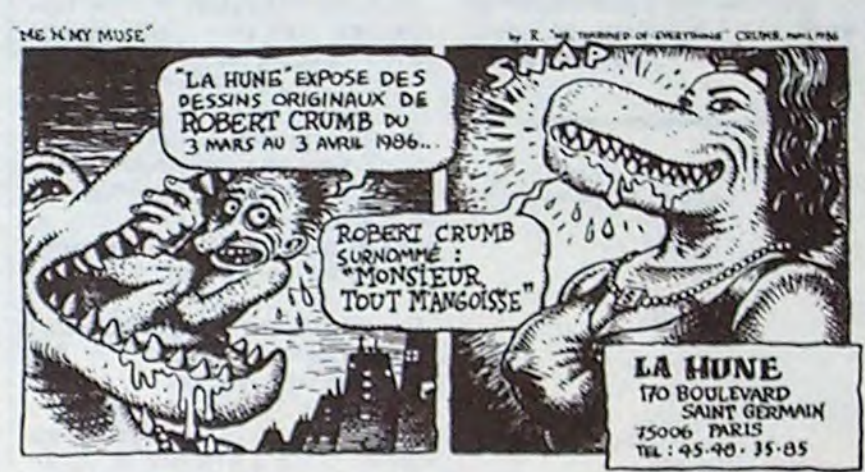

VENDS ZX Spectrum " + ", 48K, très bon état. magnétophone, manette de jeu, interface II, synthétiseur de parole et 30 jeux (3D Mover Sabre Wulf, Manic miner, etc...) avec manuels. 2500F. Bastien Debrouwer, 17 route Epi Plage,<br>83350 Ramatuelle. Tél. (16) 94 79 83 80.

ECHANGE nombreux programmes pour Spectrum. Charles Lattes, 32 avenue de l'Observatoire, 75014 Paris, Tél. (1) 43 35 46 80.

VENDS ou échange nombreux programmes pour Spectrum 48K. Olivier Rivière au (1) 43 61 13 82 après 5h.

VENDS Spectrum avec extension 48K, adaptateur péritel, magnétophone, alimentation, péritel, programmes écrits, 12 K7 de jeu, 2500F à débattre ou au détail. Tél. (16) 42 45 22 36 aux heures de repas.

VENDS Spectrum " + ", 48K, extension ZX 81, lecteur microdrive, interface Multiface 1 (pour copie sans problème de K7 à microdrive), une trentaine de programmes, 3000F, état neuf,<br>bolte d'origine. Tél. (1) 42 80 38 63 ou aux heures de bureau, (1) 48 74 98 51.

VENDS Ti 99 (12.83). Basic étendu, manettes<br>Texas, joystick Atari, Centronics, GP 50 A (12.84), 32K, boltier périphérique, nombreux modules, livres, divers, 4000F. M.Sarrobert au (16) 50 71 71 00 poste 470 aux heures de bureau

VENDS Ti 99/4a, manettes, 6 modules de jeu (Parsec, Othello, Echecs, Moonsweeper, Supe demon attack, Microsurgeon), synthétiseur de paroles, 9 No de 99 Magazine, dans emballage d'origine, 1500F (valeur 3710F). Hervé Chopinaud, 8 rue des Colombiers, 44140 La Planche. Tél. (16) 40 31 93 30 vers 20h.

VENDS pour Ti 99/4a, Basic étendu, 450F et Mini mémoire, 450F, ou les 2 pour 800F. Tél. (1) 46 80 40 75 à partir de 18h30.

VENDS Ti 99, péritel, sécam, câble magnéto phone, manettes, Basic étendu, RS 232 C, 32K Ti Calc, Echec, Foot, nombreux jeux sur K7, livres et revues, 5000F. Tél. (1) 47 88 46 56 poste 651 aux heures de bureau.

ACHETE pour Ti 99/4a, original ou copie du manuel Editeur assembleur. Laurent Peron, 1

VENDS Hector HRX, B3X en K7, langage Form versucheur résident, livres correspondants.<br>et assembleur résident, livres correspondants.<br>livre de 102 programmes (PSI), 10 KJ, K7 édit.<br>vendu 5000F port inclus, année 85. Tél. (16) 99. \$2,65.58

VENDS Hector 2HR + moniteur monochrome,<br>poignée de jeu, 9 K7 (Chenille, Donjon hanté,<br>etc. ), K7 Basic bilingue (français anglais), bol foformation au Basic de 9 K7, 5000F, Renard Fils au (16) 20 70 70 00.

VENDS Hector 1 avec prise péritel, 7 K7, 2<br>manettes, 3000F. M. Talbat au (16) 49 72 10 56 VENDS Hector mixte HRX-2HR +, 64K, de<br>décembre 84, Forth, cartouche Basic IIII, Basic<br>III, 5 livres, 6 programmes d'autoformation, jeux, joystick, péritel, magnétophone incorporé,<br>valeur 7000F, vendu 3500F. M.Chenay au (1) 45 83 44 97 après 20h.

**EXELVISION EXL 100** 

VENDS EXL 100 avec claver Pro, claver mecaique, cartouche et livre Exelbasic, cartouche Virus, prise péritel et quelques programmes,<br>sous garantie, 1990F à débattre, Philippe Henmann, 54110 Dombasle Tél. (16) 83-48-21.03

VENDS EXL 100, clavier Pro, magnétophone. 2 joysticks. Tennis, Imagix, 4 logiciels sur K7<br>Cyrille Constanti, 5 rue de Strasbourg, 78300 Poissy. Tél. (1) 39 65 18 02.

VENDS EXL 100, 32K, garanti encore 2 mois.<br>logiciels en cartouche (Tennis...), synthétiseur de voix, nombreuses documentations (Exelment<br>votre...), clavier infra-rouge, acheté 3300F.<br>vendu 2500F. Thierry au (16) 24 22 27 16 après

#### **AMSTRAD**

ECHANGE 10 à 15 logiciels de qualité contre un synthétiseur vocal complet en état de mar-<br>che avec sa notice. Echange logiciels (en posséde 90). Gaétan Bourrée, 21 aven cias, 35270 Combourg. Tél. (16) 99 73 00 03.

VENDS Amstrad CPC 464 monochrome, K7 Infernal Runner, Lorigraph, Rally II, Master<br>chess, Meurtre sur l'Atlantique, Sème Axe.etc. livres de programmes, 2800F. Pascal Gernigon<br>au (1) 60 02 22 98

ECHANGE, vends ou achète nombreux logiciels pour Amstrad CPC 464, Philippe Petitcolin, 109<br>place Lagardère, 65700 Maubourguet Tél. (16) 62 96 39 36 après 19h30.

CHERCHE programmes de morse, communi-<br>cation, etc... pour Amstrad 6128. Didier Allain, 31 cité des Pins, 29116 Moëlan sur Mer. Tél. 98 39 62 36

VENDS Amstrad CPC 464 sous garantie avec moniteur vert et lecteur de K7, joystick, plus de<br>100 programmes, autoformation au Basic en 4 cours, 3000F. Tél. (16) 89 60 47 23 après 18h ACHETE, vends, échange nombreux program-<br>mes pour CPC 664. F.Calviera, 4 rue Charles Gonthier, 24108 Bergerac.

VENDS nombreux jeux et utilitaires du com-<br>merce pour Amstrad CPC 464, 2F pièce. Tél. (16) 30 50 57 85.

VENDS Amstrad 464 (12.85) couleur, lecteur de disquettes, joystick, nombreux logic Jean Pierre Heveraert au (16) 20 40 94 85.

ECHANGE logiciels de jeu (une centaine) pour<br>Amstrad, sur disquette. Thierry au (16) 78 85 32 01.

VENDS Amstrad 664 couleur (24/07/85), câble magnétophone, extension 64K neuve, softs,<br>5500F. Henri Moulins, 1 rue du Porty Feu Hugon, A2, 37000 Tours. Tél. (16) 47 66 60 03. CHERCHE copieur très performant pour Amstrad 6128 (de disquette à disquette). Florian Innocente, Charpey Village, 26300 Bourg de<br>Péage. Tél. (16) 75 59 80 25.

FONDE club Amstrad vers Varennes sur Allier (03) dans un rayon de 20km. Tél. (16) 70 45 23 30 après 18h.

VENDS ou échange 100 programmes pour

Amstrad sur K7 ou disquette à bas prix, copieur<br>de K7 à K7. Jérôme Catalo, 2 allée du Dr Laen-

ECHANGE les derniers nés pour CPC. Sté-<br>phane Bonvallet, 65 résidence Vincennes,

CHERCHE personne pouvant donner quelques<br>logiciels sur K7 à pauvre débutant en informa-<br>tique sur CPC 464. Stéphane Babarit, 64 rue<br>Paul-Eluart, 72000 Le Mans. Tél. (16) 43 75 04

ACHETE programmes pour Amstrad CPC 464.<br>Philippe Pommard, 41 allée des Fontainiers, la

nec, 81000 Albi. Tél. (16) 63 60 40 62.

77330 Ozoir-la-Ferrière.

27 le soir.

CHERCHE contacts sérieux Oric Atmos. Didier<br>Salvignol, 34 rue du Bois.aux-Dames, 77650 Longueville

VENDS Oric 1, complet en péritel, magnéto-<br>phone, cordons, joystick, alimentation, imprimante Oric 4 couleurs, stylos, papier, manuel<br>Oric et imprimante, 30 jeux, nombreuses<br>revues, mallette en acier, livres de jeu. Tél. (16) 56 85 26 37

VENDS Oric Atmos neuf (31/9/85), moniteur<br>monochrome Philips, magnétophone spécial (10.85), 35 logiciels (Zorgons, Xenon, Ratsplat, 3D Fongus, Frelon, Doggy....), manuel, câbles, alimentations, emballage, garanti 9 mois, 1790f le tout à débattre Fred au (16) 27 85 46 26

VENDS Atmos, adaptateur noir et blanc,<br>magnétophone, 110 programmes du comrce, 10 Théoric, 10 HHHHebdos, livre, 1800F le tout. Tél. (16) 78 90 70 31

VENDS K7 de 11 jeux pour Oric 1 et Atmos (The Hobbit, L'Aigle d'or, Cobra pinball ou Macadam<br>bumper, Lancelot, Psychiatric, Lorigraph, Frelon, Diamant de Ille maudite, Meurtre à grande vitesse, Manic miner, Roland Garros) avec documentation, en envoi recommandé, 250F.<br>Lionel Rey, résidence Magenta, L66, Nouméa. Nouvelle Calédonie.

VENDS carte contrôleur de Microdisc Oric.<br>700F. Tél. (16) 60 05 58 33.

VENDS imprimante MCP 40 Oric avec cordon, papier et jeux de stylos quatre couleurs neufs.<br>850F Vincent Colbert, 19 rue Paul Bert, 94800. Villejuif. Tél. (1) 46 78 01 29 après 20h

VENDS Atmos 48K, cordon moniteur et magnétophone, alimentation, 13 K7 (100 programmes), anuels, 1350F. Laurent Lathieyre. 12 rue G.Campagnac, Coulounieix, 24660 Perigueux. Tél. (16) 53 09 30 04 après 19h.

VENDS 3 jeux sur Oric 1 ou Atmos (Worldwar 3, Nessy, Le trésor du pirate), 180F les 3. Tél. (16) 90 31 07 25 aux houres de repas.

CHERCHE nombreux jeux pour Atmos ainsi qu'un assembleur. Bruno Cotiniaux, La Croix<br>Régis, La Vicomté, SIR, 22690 Pleudinen SIR Tél. (16) 96 83 27 67 le week-end.

VENDS Oric 1 48K garanti, Jasmin, imprimante Centronics, magnétophone, péritel, alimentation, 13 disquettes, K7, etc... Donne à tout acheteur, revues, journaux, programmes, etc... Prix à débattre Tél. (16) 94 35 75 54 ou (16) 94 90

VENDS YC 64 MSX en excellent état, 1500F avec nombreux programmes, listings, 3 livres,<br>Ghostbusters, une cartouche. Tél. (16) 21 03 02 09 après 17h.

ECHANGE nombreux programmes MSX (liste sur demande). M. François, 7 rue Clément Ader. 42300 Roanne. Tél. (16) 77 68 24 29.

CHERCHE ou achète copies ou originaux à bas prix pour combler le vide (ordure) de ses 28815 bytes free, M. Gaillet, 31 rue des Tulipes, 34300 Agde. Tél. (16) 67 21 02 71.

VENDS Sega SC 3000, 1 an, acheté 2300F, vendu 1000F, 5 K7 achetées 250F l'une, vendu 100F l'une. Laurent au (1) 45 47 60 52 après

VENDS MSX Yéno DPC 64, 70 jeux et utilitaires (Boulder Dash, Master of the lamps, Jump, jet, Raid on the Bongeling bay, etc...), cordon péritel, bouquin, divers programmes, trucs et astuces (déplombage cartouche, etc...), 2300F.<br>Erwan Dauny, 49 avenue Jules Ferry, 13220<br>Chateauneuf les Martigues. Tél. (16) 42 79 90 55 le soir ou (16) 42 75 09 98 aux heures de bureau.

VENDS YC 64 MSX en excellent état, 1500F avec nombreux programmes, listings, 3 livres,<br>Ghostbusters, une cartouche. Tél. (16) 21 03 02 09 après 17h

#### **COMMODORE**

VENDS imprimante Commodore MPS 802, VENUs imprimante contratorio del proposto del protecto del protecto del protecto del differente del differente di differente di differente di differente di differente di differente di differente di differente di differente

VENDS imprimante VP42 pour CBM 64 (10.85) avec rouleau, 100 programmes, 500F. L.Boumeddane, 9 avenue de La Redoute, 92600<br>Asnières. Tél. (1) 47 98 86 39.

VENDS plus de 150 jeux sur K7 pour CBM 64 entre 8 et 10F, ou échange contre jeux ou docu-<br>mentations sur autres jeux. Possède nombreuses nouveautés (Activision, Ariola Soft, Exelvision...). Denis Lagenebre, 13 rue A.Grunig, 95200 Sarcelles. Tél. (1) 34 19 29 73.

VENDS Commodore 64, moniteur vert, magné-<br>tophone, joystick, 12 jeux (Summer games II, Skyfox, Karateka, Winter games), documenta-<br>tion, sous garantie, 2200F. Tél. (16) 64 46 14 18.

VENDS C128, drive, téléviseur 36 cm, 120 jeux, le tout sous garantie, 8500F. Didier au (1) 43 60 ECHANGE, vends, jeux sur disquette (plus de<br>150) pour CBM 64. Alexis Burgaud, 3 rue Duplessy, 33000 Bordeaux. Tél. (16) 56 52 31 54 après 18h.

VENDS Commodore C 128 D. 1571 intégré, programme graphique (640x200), jeux, livres,<br>câble, 6000F (de 01.86), moniteur Philips RGB (I) 40/80 colonnes, couleur, compatible C 128 D. 2500F (01.86) Tél. (1) 47 35 06 47

ECHANGE plusieurs centaines de jeux pour CBM 64. Envoyez vos listes, la mienne en retour. Tony Lamendola, 61 rue de Strasbourg, 57430 Sarralbe. Tél. (16) 87 97 97 08

VENDS divers jeux pour C64 sur K7 et disquette (Ultima IV, Transformers, Law of the West, War-<br>games). Yann. Schuster, 47 avenue Mathurin Moreau, 75019 Paris. Tél. (1) 42 38 10 41.

ECHANGE programmes sur C64 avec 1541<br>Gerald Simon, 6/118 allée Anatole France. 92220 Bagneux. Tél. (1) 45 47 66 12

VENDS ou échange tous les derniers programmes pour Commodore 64 et 128. Tél. (1) 30 64 48 28 après 18h.

VENDS Commodore 64, lecteur de K7, 1600F.<br>lecteur de disquettes, 1500F, gratuit : 15 livres de programmes, autoformation tomes 1 et 2, 4<br>K7. Michel au (1) 60 11 89 06.

CHERCHE compilateurs pour CBM 64 et 128. modes d'emploi de jeux et programmes, trucs et astuces de bidouille et de copie de jeux. François Rimasson, La Fonderie, 35170 Bruz. Tél.  $(16)$  99 52 93 96.

CHERCHE programmes pour CBM 128, CPM +<br>et 64 (possède Spy VS Spy II, Commando, Sca-<br>rabéus, Rambo, etc...). Tél. (16) 21 72 59 58 après 18h30.

VENDS CBM 64, 1530, documentations, 2 joysticks, nombreux programmes, 3500F, 1541 avec<br>nombreux programmes, 2500F. C.Bothamy, 1 rue de l'Ecrin, 44160 Pont-Château. Tél. (16) 40 BB 01 17.

ECHANGE joux pour CBM 64 (sur disquette). en possède près de 200. Christian Beringuier 9 rue de Provence, 42300 Roanne. Tél. (16) 77 67 33 34

DONNE nombreux programmes pour C 64 con-<br>tre des livres sur le C 64, des notices de jeux et d'utilitaires ou des logiciels originaux. Patrick<br>Leroy, 40 rue Docteur Thomas, 51100 Reims.

VENDS pour Vic 20, extension 16K, 250F, extension BK, 100 jeux sur K7, 250F, stylo opti-<br>que, 200F, autoformation au Basic tome 1, 100F, Vic 20 noir et blanc, 600F. Laurent Julien 29 rue Romain Rolland, 27000 Evreux, Tél. (16) 32 28 85 42

VENDS Spectrum "+", 48K, adaptateur péri tel, interface manettes, manette de jeu, lecteur de K7, des manuels, tous les câbles de branchement, des logiciels à volonté (Gremlins,<br>Match point, Atic Atac, Ghostbusters, Macadam bumper, The way of the exploding fist, Super test, Décathlon, Hunchback, Vox, Cauldron etc..., 80 jeux), neuf, valeur 5000F, vendu 2800F<br>à débattre. Possibilité d'échange contre un Commodore 64. David au (1) 48 91 68 10 à partir de 17h.

VENDS ZX Spectrum 48K, modulateur noir et blanc, interface manettes de jeu, 20 jeux (Maca-<br>dam Bumper, Gremlins, The Hobbit, etc...), sous garantie, 2000F. Tél. (16) 43 63 26 73 après 20h.

VENDS Spectrum, interfaces (ZX1, téléviseur noir et blanc, manettes de jeu), microdrive, joyslogiciels, 2000F. Patrick Chanson au (1) 47 32 92 55 poste 3947 aux heures de bureau

CHERCHE interface manettes ZX2 pour ZX Spectrum pour 250F. Pierre Szczepaniak, 3 avenue Nationale, 18340 Levet

VENDS Spectrum 48K (84), péritel, interface<br>noir et blanc, lecteur de K7 Ti, 10 jeux originaux, livre de programmation, 1500F. Eric au (1) 48 30 87 89 après 18h30.

CHERCHE interface joystick Kempston ou programmable pour Spectrum 48K. Xavier Martin, 1 rue des 4 Vents, 29119 Châteauneuf du Faon.

VENDS Spectrum 48K, interface manettes, cordon magnétophone, magnétophone, 20 logiciels, téléviseur, 12 livres, 2000F. Olivier Lucas<br>au (16) 34 89 30 67.

VENDS ZX Spectrum, état neuf, 48K, adaptateur péritel, magnétophone spécial, 4 K7 (Maths,<br>Bruce Lee, Simulateur de vol, démonstration), livre de démonstration, livre de programme cordons, 2000F. Michel au (1) 46 05 40 98 après 16h30

VENDS Spectrum 48K, démodulateur noir et blanc, imprimante Alphacom 32, cordon magnétophone, K7, nombreux livres, nombreuses<br>revues, 2000F à débattre. Tél. (16) 37 29 59 48 après 19h ou (16) 37 21 14 89 pendant la journée.

VENDS ZX Spectrum 48K, péritel, plus de 100<br>logiciels, K7 et livres d'initiation, magazines, 2800F. Tél. (16) 86 40 22 09.

CHERCHE contacts ZX Spectrum 48K dans la<br>région de Bourges pour échanges de logiciels jeu. Pierre Szczepaniak, 3 avenue Nationale, 18340 Levet

ECHANGE jeux pour ZX Spectrum 48K. Cherche interface Turbo. Christophe Breso, 3 allée<br>J.Jaurès, 54400 Longwy, Tél. (16) 82 24 89 52.

ée des Bleuets, 62100 Coulogne. Tél. (16) 21 34 99 87 après 6h.

ACHETE éditeur assembleur ou Basic étendu pour Ti 99/4a. G.Angée au (16) 40 03 57 87.

VENDS Ti 99/4a péritel, manette de jeu. Basic étendu. 2 modules (Foot et Musik), 16 livres, 30 K7, revues (1 à 8), 2500F, options : magnéto-<br>phone, câble, modulateur noir et blanc, couleur (sécam UHF). François au (16) 76 22 16 12 à Grenoble.

VENDS Ti 99/4a, péritel, manettes, cordon K7, Basic étendu, Mini memory, Soccer, Invaders, Tombstone city, Car wars, nombreux livres et<br>programmes, 99 Magazine, 2000F. Vends Vidéopac, manettes, 18 cartouches de jeu,<br>800F. J Claude Leclerc, 7 allée des Acacias. 88380 Arches. Tél. (16) 29 32 70 21

VENDS Ti 99, Basic étendu. 2 manettes, câble K7, magnétophone, péritel, 2 modules (Munch man. Pole position), cordon K7, quelques pro-<br>grammes, 1800F à débattre. M Bercegeay au (1) 48 55 31 46 après 19h ou au (1) 42 68 03<br>03 poste 44 83 aux heures de bureau

VENDS Ti 99/4a, câble magnétophone, 3 livres, K7 de jeu, 800F. Emmanuel Combie, 10 avenue<br>Adam de La Halle, 52580 Vimy. Tél. (16) 21 58 48 27 après 18h30.

CHERCHE K7 de jeu pour Ti 99/4a. Raymond<br>Bengnies, 9 rue Bonnette, 6533 Bierecé, Belgique. Tél. 071.59.936.

VENDS Ti 99/4a péritel, extension Basic, modules (Invaders, Tromstone city) paddles, câble K7,<br>1500F Francis Faure. Le Châtelard, 26750 Triors.

CLUB Tactique, cherche possesseurs de Ti pour échanger des programmes et des idées.<br>Julien Sabene, 9 rue de Marnes, 92410 Ville d'Avray. Tél. (1) 47 50 63 31 le soir

#### **HECTOR**

CHERCHE possesseur d'Hector HRX pour échange de logiciels sur K7 (Jeep lunaire, Auto<br>formation sur HRX...), Philippe Vision, 14 rue de la Ceriseraie, 94220 Charenton. Tél. (1) 48 93 92 85.

VENDS Hector 2HR + 48K, manettes de jeu, câble péritel, livres, 13 K7, 4000F (valeur<br>6200F), très bon état. Tél. (16) 85 34 43 72.

VENDS Hector IIHR + 48K, 30 logiciets, manette de jeu, livres et documentation, prix à<br>débattre. Tél. (16) 22 88 00 41 le week-end.

CHERCHE contacts Hector MX à Versailles de<br>préférence. J.F.Bodvin, 44 rue des Chantiers, 78000 Versailles.

VENDS ou échange nombreux jeux pour Amstrad CPC 464 (200) et cherche progra piratage. Nouro au (1) 48 41 24 30 après 18h.

résidence du Parc, 04000 Digne.

CHERCHE possesseurs d'Amstrad CPC 464<br>pour échange de logiciels, trucs et astuces.<br>Cherche notice de l'assembleur Zen. Jina<br>Rhéza, 21 rue de la Station Ponsard, 38100

VENDS nombreux logiciels pour CPC 464 ou<br>664 à très bas prix, Ou échange, Lionel Briffaz,<br>9 rue E.Quinet, 01100 Oyonnax, Tél. (16) 74 73. 76 06.

VENDS 50 jeux pour Amstrad CPC 464, programme copieur Speed Master, 40F. Guillaume<br>Fortin, 12 passage Cottin, 75018 Paris. Tél. (1)<br>42 55 60 04 après 18h.

VENDS CPC 464 couleur sous garantie, livres<br>Micro Application, nombreux logiciels de jeu et<br>utilitaires, documentation diverse, 4000F.<br>E.Prieux, 45 rue Kermenguy, 29200 Brest. Tél. (16) 98 03 76 84 après 17h

VENDS deuxième lecteur de disquettes 3" Ams-<br>trad FD-1, câble, housse, 1300F<sub>1</sub> du 11/01/86,<br>2 boltes de rangement de 60 disquettes 3", 200F pièce. Echange nombreux programmes de<br>jeu et utilitaires. Jean Christophe au (1) 47 25<br>18 33.

VENDS Amstrad 464 couleur sous garantie, les teur de disquettes, synthétiseur vocal, joystick,<br>450 logiciels sur disquette et K7, valeur 20000F,<br>vendu 9800F, Michel au (1) 42 41 40 24 après 06.481

CHERCHE possesseur de modern pour expli-<br>cations et échanges amstradiens. Tél. (1) 42 02 18.00

CHERCHE bidouilles pour Amstrad. Alain Le<br>Blond, Loster Hoat, 56630 Langonnet.

#### **DIVERS**

CHERCHE pour Sharp MZ 80 ou Sharp MZ 700, généreux donateurs de logiciels, photocopies des HHHHebdos 1 à 40 (programmes MZ).<br>François Campan, chemin de César, 64250 Cambo les Bains.

PRIERE de déverser un torrent de haine sur Vatin pour l'allemand, Toussenel pour la physique, Clatot pour la gym, Bertrand pour la direction, Nami pour la bétise intersidérale, Legoff pour la science nat et ce connard de prof de math dont je ne me rapelle plus le nom. Et c'est signé T2c.

VENDS pour Casio FX 702 P, interface K7 FA2,<br>130F et imprimante FP 10, 300F. Vends Micro<br>7 numéros 1 à 28, 3F pièce. Alain Jacquot, 127<br>100 Michel Ange, 75016 Paris. Tél. (1) 46 51 97<br>70.

### EDITO

Côté Cinq, jetez-vous sur Les *Blues Brothers*  le 3 mars à 20h30, un super film que j'attendais plutôt sur la 6. Et puis, allez donc voir du côté des news, ce je que vous raconte au sujet de la téloche, c'est du beau, du bon et du net. BOMBYX

Série de Tom Toelle (3 X 90'), avec M. Adorf, M. Detmers, M. Vukotic, D. Pinon et S. Hofferer.

### VIN, PASSION ET JALOUSIE

Suivant les tempéraments. l'absorption de liquide alcoolisé incite les individus à courir le guilledou ou bien à tabasser leur douce moit!é

#### VIA MALA

En ce début des années 30, la Suisse est un pays pacifique où l'Harmonie munici-

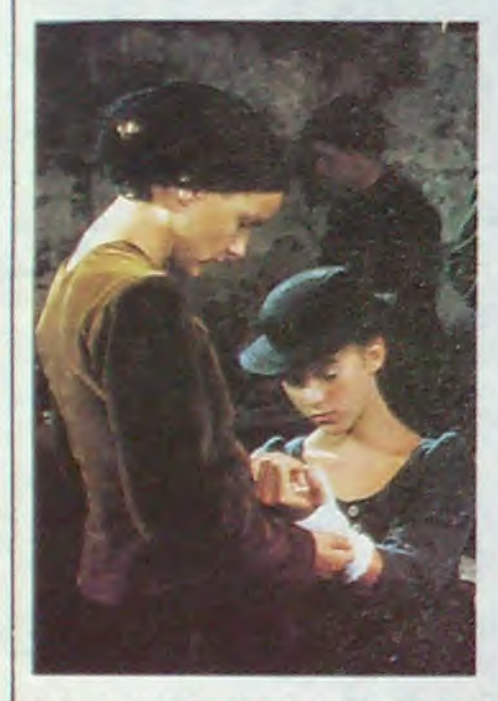

Les hommes d'âge mur connaissent bien l'anatomie féminine ainsi que le coeur qui les anime. Lorsqu'ils rencontrent la compagne idéale, l'être d'exception, ils s'arrêtent et l'épousent de suite. ou alors pieurent d'amour au pied de la Belle inaccessible. De l'amour avec un goût d'absolu.

pale représente l'exutoire naturel de la passion hélvétique pour les uniformes. La famille Lauretz dénote légèrement dans ce climat d'harmonie et de quiétude, les con-

versations dégénerant en combat de tabouret

Chez les Lauretz. Jonas (Adorf), le pére. caractériel et alcoolique, joue les terreurs, à coups de poings pour sa femme (Vukotic), de hache pour son fils Niklaus (Pinon). de viols pour sa fille Hanna (Hofferer). Le seul élément de la famille qui trouve grâce aux yeux du tyran, est Sylvie. sa fille (sublime Maruschka Detmers) à laquelle il voue une passion sans bornes.

D'un tempérament impulsif. Jonas. gros comme une baleine. corrige un de ses concitoyens qu'il laisse dans un état misérable dans un estaminet. Résultat : 4 mois de prison. Ouf ! Autant de répit pour les Lauretz qui se décarcassent à la scierie familiale afin de rembourser les dettes avinées du père. Pendant ce temps. Sylvie découvre la beauté des arts à travers le peintre Lauters pour lequel elle pose et de l'amour avec le beau capitaine Von Richenau en manoeuvre (militaire, pas amoureuse) dans la région.

Quand le pas-chat n'est pas là, les souris pensent et envisagent de l'éliminer. A son retour. Jonas fonce bille en tête ... A suivre.

Du décor noir et cahotique des Alpes suisses aux comédiens enlaidis au maximum, en passant par l'histoire plus sombre que jamais, la production magnifie la noirceur des âmes. La caméra lente et souple dépeint un paysage humain guère plus doux que les noires rocailles de la montagne. Violence, haine. amour et parfois tendresse. Superbe. nécessairement superbe.

Diffusion les samedis 8-15-22 Mars à 20h35 sur TF1. Photo TF1.

#### PAIN. AMOUR ET FANTAISIE

#### Film de L. Comencini (1953), avec G. Lolobrigida, V. de Sica et M. Merlini.

Saglièna, petit village du sud de l'Italie. sent bon la chanson de geste, la carbonara, le vin rouge et l'aisselle en sueur. On s'épie. se bat, s'ébat le jour du sabbat, on cocufie, on se lime les cornes ... Comme de bien entendu les carabiniers (type uniformément stupide apparenté aux gendarmes français) du village sont la cible des médisances et des jolies filles. Le brigadier-chef Carotenuto (De Sica),

célibataire, cherche chaussure à son pied. En tout bien, tout honneur. Justement. la Bersagliera (Lolobrigida), jeune et jolie célibataire, lui conviendrait mais celle-ci, sauvage et dorée comme un brugnon. s'est amourachée de Stelluti, le brigadier en second très service-service. Dur. Le curé de Sagliena, un oeil sur la bible et un autre sur ses ouailles, convoque Carotenuto et lui demande de contraindre Stelluti à marier la Bersagliera. Dur, dur.

Charmant. frais, visible par tout le monde.

Diffusion le le 27 à 20h35 sur A2

PARFUM DE FEMME Film de Dino Risi (1975) avec V. Gassman, A. Momo et A. belli. Photo FR3

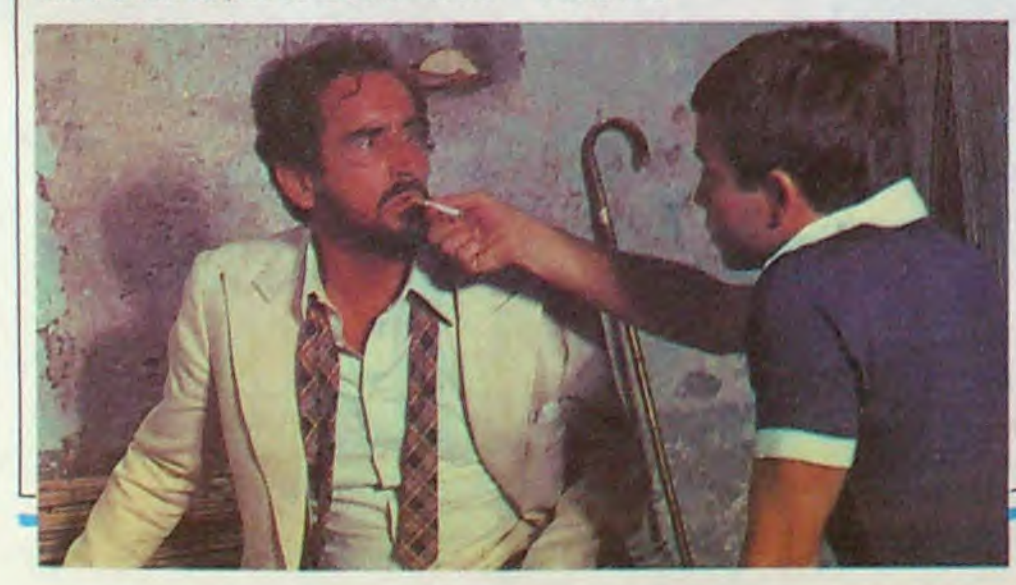

### LA COURSE ETERNELLE

Pirate. Ouvrier ou Professeur de guitare, l'homme court toujours après le sexe et l'argent quels que soient l'époque et le lieu. Si le temps de la course au large est révolu, l'aventure vous attrape au coin de votre rue

#### PÉRIL EN LA DEMEURE

Film de Michel Deville (1985) avec Christophe Malavoy, Nicole Garcia, Richard Bohringer, Anémone, Michel Piccoli et Anais Jeanneret.

> R. Leenhardt avait réussi une superbe adaptation du roman de J. Chardonne. dommage que le réalisateur plaque dos images fades sur un si beau texte. Heureusement, la mise en scène sauve Iglesis du gouffre. Parmi les comédiens, tous excellents, on remarque avec plaisir Y. Folliot qui truste les écrans du vendredi (sur A2 aussi à 20h35)

De l'aventure, des duels. du charme à un rythme endiablé. Le rôle d'Errol qui créa la légende hollywoodienne du beau Flynn.

Ballet meurtrier pour six personnages autour d'une demeure. David (Malavoy), séduisant professeur de guitare, donne des leçons à Viviane Thombsthay. Julia (Garcia). Mme Thombsthay mère et Edwige (Anémone), sa voisine, le trouvent attirant. Edwige goûte à sa conversation et Julia goûte à son convertible. Mais leurs ébats sont épiés et filmés. Et David en reçoit la cassette. Qui et pourquoi ? Estce Graham (Piccoli) le mari à la tolérance variable, Edwige la mystérieuse. Daniel (Bohringer), le type incroyable qui l'a sauvé d'une agression et qui se prétend tueur à gages ?

Evidemment le meilleur film français de l'année. Jubilatoire, mon cher Watson. Des dialogues acides, des images sophistiquées, de la violence larvée, un érotisme

### L'ESPION NAGE

En eaux troubles, de préférence. Un espion ressemble à un quidam quelconque, votre voisin de palier par exemple, le temps des Mate-la-houri est dépassé. Mais réussir dans ce boulot où l'on brasse des secrets. où l'on plonge dans la noirceur des âmes. où l'on papillonne autour de la mort, y gagner ses palmes, exigent une mentalité spéciale. malsaine. à la coule.

#### ESPIONNE ET TAIS-TOI

Série de Claude Boissol (6 x 60') avec G. de Capitani, C. Denner, J. François et G. Loussine.

Voici une série sans message. ni sang, ni violence. mais juste ce qu'il faut d'humour (avec un petit h) et de calembours pas toujours du meilleur cru, Agnès (Grace de

Fausto (Gassman), aveugle, ne laisse rien passer à Ciccio (Momo), le petit jeune qu'il a recruté pour l'accompagner dans un mystérieux voyage à travers toute l'Italie. De Gênes à Naples, Ciccio subit les caprices de Fausto, et dieu sait qu'il en fait. En fouillant les bagages. Ciccio découvre un revolver et la photo d'une jeune femme fort alléchante. Malgré son infirmité, Fausto "voit tout" et reconnait avec l'odorat les femmes près desquelles il passe. A Naples, les deux hommes rejoignent Vincenzo, un autre aveugle. et se racontent des histoires de non-voyants. Sara (Belli (ssima)), la fille de la photo. les y retrouve Fausto dont elle est amoureuse ne cesse de la rembarrer. Un soir, deux coups de feu retentissent. Vincenzo blessé à la poi-

trine. et Fausto debout, hagard, tenant un revolver fumant à la main, viennent de rater leur suicide. Sara se précipite. Gassman compose sublimement un infirme qui refuse son handicap par orgueil, par amour. Un merveilleux voyage initiatique au sein de la nuit. A voir ou à revoir pour le plaisir

Diffusion le jeudi 6 à 20h35 sur FR3

langoureux, un montage au fil du rasoir le travail d'un virtuose sur un scénario policier implacable (un Belleto 82, un grand cru pour les connaisseurs). Et les acteurs au sommet de leur art : Bohringer ambigu, inquiétant, Anémone tout en charme. Malavoy fragile et séduisant. Piccoli, puissant, fin, dangereux. Garcia. la maturité d'un jeu séducteur et sensuel et Anais Jeanneret, une révélation (confirmée depuis dans l'Été 36).

Diffusion sur Canal + le dimanche 9 mars à 21h00.

#### CAPTAIN BLOOD

#### Film de M. Curtiz (1935) avec Errol Flynn, Olivia De Havilland, Lionel Atwill et B. Rathboe.

Au XVlléme siècle, Peter Blood (Flynn). un médecin injustement condamné à l'esclavage, débarque à la Jamaique. Révoltés par leurs conditions de travail à la chaîne, les escalves se rebellent et s'enfuient à bord d'un vaisseau espagnol qu'ils prennent d'assaut. Apatrides, ils rallient Tortuga. l'île des pirates. Comme il a des loisirs, Blood l'intrépide fait la guerre aux Espagnols,sauve la vie du nouveau gouverneur britannique et de la belle Arabella.

#### CLAIRE

#### Téléfilm de L. Iglesis avec Y. Follot, J.M. Bory, M. Vitold et G. Casadesus.

Jean (Borg), riche planteur de canne, à Bisse en extrême-Orient, s'en retourne à Paris. Il croise Claire Crouze (Foliot) dont il avait rencontré le père, imbibé de portodans un bar de Singapour. Claire refusait depuis des années de voir son père, car celui-ci n'avait pas épousé sa mère. Dés le premier jour. Jean sait que Claire est la femme qu'il cherche. Malgré une prise de contact difficile. petit à petit, leur relation fait son nid ainsi que leurs sentiments. Un bonheur sans nuage lorsque ..

Diffusion le vendredi 7 à 22h00 sur TF 1

(De Havilland), tue le chef des pirates. le sinistre Levasseur (Rathbone).

Diffusion le 4 mars à 23h30 sur FR3 en V.O.

#### LE MILLION

#### Film de René Clair (1931) avec Annabella, René Lefèvre et Vanda Gréville. Musique de G. Van Parys.

Michel (Lefèvre), a touché le gros lot au Loto : un million. Mais où est le billet ? Dans sa veste. Ouf ! Qu'a-t-il fait de cette veste ? Béatrice, sa copine, l'a donnée à un clochard, le père la Tulipe. Horreur ! Mystérieux chef de bande d'une troupe de fripiers fripés, La Tulipe a déjà revendu le frac à Sopranelli. ténor à l'opéra de Pars. Loin d'être coincé du bulbe. La Tulipe s'empresse de rechercher la veste, lui aussi. Course•poursuite. Sportif, ce loto. Première comédie-ballet-vaudevilleopérette, une grande réussite qui allie la magie du muet et l'entrain de la musique légère. Gaité, rythme, et évocation d'un Paris populaire aujourd'hui disparu

Diffusion le vendredi 7 mars à 23h00.

Capitani). petite voleuse à la tire (et non pas tireuse à la volée) se fait recruter (et non pas...) par un colonel des services secrets français (Denner). De là. elle plonge au hasard des épisodes dans des situations plus ou moins rocambo-lèstes Sans prétention, si ce n'est celle de divertir. Un rythme soutenu et des comédiens quasi-parfaits.

Diffusion les vendredi du 7 mars au 11

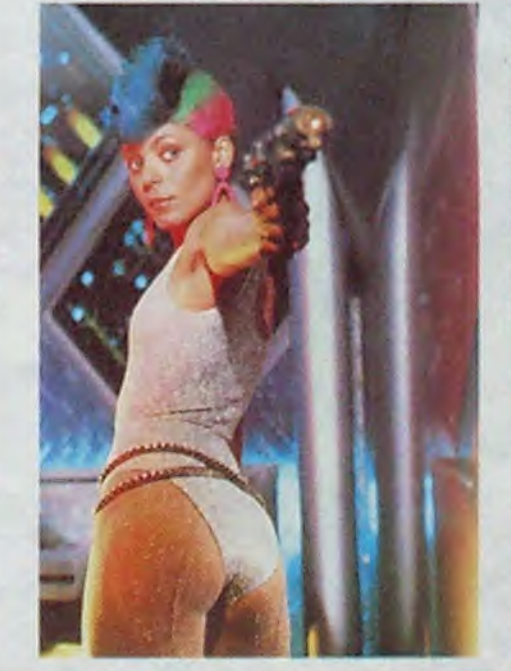

avril à 20h35 sur A2. Photo A2/ R. Picard.

#### LE MINISTÈRE DE LA PEUR

Film de Fritz Lang (1943) avec Ray MIIland, Marjorie Reynolds, Carl Esmond et Dan Duryea.

En sortant de l'asile de Londres. Neale (R. Milland) participe à une fête do charité où il gagne un gros pudding à la crème. Man• que de bol, le gâteau contient une fève du nenre non comestible : un micro-film nazi. reale, qui l'ignore, se balade sur les bords u'. Nil lorsqu'un crocodile l'invite à une séance de spiritisme. Neale croque le deal et se retrouve avec d'autres autour d'une table à invoquer Ra. Raaahh fit l'un des participants en tombant sur le lino, accusant Neale de l'assassiner.

Poursuivi par la police et les espions, Neale qui comprend toujours rien à ce qui lui arrive ( moi non plus d'ailleurs), continue à trimbaler sa patisserie dans sa fuite Il rencontre une charmante jeune fille, réfugiée politique allemande, prête à l'aider (en fait, elle aime les sucreries), et son frère prêt à prendre sa part du gâteau. Hélas. le frangin appartient au réseau d'espionnage.

Adapté d'un roman célébre de G. Greene. le scénario subit la transformation de Maitre Lang. Neale, acteur inconscient du drame qui oppose les nazis aux défenseurs de la liberté, n'est que le véhicule de toutes les catastrophes. Cela ressomble beaucoup à Correspondant 17 d'Hitchcock, en plus troublant. Lang se permettant un film d'espionnage aux résonances métaphysiques

Diffusion le dimanche 9 mars à 22h30 en V. O. sur FR3.

### L'ABSOLU FEMININ

### LE LOGICIEL DE LA SEMAINE NE EN ENTRE EN EN ENCORE EN EN ENFIE DE LA SEMAINE

### **TAU CETI** de CRL pour SPECTRUM

L'exploration galactique a de bons l'espace, balises de détection auto- ment de laisser d'autres hommes et de mauvais aspects. Comme à matique, etc... investir une planète, supposant en 3D du paysage, mais en plus<br>chaque installation d'un groupe de qu'ils ont affaire à un hypothétique votre radar vous donne une vision colons sur une nouvelle planète, Il n'y a que quelques mois que nous ennemi surgi du plus noir du dessus particulièrement utile à volus d'une vision du dessus particulièrement utile à volus d'une vision du dessus particuli ment autonome, système robotique et cybernétique de surveillance de

l'Imperium confie à celui-ci les avons appris l'extinction du groupe, de l'espace.<br>= •covens de s'adapter à l'environne à la suite d'une épidémie virulente Aussi, pour parer à cet moyens de s'adapter à l'environne- à la suite d'une épidémie virulente Aussi, pour parer à cet<br>ment ainsi qu'un matériel de d'origine indéterminée : le dernier inconvénient, nous avons ment ainsi qu'un matériel de d'origine indéterminée : le dernier inconvénient, nous avec détense particulièrement sophisti- membre de la micro-société qui entraîné spécialement défense particulièrement sophisti- membre de la micro-société qui entraîné spécialem<br>qué, Ainsi, sur Tau Ceti III, nous s'était développée là a envoyé un des as du pilotage s'était développée là a envoyé un des as du pilotage geable aux messages geable aux messages geable aux messages qu'il avons installé voici quelques décen- message de détresse alors qu'il que nous envoyonies un groupe de colonisateurs que pensait avoir isolé le virus respon- en mission comque, Ainsi, sur l'au Cen ill, nous is etait developpe la a envoye un des as du pliotage de colonisateurs que pensait avoir message de détresse alors qu'il que nous envoyons du contrait de la base. Le tout de la base, le to nous avons dotés des dernières sable de cette hécatombe. Nous mando à la sur-<br>créations technologiques de l'épo- avons noté soigneusement ses der- face de la planète avons noté soigneusement ses der- face de la planète<br>nières déclarations et nous sommes à reconquérir. Vous que : centrale énergétique entière- nières déclarations et nous sommes à reconquérir. Vous : intéresser n'importe de l'archive de l'archive de l'archive de l'archive de l'archive de l'archive de l'archive de l'archive de l tiers à ces premiers fondateurs. Tau

sans occupant humain. Malheureusement, avant de pouvoir reconquérir cette planète médicalement, nous sommes confrontés au système de défense automatique. Depuis que les êtres humains ne sont plus là pour autoriser la venue d'un appareil sur le sol, l'accès de la planète s'est considérablement compliqué. Ce n'est pas la première fois que nous nous trouvons confrontés à ce genre de problème : les robots, privés de maîtres, refusent générale-<br>ment de laisser d'autres hommes

L'attaque se déroulera selon le scénario que nous avons utilisé à chaque fois que nous nous trouvions dans une situation similaire. Nous n'envoyons pas plus d'un vaisseau à la fois, sinon les défenses se lan-<br>ceraient dans une que massive

 $\sim$ 

à l'arme nucléaire, ce que nous voulons éviter à tout prix. Votre mission est de détruire la centrale principale (la seule façon de couper les systèmes de défense) en causant le moins de dommages possibles au reste des installations mobiles et immobiles. Un tirage au sort désignera le premier pilote à tenter la reconquête. Bonne chance !

Ce jeu d'arcade complétement ceraient dans une dément offre une qualité graphique<br>atta-<br>que mas-<br>rarement rencontrée sur ce micro. rarement rencontrée sur ce micro. Non seulement vous avez une vue L'exploration galactique a de bons l'espace, balises de détection auto-<br>
et de mauvais aspects. Comme à matique, etc...<br>
chaque installation d'un groupe de qu'ils ont affaire à un hypothétique et de voir affaire à un hypot

La gestion de l'écran votre évolution.<br>
La gestion de l'écrantier de la gestion de l'écrantier de l'écrantier de la gestion de l'écrantier de la gestion de l'écrantier de la gestion de l'écrantier de la gestion de l'écrantier de la gestion de l laisse une place non néglientièrement par fenêtres de la base, le tout<br>à une vitesse suffisamment élevée pour quel fanatique de l'ar-<br>cade. Allez-y c'est du bon !

faites partie de ces trou pes d'élite et c'est dans le

situation à laquelle vous allez être confrontés que j'ai pris autant de temps pour retracer l'historique de Tau Ceti III. Ceti III ne restera pas longtemps but de vous exposer clairement la

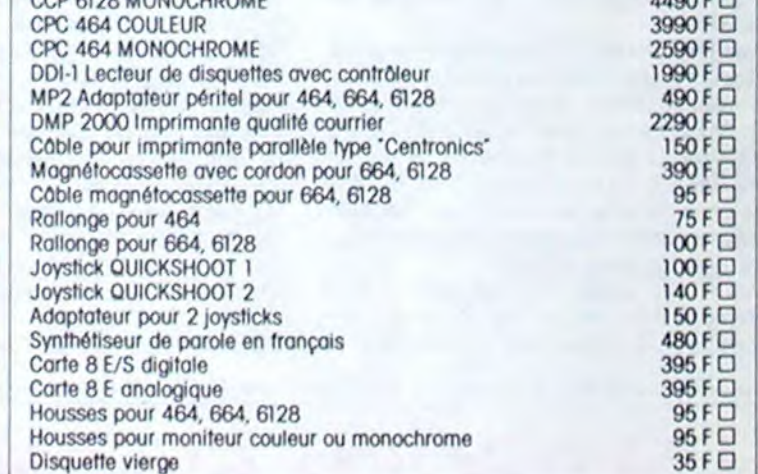

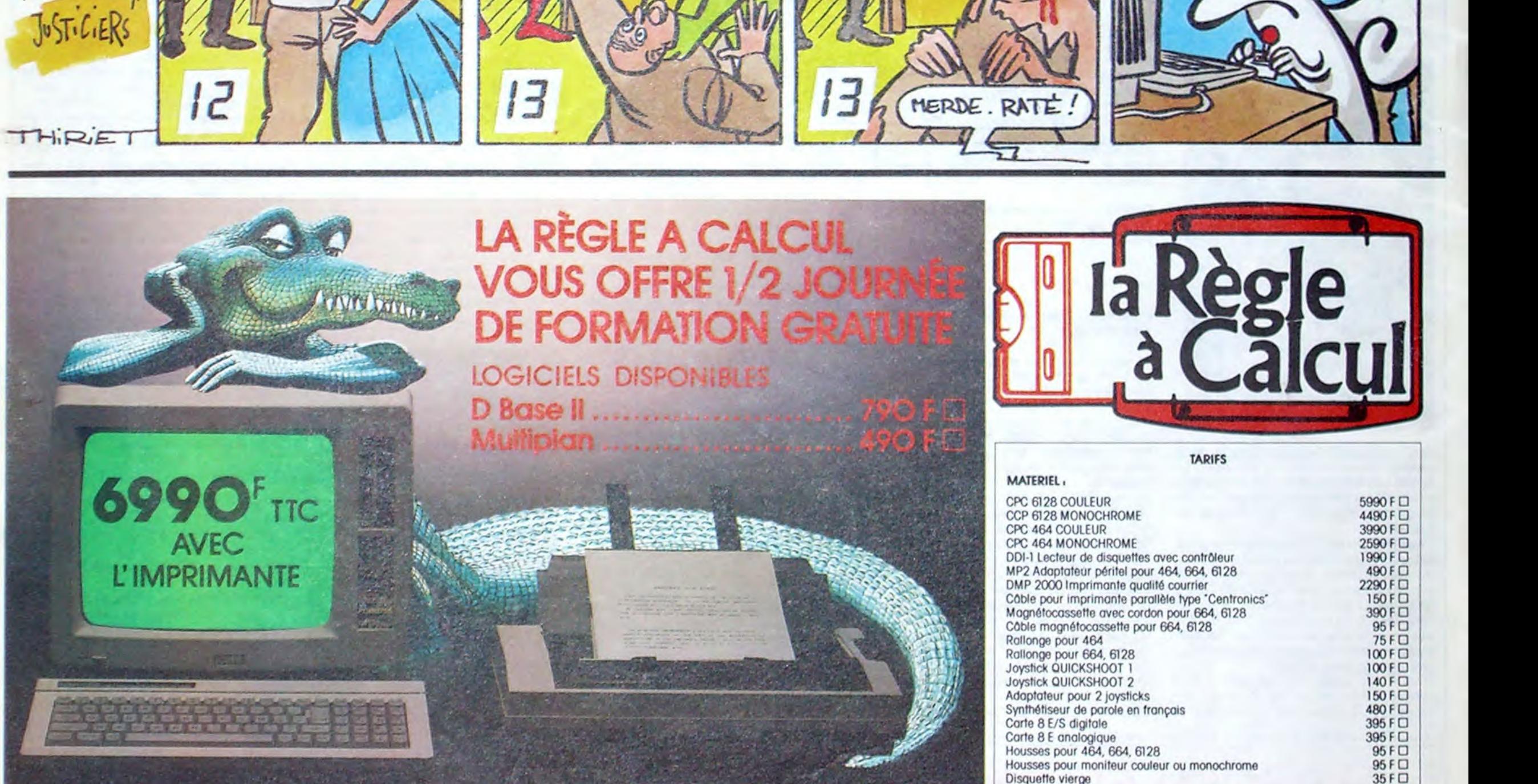

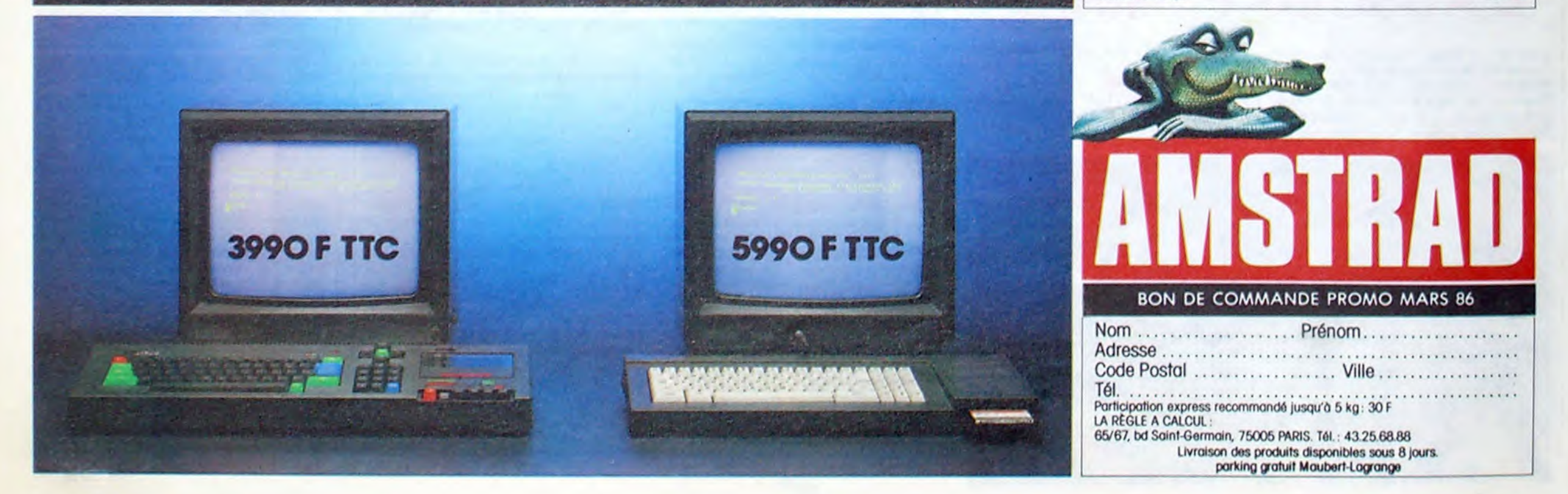

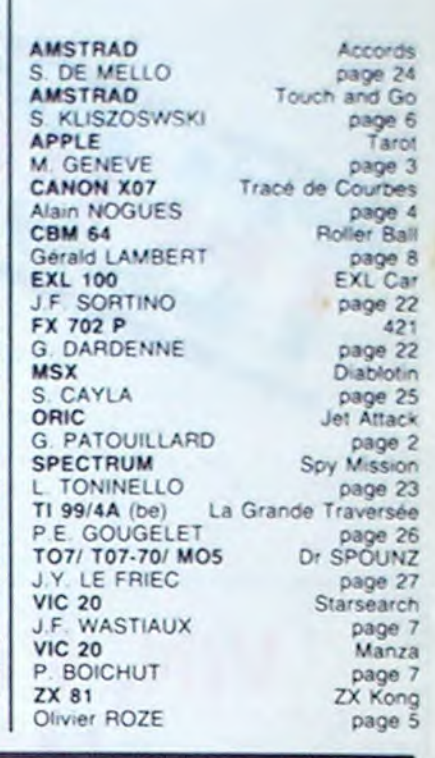

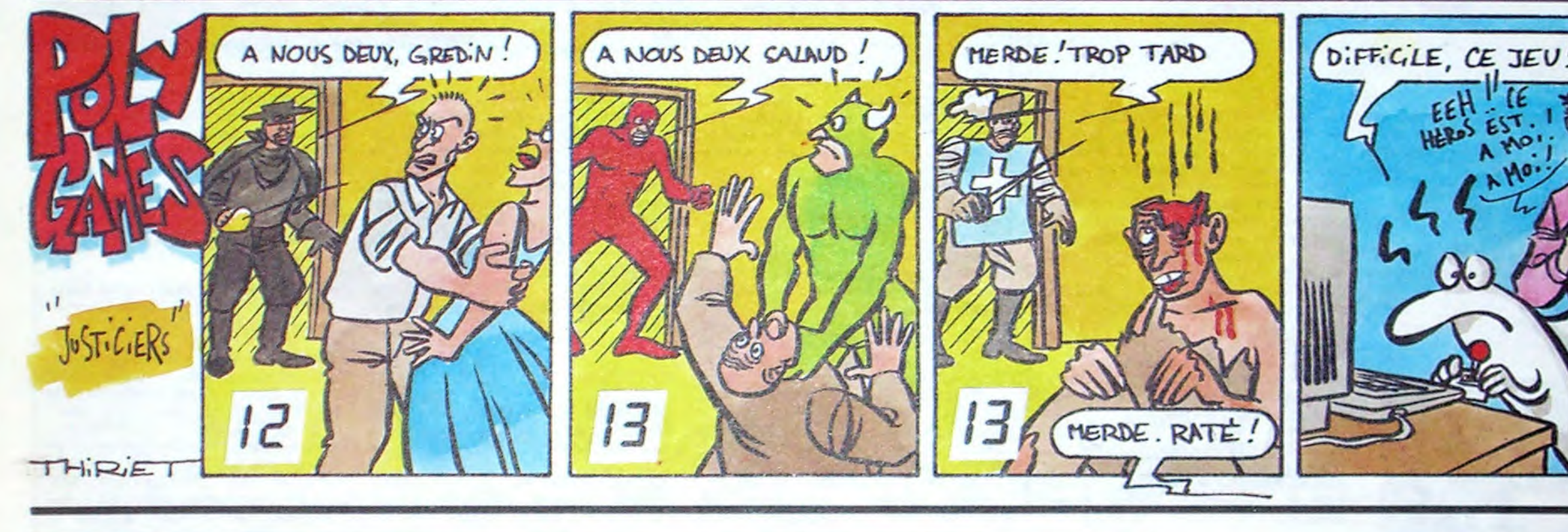